République Algérienne Démocratique et Populaire Université Abderrahmane Mira Bejaia Faculté de Technologie Département de Génie Civil

# Mémoire de fin d'étude

En Vue de l'obtention du Diplôme de Master en génie civil

Option : Matériaux & Structures

# Thème :

# Etude d'un bâtiment (R+8+Sous Sol) à usage Multiple contreventé par un système mixte (voile-portique).

Réalisé par :

AIT OUYOUB Adoudou BOUAMAR Nawal

Encadré par :

Mr. ATTAL Riadh

Jury: Mr A. BOUROUBA Mme S. OURABAH née HAMOUCHE

> Promotion 2011/2012

## *Remerciements*

*En premier lieu, on tient à remercier le dieu de nous avoir donné le courage et la force pour accomplir ce travail et nous le prions toujours qu'il soit à nos cotés.*

*Ce projet n'aurait pu être réalisé sans l'action de plusieurs intervenants que nous tenons à remercier infiniment en particulier :*

### *Mr R.ATTAL :(notre promoteur)*

*Nous ne trouvons pas les mots pour exprimer notre profonde gratitude, notre respect et nos remerciements de tout cœur pour notre promoteur pour les conseils qu'il nous a prodigué, pour la confiance qu'il nous a accordé, sa disponibilité malgré son emploi du temps chargé et la patience dont il a fait preuve nous a été d'un apport précieux pour l'accomplissement de ce projet.*

*Mr A.BAOUCHE : (étudiant en 1ère année magister)*

*Nous lui adressons nous vifs remerciements pour sa participation, ses conseils, son aide lors de la modélisation, son suivi et ses orientations tout au long de la réalisation de ce travail.*

*Les membres de jury Mr A.BOUROUBA, Mme S. OURABAH née HAMOUCHEqui ont accepté de juger notre travail.*

*On remercie tous les enseignants du département GENIE CIVIL pour leurs rôles importants dans notre formation.*

*Nous devons un grand merci à tous nos amis*, *amies pour leur soutien moral, en particulier Berkahoum, et tous ceux qui nous sont chers.*

*Adoudou & Nawel*

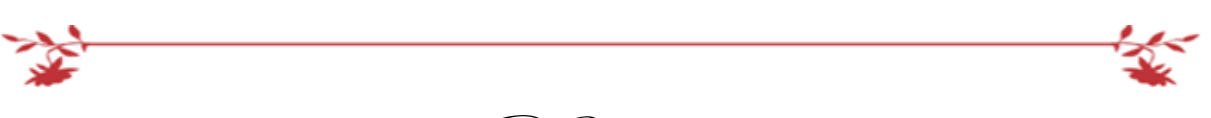

Dédicaces

*Rien n'est aussi beau à offrir que le fruit d'un labeur qu'on dédie Du fond du cœur à ceux qu'on aime et qu'on remercie en exprimant La gratitude et la reconnaissance durant toute notre existence.*

*Je dédie ce modeste travail :*

*A Ceux que j'aime :*

*Mon frère le regretté NASSIM. Mon père et ma mère qui ont toujours été présent pour me Soutenir, me conseiller, sacrifient pour moi et m'avoir permis D'arriver à ce stade d'éducation. Je le dédie aussi à :*

*Mes frères et sœurs, qui mon soutenus et crus en moi lors de mon parcours et à celle qui a partagé ce travail avec moi ma chère amie et Binôme Adoudou et à tous mes amis(e).*

*A tous ceux que j'ai oubliés qui m'ont apporté d'aide et soutien durant ces années de formation.*

*Merci à tous.*

 *B.Nawel*

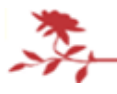

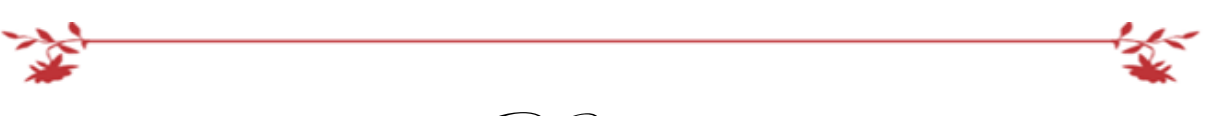

Dédicaces

*Rien n'est aussi beau à offrir que le fruit d'un labeur qu'on dédie Du fond du cœur à ceux qu'on aime et qu'on remercie en exprimant La gratitude et la reconnaissance durant toute notre existence.*

*Je dédie ce modeste travail :*

*A Ceux que j'aime :*

*Mon père et ma mère qui ont toujours été présent pour me Soutenir, me conseiller, sacrifient pour moi et m'avoir permis D'arriver à ce stade d'éducation. Je le dédie aussi à :*

*Mes frères et sœurs, qui mon soutenus et crus en moi lors de mon parcours et à celle qui a partagé ce travail avec moi ma chère amie et Binôme Nawel et à tous mes amis(e).*

*A tous ceux que j'ai oubliés qui m'ont apporté d'aide et soutien durant ces années de formation.*

*Merci à tous.*

 *A.Adoudou*

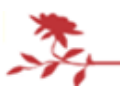

# Sommaire

# Introduction générale

# Chapitre I : Généralité

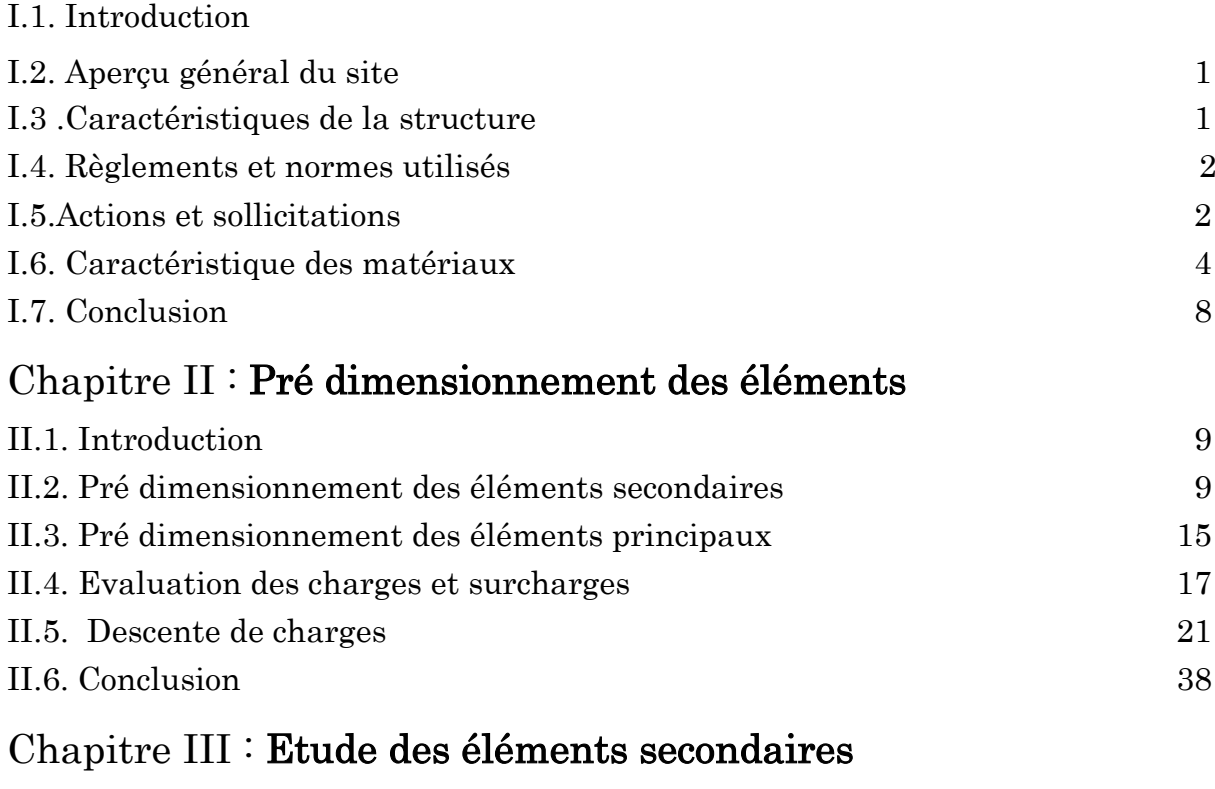

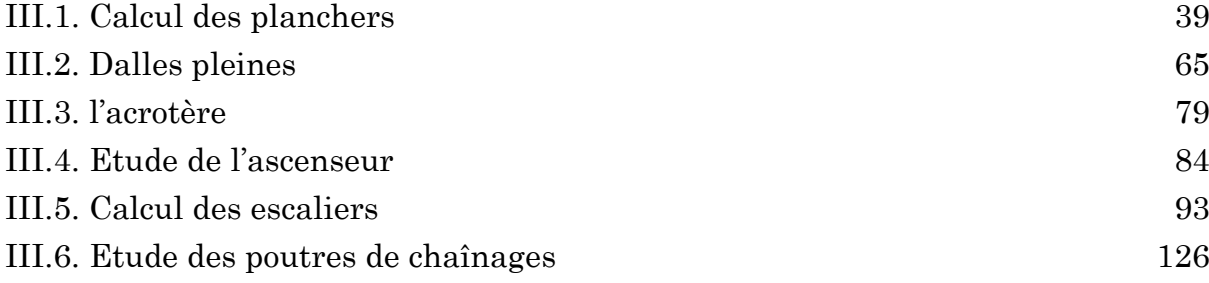

# Chapitre IV : Etude au séisme

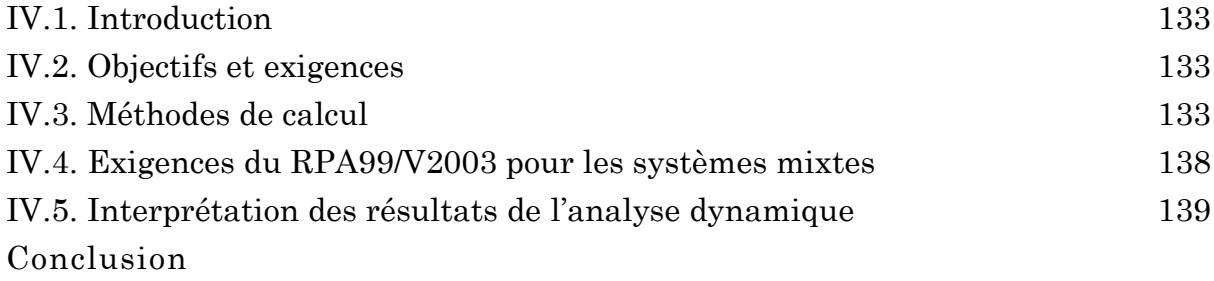

# ChapitreV : Etude des éléments structuraux

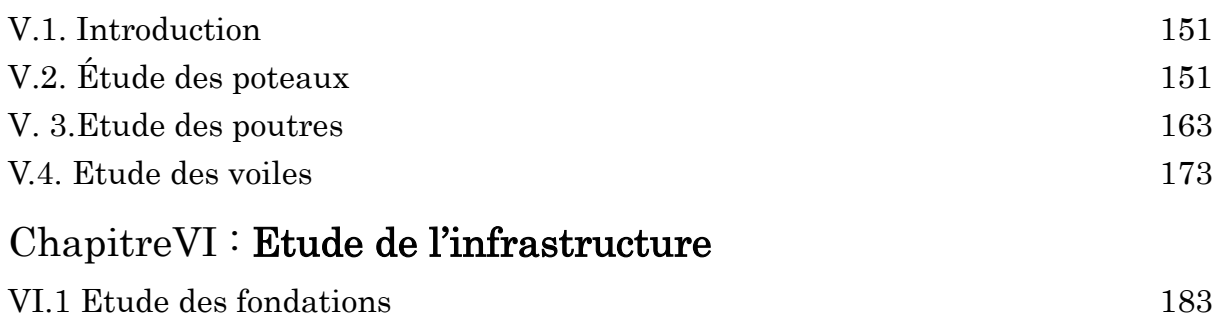

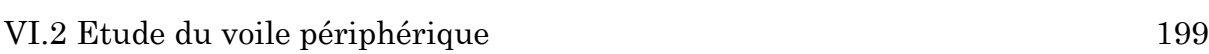

# Conclusion générale

# Liste des tableaux

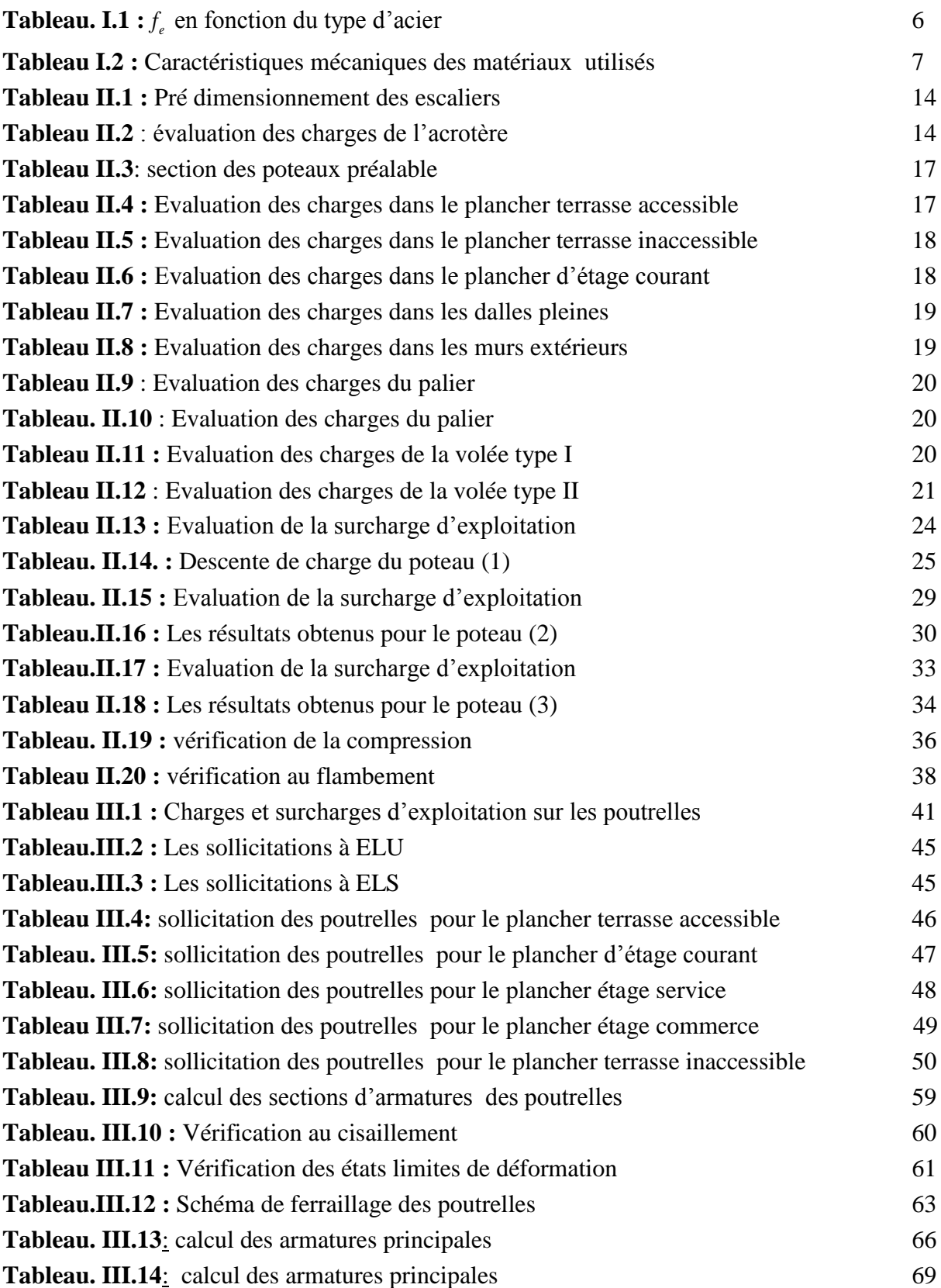

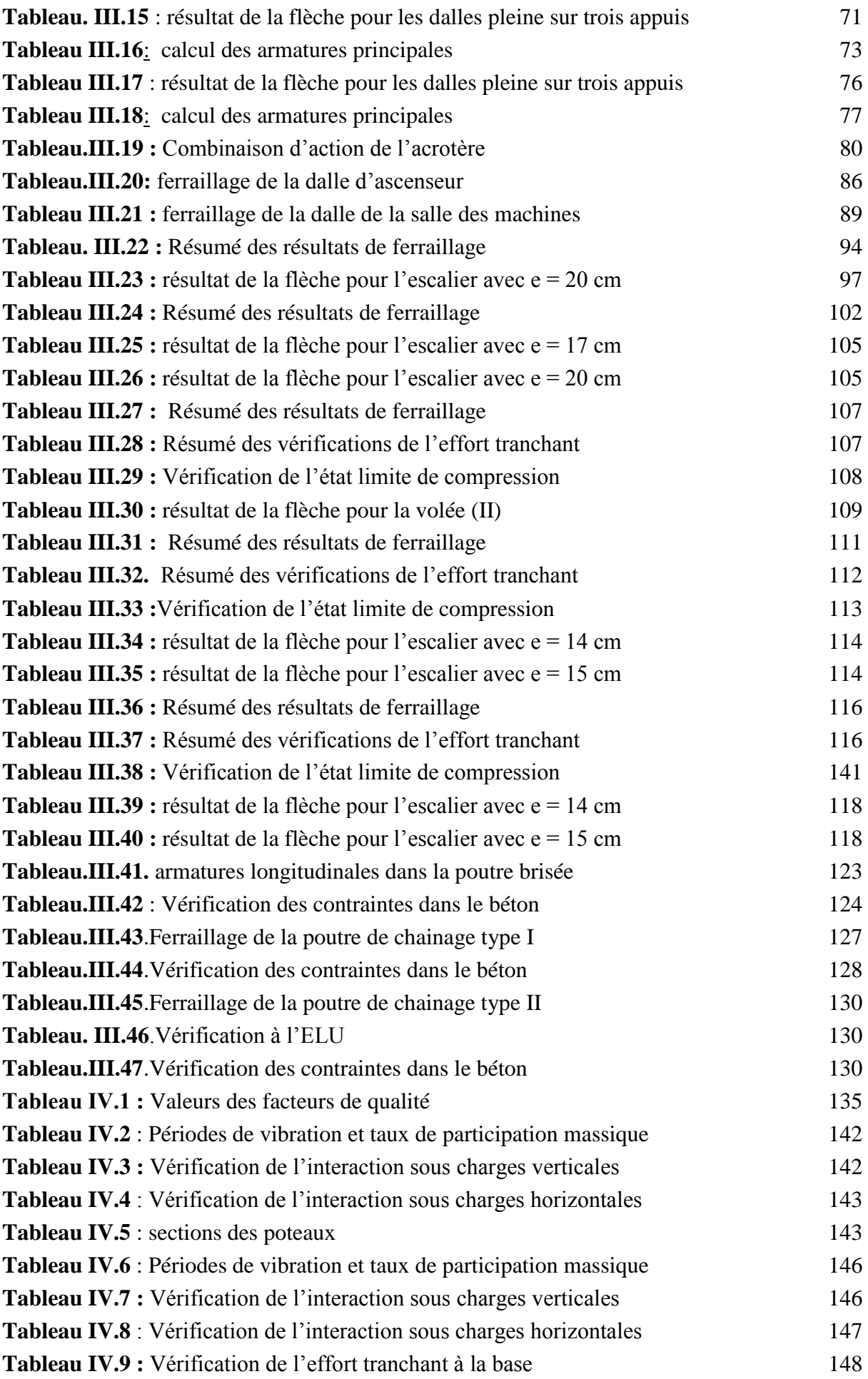

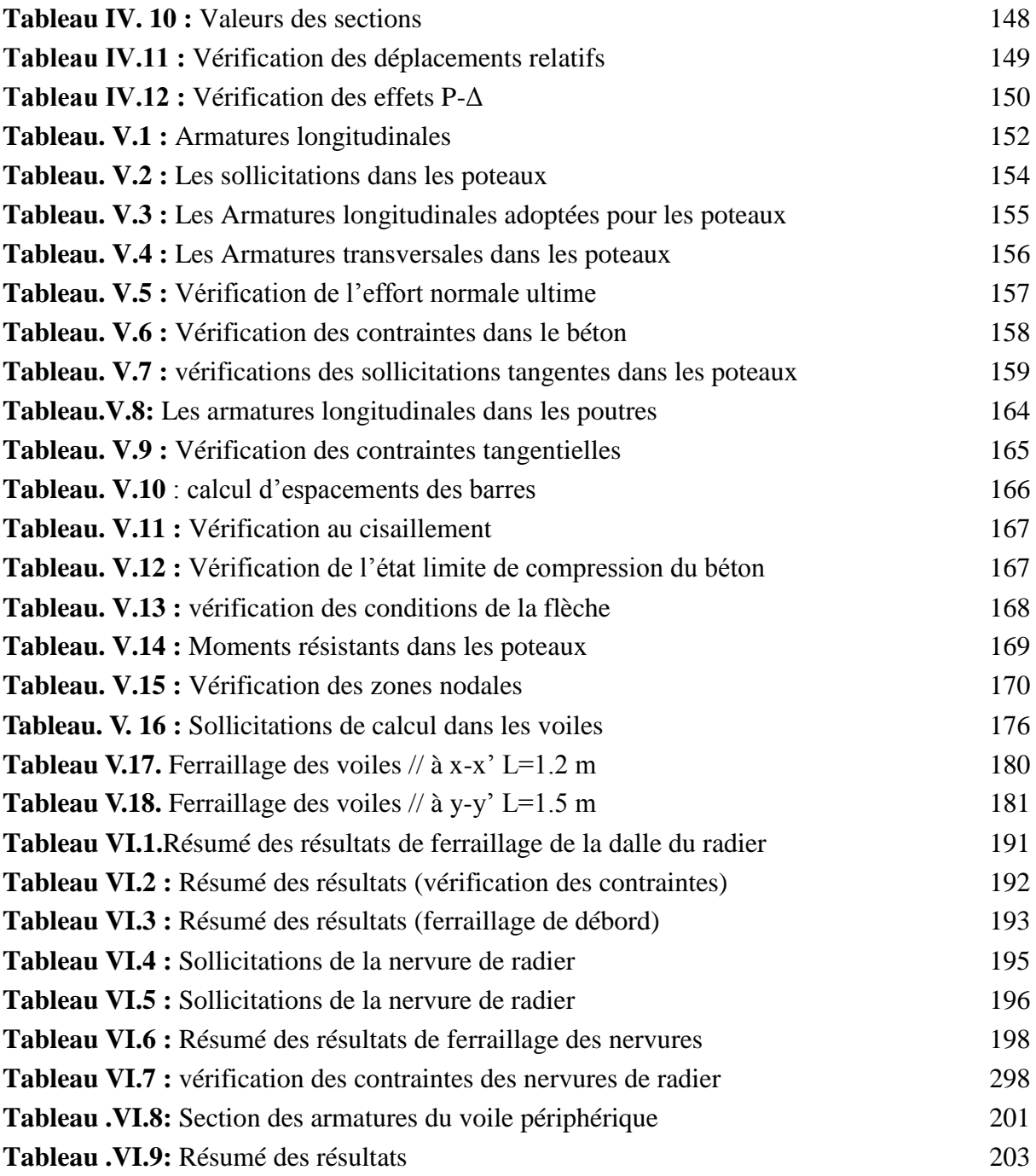

# Liste des figures

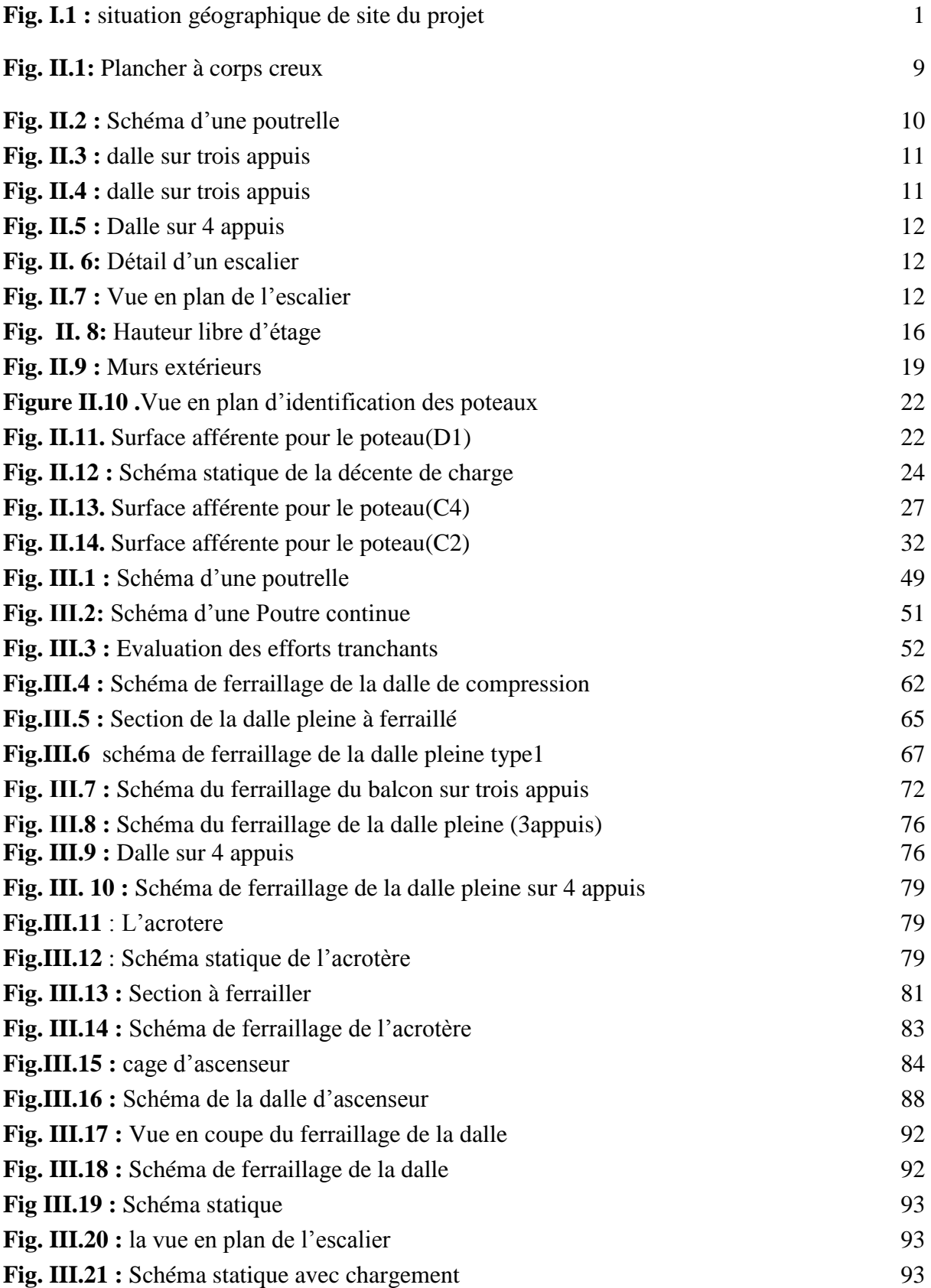

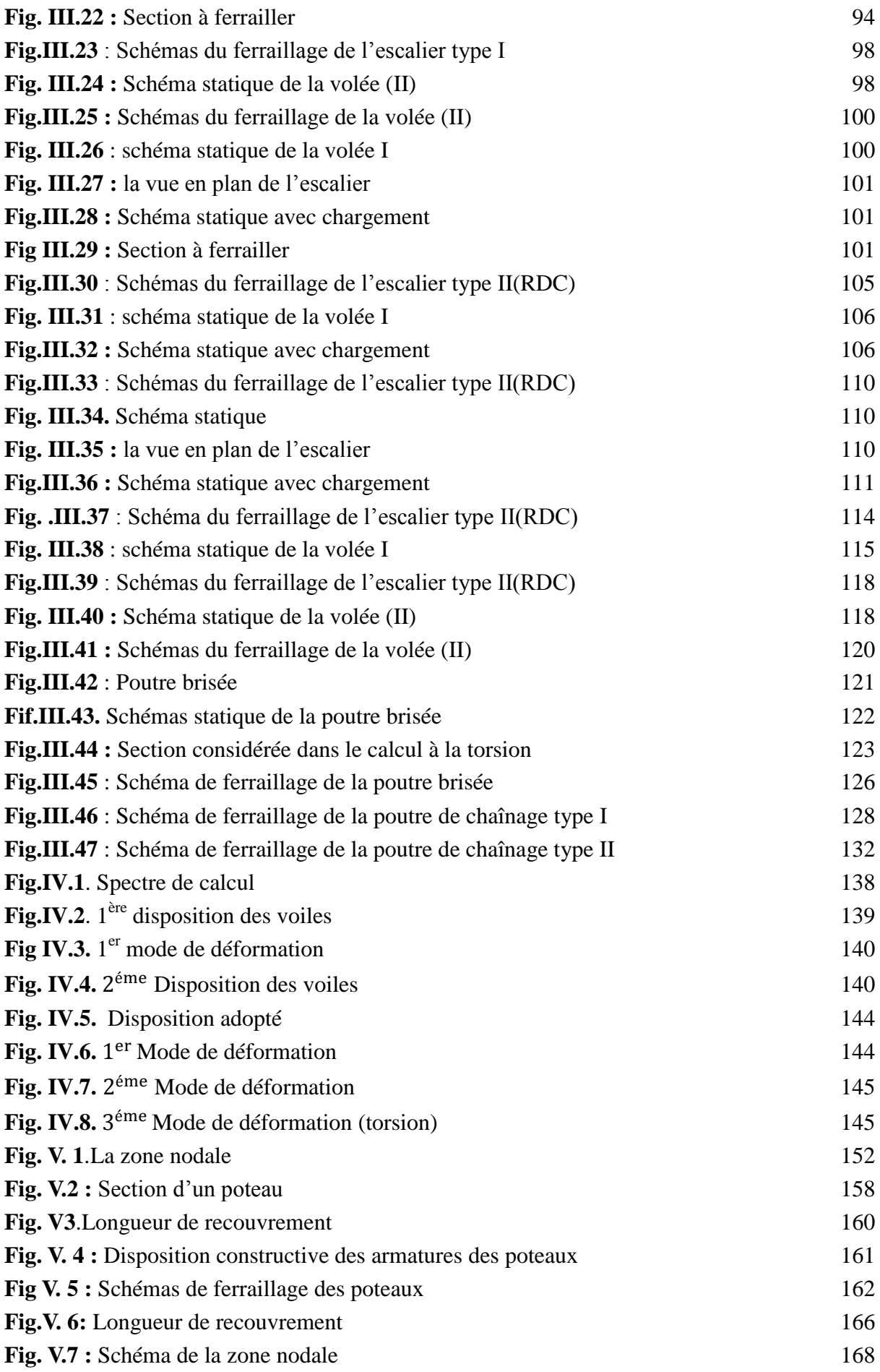

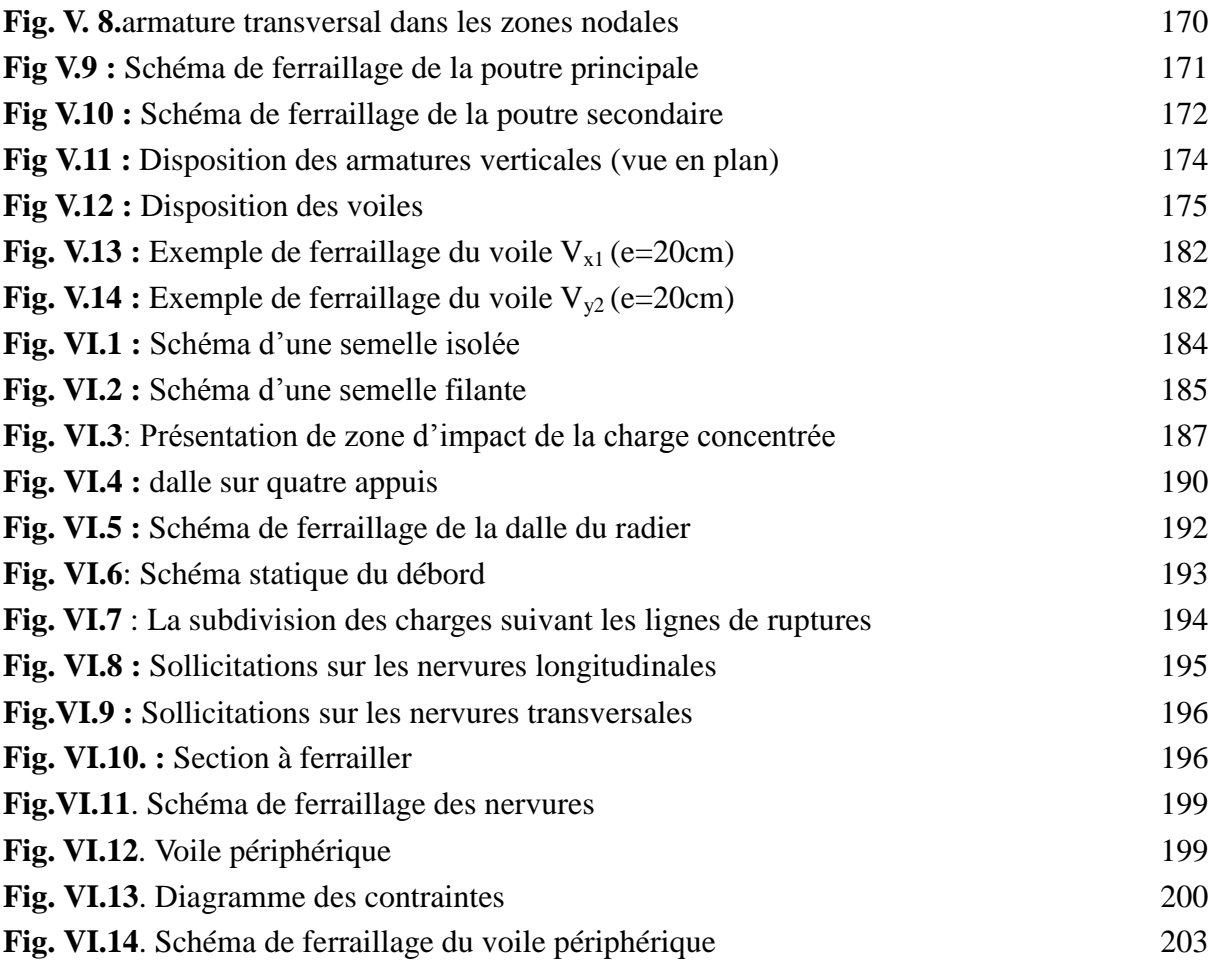

- **A', As :** Section d'aciers comprimés et section d'aciers à l'ELS respectivement.
- **At** : Section d'un cours d'armature transversal.
- **A :** Coefficient d'accélération de zone.
- **a :** Epaisseur.
- **α :** Coefficient de la fibre neutre
- **B** : Aire d'une section de béton.
- **Br :** Section réduite.
- **b** : la largeur (m).
- **C** *T* **:** coefficient fonction du système de contreventement et du type de remplissage
- $\mathbf{C}_\mathbf{u}$  **:** La cohésion du sol (KN/m<sup>2</sup>).
- **D :** Diamètre, dalle
- **D** : Facteur d'amplification dynamique moyen.
- **ELS :** Etat limite de service.
- **ELU:** Etat limite ultime.
- **E :** Module d'élasticité longitudinale, séisme.
- **E<sup>i</sup> :** Module d'élasticité instantanée.
- **E<sup>s</sup> :** Module d'élasticité de l'acier.
- E<sub>a</sub>, E<sub>c</sub>: Sont les modules de déformation.
- **e<sup>V</sup>** : épaisseur du voile.
- **F :** Force ou action générale.
- **fc28 :** Résistance caractéristique à la compression donnée en (MPa).
- **ft28 :** Résistance caractéristique à la traction donnée en (MPa).
- **fji** : la flèche correspondant à j.
- **fgi :** la flèche correspondant à g.
- **fqi** : la flèche correspondant à q.
- **fgv** : la flèche correspondant à v.
- **Δf<sup>t</sup>** : la flèche totale.
- **Δft adm** : la flèche admissible.
- **F :** Cœfficient de sécurité = 1.5

**G :** Action permanente.

**H :** hauteur, la hauteur d'ancrage d'une fondation (m).

*ht* **:** hauteur totale du plancher.

*h***0 :** épaisseur de la dalle de compression.

*he* **:** hauteur libre d'étage.

**I** : Moment d'inertie  $(m^4)$ .

**Iji** : Moment d'inertie correspondant à j.

**Igi** : Moment d'inertie correspondant à g.

**Iqi** : Moment d'inertie correspondant à q.

**Igv** : Moment d'inertie correspondant à v.

**Q :** Charge variable.

**Q :** Facteur de qualité.

**q<sup>u</sup>** : charge ultime.

**q<sup>s</sup>** : charge de service..

**L :** Longueur ou portée.

**Lmax :** La plus grande portée entre deux éléments porteurs successifs (m).

 $Lx =$  distance entre nus de poutrelles.

 $L_y$  = distance entre axes d'appuis des poutrelles principales.

*l***'** : longueur fictive.

 $l'_{g}$  et  $l'_{d}$ : Longueurs fictives à gauche et à droite respectivement.

**M :** Moment en général.

**Ma :** Moment sur appui.

**Mu :** Moment de calcul ultime.

**Mser :** Moment de calcul de service.

**Mt :** Moment en travée.

**M<sup>0</sup>** : moment isostatique.

*Mi* : Moment à l'appui *i*

 $M_g$  *et*  $M_d$  : Moment à gauche et à droite pris avec leurs signes.

**M<sup>j</sup>** : Moment correspondant à j.

**M<sup>g</sup>** : Moment correspondant à g.

**M<sup>q</sup>** : Moment correspondant à q.

**Ns :** Effort normal de service.

**Nu :** Effort normal ultime

**N :** Effort normale du aux charges verticales.

*n* : est le nombre de marches sur la volée, Coefficient d'équivalence.

**NTot :** Poids total transmis par la superstructure (KN).

- **P :** Charge concentrée appliquée (ELS ou ELU).
- $P_g$  et  $P_d$ : Charges uniformes à gauche et à droite respectivement.
- **R :** coefficient de comportement global.
- **S :** Section, surface
- $\mathbf{S}_r$  **:** surface du radier (m<sup>2</sup>).
- **St** : Espacement des armatures.
- **T :** Effort tranchant.
- **T2:** période caractéristique, associé à la catégorie du site.
- **V :** Effort tranchant.
- **W:** poids propre de la structure.
- **W** *Qi* **:** Charges d'exploitation.
- W<sub>q</sub>: poids du aux charges permanentes et à celles d'équipement fixes éventuels.
- **X, Y** et **Z :** Coordonnées en général.
- **Y** : Ordonnée de la fibre neutre.
- **Z :** Coordonnée, bras de levier
- **Z** : profondeur au dessous de la fondation (m).
- **b<sup>0</sup> :** Epaisseur brute de l'arme d'une section, largeur de la nervure
- **d :** Hauteur utile.
- **e :** Excentricité, épaisseur.
- **f :** Flèche.
- fbu : Contrainte de compression du béton à l'E.L.U.R
- **fe :** Limite d'élasticité.
- *fcj* : Résistance caractéristique à la compression à « j » jours exprimée en (MPa).
- *tj f* : Résistance caractéristique à la traction à « j » jours exprimée en (MPa).
- **h<sup>t</sup> :** hauteur total du radier (m).
- **h** *N* **:** hauteur mesurée en mètre à partir de la base de la structure jusqu'au dernier niveau.
- **σ<sup>b</sup> :** Contrainte de compression du béton.
- **σ<sup>s</sup> :** Contrainte de compression dans l'acier
- **υ :** Coefficient de poison
- **σ :** Contrainte normale.
- **σ<sup>j</sup>** : Contrainte correspondant à j.
- **σ<sup>g</sup>** : Contrainte correspondant à g.
- **σ<sup>q</sup>** : Contrainte correspondant à q.
- **γw:** Poids volumique de l'eau (t/m<sup>3</sup> ).
- **γ<sup>b</sup>** : coefficient de sécurité.
- **γ<sup>s</sup>** : coefficient de sécurité.
- **:** Angle de frottement interne du sol (degrés).
- **σadm :** Contrainte admissible au niveau de la fondation (bars).
- **q :** chargement KN/ml..
- $\tau_{ultim}$ : Valeur de cisaillement limite donné par le BAEL (MPa).
- $\tau_u$ : Contrainte de cisaillement (MPa).
- **:** Facteur d'amortissement.
- **:** Coefficient de pondération en fonction de la nature et de la durée de la charge d'exploitation.
- **μ<sup>l</sup>** : Moment réduit limite.
- **μ<sup>u</sup> :** Moment ultime réduit.
- **λ<sup>i</sup> :** Coefficient instantané.
- **λ<sup>v</sup> :** Coefficient différé.

# Introduction générale

L'analyse approfondie des ouvrages touchés par le séisme nous renvois souvent aux mêmes causes, dont les principales sont dues à de mauvaises dispositions constructives ou des malfaçons d'exécutions.

Pour cela on ne doit pas se contenter d'appliquer uniquement les règlements, mais on doit impérativement comprendre les facteurs déterminants le comportement dynamique de la structure afin de mieux prévoir sa réponse sismique à un niveau d'accélération donné.

En effet, on est directement lié à la conception et à la réalisation d'édifices de manière à préserver la sécurité des vies humaines et des biens matériels. Il doit tenir compte des aspects structuraux, fonctionnels et préserver la résistance, l'économie (en tenant compte du coût de réalisation), l'esthétique et la viabilité de l'édifice.

Pour cela les différentes études et règlement préconise divers systèmes de contreventements visant à minimiser les déplacements et à limiter les risques de torsion et d'éviter l'endommagement de la structure tout en assurant une bonne dissipation des efforts.

Le choix d'un système de contreventement est fonction de certaines considérations à savoir la hauteur du bâtiment, son usage, sa capacité portante ainsi que les contraintes architecturales, et surtout la zone sismique où se situe l'ouvrage. C'est pour cela que les structures doivent être étudiées et réalisées conformément aux règles parasismiques.

Le projet qui nous a été confié consiste à étudier un bâtiment en (R+8+ sous-sol) contreventé par un système mixte (voiles + portiques).

Dans notre étude, en plus des calculs statiques qui fera l'objet des trois premiers chapitres, nous allons intéresser dans le chapitre quatre à la recherche d'un bon comportement dynamique par diverses dispositions des voiles de contreventement. Une fois la bonne disposition est retenue, la structure est soumise au spectre de calcul du Règlement Parasismique Algérien (RPA99/version2003). Sa réponse va être calculée en utilisant le logiciel SAP2000. Le calcul du ferraillage des éléments principaux sera exposé au chapitre V. En dernier lieux, le calcul de l'infrastructure qui fera l'objet du chapitre VI.

# I.1. Introduction

Pour qu'une étude génie civil soit bien faite, la reconnaissance des caractéristiques géométriques de la structure et des caractéristiques mécaniques des matériaux utilisés dans sa réalisation est indispensable, c'est ce qui fait l'objet de ce premier chapitre.

# I.2. Aperçu général du site

# I.2.1. Situation géographique

Le site, objet de la présente étude se trouve dans la plaine de la ville de Béjaia, au niveau de la rue de la liberté.

L'assiette, est située en face du siège de la Daïra de Béjaia, à l'Est du marché couvert. Elle est choisie pour recevoir un immeuble de 9 niveaux (RDC+8+Sous-sol) à usage d'habitation et commercial.

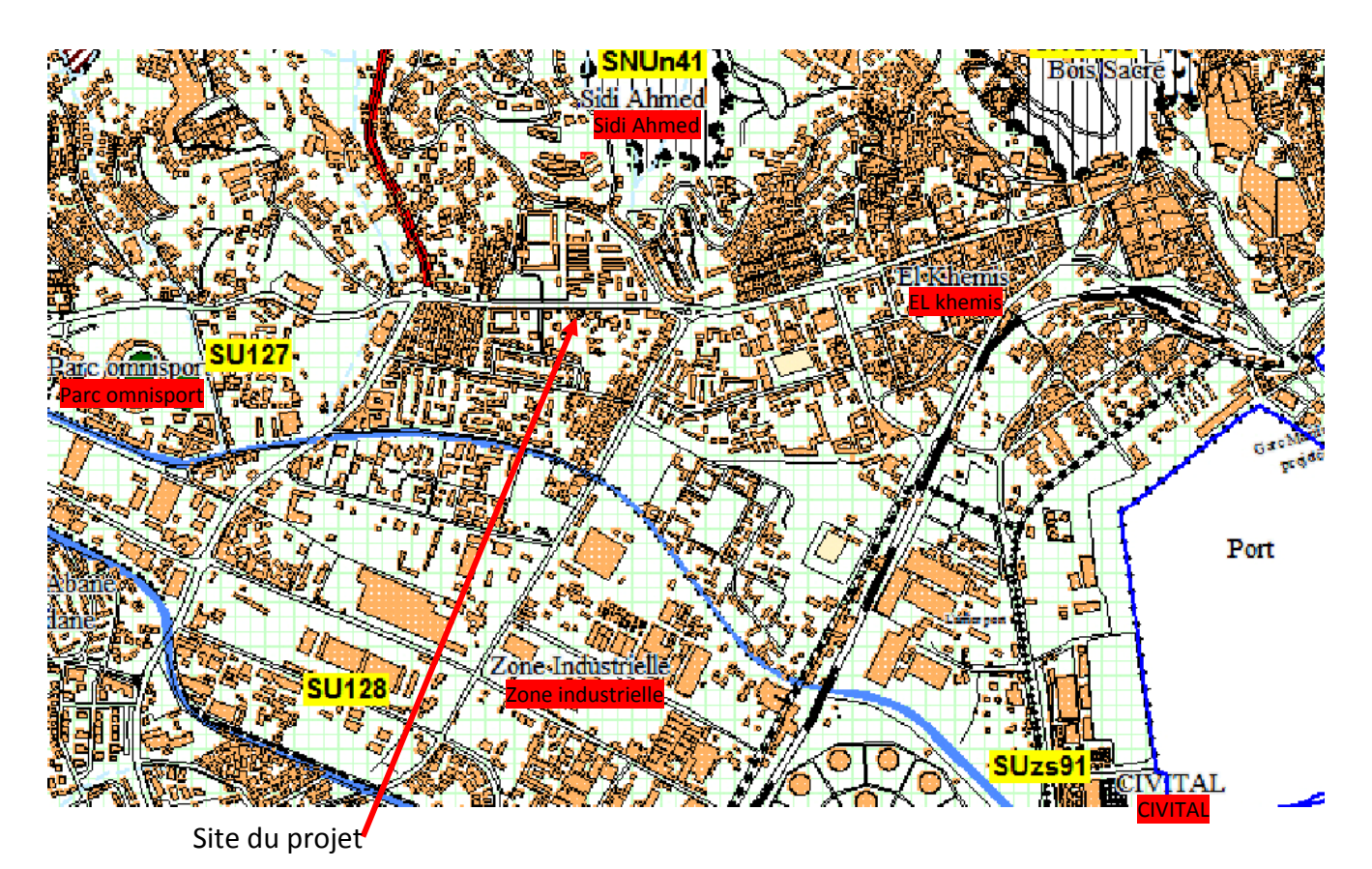

**Fig. I.1 :** situation géographique de site du projet

# I.2.2. Aspect géophysique

Le terrain est situé sur le territoire de la wilaya de Bejaia qui est classé en zone IIa, d'après la classification sismique des wilayas et communes d'Algérie (classification 2003).

L'ouvrage projeté, à savoir ; Immeuble en en R+8 à usage d'habitation et commercial, est classé d'après les règles parasismiques algériennes (RPA99) dans le groupe 2B, ayant une importance moyenne.

# I.3 .Caractéristiques de la structure

### I.3.1. Caractéristiques géométrique

Les caractéristiques de la structure sont :

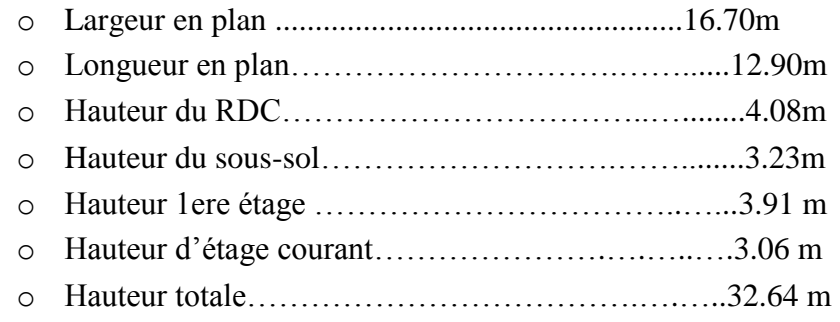

## I.3.2. Données du site

- o L'ouvrage appartient au groupe d'usage 2 en vertu du RPA99 version2003
- o Le site est considéré comme siten meuble (S3).
- o Contrainte admissible du sol  $\sigma = 1$  bars
- o L'ancrage minimal des fondations : D=2.8m.

## I.4. Règlements et normes utilisés

Les règlements utilisés sont :

- o RPA99 /version 2003.
- o BAEL91/modifiées 99.
- o CBA93.
- o DTR B.C.2.2
- $O$  DTR B C 2.33.1

# I.5.Actions et sollicitations

### I.5.1 les actions

### I.5.1.1 Définitions

Les actions sont les forces et les couples dues aux charges appliquées à une structure et aux déformations imposées, elles proviennent donc

- Des charges permanentes.
- Des charges d'exploitations.

Des actions accidentelles (FA).

#### I.5.1.2 Valeurs caractéristiques des actions

#### **Les actions permanentes (G)**

Les actions permanentes ont une intensité constante ou très peu variable dans le temps ; elles comprennent :

- Le poids propre de la structure.
- $\triangleleft$  Cloisons, revêtement, superstructures fixes.
- Le poids des poussées des terres ou les pressions des liquides.
- Les déformations imposées à la structure.

#### **Les actions variables (Q)**

Les actions variables ont une intensité varie fréquemment d'une façon importante dans le temps ; elles comprennent :

- Les charges d'exploitations.
- Les charges climatiques (neige et vent).
- Les effets thermiques.

#### **Les actions accidentelles (FA)**

Ce sont celles provenant de phénomènes qui se produisant rarement et avec une courte durée d'application, on peut citer :

> $\mathbf{\hat{\cdot}}$  Les chocs. Les séismes. Les explosions. Les feux.

#### I.5.1.3 combinaisons de calcul

Les combinaisons de calcul à considérer pour la détermination des sollicitations et des déformations sont :

• Situations durables :  $\overline{\mathcal{L}}$  $\left\{\text{ELS}: G+Q\right\}$  $[ELU:1.35\times G+1.5\times Q]$ • Situations accidentelles :  $\overline{\mathcal{L}}$  $\left\{ \right.$  $\int$  $\times G \pm$  $+Q\pm$  $0.8 \times G \pm E$  $G + Q \pm E$ 

### I.5.2 Les sollicitations

Les sollicitations sont les efforts (effort normal, effort tranchant, moment de flexion, moment de torsion) développés dans une combinaison d'action donnée.

### I.6. Caractéristique des matériaux

#### I.6.1 Le béton

#### I.6.1.1 Définition

Le béton est un mélange des matériaux (granulats) avec un liant hydraulique (ciment), dosé a  $350\text{kg/m}^3$ , de l'eau et éventuellement des adjuvants

**Dosage :** pour 1m<sup>3</sup> du béton courant pour un rapport E/C=0.5 est :

350 Kg de ciment (CPA 32,5). 400 kg Sable (0<Dg<5mm).  $\int$  Gravillons (5<Dg< 15mm). Gravier (15<Dg<25mm). 175 l d*'*eau de gâchage. 800 kg *de* 

#### I.6.1.2 Résistance caractéristique du béton

#### **a. Résistance à la compression**

Dans les constructions courantes, le béton est défini, du point de vue mécanique par sa résistance caractéristique à la compression (à 28 jours d'âge noté «  $f_{c28}$  »). Cette résistance ( $f_{cj}$  en MPa) Le durcissement étant progressif,  $f_{cj}$  est fonction de l'âge du béton. Aussi, la valeur conventionnellement retenue pour le calcul des ouvrages est  $f_{cj}$ .

> Pour des résistances  $f_{c28}$ .≤40 MPa.

 $f_{\rm ej}$ *j j*  $4,76 + 0,83$  $=\frac{J}{4.76 \times 0.82 \cdot} f_{c28}$  si j  $\leq 28j$  $f_{\rm cj} = f_{c28}$  **si**  $j > 28j$ 

Pour des résistances  $f_{c28} > 40$  MPa.  $f_{\rm ej} =$  $1,4 + 0,95$  $\frac{j}{\cos 2} f_{c28}$  si j ≤ 28j  $f_{\rm cj} = f_{\rm c28}$  si j > 28j (CBA 93Art : A.2.1.13).

Pour 1m<sup>3</sup> de béton courant doser à 350kg de ciment (CPA325), la résistance moyenne $f_{c28}$ . Comprise entre 22 et 25 MPa, On prend  $f_{c28}=25$  MPa.

#### **b.** La Résistance de béton à la traction  $f_{\vec{y}}$

La mesure directe de la résistance à la traction par un essai de traction axiale étant délicate on a recours à deux modes opératoires différents :

- o Flexion d'éprouvettes prismatiques non armées.
- o Fendage diamétral d'une éprouvette cylindrique (essai Brésilien).

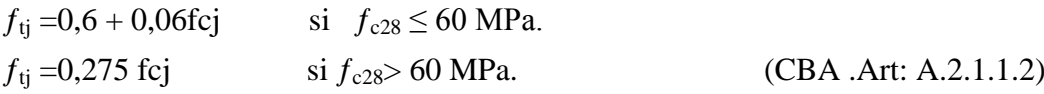

Pour *j*=28 jours et  $f_{c28}$ . =25Mpa ;*f<sub>t28</sub>* =2,1Mpa.

#### **C. Contrainte limite**

#### **C.1. Etat limite ultime**

#### **Contrainte ultime de compression**

Elle est définie par la formule suivante :

$$
f_{bu} = \frac{0,85f_{c28}}{\gamma_b}
$$

 $f_{\text{bu}}$ : contrainte ultime du béton en compression.

 $\gamma_b$ : Coefficient de sécurité.

 $\gamma_b$ =1,15 en situations accidentelles ;  $\gamma_b$  = 1,5 en situations durables ou transitoires.

 $f_{bu}$  =14,17 MPa pour :  $\gamma_b$  =1,5

 $f_{bu}$  =18,48 MPa pour :  $\gamma_b$  =1,15

#### **Contrainte ultime de cisaillement**

La contrainte ultime de cisaillement est limitée par :  $\tau \leq \tau_{\text{adm}}$ 

 $\tau_{adm}$ = min (0,2 $f_{ci}/\gamma_{b}$ ; 5Mpa) pour la fissuration peu nuisible.

 $τ_{Adm}$ = min (0,15*f*<sub>cj</sub>/γ<sub>b</sub>; 4Mpa) pour la fissuration préjudiciable.

Dans notre cas on a  $f_{c28}=25Mpa$  donc :

 $\tau_{Adm}=3,33$ Mpa **fissuration peu nuisible.**  $\tau_{Adm}=2,5$ Mpa  $\longrightarrow$  fissuration préjudiciable.

#### **C. 2. Etat limite de service**

La contrainte limite de service en compression du béton est limitée par :

$$
\sigma_{bc} \leq \overline{\sigma}_{bc}
$$

Avec :

 $\sigma_{bc} = 0.6 f_{c28} = 15 \text{ MPa}.$ 

#### **c. déformation longitudinale du béton**

On distingue deux modules de déformation longitudinale du béton ; le module de Young instantané Eij et différé Evj

#### **Le module de déformation longitudinale instantané**

Sous les contraintes normales d'une durée d'application inférieure à 24h. On admet à défaut de mesures, qu'à l'âge « j » jours le module de déformation longitudinale instantanée du béton Eij est égal à :

 $E_{ij} = 11000 \times (f_{cj})^{1/3}$  t  $\leq 24h$ (CBA 93.Art : A.2.1.2.1) (*fcj*= *f*c28= 25 MPa) d'où : Ei28= 32164.2 MPa.

#### **Le module de déformation longitudinale différé**

Sous des chargements de longue durée (cas courant), le module de déformation Longitudinale différé qui permet de calculer la déformation finale du béton (qui prend en compte les déformations de fluage du béton) est donné par la formule:

Evj= (1/3) Eij.(CBA 93.Art: A.2.1.2.2)  $E_{ij}$ = 11000  $(f_{c28})^{1/3}$ Pour les vérifications courantes :  $j > 28$  jours on a : Pour :  $f_{c28}=25Mpa$  on a :  $E_{v28}=10721,40 \text{ MPa}$ Ei28=32164,20 MPa

### I.6.2 L'acier

#### a. Définition

Le matériau acier est un alliage Fer et Carbone en faible pourcentage, l'acier est un matériau caractérise par une bonne résistance aussi bien en traction qu'en compression ; Sa bonne adhérence au béton, en constitue un matériau homogène.

Le module d'élasticité longitudinal de l'acier est pris égale à :  $E_s$ =200 000 MPa.

### b. Résistance caractéristique de l'acier

On définit la résistance caractéristique de l'acier comme étant sa limite d'élasticité :  $f_e$ 

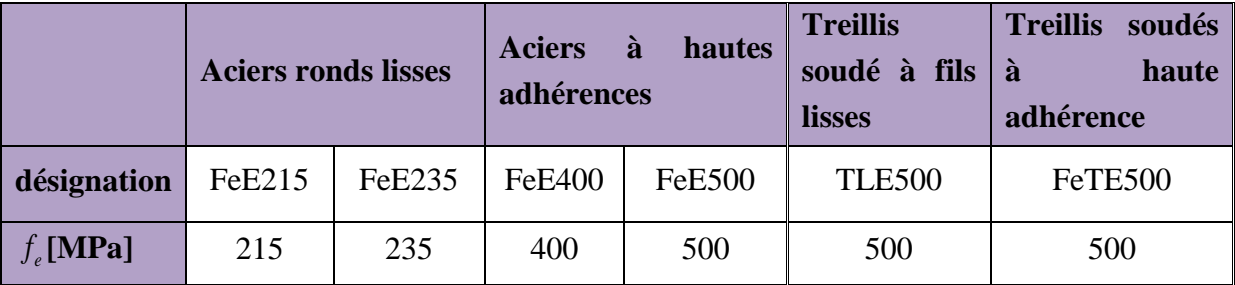

#### **Principales armatures utilisés**

**Tableau. I.1** :  $f_e$  en fonction du type d'acier.

Dans notre cas on utilise des armatures à haute adhérence, un acier de  $F_eE400$  type 1.

#### c.Contrainte limite

#### **Etat limite ultime**

Le comportement des aciers pour les calculs à l'ELU vérifie une loi de type élasto plastique parfait, avec :

$$
\begin{cases}\n\sigma_s = \frac{f_e}{\gamma_s} & \text{Pour: } \varepsilon_{se} \le \varepsilon_s \le 10\% \\
\sigma_s = E_s \times \varepsilon_s & \text{Pour: } \varepsilon_s \le \varepsilon_{se}\n\end{cases}
$$

Avec :  $\varepsilon_s$  :  $\frac{J_e}{\sqrt{J_e}}$ ;  $s \times E_s$  $s: \frac{J_e}{\gamma_s \times E}$ *f*  $\varepsilon_s$ :  $\frac{f_e}{\gamma_s \times E_s}$ ;  $\gamma_s = \begin{cases} 1,5 \dots 1$ Pour le cas courant. 1...............Pour le cas accidentel. *<sup>s</sup>*  $[1 \dots 1 \dots 1]$  Pour le cas accidentel.  $\mathcal{E}_s$ : Allongement relatif

 $\overline{E}_{_S}$  : Module d'élasticité longitudinal de l'acier = 200000 MPa.

Pour le cas de ce projet : 348 MPa Pour une situation courante.  $\sigma_s = \begin{cases} 400 \text{ MPa} \quad \text{Pour une situation accidentelle.} \end{cases}$  $\left\lceil$  $=\{$  $\overline{\mathcal{L}}$ 

#### **Etat limite de service**

Comme le béton, à l'ELS on suppose que les aciers travaillent dans le domaine élastique.

- **Cas de fissuration peu nuisible :** Pas de vérification à faire
- **Cas de fissuration préjudiciable**

 $, (110\sqrt{\eta \times f}))$ 3  $\sigma_s = \min(\frac{2}{3} \times f_e, (110\sqrt{\eta \times f})$ 

 $\eta$ : Coefficient de fissuration :  $\eta$  = 1 pour l'acier RL

 $\eta = 1.6$  pour l'acier HA

#### **Cas de fissuration très préjudiciable**

$$
\sigma_s = \min(\frac{1}{2} \times f_e, (90\sqrt{\eta \times f_{ij}}))
$$

 **Protection des Armatures (l'enrobage « e »)** On adopte :  $e = h-d$  avec  $d = h-e$ 

# I.7. Conclusion

Les caractéristiques du béton et de l'acier utilisé sont données dans le tableau suivant :

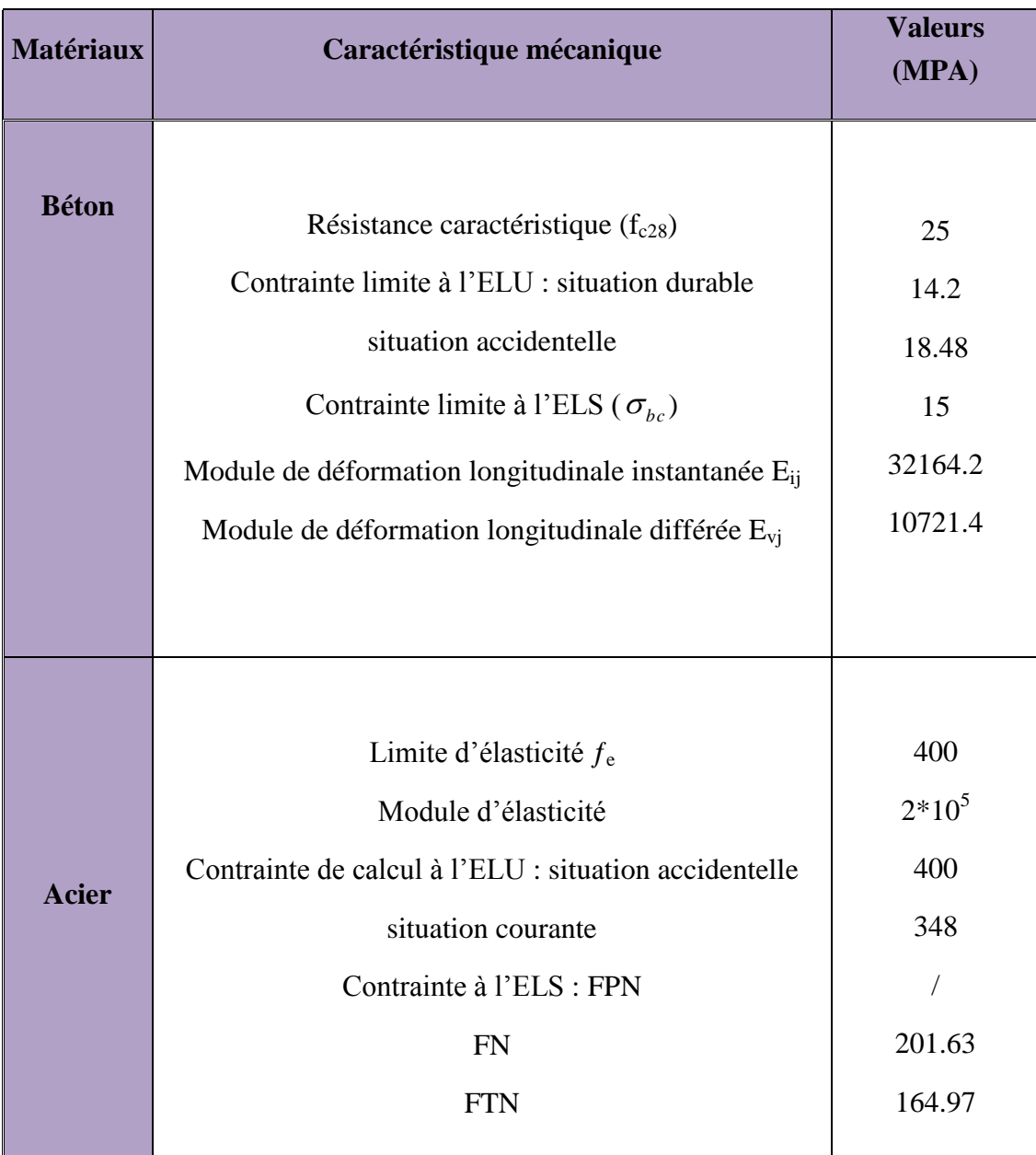

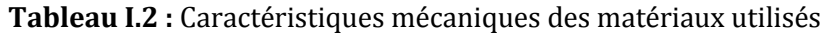

# II.1. Introduction

Le pré dimensionnement c'est de donner les dimensions des différents éléments de la structure avant l'étude du projet.

# II.2. Pré dimensionnement des éléments secondaires

### II.2.1. Les planchers

Pour notre bâtiment on a utilisés deux types de planchers :

- o Plancher à corps creux.
- o Plancher à dalle pleine.
- Planchers à corps creux

Ce types de plancher se trouve au niveau de tous les étages, il est constitué de : Poutrelles semi-préfabriquées ou coulées sur place et une dalle de compression

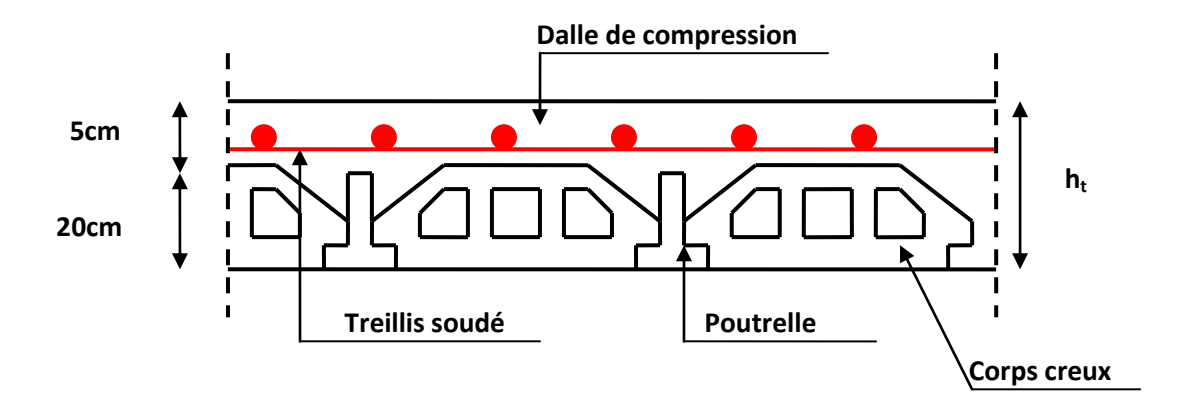

**Fig. II.1:** Plancher à corps creux.

#### **Dimensionnement**

D'après le BAEL (article 6.8.4.2.4) la hauteur du plancher doit vérifier la condition suivante :

$$
h_t \geq \frac{L_{\max}}{22.5}
$$

Avec

$$
L_{\text{max}} = 5.3 - 0.30 = 5.00 \text{m}
$$

$$
\Rightarrow h_t \ge \frac{500}{22.5} = 22.22 \text{cm}
$$

On opte pour la hauteur du plancher *ht* = 25*cm* (20+5) tel que 5cm est l'épaisseur de la dalle de compression.

#### Les poutrelles

#### **Définition**

Les poutrelles sont des sections en Té en béton armé, servant à transmettre les charges réparties ou concentrées aux poutres principales, elles sont calculées en flexion simple.

#### **Disposition des poutrelles**

La disposition des poutrelles se fait selon deux critères :

- o Le critère de la petite portée.
- o Le critère de continuité (le sens où il y a plus d'appuis).

#### **Dimensionnement des poutrelles**

Détermination de la largeur de la table de compression :

$$
\frac{b-b_0}{2} \leq Min(\frac{L_x}{2}, \frac{L_y}{10})
$$
  
bo = 10cm largeur de la nerve  
Lx = 55cm distance entre nus de pourrelles.  
Ly = 310cm distance minimale entre nus d'appuis des pourrelles.  
ho = 5cm épaisseur de la dalle de compression.  
hu = 20cm hauteur totale de la pourrelle.

$$
\frac{b-10}{2} \le \min\left(\frac{55}{2}, \frac{310}{10}\right)
$$

**Fig. II.2 :** Schéma d'une poutrelle

 $h_0$ 

b

20cm

5cm

 $Min(27.5 ; 31) = 27.5 \Rightarrow b=65$  cm

#### planchers en dalles pleines

Ce sont des planchers totalement en béton armé coulé sur place. Elles reposent sur 1, 2, 3, ou 4 appuis constitués par des poutres en béton armé.

Le dimensionnement de ce type de plancher dépend de deux critères :

### **Critère de résistance**

$$
e \ge \frac{L_x}{20}
$$
 pour une dalle sur un seul appui.  
\n
$$
\frac{L_x}{35} \le e \le \frac{L_x}{30}
$$
 pour une dalle sur deux appuis.  
\n
$$
\frac{L_x}{50} \le e \le \frac{L_x}{40}
$$
 pour une dalle sur trois ou quatre appuis  
\nAvec :

*L<sup>x</sup>* : la plus petite portée du panneau le plus sollicité.

#### **Coupe-feu**

pour une heure de coupe feu.  $e \geq 7$  cm

pour deux heures de coupe feu.  $e \geq 11$  cm

Notre projet comporte trois types de dalle pleine :

**1- Dalles sur 2 appuis (balcon)**

$$
\frac{100}{35} \le e \le \frac{100}{30} \Rightarrow 2.85 \le e \le 3.33
$$

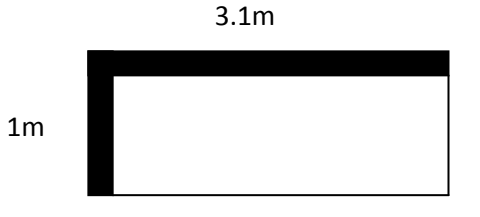

 **Fig.II.3 :** dalle sur deux appuis

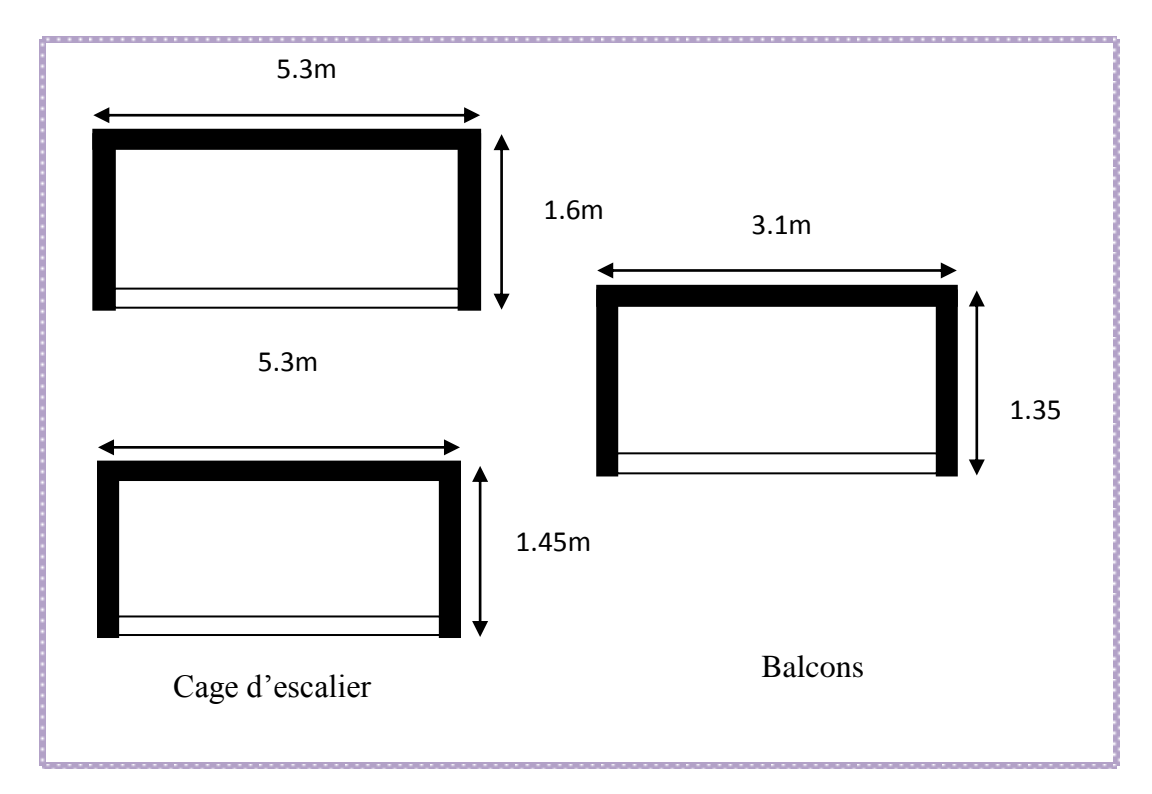

#### **2- Dalles sur 3 appuis**

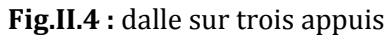

$$
\frac{135}{50} \le e \le \frac{135}{40} \Rightarrow 2.7 \le e \le 3.37
$$

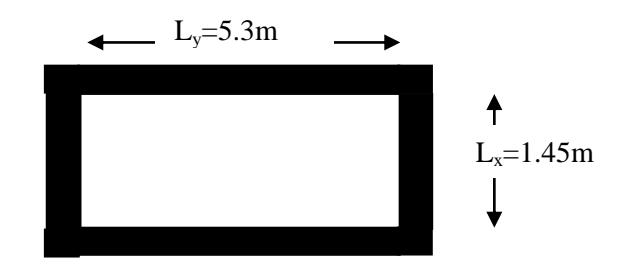

**3- Dalle sur 4 appuis (cage d'escalier)**   $2.9 \le e \le 3.62$ 145  $\frac{145}{10} \le e \le \frac{145}{10} \Rightarrow 2.9 \le e \le$ 

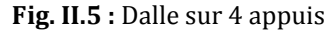

On voit bien que les dimensions de tous les panneaux sont petites, c'est le critère de coupe feu qui est déterminant.

On opte pour :

50

- 12cm d'épaisseur pour tous les balcons
- 14cm d'épaisseur pour les dalles pleines de la cage d'escalier des étages courant.
- 17cm d'épaisseur pour la dalle pleine de la cage d'escalier du RDC

### II. 2.2. Les escaliers

40

Un escalier est une succession de marches permettant le passage d'un niveau à un autre.

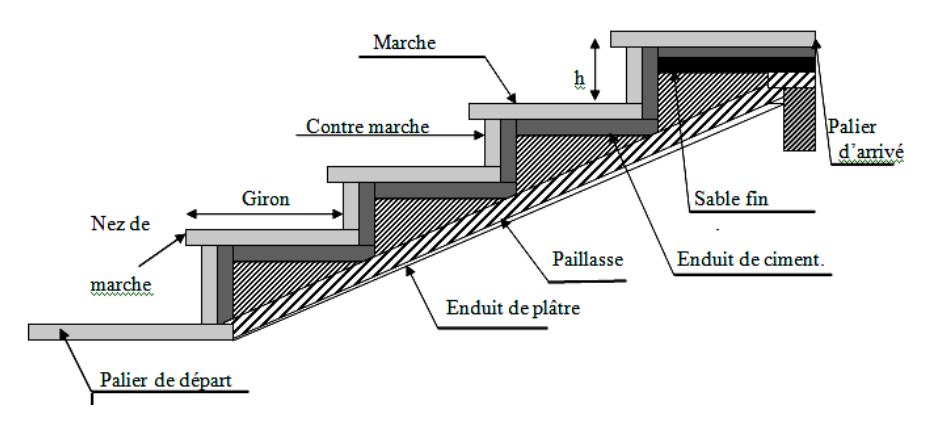

**Fig. II. 6:** Détail d'un escalier.

Dans notre projet on a deux types d'escalier :

- **Type I :** escalier a deux volées non identiques contrariées avec palier de repos.
- **Type II :** escalier a trois volées.

Pour déterminer les dimensions des marches et contre marche « g et h » on utilise la relation de BLONDEL qui est la suivante :

 $59 \text{ cm} \leq g + 2h \leq 66 \text{ cm} \dots (1)$ Soit

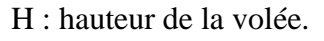

L : longueur de la volée.

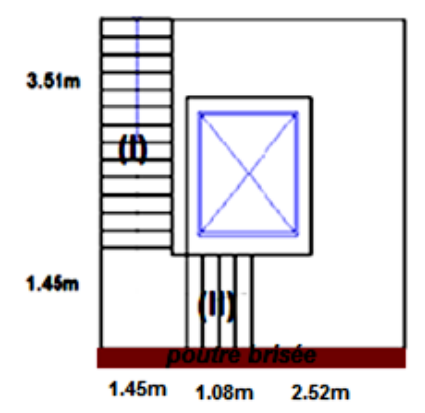

 **Fig. II.7 :** Vue en plan de l'escalier.

*n* : Nombre de contre marche.

 $n-1$ : Nombre de marches.

g : Giron.

*h* : Hauteur de la contre marche.

Or:  $h = \frac{H}{I}$  $\frac{H}{n}$  et g =  $\frac{L}{(n-1)}$  $\overline{(\ }$ Si …………………………….………. (2) Remplaçant dans(2) on trouve :  $\mathbf{r}$ H

$$
\frac{L}{(n-1)} + 2\frac{n}{n} = 64
$$

64 *n*² (64 2 *H L* ) *n* 2 *H* 0....................(3)

n est la solution de l'équation (3)

#### **Pour la volée (I)**

H= 2.38m  $L = 3.51m$ 

$$
\Rightarrow 64 \times n^2 - (64 + 2 \times 238 + 351) \times n + 2 \times 238 = 0
$$
  
\Rightarrow n = 14

Donc : le nombre de contre marche n= 14 Nombre de marche n-1= 13

$$
h = \frac{238}{14} = 17 \text{cm}
$$

$$
g = \frac{351}{13} = 27 \text{cm}
$$

#### **Epaisseur de la paillasse (e)**

L'épaisseur de la paillasse e est donnée par :

L 3 L  $\overline{c}$  $Avec: L=L_0+L_p$  $L = 3.51 + 1.45 = 4.96$  m 4 3 4  $\overline{c}$  $\Rightarrow$  16.5  $\leq e \leq$  24.8 on prend  $e = 17cm$ **Pour la volée (II)**

La volée II est encastrée dans la poutre brisé donc on prend la même épaisseur que les volées I  $e = 17cm$ Avec :  $H= 0.85m$ ; L= 1.08m  $h = 17$ cm; g = 27cm n= 5 (nombre de contre marche)

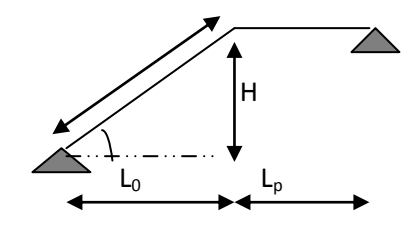

n-1= 4 (Nombre de marche)

Le tableau suivant résume les cas des autres types

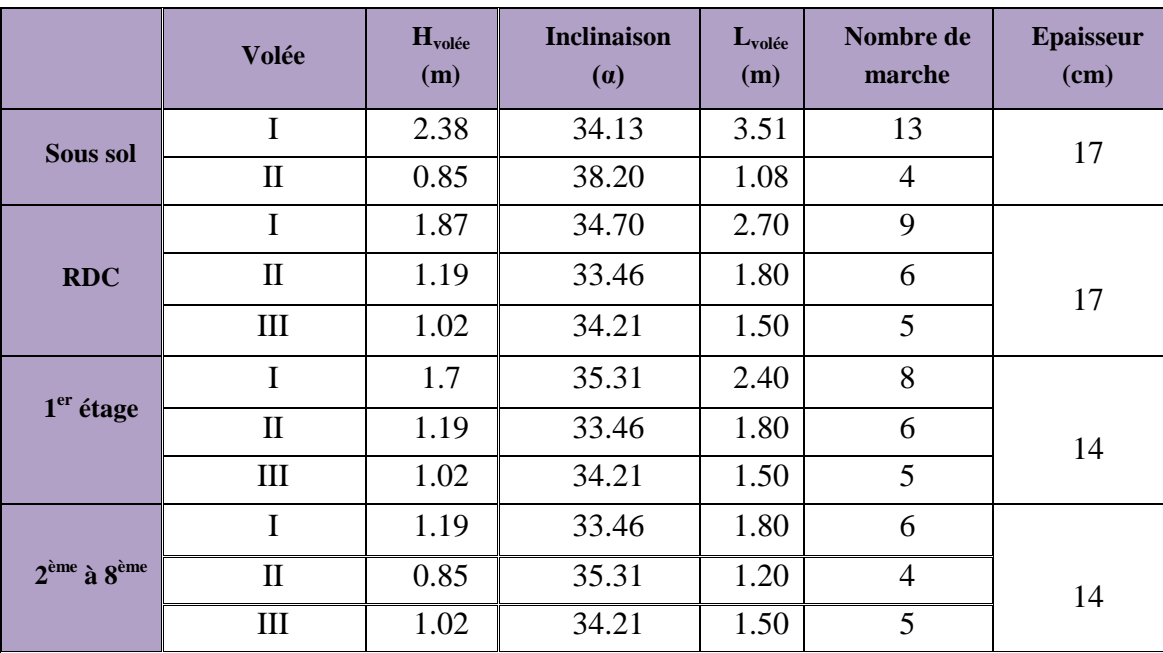

**Tableau II.1 :** Pré dimensionnement des escaliers.

### II.2.3. Pré dimensionnement de l'acrotére

C'est un élément en béton armé (consol), encastré au niveau du plancher terrasse et ayant pour rôle d'empêcher l'infiltration des eaux pluviales entre la forme de pente et le plancher terrasse, ces dimensions sont mentionnées dans le plan d'architecture.

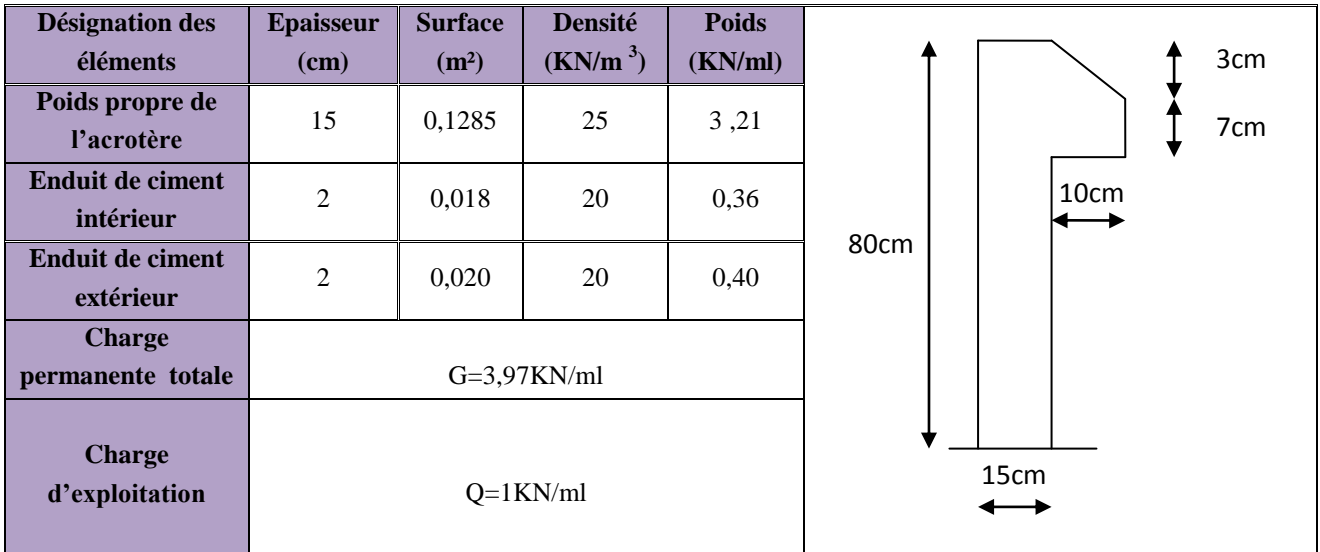

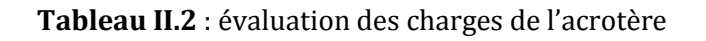

# II.3. Pré dimensionnement des éléments principaux

### II.3.1 Pré dimensionnement des poutres

#### Les poutres principales

Elles sont disposées perpendiculairement aux poutrelles, leur hauteur est donnée selon la condition de la flèche qui est :

$$
\frac{L_{\text{max}}}{15} \le h \le \frac{L_{\text{max}}}{10}
$$
\n
$$
L_{\text{max}} : \text{ Portée maximale entre nus d'appuis.}
$$
\n
$$
L_{\text{max}} = 530-30 \implies L_{\text{max}} = 500cm \implies 33.33cm \le h \le 50cm.
$$
\nOn adopte pour une section rectangularie (b×h) = (30×45) cm<sup>2</sup>\n
$$
\begin{cases}\nb = 30 \ge 20cm \dots \dots \dots \dots \dots \dots \text{Verifie} \\
h = 45 \ge 30cm \dots \dots \dots \dots \text{Verifie} \\
\frac{1}{4} \le \frac{h}{b} = 1.5 \le 4 \dots \dots \dots \dots \dots \text{Verifie} \\
\text{... } \frac{\text{max}}{15} \le h \le \frac{L_{\text{max}}}{10} \quad \text{(Condition de fleche).} \\
L_{\text{max}} = 530-30 \implies L_{\text{max}} = 500cm \implies 33.33cm \le h \le 50cm. \\
\text{On adopte pour une section rectangularie (b×h) = (30×40) cm2\n
$$
\begin{cases}\nb = 30 \ge 20cm \dots \dots \dots \dots \dots \text{Verifie} \\
h = 40 \ge 30cm \dots \dots \dots \dots \text{Verifie} \\
h = 40 \ge 30cm \dots \dots \dots \dots \text{Verifie} \\
\frac{1}{1} \le \frac{h}{1} = 1.33 \le 4 \dots \dots \dots \dots \dots \text{Verifie} \\
\end{cases}
$$
\n
$$
\text{RPA (Article .7.5.1)}
$$
$$

### II. 3.2. Les voiles

*b*

 $\overline{ }$  $\overline{\phantom{a}}$ 

 $\overline{\mathfrak{l}}$ 

4

L'épaisseur du voile doit être déterminée en fonction de la hauteur libre d'étage et des conditions de rigidité aux extrémités.

Les dimensions des voiles doivent satisfaire les conditions suivantes :

……………………………………..…(1)

*Vérifie*

•  $e \geq \frac{h}{a}$ …………………(2) RPA (Article .7.5.1)

…………………..………………….……(3)

Avec :

h<sub>e :</sub> C'est la hauteur libre d'étage.

e : Epaisseur du voile.

L : longueur du voile.

$$
e \ge \max \left[ \frac{298}{20}; 15cm \right]
$$
 Pour le sous-sol.  
\n
$$
\Rightarrow e \ge 15cm
$$
  
\n
$$
e \ge \max \left[ \frac{383}{20}; 15cm \right]
$$
 Pour le RDC  
\n
$$
\Rightarrow e \ge 19.15cm
$$
  
\n
$$
e \ge \max \left[ \frac{366}{20}; 15cm \right]
$$
 Pour le l<sup>er</sup> étage.  
\n
$$
\Rightarrow e \ge 18.3cm
$$
  
\n
$$
e \ge \max \left[ \frac{281}{20}; 15cm \right]
$$
 Pour le l<sup>er</sup> étage.  
\n
$$
\Rightarrow e \ge 15cm
$$
 Pour les autres étages.

On adopte pour tous les voiles une épaisseur de :

- **-** e = 20cm pour le sous-sol, RDC et 1<sup>er</sup> étage.
- **-** e =15cm pour les autres niveaux.

#### **Voile de la cage d'ascenseur**

Comme ce voile n'intervient pas dans le contreventement, alors son épaisseur sera donné forfaitairement  $e = 15$ cm.

### II.3.3. Les poteaux

Le pré dimensionnement des poteaux se fera en fonction des sollicitations de calcul en compression centrée selon les règles du BAEL91, en appliquant les trois critères suivant :

- Critère de résistance.
- Critère de stabilité de forme.
- Règles du RPA99 (version2003).

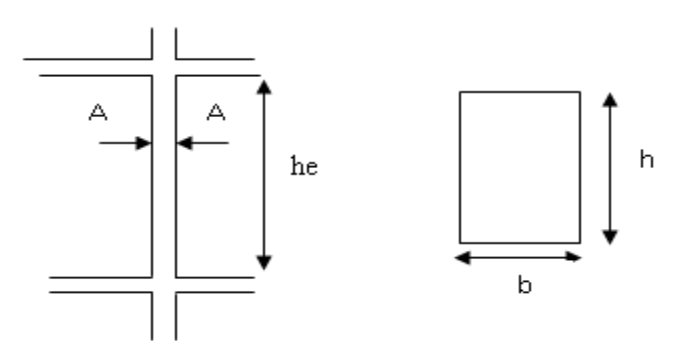

**Fig. II. 8 :** Hauteur libre d'étage

 $\overline{1}$  $\overline{\phantom{a}}$  $\overline{\phantom{a}}$  $\overline{\mathcal{L}}$  $\overline{ }$  $\overline{\phantom{a}}$  $\min(b, h) \geq 25cm$  $\left\{ \right.$  $\begin{array}{c} \begin{array}{c} \end{array} \end{array}$  $\lt -\lt$  $\geq$  $0.25 < \frac{6}{1} < 4.$ 20  $min(b, h)$ *h b h*  $(b,h) \geq \frac{n_e}{\sigma}$ RPA (Article 7.4.1) Les exigences de RPA en zone II.a

On fixera les dimensions des poteaux après avoir effectué la descente de charge, tout en vérifiant les recommandations du RPA99 (version 2003) citées ci-dessus.

On adopte préalablement la section des poteaux comme suit :

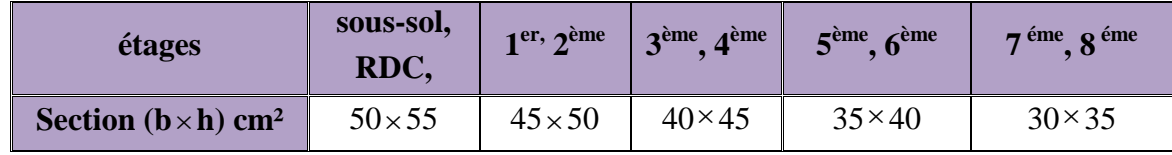

**Tableau II.3**: section des poteaux préalable.

# II.4. Evaluation des charges et surcharges

La descente de charge a pour but la détermination des charges et surcharges revenant à chaque élément porteur au niveau de chaque plancher.

### II.4.1. Les planchers

#### $\triangleright$  Plancher terrasse accessible

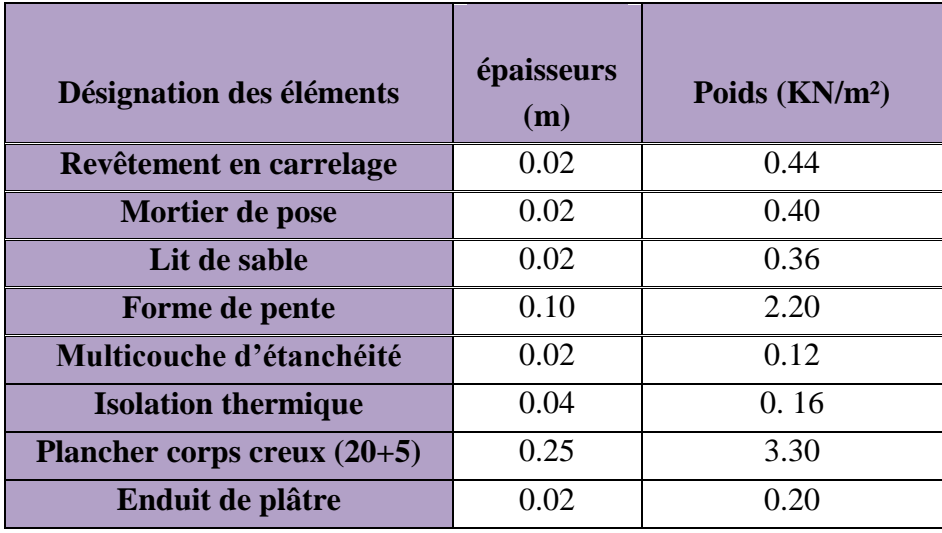

**Tableau II.4 :** Evaluation des charges dans le plancher terrasse accessible.

- La charge permanente totale qu'on obtient est  $G_{\text{terr}} = 7.18 \text{KN} / m^2$ .
- La charge d'exploitation à prendre dans le cas d'une terrasse accessible est estimée à  $Q_{\text{terr}} = 1.5 \text{KN/m}^2$ .  $_{\text{terr}} =$

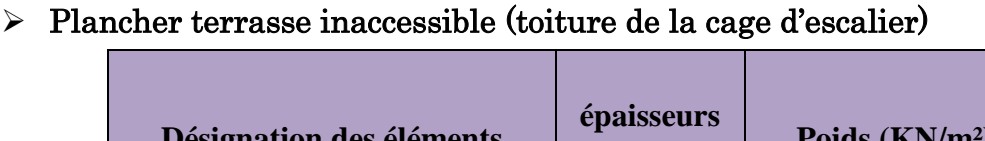

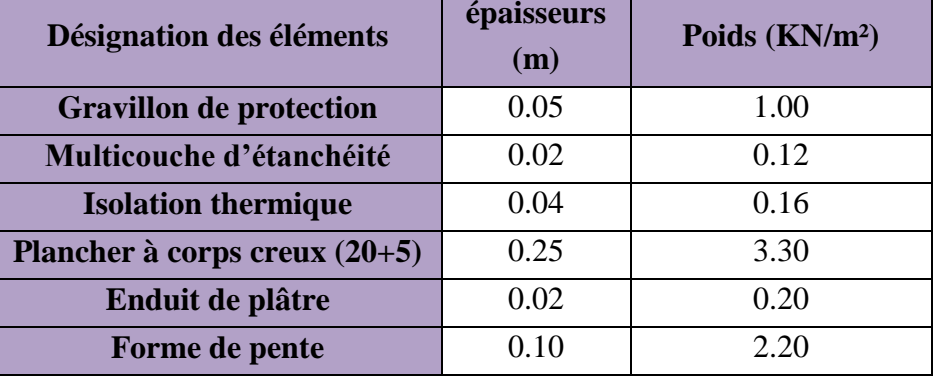

**Tableau II.5 :** Evaluation des charges dans le plancher terrasse inaccessible.

- La charge permanente totale qu'on a est  $G_{\text{terrinacc}} = 6.98 \text{KN} / m^2$ .
- La charge d'exploitation à prendre dans le cas d'une terrasse inaccessible est estimée à  $Q_{\text{terrinacc}} = 1.0 \text{KN} / m^2$ .

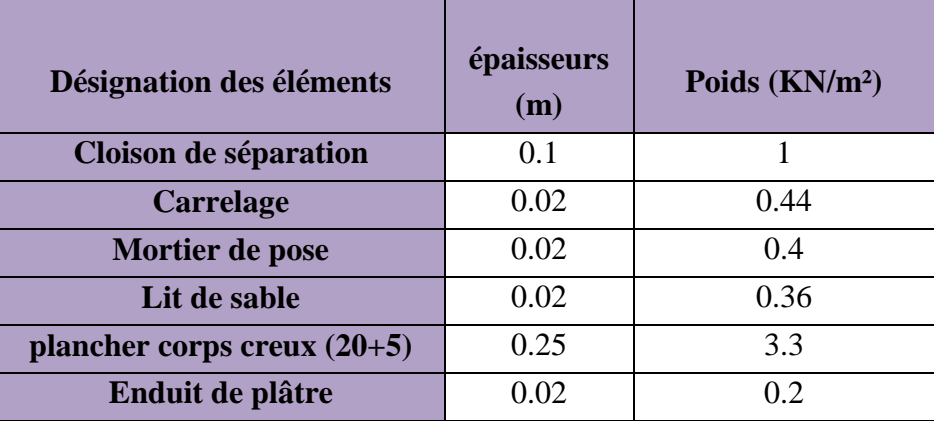

 $\triangleright$  Plancher étages courants

**Tableau II.6 :** Evaluation des charges dans le plancher d'étage courant.

- La charge permanente totale :  $G_{\text{éage}} = 5.7 \text{KN} / m^2$ .
- La charge d'exploitation à prendre dans le cas d'un étage pour hébergement en chambres,  $Q = 1.5$ KN/m<sup>2</sup>.
- La charge d'exploitation à prendre dans le cas d'un étage a usage de service est estimée a  $Q = 2.5$ KN/m<sup>2</sup>

 La charge d'exploitation à prendre dans le cas d'un étage à bureau et commercial est estimée à  $Q = 5KN/m^2$ .

### $\triangleright$  Dalle pleine (balcons)

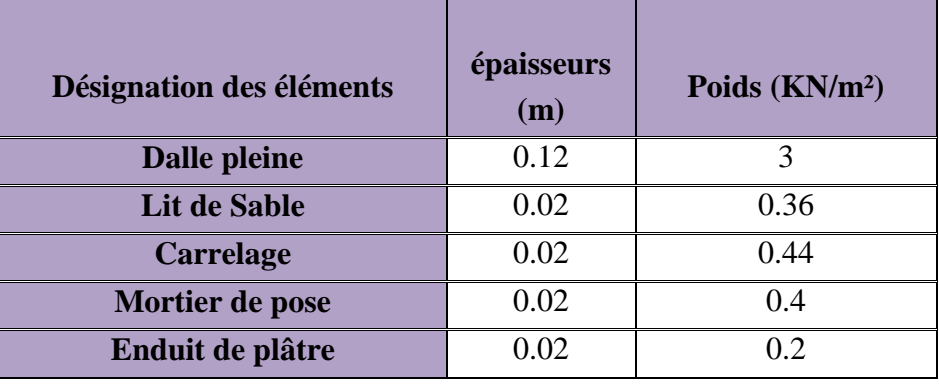

**Tableau II.7 :** Evaluation des charges dans les dalles pleines.

- La charge permanente totale qu'on obtient est  $G_{balcon} = 4.4 KN/m^2$ .
- La charge d'exploitation à prendre dans le cas des balcons est estimée à  $Q = 3.5 \text{KN/m}^2$ .
	- Murs extérieur (double cloison)

| Désignation des éléments | épaisseurs<br>(m) | Poids $(KN/m2)$ |
|--------------------------|-------------------|-----------------|
| <b>Brique creuse</b>     | 0.15              | 1.3             |
| Lame d'aire              | 0.05              | 0.00            |
| <b>Brique creuse</b>     | 0.1               | 0.9             |
| <b>Enduit en ciment</b>  | 0.02              | 0.4             |
| Enduit de plâtre         | 0.02              | 0.2             |

**Tableau II.8 :** Evaluation des charges dans les murs extérieurs.

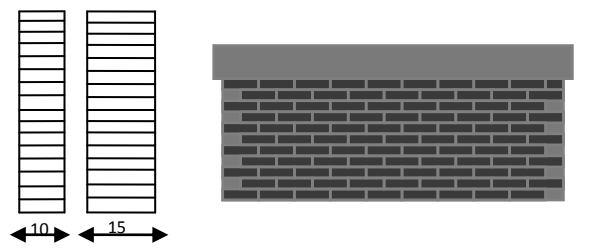

**Fig. II.9 :** Murs extérieurs (doubles parois en briques creuses).

• La charge permanente totale qu'on a est  $G_{\textit{mur}} = 2.8KN/m^2$ .
# Les escaliers

Palier type I ( $e = 17$ cm):

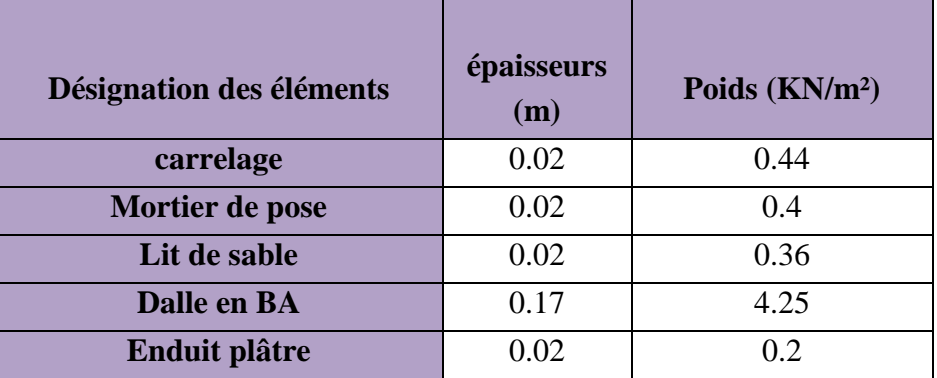

**Tableau II.9** : Evaluation des charges du palier

• 
$$
G_{palier} = 5.65KN/m^2
$$
;  $Q_{\text{escalier}} = 2.50KN/m^2$ .

Palier type II ( $e = 14$ cm) :

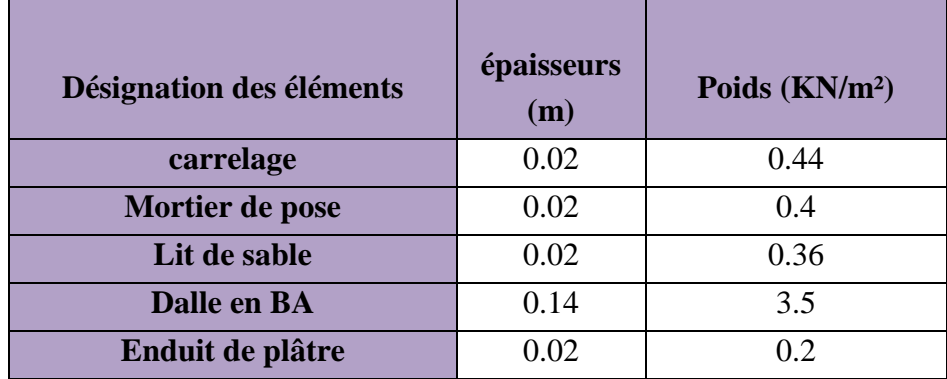

**Tableau. II.10** : Evaluation des charges du palier

• 
$$
G_{palier} = 4.9KN/m^2
$$
 ;  $Q_{\text{escalier}} = 2.50KN/m^2$ .

La volée type type I (e = 17cm) :

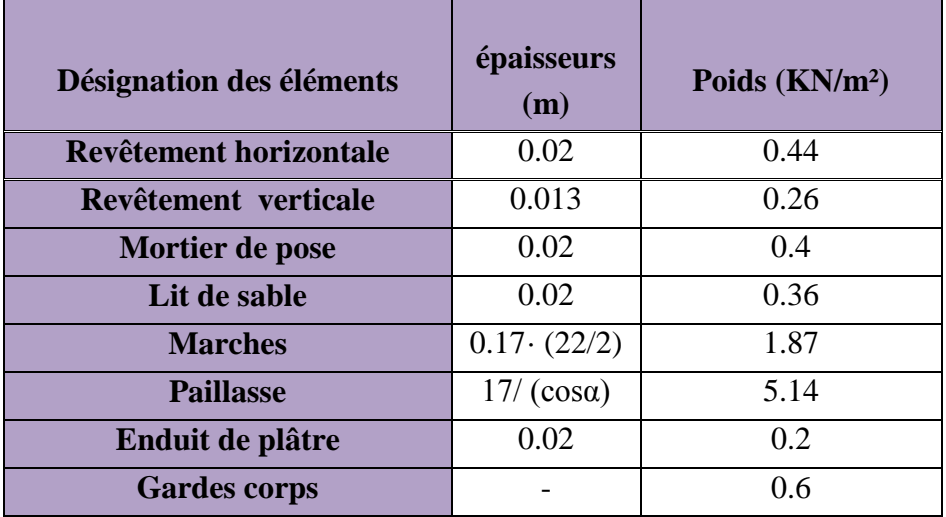

**Tableau II.11 :** Evaluation des charges de la volée type I

• 
$$
G_{paillasse}
$$
 = 9.27 *KN* /  $m^2$  ;  $Q_{\text{escaller}}$  = 2.50 *KN* /  $m^2$ .

La volée type de type II  $(e = 14cm)$ :

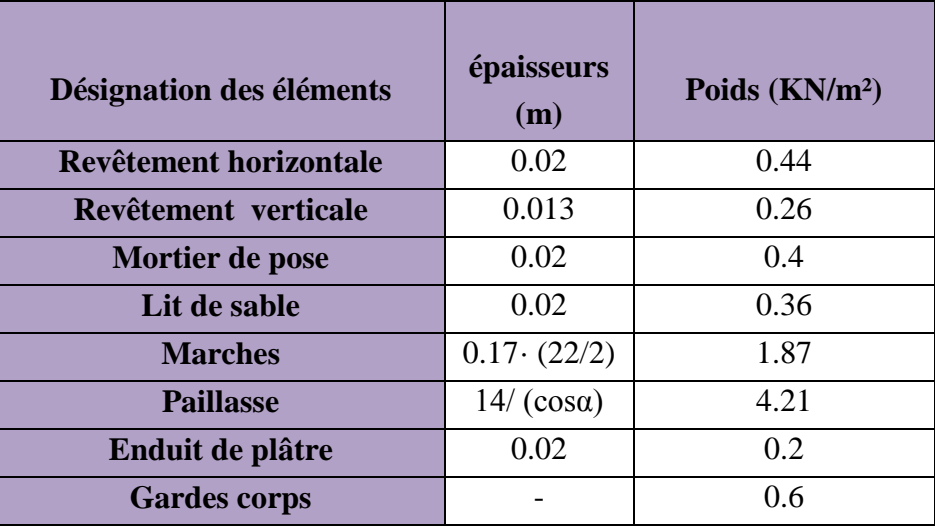

**Tableau II.12** : Evaluation des charges de la volée type II

• 
$$
G_{paillasse} = 8.34 KN/m^2
$$
;  $Q_{\text{excaller}} = 2.50 KN/m^2$ .

# II.5. Descente de charges

Afin d'assurer la résistance et la stabilité de l'ouvrage, une distribution des charges et surcharges pour chaque élément s'avèrent nécessaire. La descente des charges permet l'évaluation de la plus part des charges revenant à chaque élément de la structure, on aura à considérer :

- o le poids propre de l'élément.
- o la charge de plancher qu'il supporte.
- o la part de cloison répartie qui lui revient.
- o les éléments secondaires (escalier, acrotère…..)

La descente de charge se fait du niveau le plus haut (charpente ou toiture terrasse) vers le niveau inférieur et cela jusqu'au niveau le plus bas (les fondations).

Nous appliquons les lois de dégression uniquement pour les étages à usages d'habitation.

# II.5.1. Loi de dégression des charges (DTR.B.C2.2.art.6.3)

Soit Q<sub>o</sub> la surcharge d'exploitation sur la terrasse couvrant le bâtiment.

Qo, Q<sup>1</sup> ……………Q<sup>n</sup> sont les charges d'exploitation respectivement des planchers d'étage 1,2……n numéroté a partir du sommet du bâtiment.

Q a chaque niveau est déterminé comme suit :

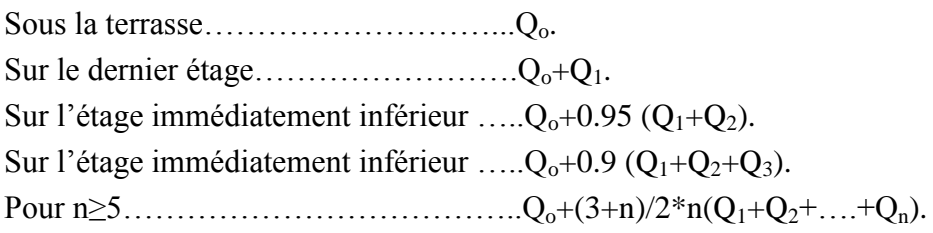

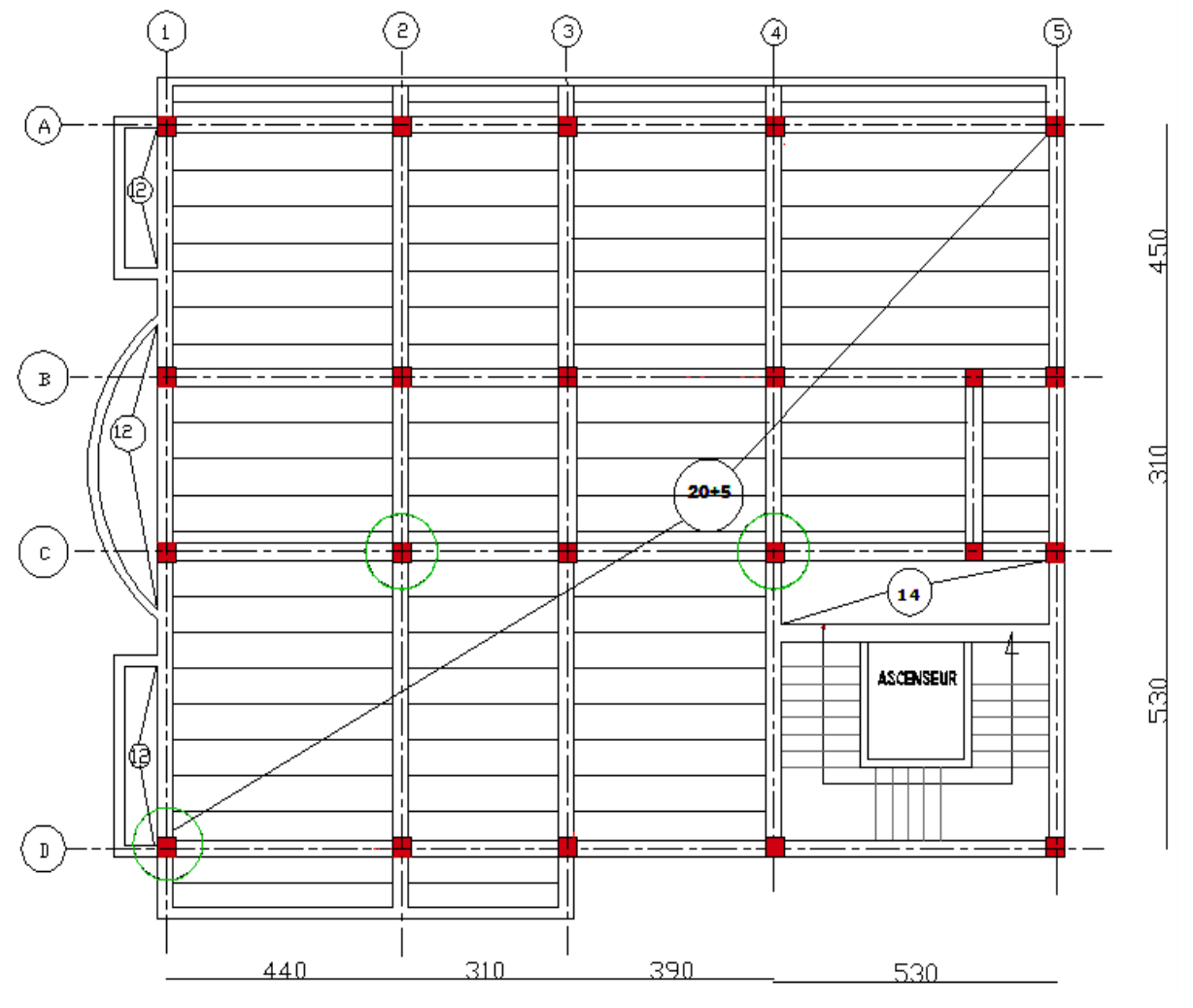

**Figure II.10 .**Vue en plan d'identification des poteaux de la descente de charge.

## Descente de charges pour le poteau D1 (poteau de rive)

1. Calcul des la surfaces afférentes

 Pour les charges d'exploitations :  $S_{\text{terrasse}} = 2.05 \times (0.6 + 0.3 + 2.5) + (0.3 \times 2.4)$ 

 $\Rightarrow$ S<sub>terrasse</sub>=7.69m<sup>2</sup> (Corps creux)

 $S_{\text{balcon}} = 2.4 \times 0.7 = 1.68 \text{m}^2$ 

$$
S_{\text{étage courant}} = 2.1 \times (0.54 + 0.3 + 2.5) = 7.01 \text{m}^2
$$

 $S_{RDC} = 2.05 \times 2.5 = 5.125 \text{m}^2$ 

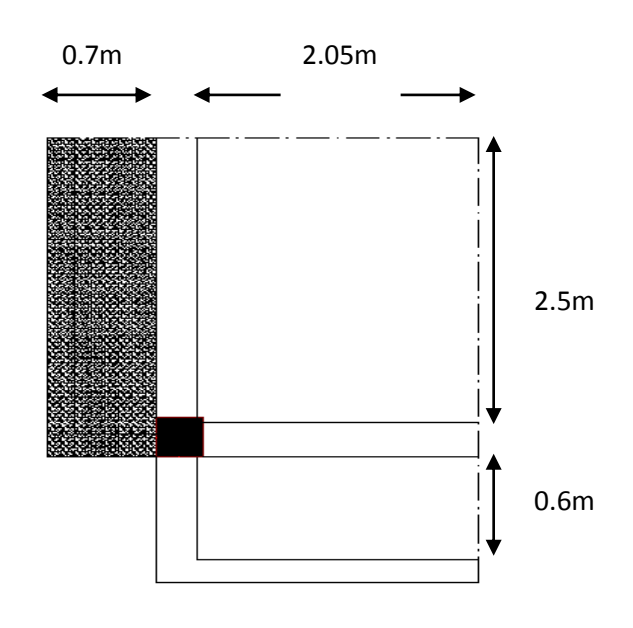

**Fig. II.11.** Surface afférente pour le poteau(D1)

Pour les charges permanentes :

 $S_{\text{ternasse}} = 2.05 \times (0.6 + 2.5) \Rightarrow S_{\text{ternasse}} = 6.355 \text{m}^2 \text{ (Corps crew)}$ 

 $S<sub>halcon</sub> = 1.68m<sup>2</sup>$ 

 $S_{\text{etage courant}} = 2.05 \times (0.54 + 2.5) = 6.232 \text{m}^2$ 

 $S_{RDC} = 2.05 \times 2.5 = 5.125 \text{m}^2$ 

 $S_{\text{mur (ternasse)}} = (2.05 \times 1) + (0.6 \times 1) + (0.95 \times 1) + (2.5 \times 1) = 6.1 \text{m}^2$ 

 $\Rightarrow$  S <sub>mur</sub> = 6.1m<sup>2</sup>

 $S_{\text{mur}(\text{étage courant})} = 6.217 \text{ m}^2$ 

# 2. Calcul du poids propre

• Plancher terrasse

 $G = 6.355 \times 7.18 = 45.62$  *KN* 

 $Q = 7.69 \times 1.5 = 11.53$  KN

- balcon
- $G = 1.68 \times 4.4 = 7.39$  KN

$$
Q = 1.68 \times 3.5 = 5.88 KN
$$

- Planchers d'étages courant
- $G = 6.232 \times 5.7 = 35.52$  KN
- $Q = 7.01 \times 1.5 = 10.51$  KN
	- Plancher étage service (1er)

 $G = 35.52KN$ 

 $Q = 7.01 \times 2.5 = 17.52$  KN

- Plancher RDC
- $G = 5.125 \times 5.7 = 38.43$  KN

 $Q = 5.125 \times 5 = 25.62$  KN

• Poids propre des poutres

 $G_{PS} = 25 \times 0.4 \times 0.3 \times 3.15 = 9.45$  KN  $G_{PP} = 25 \times 0.45 \times 0.3 \times 3.3 = 11.13$ KN

 $G_{\text{poutre}} = 11.13 + 9.45 = 20.58$ KN

• Poids des poteaux

 $P_{pot} = S \times 25 \times he$ 

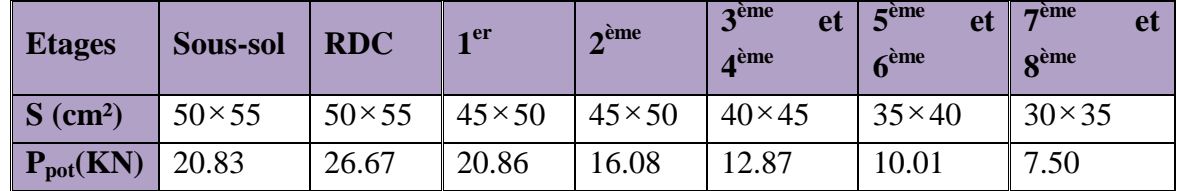

Poids des cloisons double

 $Terrasse \to P_c = 6.1 \times 2.8 = 17.08 KN$  $2\text{à8}^{\text{ème}} \rightarrow P_c = 6.157 \times 2.8 = 17.24$ *KN*  $1^{\text{er}} \rightarrow P_c = 7.605 \times 2.8 = 21.29$ *KN*  $RDC \rightarrow P_c = 4.656 \times 2.8 = 13.03 KN$ 

# 3. La loi de dégression

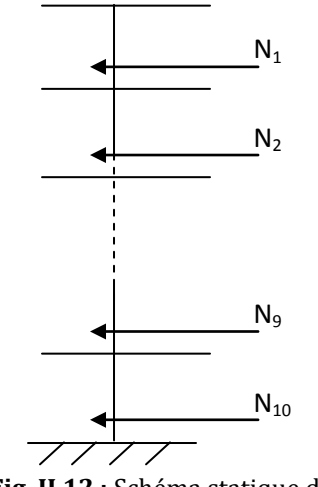

**Fig. II.12 :** Schéma statique de la décente de charge

| Niveau $(N_i)$ | $Q_i$ (KN)          |        |
|----------------|---------------------|--------|
| $N_1$          | $11.53 + 5.88$      | 17.41  |
| $N_2$          | $Q_0+1*16.39$       | 33.80  |
| $N_3$          | $Q_1 + 0.9 * 16.39$ | 48.55  |
| $N_4$          | $Q_2 + 0.8 * 16.39$ | 61.66  |
| $N_5$          | $Q_3 + 0.7*16.39$   | 73.13  |
| $N_6$          | $Q_4 + 0.6*16.39$   | 82.97  |
| N <sub>7</sub> | $Q_5 + 0.5 * 16.39$ | 91.16  |
| $N_8$          | $Q_6 + 0.5*16.39$   | 99.35  |
| N <sub>9</sub> | $Q_7 + 23.40$       | 122.75 |
| $N_{10}$       | $Q_8 + 25.62$       | 148.37 |

**Tableau II.13 :** Evaluation de la surcharge d'exploitation.

Les résultats de la descente des charges pour le poteau (D1) sont représentés dans le tableau suivant :

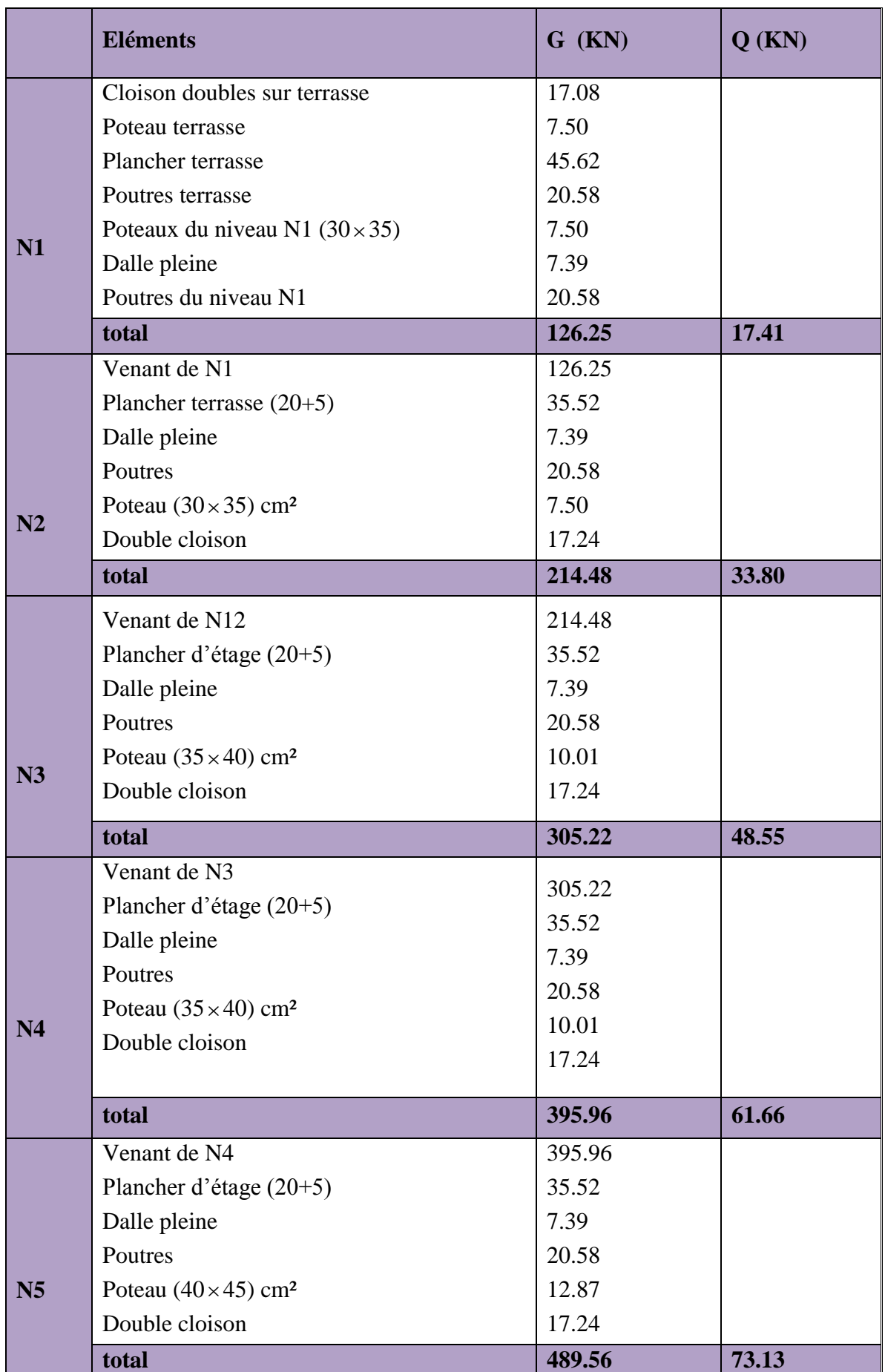

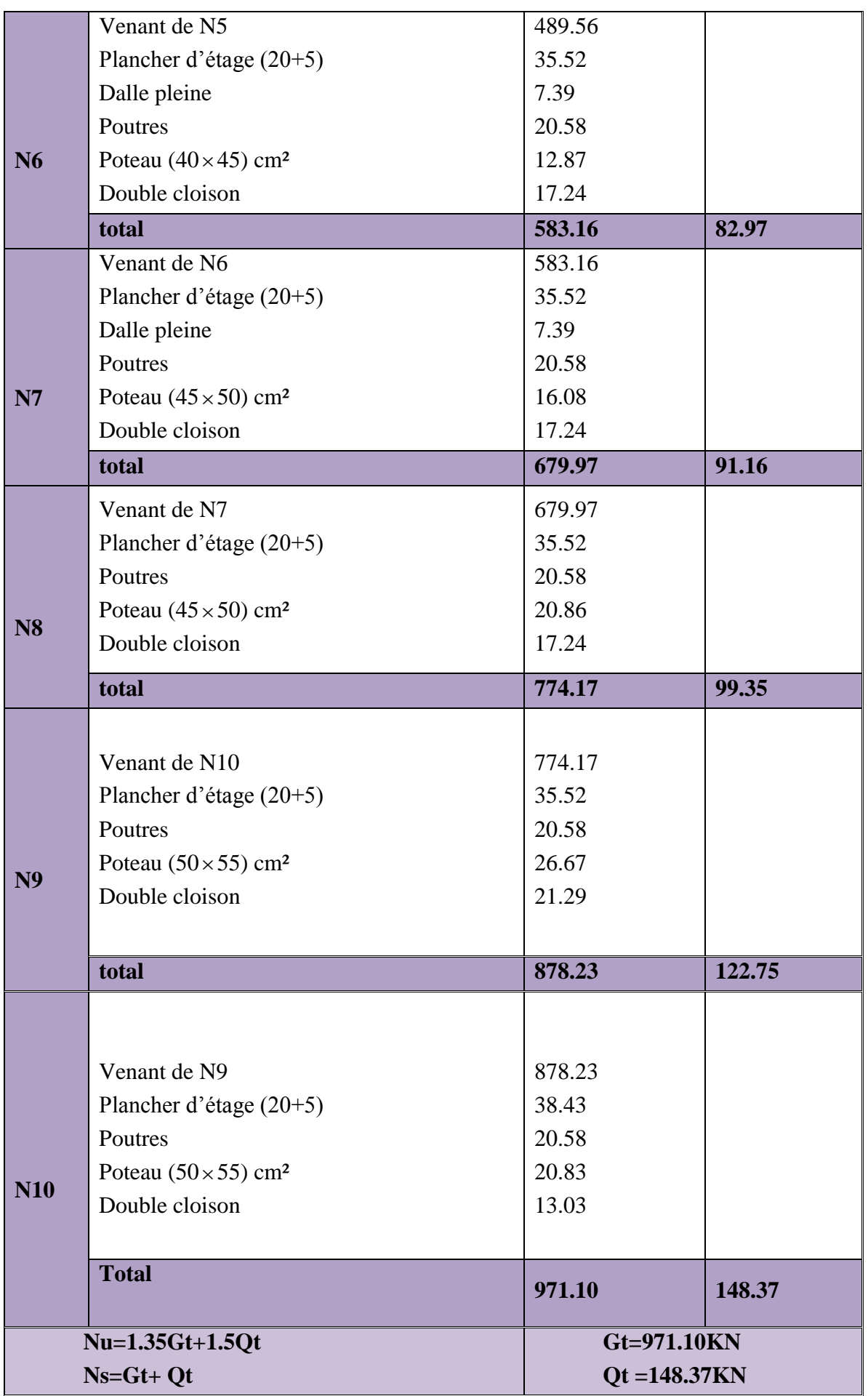

**Ns= 1119.47KN Nu=1533.54KN**

**Tableau. II.14. :** Descente de charge du poteau (D1).

- $\triangleright$  Descente de charges pour le poteau C4 (au niveau de la cage d'escalier)
- 1. Calcul des la surfaces afférentes
- Pour les charges d'exploitations : Pour le plancher terrasse

 $S_{\text{terrasse}}=1.8$  $\times$ (2.5+0.3+1.4) + (2.5)  $\times$ 1.6)

 $\Rightarrow$ S<sub>terrasse</sub>=11.56m<sup>2</sup> (terrasse accessible)

Sterrasse inac =  $(1.2 \times 1.55) + (1.3 + 0.3 + 1.4)$   $\times$ 9.66m² (terrasse inaccessible)

 $S_{\text{escaller}} = 1.45 \times 0.7 = 1.015 \text{m}^2$ 

 $S_{\text{dalle pleine}} = (1.8 \times 1.45) + (1.3 \times 1.05) = 3.97 \text{m}^2$ 

Pour les autres planchers

 $S_{\text{escalier}} = (1.4 \times 1.45) = 2.03 \text{m}^2 \rightarrow (1^{\text{er}} \text{ étage})$ 

 $S_{\text{dalle pleine}} = (1.1 \times 2.5) = 2.75 \text{m}^2 \rightarrow (1^{\text{er}} \text{ étage})$ 

 $S_{\text{escaller}} = 2.61 \text{m}^2 \rightarrow (\text{RDC})$ 

 $\mathrm{S}_{\mathrm{dalle}}$  pleine  ${=}2.17\mathrm{m}^2 \rightarrow (\mathrm{RDC})$ 

 Pour les charges permanentes : Sterrasse =10.52m² (terrasse accessible)

Sterrasse ina=8.49m² (terrasse inaccessible)

 $S_{\text{étages}} = 10.52 \text{m}^2$ 

 $S_{\text{mur (terrasse)}} = (1.5 \times 2.86) + (1.4 \times 2.86)$  $\Rightarrow$  S <sub>mur</sub> = 8.29 m<sup>2</sup>

# 2. Calcul du poids propre

• Plancher terrasse accessible  $G = 10.52 \times 7.18 = 75.53$  KN

 $Q = 11.56 \times 1.5 = 17.34$  KN

• Plancher terrasse inaccessible

 $G = 8.49 \times 6.98 = 59.26$  KN

 $Q = 9.66 \times 1 = 9.66$  *KN* 

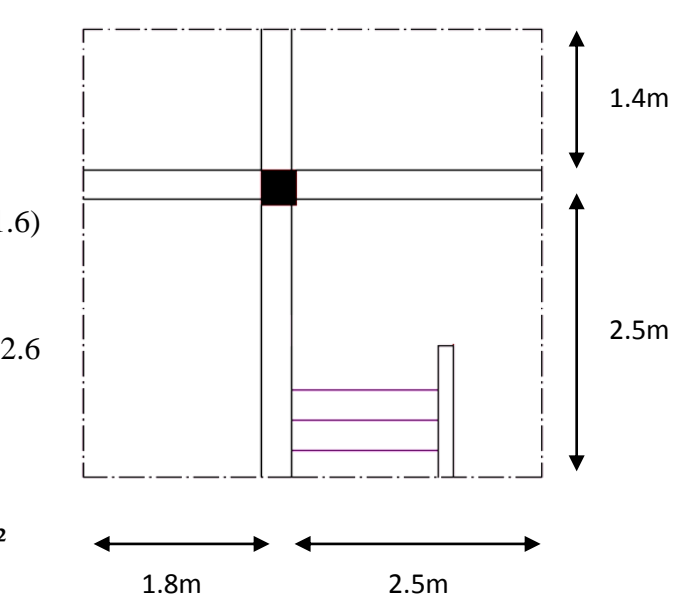

S<sub>étages</sub> = 10.94m<sup>2</sup> Fig. II.13. Surtace afférente pour le poteau(C4)

Escalier

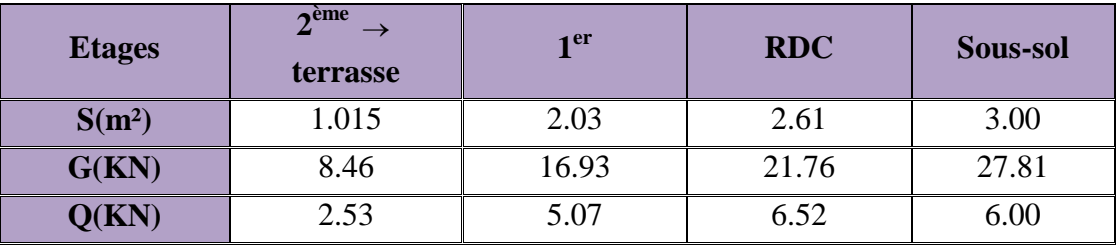

• Dalle pleine

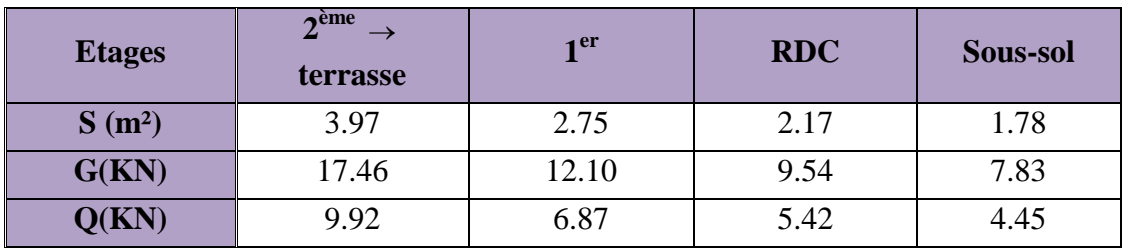

Planchers d'étages courant

 $G = 10.52 \times 5.7 = 59.96$  KN

 $Q = 10.94 \times 1.5 = 16.41$  KN

• Plancher  $1<sup>er</sup>$  étage (service)

 $G = 59.96$  *KN* 

- $Q = 10.94 \times 2.5 = 27.35$  KN
	- Plancher RDC

 $G = 59.96$  *KN* 

- $Q = 10.94 \times 5 = 54.70$  KN
	- Poids propre des poutres

 $G_{PP} = 25 \times 0.45 \times 0.3 \times 3.9 = 13.16$  KN

 $G_{PS} = 25 \times 0.4 \times 0.3 \times 4.3 = 12.90$  KN

 $G_{\text{poutre}} = 13.16 + 12.90 = 26.06$  KN

 $G_{\textit{poutrefterrasse}ine} = 20.66$ *KN* 

Poids des poteaux

 $P_{pot} = S \times 25 \times he$ 

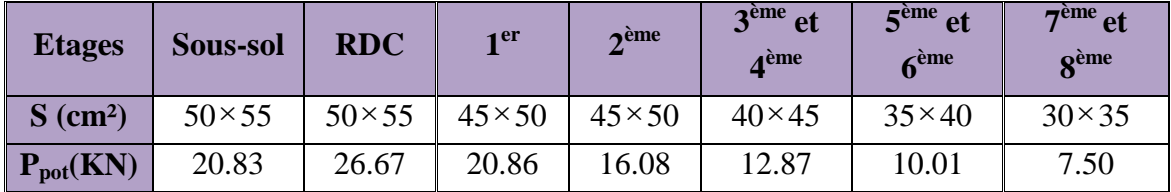

Poids des cloisons double

Terrasse accessible  $\rightarrow$   $P_c = 8.29 \times 2.8 = 23.21$ *KN* 

 $2\text{à8}^{\text{ème}} \rightarrow P_c = 7.15 \times 2.8 = 20.02 KN$ 

 $1^{\text{er}} \rightarrow P_c = 9.275 \times 2.8 = 25.97$ *KN*  $RDC \rightarrow P_c = 9.7 \times 2.8 = 27.16$ *KN* 

Acrotère

 $G = 4.2 \times 3.97 = 16.67$  KN

 $Q = 4.2 \times 1 = 4.2$ *KN* 

# 3. Loi de dégression des charges d'exploitation

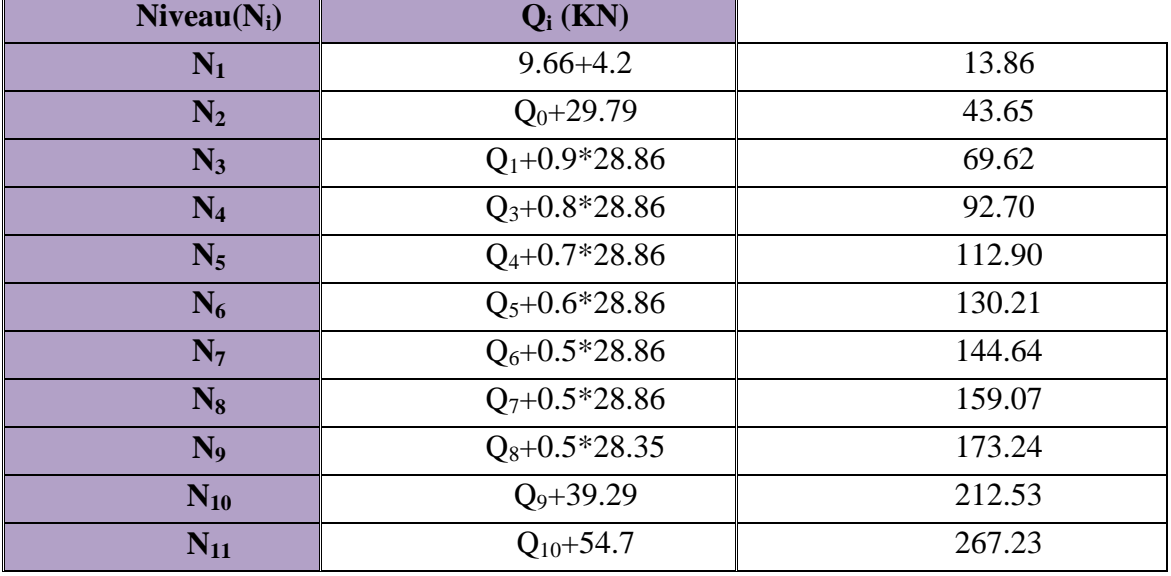

**Tableau. II.15 :** Evaluation de la surcharge d'exploitation.

Les résultats de la descente des charges pour le poteau (C4) sont représentés dans le tableau suivant :

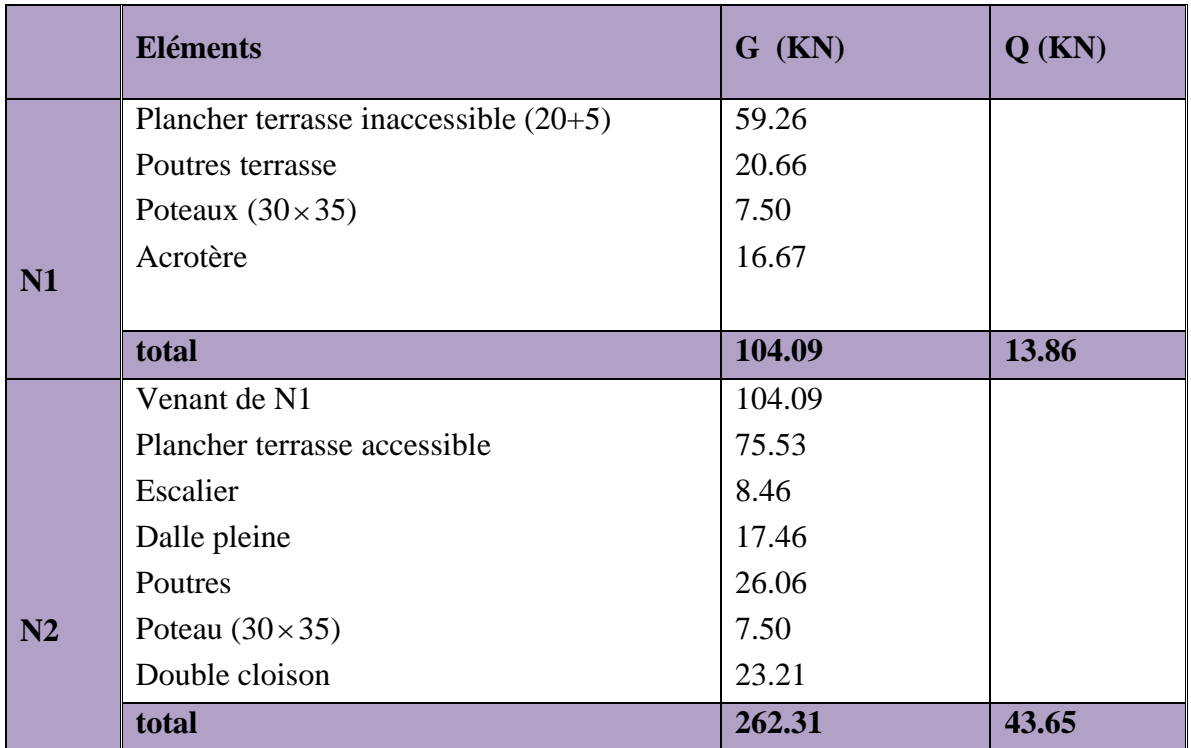

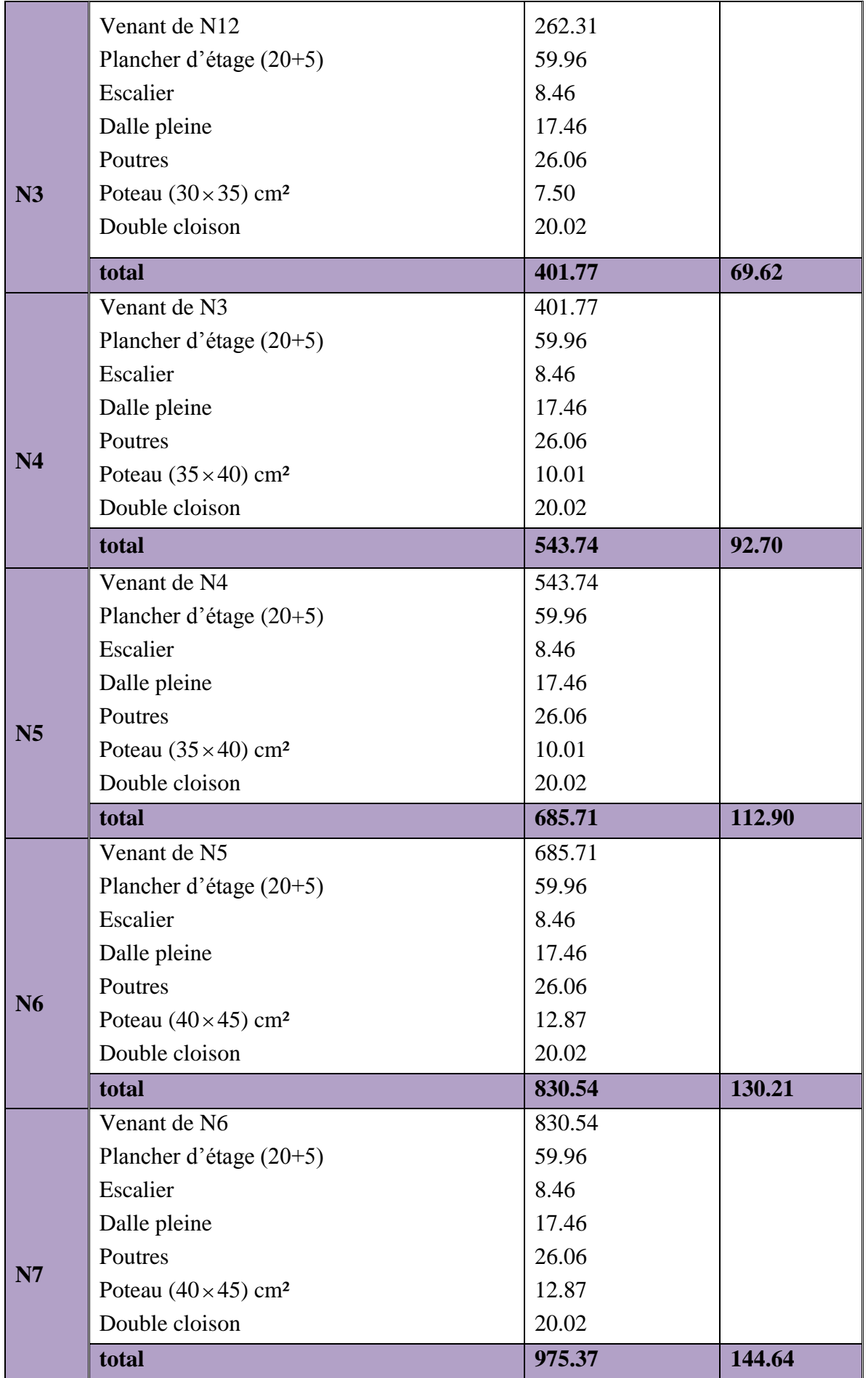

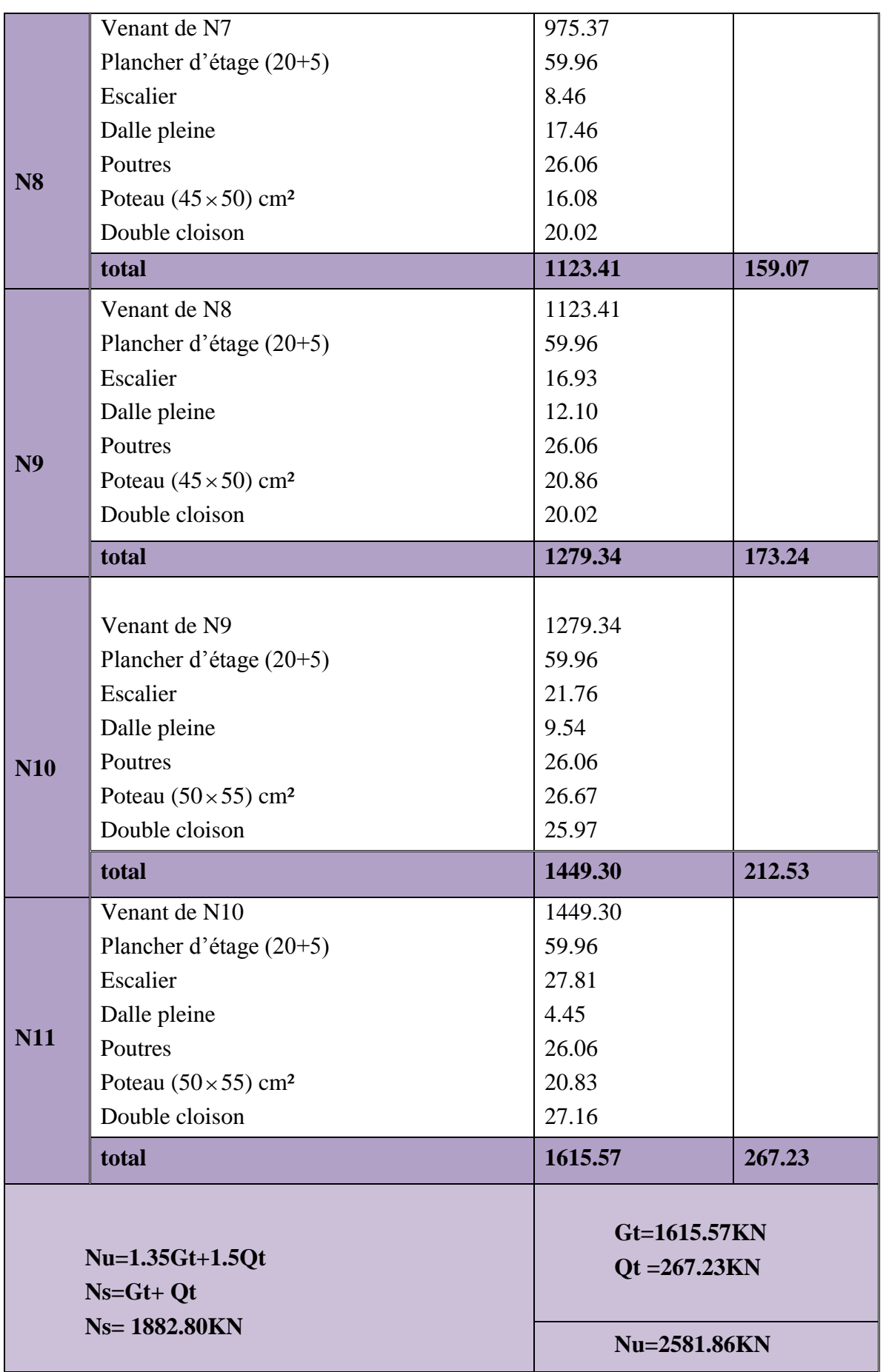

**Tableau.II.16 :** Les résultats obtenus pour le poteau (C4)

# $\triangleright$  Descente de charges pour le poteau C2 (centrale)

- 1. Calcul de la surface afférente
- Pour les charges d'exploitations

Pour le plancher terrasse

 $S_{\text{terrasse}} = (2.05 + 0.3 + 1.4) \times (2.5 + 0.3 + 1.4)$  $\Rightarrow$ S<sub>terrasse</sub>=15.75m<sup>2</sup> (terrasse accessible)

Pour les autres planchers

 $S_{\text{étages}} = 14.82 \text{m}^2$ 

 Pour les charges permanentes Sterrasse =13.45m² (terrasse accessible)

 $S_{\text{étages}} = 13.45 \text{m}^2$ 

• Plancher terrasse accessible  $G = 15.75 \times 7.18 = 113.08$  KN

 $Q = 15.75 \times 1.5 = 23.62$  KN

 Planchers d'étages courant  $Q = 14.82 \times 1.5 = 22.23$ KN  $G = 13.45 \times 5.7 = 76.66$ KN

• Plancher  $1<sup>er</sup>$  étage (service) et RDC  $Q = 14.82 \times 2.5 = 37.05$  KN  $G = 76.66$  *KN* 

• Poids propre des poutres

 $G_{\textit{poute}} = 23.51$  KN  $G_{PS} = 25 \times 0.3 \times 0.4 \times 3.45 = 10.35$ KN  $G_{PP} = 25 \times 0.3 \times 0.45 \times 3.9 = 13.16$  KN

Poids des poteaux

 $P_{pot} = S \times 25 \times he$ 

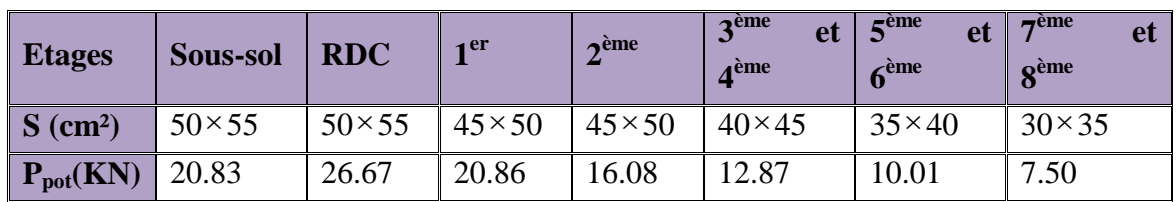

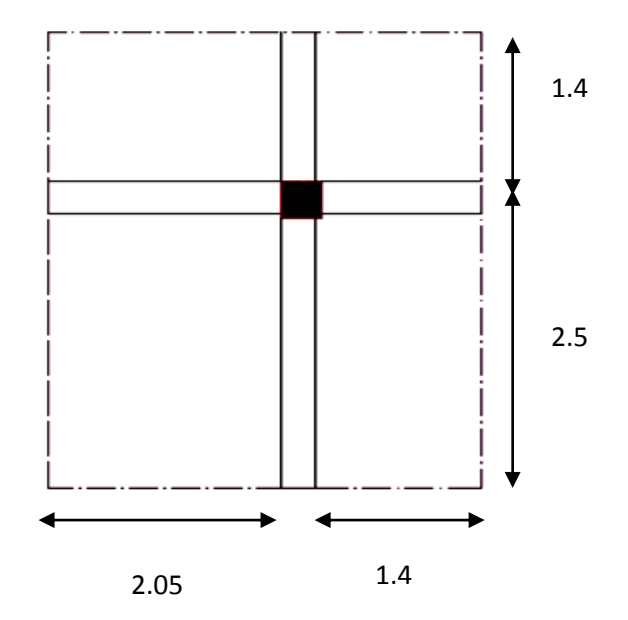

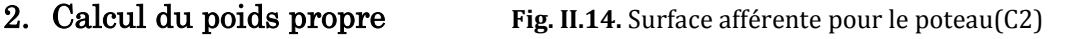

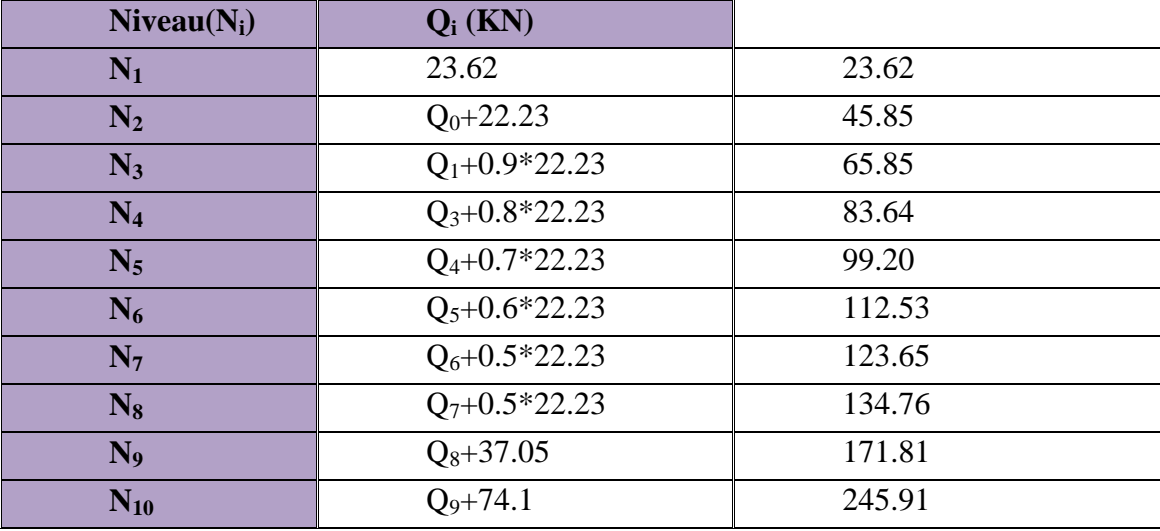

# **3.** Loi de dégression des charges d'exploitation

**Tableau.II.17 :** Evaluation de la surcharge d'exploitation.

Les résultats de la descente des charges pour le poteau (C2) sont représentés dans le tableau suivant :

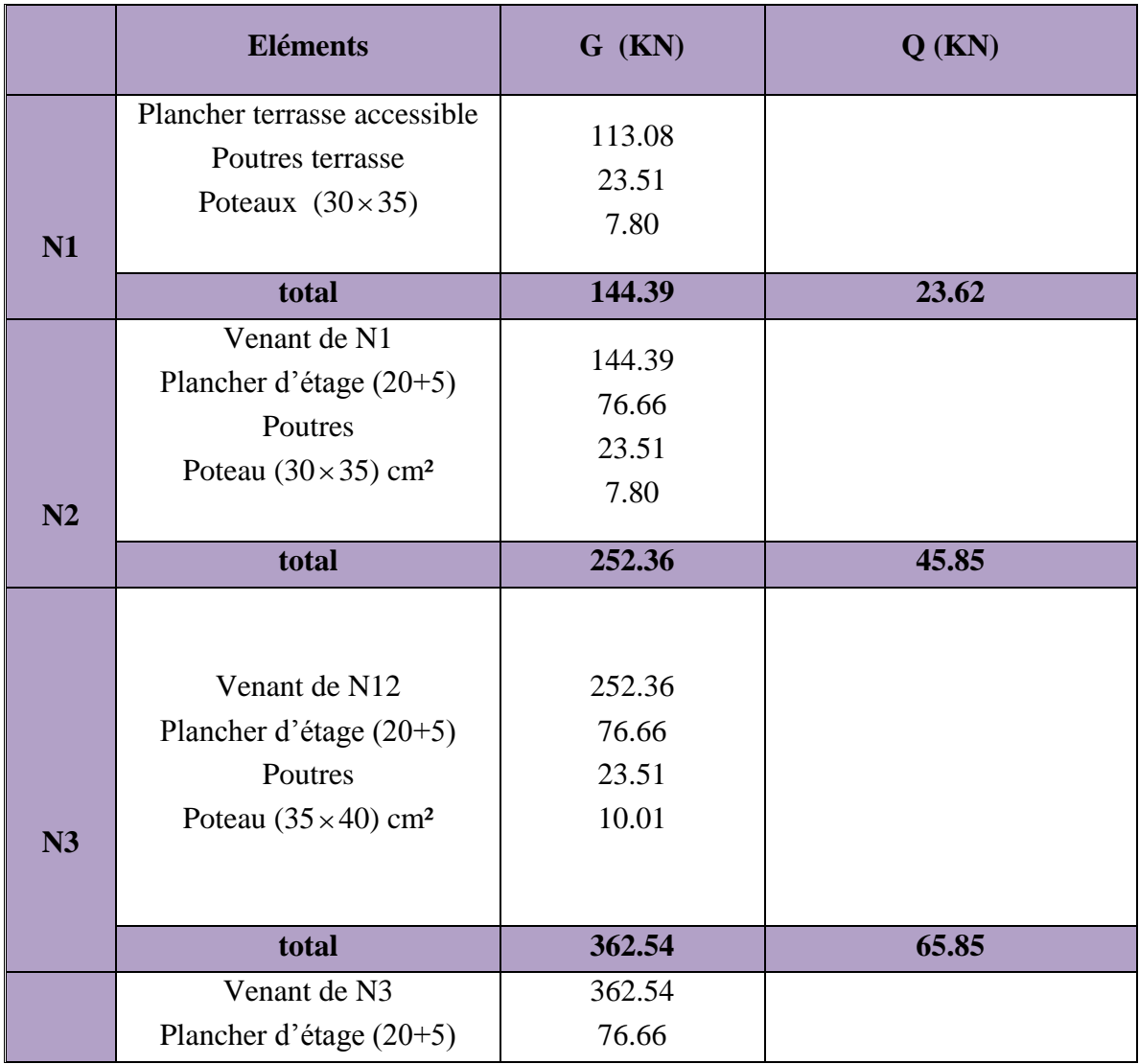

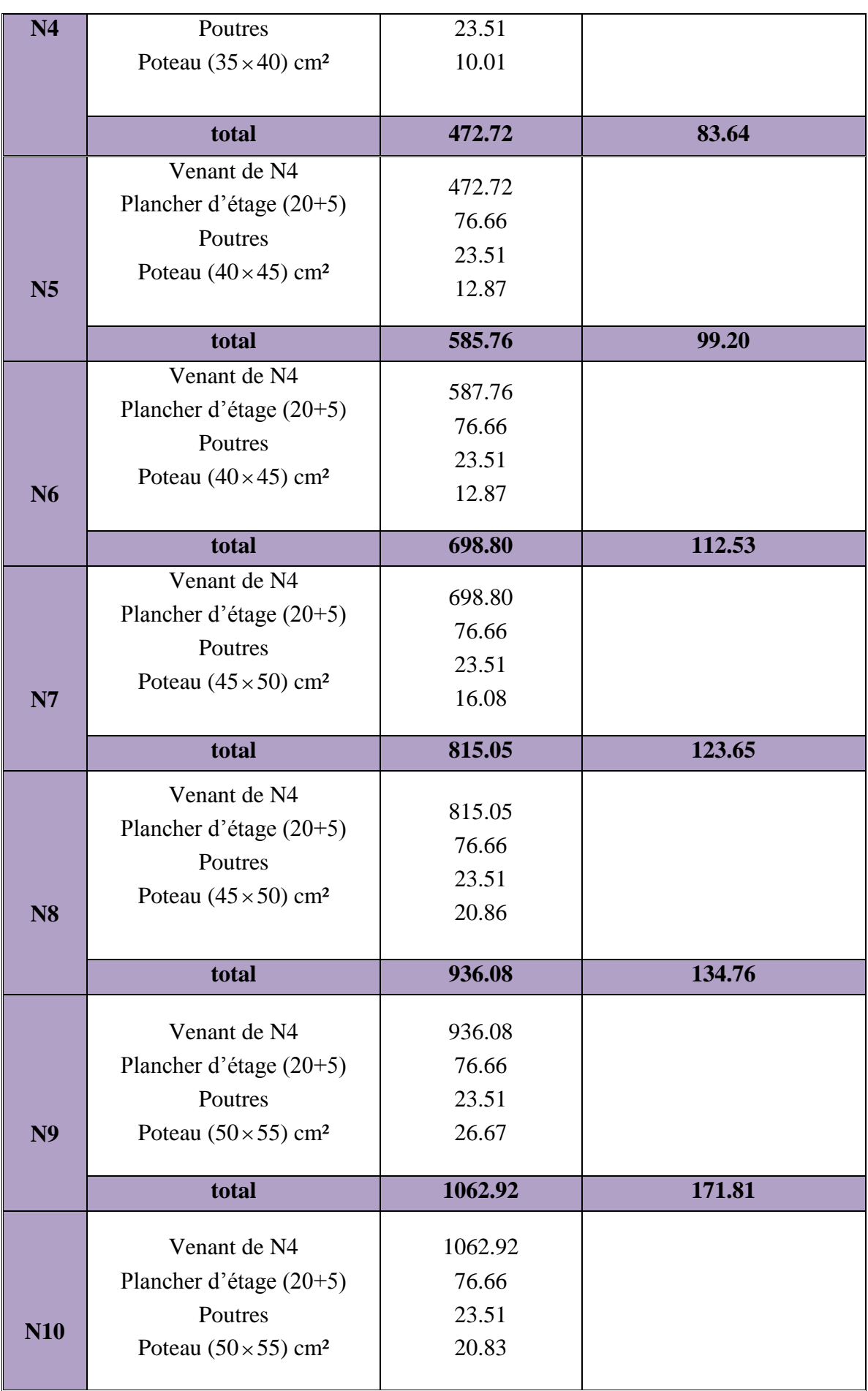

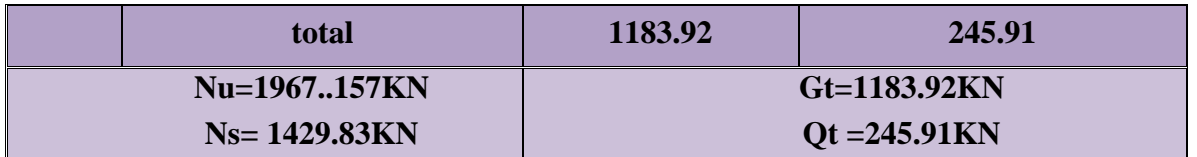

#### **Tableau II.18 :** Les résultats obtenus pour le poteau (C2)

Les calculs montrent que le poteau C4 (au niveau de la cage d'escalier) est le plus sollicite sous charges verticales.

 $G_{totale} = 1615.57 KN, Q_{totale} = 267.23 KN$ 

# II.5.2. Vérification

#### **L'effort normal ultime**

Selon le **CBA93** (article B.8.11) on doit majorer l'effort normal de compression ultime Nu de 10% tel que :

Donc :  $Nu = 2840.04$ *KN* 

#### **Vérification à la compression simple du poteau le plus sollicité**

On doit vérifier la condition suivante :

$$
\sigma_{bc} = \frac{N_u}{B} \le \overline{\sigma_{bc}} \quad \text{Avec}: \overline{\sigma_{bc}} = \frac{0.85 \times f_{c28}}{1.5} = 14.2 MPa
$$

B : section du béton

$$
B \ge \frac{N_u}{\overline{\sigma}_{bc}} \Rightarrow B \ge \frac{2840.04 \times 10^{-3}}{14.2} = 0.20m^2
$$

On a  $B = 0.50 \times 0.55 = 0.275$  $m^2 \ge 0.2$ *cm*<sup>2</sup> Condition vérifiée.

Ce tableau résume les vérifications à la compression à tous les niveaux :

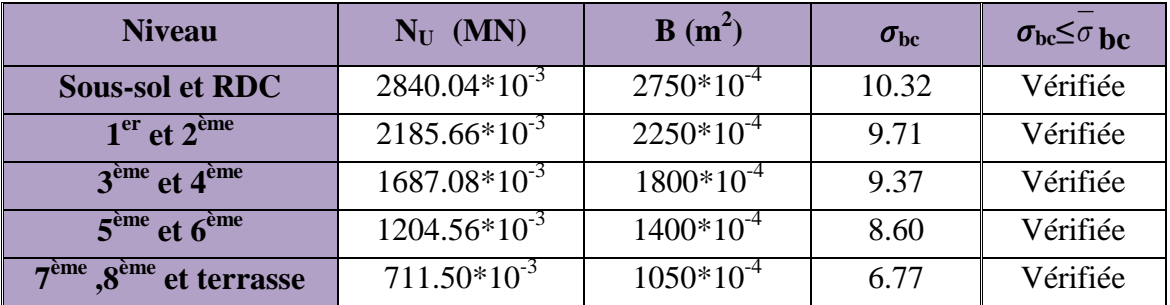

**Tableau. II.19 :** vérification de la compression.

# **Vérification des conditions du RPA**

min(*b*<sup>1</sup> ,*h*1 ) 25*cm* ………………….(1) 20 min( , ) 2 1 1 *h b h* ……………………. (2) 4 4 1 *b*<sup>1</sup> ……………………………(3)

Les trois conditions sont vérifiées pour les différentes sections des poteaux.

#### **Vérification au flambement**

D'après le (CBA 93), on doit faire la vérification suivante :

$$
N_u \leq \alpha \times \left[\frac{B_r \times f_{c28}}{0.9 \times \gamma_b} + \frac{A_s \times f_e}{\gamma_s}\right]
$$

**:** Coefficient tenant compte de l'élancement.

$$
\alpha = \frac{0.85}{1 + 0.2 \left(\frac{\lambda}{35}\right)^2} \quad \text{Pour } \lambda \le 50.
$$
\n
$$
\alpha = 0.6 \left(\frac{\lambda}{50}\right)^2 \quad \text{Pour } 50 < \lambda \le 70
$$

 $\gamma_b$ : Coefficient de sécurité du béton =1.5

 $\gamma_s$ : Coefficient de sécurité de l'acier =1.15

$$
\lambda = \frac{l_f}{i}
$$
 Avec  $l_f = 0.7 \times l_0$ : la longueur de flambement.

 $l_0$ : Longueur du poteau ; *i* : Rayon de giration

$$
i = \sqrt{\frac{I}{B}} \qquad I = \frac{b * h^3}{12}
$$

 $As \ge 0.8\% * Br$  on prend As=  $1\% * Br$ 

$$
B_{real} \ge \frac{Nu}{\alpha \left[ \frac{f_{c28}}{0.9 * \gamma_b} + \frac{fe}{100 * \gamma_s} \right]}
$$

 $Br = (a-2)*(b-2)$ 

Il faut vérifier que :  $Br \geq B_{\text{real}}$ 

Ce tableau résume les vérifications au flambement :

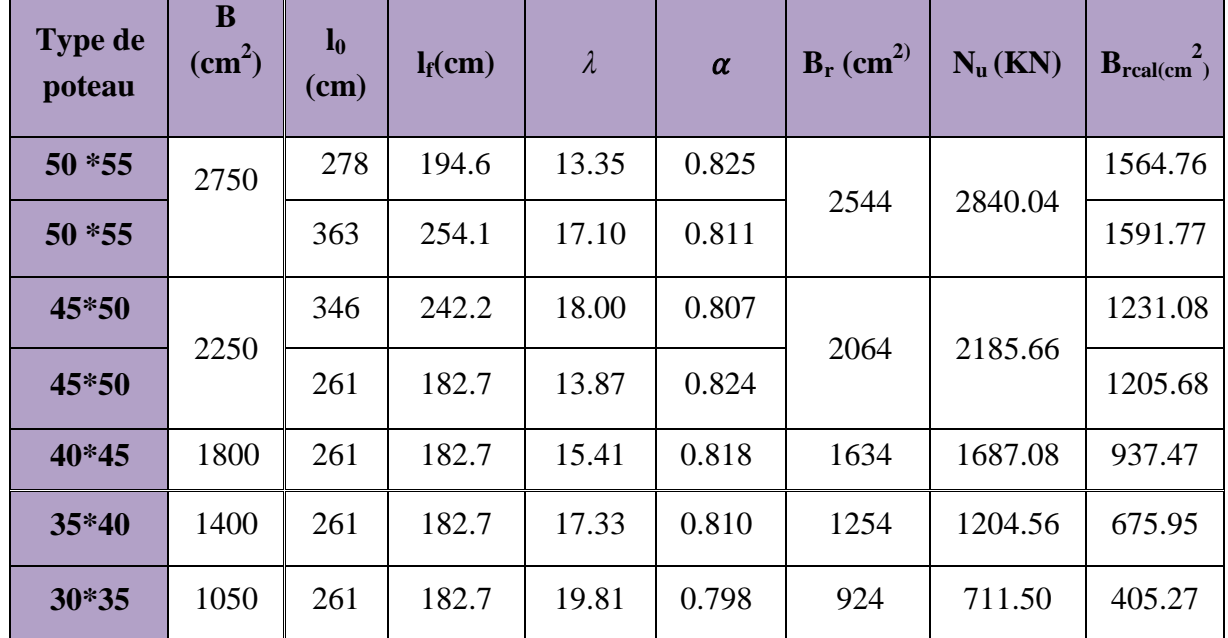

**Tableau II.20 :** vérification au flambement

N *CBA 93 (Article B.8.2.1)*

BAEL 91(7-4-2)

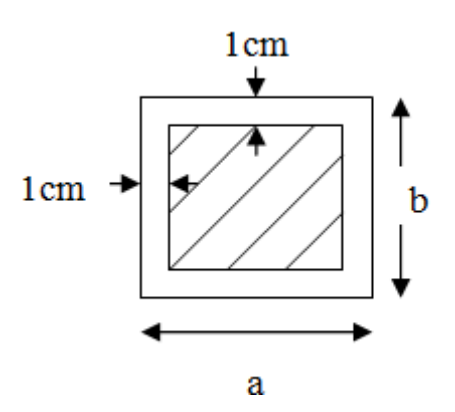

D'après le tableau précédent on voie bien que le critère de stabilité de forme est vérifié pour tous les poteaux.

# **Vérification de l'effort normal réduit**

Selon le *RPA (article.7.1.3.3)* il faut vérifier :

$$
v = \frac{N_d}{B \times f_{c28}} \leq 0.3
$$

Ce tableau résume les vérifications de l'effort normal réduit :

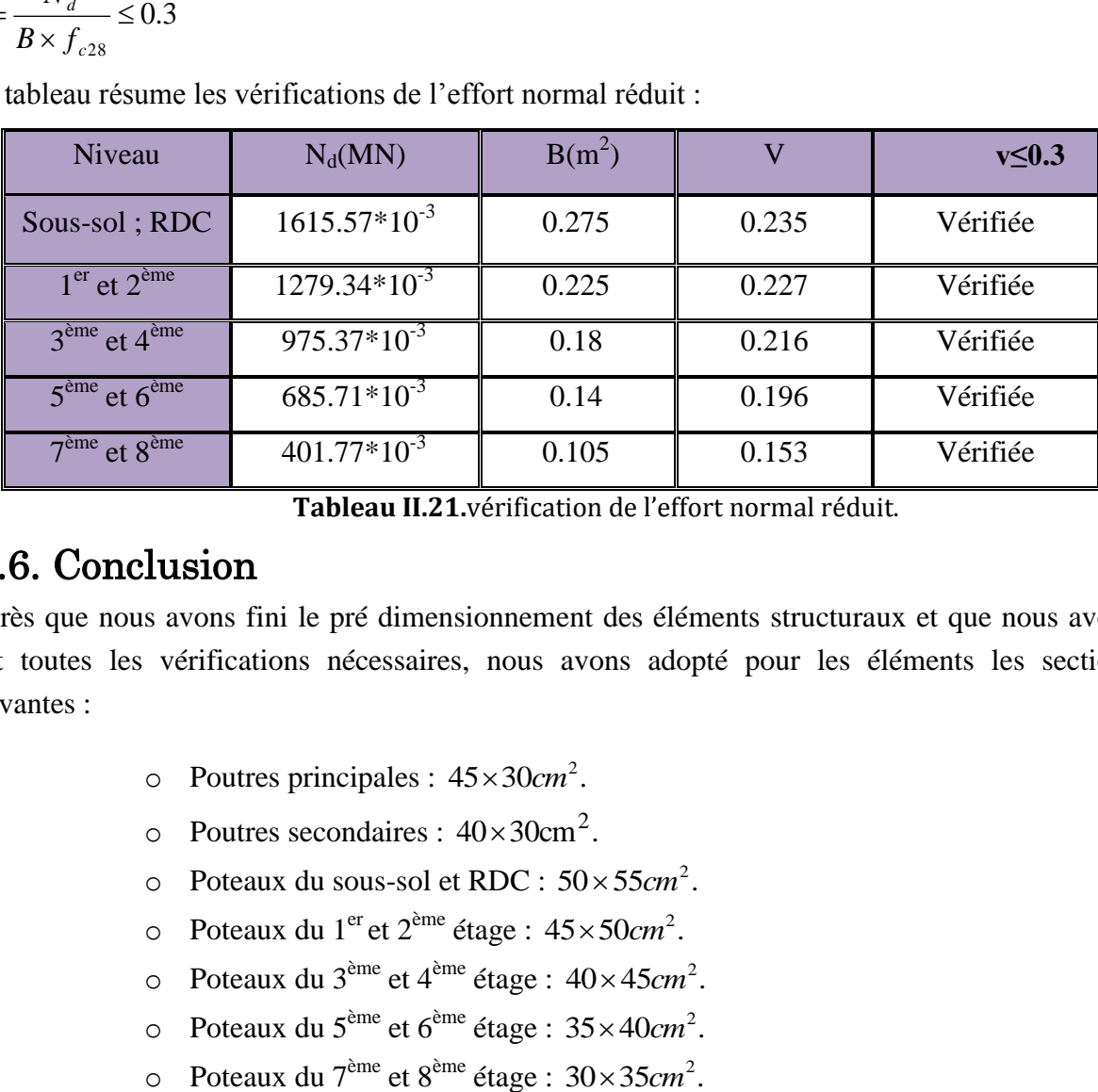

**Tableau II.21.**vérification de l'effort normal réduit.

# II.6. Conclusion

Après que nous avons fini le pré dimensionnement des éléments structuraux et que nous avons fait toutes les vérifications nécessaires, nous avons adopté pour les éléments les sections suivantes :

- $\circ$  Poutres principales :  $45 \times 30$  cm<sup>2</sup>.
- $\circ$  Poutres secondaires :  $40 \times 30 \text{cm}^2$ .
- $\circ$  Poteaux du sous-sol et RDC :  $50 \times 55$  cm<sup>2</sup>.
- o Poteaux du 1<sup>er</sup> et 2<sup>ème</sup> étage :  $45 \times 50 cm^2$ .
- $\circ$  Poteaux du 3<sup>ème</sup> et 4<sup>ème</sup> étage :  $40 \times 45$ *cm*<sup>2</sup>.
- $\circ$  Poteaux du 5<sup>ème</sup> et 6<sup>ème</sup> étage : 35 × 40*cm*<sup>2</sup>.
- $\circ$  Poteaux du 7<sup>ème</sup> et 8<sup>ème</sup> étage : 30×35*cm*<sup>2</sup>.

# III. 1.Calcul des planchers

# III.1.1 Plancher à corps creux

Le plancher à corps creux est constitué d'hourdis ainsi qu'une dalle de compression et prend appui sur des poutrelles.

# III.1.1.1 Etude des poutrelles

Les poutrelles sont calculées en flexion simple, comme des poutres sur plusieurs appuis.

# 1. Méthode de calcul des sollicitations

Les méthodes utilisées pour le calcul des poutres continues en béton armé sont :

- Méthode forfaitaire
- Méthode de Caquot

# 1.1 Méthode forfaitaire (Annexe E.1 du BAEL 91)

# **1.1.1 Domaine d'application (BAEL91art B.6.210)**

Le BAEL91 propose une méthode simplifiée dite méthode forfaitaire. Elle n'est applicable que si les 4 conditions suivantes sont vérifiées :

- o Plancher à surcharge modérée :  $Q \leq \min(2G, 5KN/m^2)$
- $\circ$  Le rapport entre deux travées successives : 0.8  $\leq \frac{1}{10}$  $\frac{r_1}{r_1+r_1}\leq$
- o Le moment d'inertie constant sur toutes les travées.
- o Fissuration peu nuisible (F.P.N).

Avec :

G : charges permanentes reprises par la poutre continue

Q: charges d'exploitations reprises par la poutre continue

# **1.1.2 Exposé de la méthode forfaitaire**

La méthode de calcul des sollicitations est exposée en annexe [1].

# 1.2 Méthode de Caquot (Annexe E.2 du BAEL 91)

# **1.2.1 Domaine d'application (B6.220)**

La méthode de Caquot s'applique essentiellement pour les planchers a surcharges d'exploitation élevées telle que :  $Q > \min(2G; 5KN/m^2)$ . Si l'une des trois autres conditions de la méthode forfaitaire n'est pas vérifiée, alors on applique la méthode de Caquot minorée qui consiste à prendre dans le calcul des moments aux appuis seulement  $g' = \frac{2}{3}$  $\frac{2}{3}$ g .pour le calcul des moments en travées en prend la totalité de des charges permanentes.

## **1.2.2 Exposé de la méthode forfaitaire**

La méthode de calcul des sollicitations est exposée en annexe [2].

#### III.1.1.2. Les Différents types de poutrelles

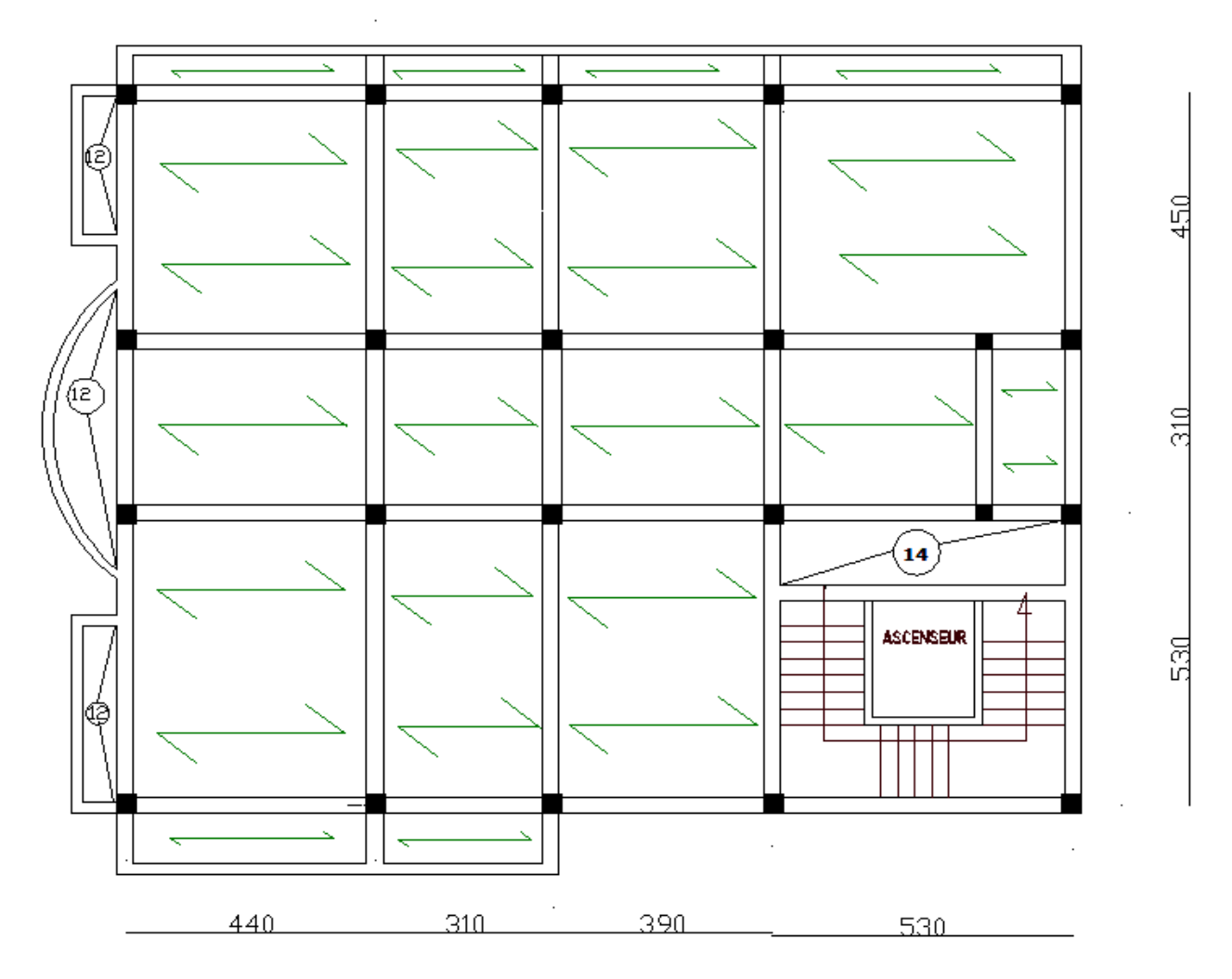

**Fig.III.1 :** Schéma de la disposition des poutrelles.

Dans le cas de notre projet on a cinq types de poutrelles a étudiées :

**Type 1 :** poutrelle sur six appuis et cinq travées dans les étages : habitation, service, commerce et terrasse.

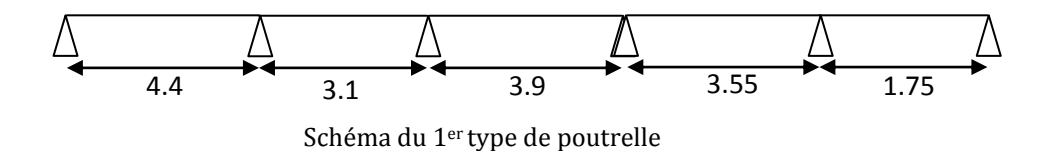

**Type 2 :** poutrelle sur cinq appuis et quatre travées dans les étages : habitation, service, commerce et terrasse.

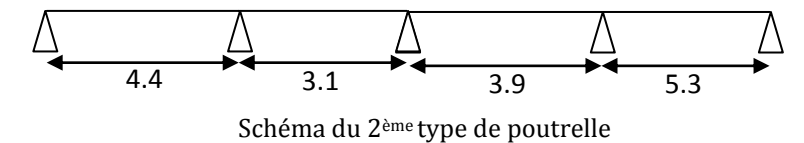

**Type 3 :** poutrelle sur quatre appuis et trois travées dans les étages : habitation, service, commerce et terrasse.

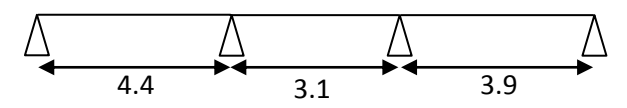

Schéma du 3ème type de poutrelle

**Type 4 :** poutrelle sur trois appuis a deux travées pour le plancher terrasse inaccessible.

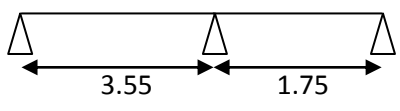

Schéma du 4ème type de poutrelle

**Type 5 :** poutrelle isostatique sur deux appuis pour les plancher terrasse inaccessible.

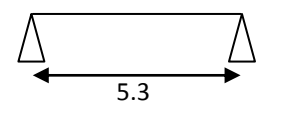

Schéma du 5ème type de poutrelle

#### ІІI.1.1.3 Calcul des charges et surcharges revenants aux poutrelles

 $\hat{A}$  l'ELU :  $q_u = 1.35 \times G + 1.5 \times Q$  et  $p_u = 0.65 \times q_u$  $\dot{A}$  l'ELS :  $q_s = G + Q$  et  $p_s = 0.65 \times q_s$ 

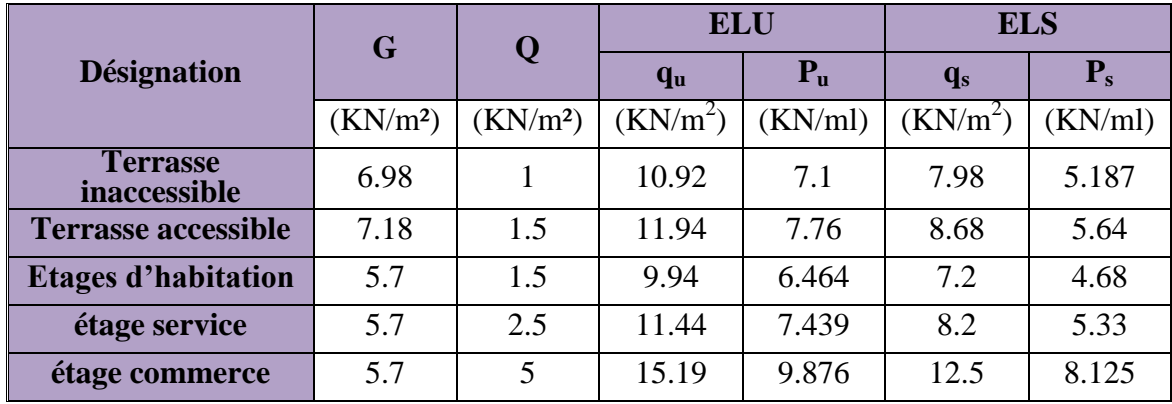

**Tableau III.1 :** Charges et surcharges d'exploitation sur les poutrelles.

 $q_s$ : C'est la charge reprise par une poutrelle à l'état limite de service.

 $q_u : C$ 'est la charge reprise par une poutrelle à l'état limite ultime.

#### III.1.1.4 Calcul des sollicitations

On prendra comme exemple la poutrelle types 2 du plancher terrasse accessible, les résultats obtenus pour les autres types de poutrelles sont résumés sur des tableaux.

#### **Calcul de la poutrelle type 2 du plancher terrasse accessible**

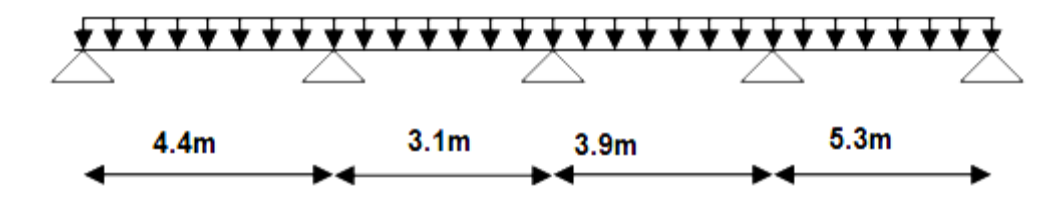

On voit que les conditions d'application de la méthode forfaitaire ne sont pas satisfaites car : (li/li+1 = 4.4/3.1= 1.41>1.25) on applique donc la méthode de **Caquot minorée**.

#### **Moments aux appuis**

Les moments aux appuis sont donnés par l'expression suivante

$$
M_{i} = \frac{q_{g} \times L_{g}^{3} + q_{d} \times L_{d}^{3}}{8,5 \times (L_{g} + L_{d})}
$$

Avec :

qg, q<sup>d</sup> : étant le chargement à gauche (respectivement à droite) de l'appui.

 $L'_{g}, L'_{d}$ : Étant les longueurs fictives des travées entourant l'appui considéré.

 $\int_{0}^{\sqrt{g}}$  0.8*L*: Travée intermédiare 8*L* : Travée inte<br>: Travée de rive *L L*  $=\bigg\{$  $\overline{\mathcal{L}}$ 

#### **Calcul des longueurs fictives**

$$
L_{AB} = L_{AB} = 4.4m
$$
  
\n
$$
L_{BC} = 0.8 \times L_{BC} \Rightarrow L_{BC} = 0.8 \times 3.1 = 2.48m
$$
  
\n
$$
L_{CD} = 0.8 \times L_{CD} \Rightarrow L_{CD} = 0.8 \times 3.9 = 3.12m
$$
  
\n
$$
L_{DE} = L_{DE} = 5.3m
$$

#### **Les moments aux appuis**

• **A PELU**  
G' = 
$$
2/3*(7.18)=4.78
$$
KN/m<sup>2</sup>  
Pu= 5.65 Kn/m<sup>2</sup>

$$
M_A = M_E = 0.
$$
  
\n
$$
M_B = \frac{5.65 \times (4.4^3 + 2.48^3)}{8.5 \times (4.4 + 2.48)} \Rightarrow M_B = -9.726 \text{kmm}
$$
  
\n
$$
M_C = \frac{5.65 \times (3.12^3 + 2.48^3)}{8.5 \times (3.12 + 2.48)} \Rightarrow M_C = -5.428 \text{kmm}
$$

$$
M_D = \frac{5.65 \times (3.12^3 + 5.3^3)}{8.5 \times (3.12 + 5.3)} \Rightarrow M_B = -14.183 \text{km}m
$$

#### **A l'ELS**

 $Ps=4.08KKN/m<sup>2</sup>$ 

$$
M_A = M_E = 0.
$$
  
\n
$$
M_B = \frac{4.08 \times (4.4^{3} + 2.48^{3})}{8.5 \times (4.4 + 2.48)} \Rightarrow M_B = -7.018 \text{km}.
$$
  
\n
$$
M_C = \frac{4.08 \times (3.12^{3} + 2.48^{3})}{8.5 \times (3.12 + 2.48)} \Rightarrow M_C = -3.916 \text{km}.
$$
  
\n
$$
M_D = \frac{4.08 \times (3.12^{3} + 5.3^{3})}{8.5 \times (3.12 + 5.3)} \Rightarrow M_B = -10.233 \text{km}.
$$

#### **Moments aux travées**

Les moments aux travées sont donnés par l'expression suivante :

$$
M(X) = M_0(X) + M_g \times \left(1 - \frac{X}{L}\right) + M_d \times \left(\frac{X}{L}\right) = \frac{q_X}{2} \times (L - X) \times M_g \left(1 - \frac{X}{L}\right) + M_d \times \left(\frac{X}{L}\right)
$$
  
\n
$$
\frac{dM}{dX} = 0 \Rightarrow -q \times X + q \times \frac{L}{2} - \frac{M_g}{L} + \frac{M_d}{L} = 0
$$
  
\n
$$
\frac{q \times L}{q} - \frac{M_g}{L} + \frac{M_d}{L}
$$
  
\n
$$
M_{\text{max}} = M(X)
$$

# **Travée AB**

• A ELU  
\n
$$
x = \frac{L_{AB}}{2} + \frac{M_B - M_A}{4.4 \times 7.76} = 1.915m
$$
\n
$$
M(1.915) = \frac{7.76 \times 1.915 \times (4.4 - 1.915)}{2} - 9.726 \times \frac{1.915}{4.4}
$$
\n
$$
M_{\text{rAB}}^{\text{max}} = 14.238 \text{KNm}
$$
\n
$$
R_{\text{A}}^{\text{max}} = 14.238 \text{KNm}
$$
\n
$$
R_{\text{B}}
$$
\n
$$
R_{\text{B}}
$$
\n
$$
R_{\text{C}}
$$

**A ELS**

 $R_{\rm C}$   $R_{\rm D}$ 

$$
x = \frac{4.4}{2} + \frac{(-7.018)}{4.4 \times 5.64} = 1.915m
$$
  
\n
$$
M (1.915) = \frac{5.64 \times 1.915 \times (4.4 - 1.915)}{2} + (-7.018) \times \frac{1.915}{4.4}
$$
  
\n
$$
M_{\text{max}}^{\text{max}} = 10.37 \text{ KNm}
$$
  
\n
$$
= \frac{3.1}{2} + \frac{(-5.428) - (-9.726)}{7.76 \times 3.1} = 1.729m
$$
  
\n
$$
M (x) = \frac{7.76 \times 1.729 \times (3.1 - 1.729)}{2} + (-9.726) \times (1 - \frac{1.95}{3.4}) + (-5.428) \times \frac{1.729}{3.1}
$$
  
\n
$$
M_{\text{acc}}^{\text{Max}} = 1.872 \text{ KNm}
$$
  
\n
$$
= 4.8 \text{ ELS}
$$
  
\n
$$
x = 1.729m
$$
  
\n
$$
M_{\text{acc}} = 1.399 \text{ KNm}
$$
  
\n
$$
= 4.8 \text{ ELS}
$$
  
\n
$$
x = 1.661m
$$
  
\n
$$
M_{\text{cov}}^{\text{Max}} = M (x = 1.661) = 5.278 \text{ KN} \cdot m
$$
  
\n
$$
= 4.8 \text{ ELS}
$$
  
\n
$$
x = 1.661m
$$
  
\n
$$
M_{\text{cov}}^{\text{Max}} = M (x = 1.661) = 3.885 \text{ KN} \cdot m
$$
  
\n
$$
= 4.8 \text{ ELS}
$$
  
\n
$$
x = 1.661m
$$
  
\n
$$
M_{\text{cov}}^{\text{Max}} = M (x = 1.661) = 3.885 \text{ KN} \cdot m
$$
  
\n
$$
= 4.8 \text{ ELS}
$$
  
\n
$$
x = 2.995m
$$
  
\n

**A l'ELS**

 $x = 2.995m$ 

 $M_{DE}^{Max} = M(x = 2.995) = 15.024$  KN.m

#### **Evaluation des efforts tranchants**

Les efforts tranchant sont calculés par les deux expressions suivantes :

 $V_{i-1}=qL/2+(M_i-M_{i-1})/L_i$  $V_i = -qL/2 + (M_i - M_{i-1})/L_i$  **A l'ELU**

#### **Travée AB**

$$
V_A = \frac{7.76 \times 4.4}{2} + \frac{(-9.726)}{4.4} = 14.862KN
$$
  

$$
V_B = -\frac{7.76 \times 4.4}{2} + \frac{(-9.726)}{4.4} = -19.289KN
$$

#### **Travée BC**

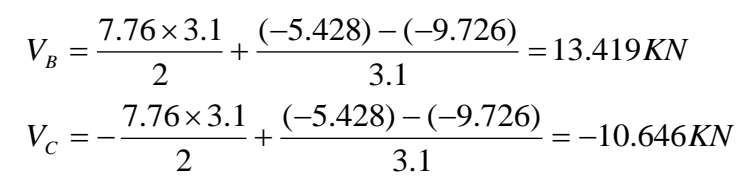

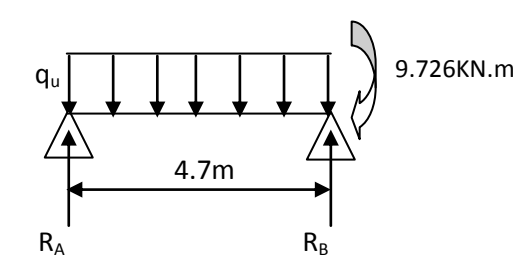

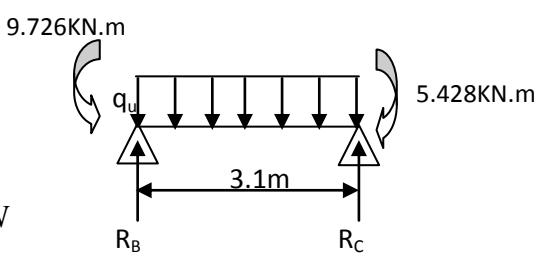

### **Travée CD**

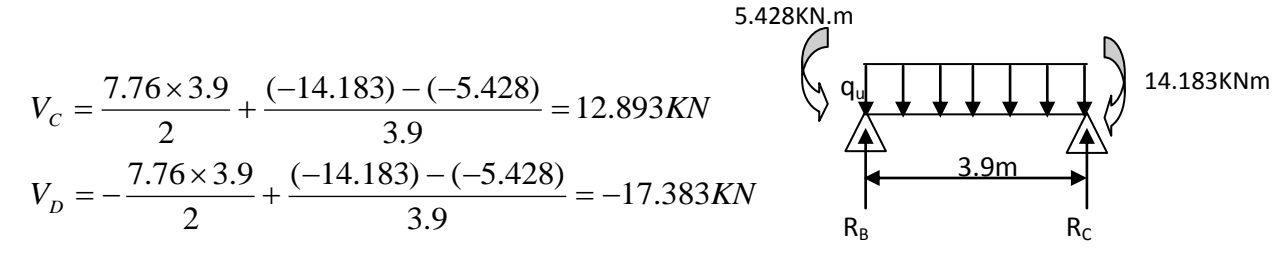

# **Travée DE**

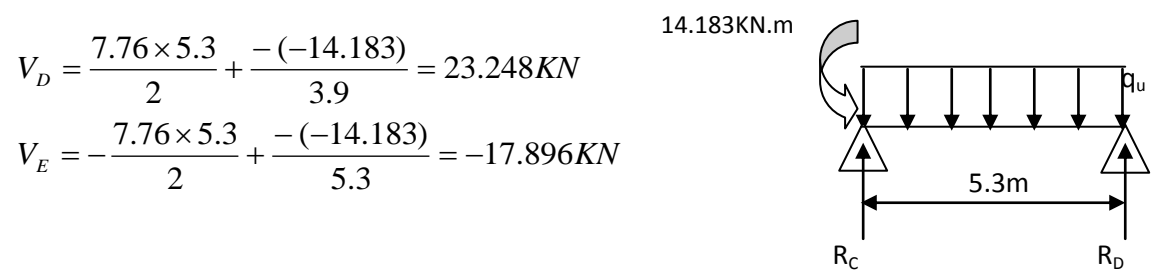

Les résultats de calcul sont résumés dans le tableau suivant :

#### **A l'ELU :**

| <b>Travée</b> | L(m) | $M_{g}$<br>(KN.m) | $M_d$<br>(KN.m) | $M_t$<br>(KN.m) | $V_{g}(KN)$ | $V_d(KN)$ |
|---------------|------|-------------------|-----------------|-----------------|-------------|-----------|
| $A-B$         | 4.4  |                   | $-9.726$        | 14.238          | 14.868      | $-19.289$ |
| $B-C$         | 3.1  | $-9.726$          | $-5.428$        | 1.872           | 13.419      | $-10.646$ |
| $C-D$         | 3.9  | $-5.428$          | $-14.183$       | 5.278           | 12.893      | $-17.383$ |
| $D-E$         | 5.3  | $-14.183$         | 0               | 20.628          | 23.248      | $-17.896$ |

**Tableau.III.2 :** Les sollicitations à ELU, poutrelle type 2(Plancher terrasse accessible)

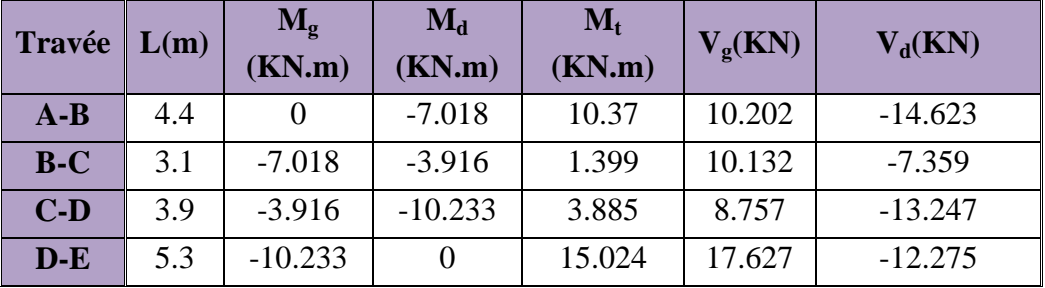

## **A l'ELS :**

**Tableau.III.3 :** Les sollicitations à ELS, poutrelle type 2(Plancher terrasse accessible)

Pour les autres poutrelles c'est la même chose que la poutrelle type2 de la terrasse accessible avec des chargements différents. Pour cela on suit les mêmes étapes de calcul (méthode de Caquot minorée), les résultats de calcul sont résumés dans les tableaux suivants :

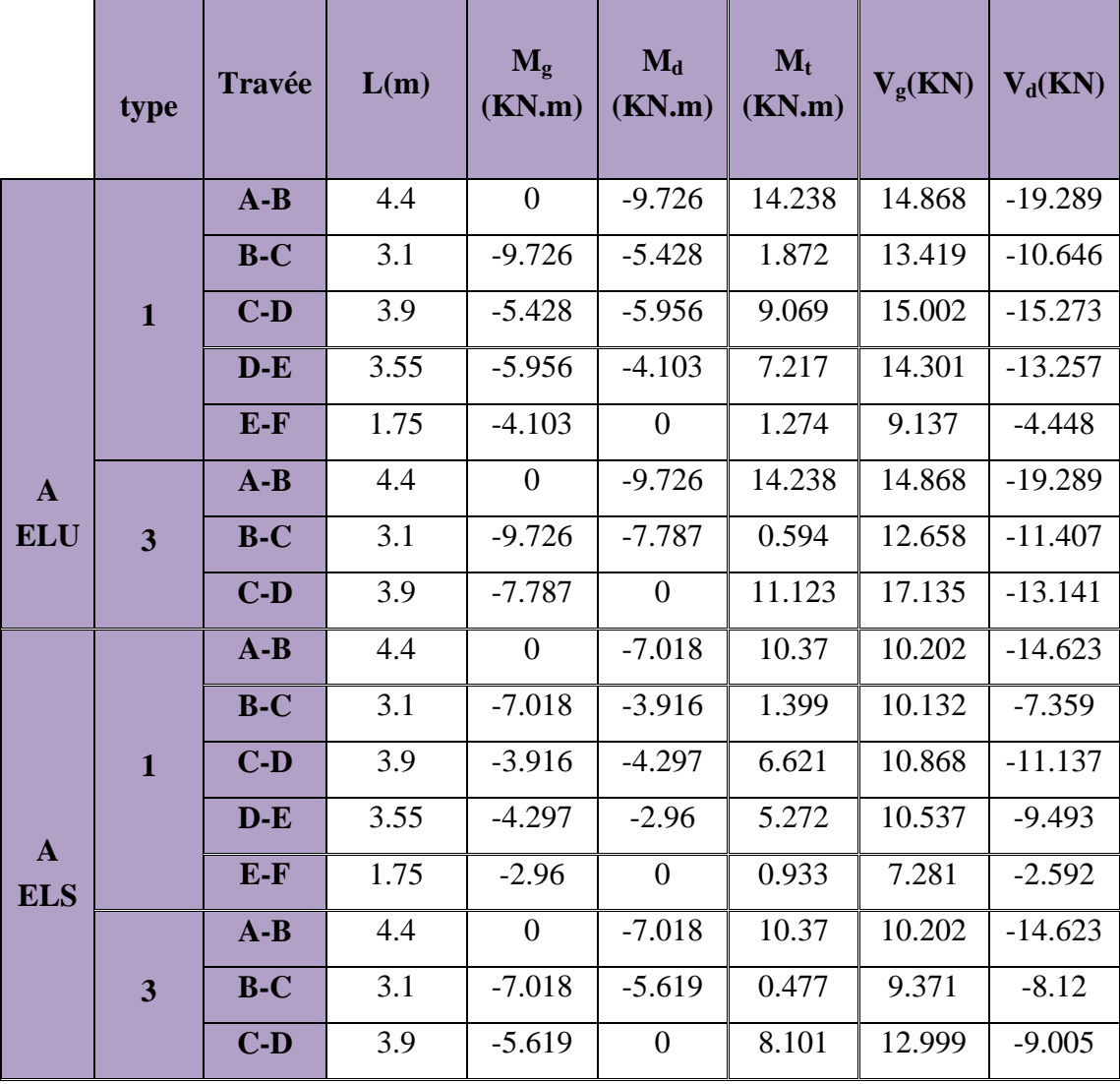

**Tableau. III.4 :** sollicitation dans les différents types de poutrelles à l'ELU et l'ELS pour le plancher terrasse accessible.

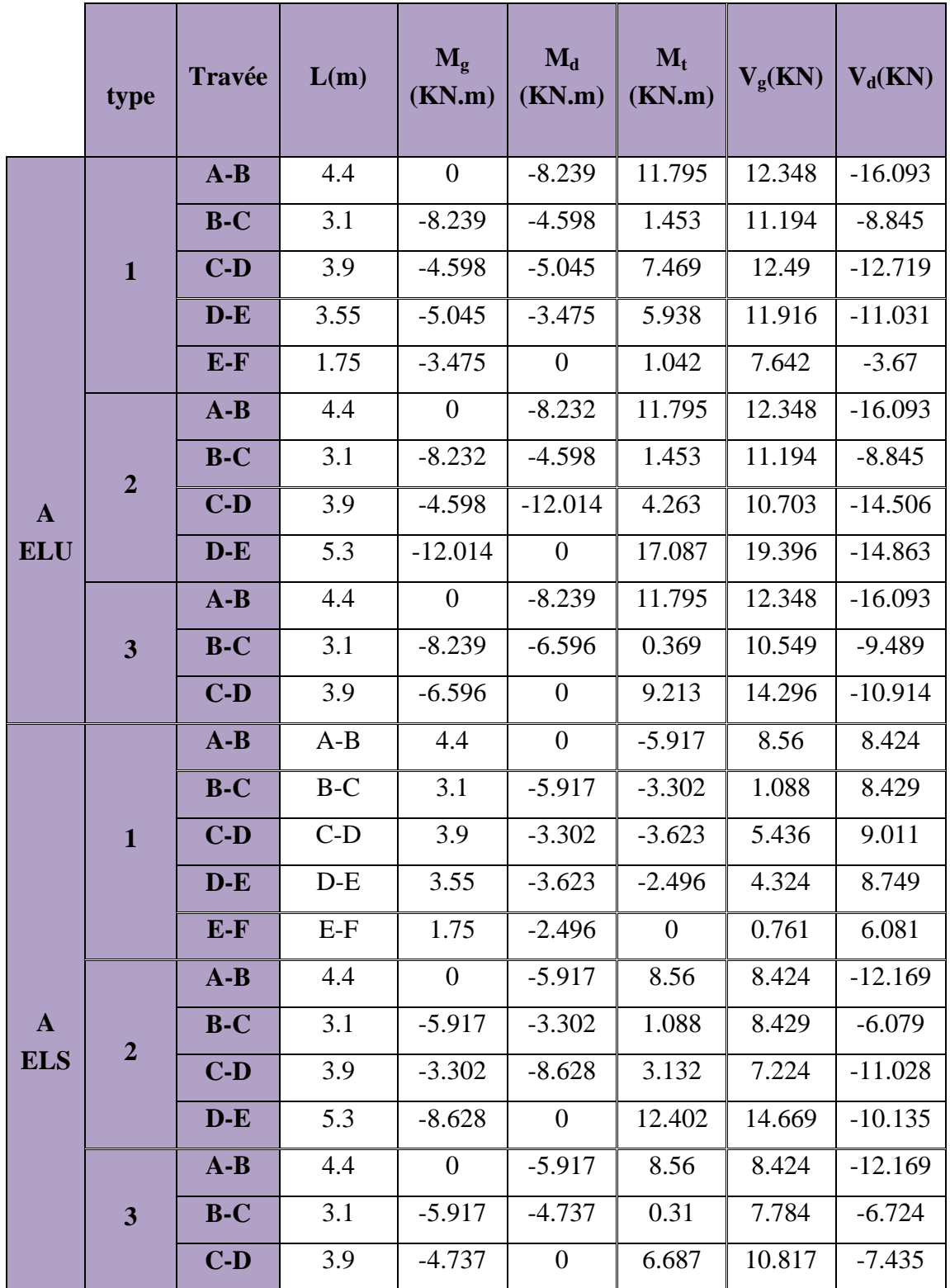

**Tableau. III.5:** sollicitation dans les différents types de poutrelles à l'ELU et l'ELS pour le plancher d'étage courant

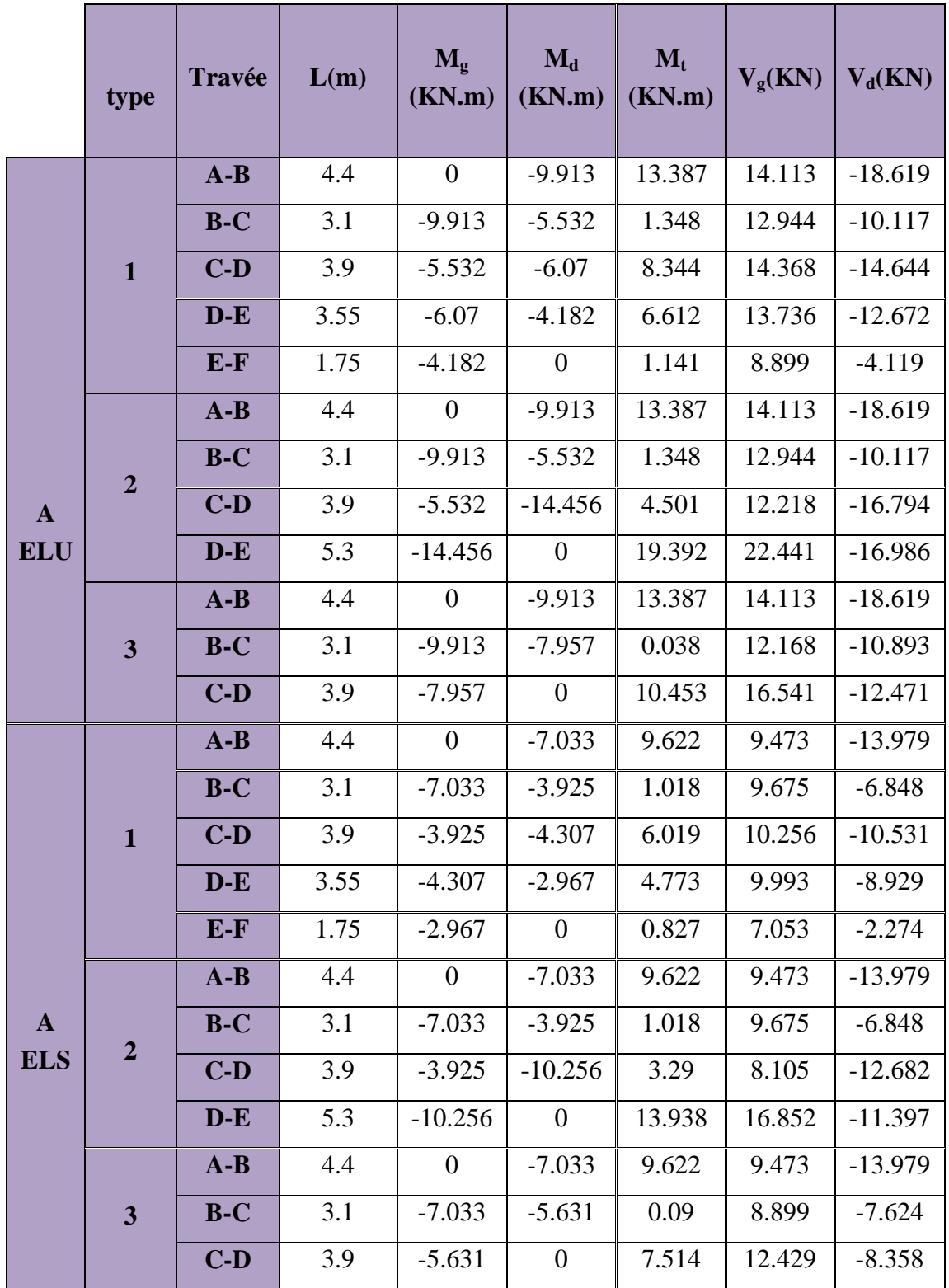

**Tableau. III.6:** sollicitation dans les différents types de poutrelles à l'ELU et l'ELS pour le plancher étage service.

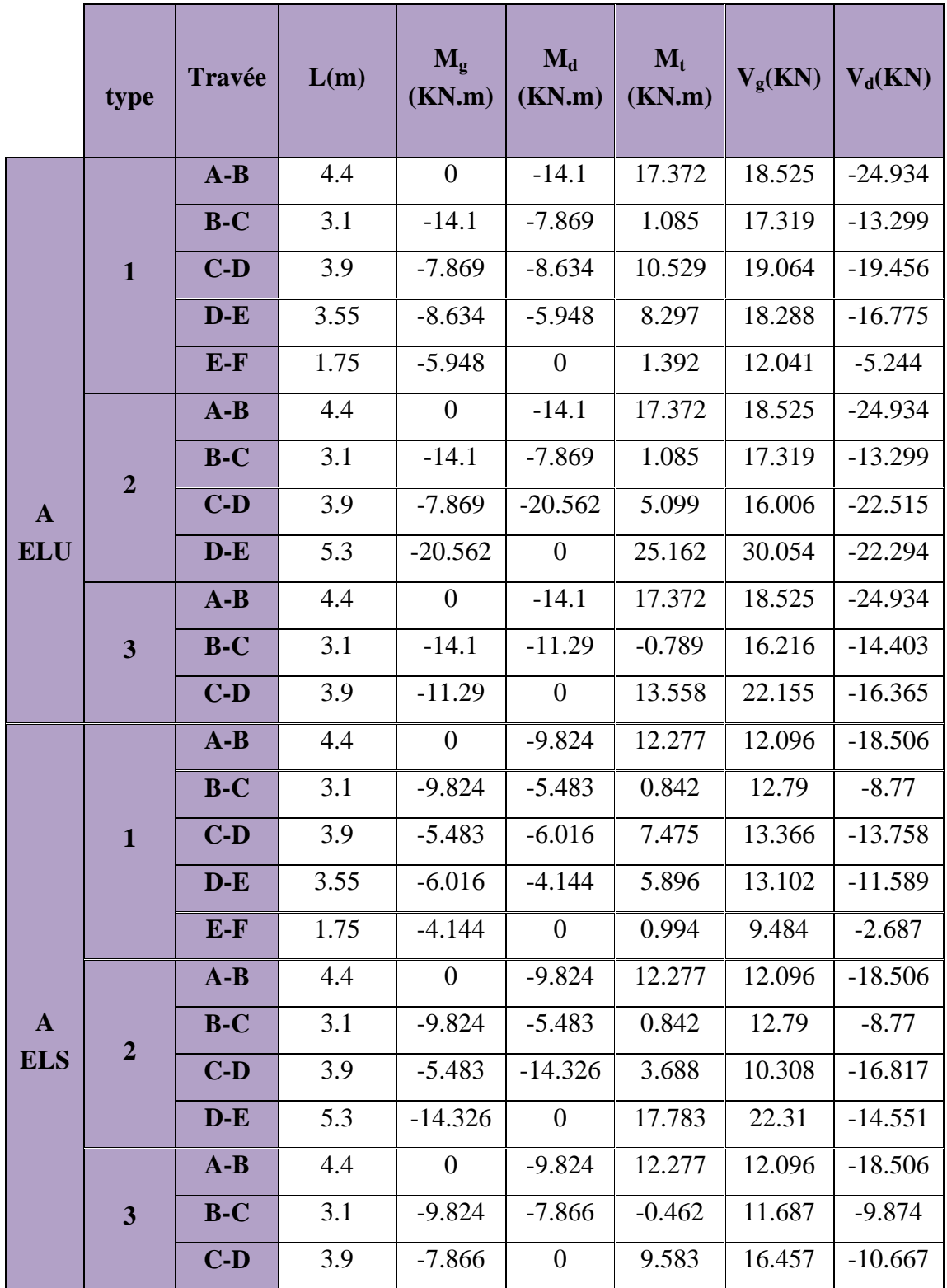

**Tableau III.7:** sollicitation dans les différents types de poutrelles à l'ELU et l'ELS pour le plancher étage commerce.

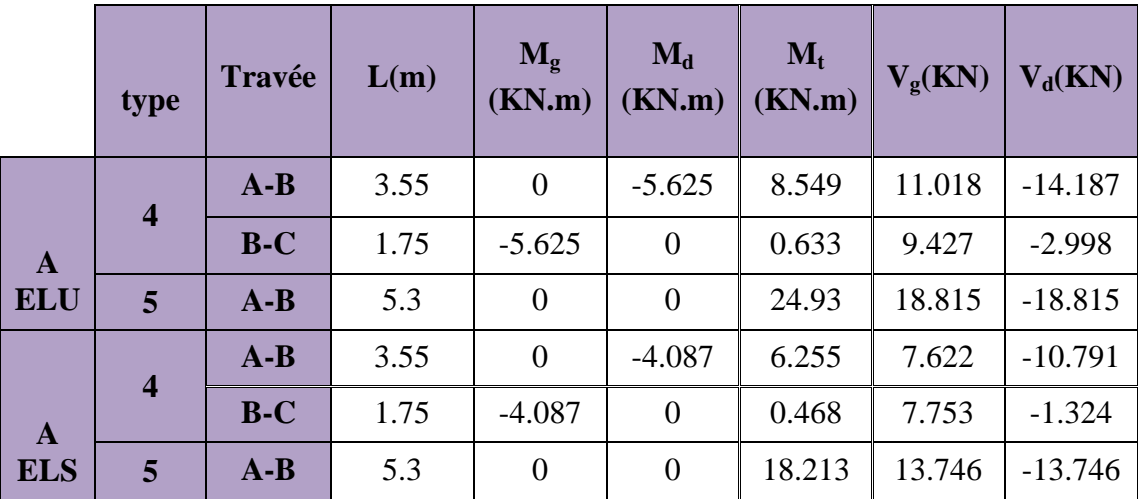

**Tableau. III.8 :** sollicitation dans les différents types de poutrelles à l'ELU et l'ELS pour le plancher terrasse inaccessible

# III.1.1.5 Ferraillage des poutrelles

# Calcul à l'ELU

# a. Calcul de la section d'armatures longitudinales

# Plancher terrasse accessible

Le calcul se fera pour une section en T soumise à la flexion simple.

• si  $\mathbf{M} \mathbf{u} \leq M_{TU} = b \times h_0 \times f_{bu} \times (d - \frac{h_0}{2}) \Rightarrow$ 2  $_0 \times f_{bu} \times (d - \frac{n_0}{2})$  $M_{\tau} = b \times h_0 \times f_{bu} \times (d - \frac{h_0}{2}) \Longrightarrow$  l'axe neutre passe par la table de

compression, donc la section sera calculée comme une section rectangulaire  $(b * h_0)$ .

 si non l'axe neutre passe par la nervure, donc le calcul se fera pour une section en T.

 $M_{\text{TU}}$ : Le moment équilibré par la table de compression.

 $M<sub>t max</sub> = 20.628KN.m$ 

Ma max= -14.183KN.m

V max=23.248KN

$$
M_{u} = b \times h_{0} \times f_{bu} \times (d - \frac{h_{0}}{2})
$$
  
\n
$$
M_{u} = 0.65 \times 0.05 \times 14.2 \times 10^{3} \times (0.23 - \frac{0.05}{2})
$$
  
\n
$$
M_{u} = 94.60 \text{KN} \cdot m
$$

 $M_t < M_u$   $\Rightarrow$  Le calcule sera mene pour une section rectangulaire b\*h

 $\Rightarrow$  L'axe neutre passe par la table de compression, donc la table n'est pas entièrement comprimée, la section en T est calculée comme une section rectangulaire  $(b \times h)$ .

# **Ferraillage en travée**

$$
\mu_{bu} = \frac{M^t}{b \times d^2 \times f_{bu}}
$$

$$
\mu_{bu} = \frac{20.628 \times 10^{-3}}{0.65 \times 0.23^{2} \times 14.2} = 0.042 < \mu_{l} = 0.392 \implies A^{'} = 0.
$$
  

$$
\mu_{bu} < 0.186 \implies \text{Pivot A}: \quad \xi_{st} = 10\% \text{ or } f_{st} = \frac{f_e}{\gamma_s} = \frac{400}{1.15} = 348 Mpa
$$
  

$$
\alpha = 1.25(1 - \sqrt{1 - 2\mu_{bu}}) = 0.0536
$$

Z= d  $(1-0.4 \alpha)$ =0.23 $(1-0.4*0.0536)$ =0.225 m.

$$
A_t = \frac{M_U}{Z \times f_{st}} = \frac{20.628 \times 10^{-3}}{0.225 \times 348} = 2.63 \text{ cm}^2
$$

#### **Vérification de la condition de non fragilité**

 $A_{min}=(0.23 *b * d * f_{t28})/f_e \leq A_{\text{calculate}}.$ 

$$
A_{min} = 0.23 \times 0.65 \times 0.23 \times 2.1 / 400 = 1.8 \text{cm}^2
$$

 $A_t > A_{min} \implies$  condition verifier.

On opte pour  $2HA12+1HA10 = 3.05cm<sup>2</sup>$ .

*e*

*f*

#### **Ferraillage en appuis**

#### **1. Appuis intermédiaires**

La table de compression est tendue, un béton tendue n'intervient pas dans la résistance donc le calcul se ramène à une section rectangulaire  $b_0 \times h$ .

 $M_U$ =14.183KN.m.

$$
\mu_{bu} = \frac{M_u}{b_0 \times d^2 \times f_{bu}}
$$
\n
$$
\mu_{bu} = \frac{14.183 \times 10^{-3}}{0.1 \times 0.23^2 \times 14.2} = 0.185
$$
\n
$$
\mu_{bu} < 0.186 \Rightarrow \text{Pivot A}: \xi_{st} = 10\% \Rightarrow f_{st} = \frac{f_e}{\gamma_s} = \frac{400}{1.15} = 348 Mpa
$$
\n
$$
\mu_{bu} < \mu_l \Rightarrow A' = 0
$$
\n
$$
\text{Avec}: \xi_{st} = 10\% \Rightarrow f_{st} = \frac{f_e}{\gamma_s} = \frac{400}{1.15} = 348 Mpa
$$
\n
$$
\mu_{bu} < \mu_l \Rightarrow A' = 0
$$
\n
$$
\text{Avec}: \xi_{st} = 0.23 \times (1 - 0.4 \times \alpha)
$$
\n
$$
\alpha = 1.25(1 - \sqrt{1 - 2 \times 0.185}) = 0.257
$$
\n
$$
z = 0.23 \times (1 - 0.4 \times 0.257) = 0.206m
$$
\n
$$
\text{A}_{aa} = \frac{M_U}{Z \times f_{st}} = \frac{14.183 \times 10^{-3}}{0.206 \times 348} = 1.978 \text{ cm}^2
$$
\n
$$
\text{Vérification de la condition de non fragilité}
$$
\n
$$
\text{A}_{\text{min}} = 0.23 \times \text{b} \times \text{d} \times \frac{f_{t28}}{f_{t28}} = 0.23 \times 0.1 \times 0.23 \times \frac{2.1}{400} = 0.277 \text{ cm}^2
$$

400

 $A_{\min} = 0.277 \text{cm}^2 < A_{\text{a}} \Longrightarrow$ condition vérifier.

On opte pour 2HA12 avec  $A=2.26$  cm<sup>2</sup>.

#### **2. Appuis de rive**

 $M_U = 2.98$ KN.m.

$$
\mu_{bu} = \frac{M_u}{b_0 \times d^2 \times f_{bu}} \Rightarrow
$$
\n
$$
\mu_{bu} = \frac{2.98 \times 10^{-3}}{0.1 \times 0.23^2 \times 14.2} = 0.04
$$

$$
\mu_{bu} < 0.186 \Rightarrow \text{PivotA: } \xi_{st} = 10\% \Rightarrow f_{st} = \frac{f_e}{\gamma_s} = \frac{400}{1.15} = 348 Mpa
$$

A<sub>min</sub> =0.277cm<sup>2</sup> 
$$
\lt
$$
 A<sub>a</sub>⇒condition vérifier.  
\nOn opte pour 2HA12 avec A=2.26 cm<sup>2</sup>.  
\n2. Appuis de rive  
\nM<sub>U</sub>=2.98KN.m.  
\n $\mu_{bu} = \frac{M_u}{b_0 \times d^2 \times f_{bu}} \Rightarrow$   
\n $\mu_{bu} = \frac{2.98 \times 10^{-3}}{0.1 \times 0.23^2 \times 14.2} = 0.04$   
\n $\mu_{bu} < 0.186 \Rightarrow \text{PivotA: } \xi_u = 10\% \Rightarrow f_{st} = \frac{f_e}{\gamma_s} = \frac{40}{1.1}$   
\n $\mu_{bu} < \mu_l \Rightarrow A' = 0$   
\n $z = d \times (1 - 0.4 \times \alpha)$   
\n $\alpha = 1.25(1 - \sqrt{1 - 2 \times 0.04}) = 0.051$   
\n $z = 0.23 \times (1 - 0.4 \times 0.051) = 0.225m$   
\nA<sub>a</sub>=  $\frac{M_U}{Z \times f_{st}} = \frac{2.98 \times 10^{-3}}{0.225 \times 348} = 0.38 \text{ cm}^2$   
\n• **Verification de la condition de non fra**;  
\nA<sub>min</sub> = 0.23×b×dx  $\frac{f_{i28}}{f_e} = 0.23 \times 0.1 \times 0.23 \times \frac{2.1}{400} = 0$   
\nA<sub>min</sub> =0.277cm<sup>2</sup>  $\lt$  A<sub>a</sub>⇒condition vérifier.  
\nOn opte pour 1HAB avec A=0.5cm<sup>2</sup>.  
\nb. **Veirification à l'E.L.U**  
\n• **Cissillement**  
\nOn doit vérifier que :  
\n $\tau_U = \frac{V_U}{b_0 \times d} = \frac{\tau}{\tau_u}$   
\n $\overline{\tau_u} = \min [0.2 f_{c28} / \delta_b; 5MPa] = 3.33 \text{ MPA}$   
\n $\tau_W \times \overline{\$ 

# **Vérification de la condition de non fragilité**

$$
A_{\min} = 0.23 \times b \times d \times \frac{f_{t28}}{f_e} = 0.23 \times 0.1 \times 0.23 \times \frac{2.1}{400} = 0.277 \text{cm}^2
$$

 $A_{\min}$ =0.277cm<sup>2</sup> < A <sub>a</sub>⇒condition vérifier.

On opte pour  $1HAA8$  avec  $A=0.5cm<sup>2</sup>$ .

#### b. Vérification à l'E.L.U

#### **Cisaillement**

On doit vérifier que :

$$
\tau_U = \frac{V_U}{b_0 \times d} \le \overline{\tau_u}
$$

$$
\overline{\tau_u}
$$
 = min [0.2 f<sub>c28</sub>/\delta\_b; 5MPa] =3.33 MPA

$$
V^{\max} = 23.248 \text{KN}
$$

$$
\tau_U = \frac{V_U}{b_0 \times d} = \frac{23.248 \times 10^{-3}}{0.1 \times 0.23} = 1.01 \, Mpa
$$

*u* < *u* …………………….…C'est vérifié (y'a pas de risque de rupture par cisaillement).

#### **Calcul des armatures transversales**

Le diamètre  $\Phi_t$  des armatures transversales est donner par :

 $\Phi_t \le \min \{ h / 35, b_0/10, \Phi_L \}$ 

 $\Phi_L$ : diamètre minimale des armatures longitudinale ( $\Phi_L$ =8mm).

 $\Phi_1 \leq \min$  {25/35, 12/10, 8}=7.14mm on adopte a un étrier $\Phi$ 6.

Donc la section d'armatures transversales sera :  $A_t = 2\Phi_0 = 0.57 \text{cm}^2$ .

### **Espacement S<sup>t</sup>**

L'espacement des cours successifs d'armatures transversales doit satisfaire les conditions Suivantes :

 $St \leq Min (0.9d, 40cm) \Rightarrow St \leq 20.7cm$ 

$$
St \le A_t \frac{0.8 f_e(\sin \alpha + \cos \alpha)}{b_0 (\tau_u - 0.3 f_y K)}
$$
 Flexion simple  
Fissuration peut nuisible  
Pas de reprise de bétonnage

 $\alpha = 90^{\circ}$  (Flexion simple, cadres droites.)

$$
\mathbf{St} \le A_t \frac{0.8 \times f_e}{b_0 \times (\tau_u - 0.3 \times f_{t28})}
$$

 $At \leq 48$  cm

$$
St \le \frac{A_t \times f_e}{0.4 \times b_0} \implies St \le \frac{0.57 \times 10^{-4} \times 400}{0.1 \times 0.4} = 0.57m = 57cm
$$

On prend St=18cm.

# $\bullet$  Vérification des armatures longitudinales ( $A$ <sup>*l*</sup>) à l'effort tranchant ( $V_u$ )

# **1. Appui intermédiaire**

$$
A_{l} \ge \frac{1.15}{f_e} \times [V_u + \frac{M_a}{0.9 \times d}]
$$
  

$$
A_{l} \ge \frac{1.15}{400} \times [23.248 - \frac{14.183}{0.9 \times 0.23}] \times 10^{-3} = -1.3 \text{cm}^2 \Rightarrow A_{l} = 5.31 \ge -1.3 \text{cm}^2
$$

#### **2. Appuis de rive**

On  $a: M_U = 0$ KNm

$$
A_{l} \ge \frac{\gamma_{s} \times V_{u}}{f_{e}}
$$
 Avec :  $A_{l} = 0.5 + 3.05 = 3.55 \text{ cm}^{2}$   

$$
A_{l} = 3.55 \text{ cm}^{2} \ge \frac{1.15 \times 23.248 \times 10^{-3}}{400} = 0.668 \text{ cm}^{2}
$$
 Condition vérifiée

# **Vérification de la jonction table nervure**

On doit vérifier que : 
$$
\tau_u = \frac{V_u \times \left(\frac{b-b_0}{2}\right)}{0.9 \times b \times d \times h_0} \Rightarrow \leq \overline{\tau_u}
$$

$$
\overline{\tau_u} = \min\left(0.2 \frac{f_{c28}}{\gamma_b}; 5\right) \text{MPa}
$$
\n
$$
\tau_u = \frac{0.275 \times 23.248 \times 10^{-3}}{0.9 \times 0.23 \times 0.65 \times 0.05} = 0.95 \le \overline{\tau_u} = 3.33 \text{MP}
$$

=3.33Mpa …condition vérifiée (y'a pas de risque

de rupture par cisaillement).

# **Vérification de l'effort tranchant dans le béton**

On doit versifier que :  $V_u \le 0.267^* a^* b_0^* f_{c28}$  (Art A.6.1.3 [1]).

Avec : amax=0.9\*d=0.9\*23=20.7cm

Vu=0.023248MN<0.267\*0.207\*0.1\*25=0.138MN………………condition vérifiée.

# **Vérification de l'adhérence**

On doit vérifier que : 
$$
\tau_{ser} = \frac{Vu}{0.9 * d * \sum U_i} \le \tau_{ser}
$$

Avec :

*ser* : Contrainte limite d'adhérence.

∑Ui : la somme des périmètres des barres.

 $\Sigma$ Ui =  $\pi$ \*(T12+T10+T8) = 94.2mm

$$
\bar{\tau}_{ser} = 0.6 * \psi^2 * f_{t28} \dots \dots \dots \dots \dots \dots \dots \dots \dots \dots H.A
$$

( 1,19*MPa*) *ser* ( 2,84*MPa*) *ser* …………………………………………vérifiée.

# Calcul a l'ELS

#### **a. Etat limite d'ouverture des fissures :**

La fissuration est peu nuisible, donc la vérification n'est pas nécessaire.

#### **b. Etat limite de compression du béton :**

On doit vérifier  $\sigma_{bc} \leq \sigma_{bc}^-$ 

$$
\sigma_{bc}^{-} = 0.6 \times f_{c28} = 15 MPa.
$$

$$
\sigma_{bc} = \frac{M_{ser}}{I} * y
$$

#### **En travée**

Position de l'axe neutre

 $q_s = 0.65*(G+Q) = 5.64 \text{KN/m}$ , M<sub>ser</sub> = 15.024 KN.m.

$$
H = \frac{b \times h_0^2}{2} + 15 \times A \times (h_0 - d') - 15 \times A \times (d - h_0)
$$
  
\n
$$
A' = 0
$$
  
\n
$$
H = 65 \times \frac{5^2}{2} - 15 \times 3.05 \times (23 - 5) \Rightarrow H = -11 \text{ cm3}
$$
  
\nH<0 (alors l'axe neutre passe par la nerve  $\Rightarrow$  calcul d'une section en Té)  
\nPosition de l'axe neutre y :  
\n
$$
\frac{b_0}{2} \times y^2 + [(b - b_0) \times h_0 + 15A] \times y - [(b - b_0) \times \frac{h_0}{2} + 15Ad] = 0.
$$
  
\n
$$
5 y^2 + 320.75 y - 1189.75 = 0
$$
  
\n
$$
y = 3.51 \text{cm}.
$$
  
\n• **Calculate l'inertie I**  
\n
$$
I = \frac{b \times y^3}{3} - \frac{(b - b_0)}{3} \times (y - h_0)^3 + 15A \times (d - y)^2.
$$
  
\nI = 18376.2cm<sup>4</sup>.  
\n
$$
\sigma_{bc} = (15.024 * 10^{-3} * 0.0351) / 0.000183762
$$
  
\n
$$
\sigma_{bc} = 2.87 \text{MPA}
$$
  
\nDonc :  $\sigma_{bc} < \overline{\sigma_{bc}} = 15 \text{MPa}$ ................. C'est vérifié (BAEL E.III.2)

# **En appuis intermédiaires**

# *Mser* 10.233*KN*.*m*

Position de l'axe neutre : le calcul se fait pour une section  $b_0 \times h$ 

Position de l'axe neutre : le calcul se fait pour une section b<sub>0</sub>×h  
\n
$$
\frac{b_0}{2}
$$
 × y<sup>2</sup> + 15 × A × (y - d) = 0  $\Rightarrow \frac{10}{2}$  y<sup>2</sup>+15 2.26 y - 15 2.26 23 = 0  
\n5y<sup>2</sup>+ 33.9y-779.7=0........(2)

Apres résolution de l'équation (2) : y = 9.55cm

$$
I = \frac{b_0}{3} \times y^3 + 15 \times A \times (d - y)^2
$$
  
\n
$$
I = \frac{10}{3} \times (9.55)^3 + 15 \times 2.26 \times (23 - 9.55)^2 \Rightarrow I = 9035.87 \text{ cm}^4
$$
  
\n
$$
\sigma_{bc} = \frac{M_{ser}}{I} y = \frac{10.233 \times 10^{-3}}{9035.87 \times 10^{-8}} \times 0.0955 = 10.81 MPa
$$
 (CBA Art A.5.3.3)  
\n
$$
\Rightarrow \sigma_{bc} < \overline{\sigma_{bc}} = 15 MPa \text{ C'est vérifié.}
$$

# **Appuis de rive**

 $M_{ser} = 3.33$ KN.m; A=0.5 cm<sup>2</sup>

$$
\frac{b_0}{2}y^2 + 15 \times A \times y - 15 \times A \times d = 0 \Longrightarrow y = 5.17 \, \text{cm}
$$

Le moment d'inertie I :

$$
I = \frac{b_0}{3} y^3 + 15A(d - y)^2 \Rightarrow I = 2844.94cm^4
$$
  

$$
\sigma_{bc} = \frac{M_{ser} \times y}{I} = \frac{3.33 \times 5.17 \times 10^3}{2844.94} = 6.05MPa \le \overline{\sigma}_{bc} = 15MPa
$$
 Condition vérifiée

### **c. Etat limite de déformation**

Le calcul des déformations est effectué pour évaluer les flèches dans l'intention de fixer les contre flèches à la construction ou de limiter les déformations de service.

# **Evaluation de la flèche**

La flèche admissible

Si  $L \le 500$  fadm=  $L/500$  $Si L > 500$  fadm=  $0.5 + L/1000$ 

Si les conditions suivantes sont satisfaites, le calcul de la flèche n'est pas nécessaire.

$$
\begin{cases}\n\frac{h}{l} \ge \frac{1}{16} \quad \text{if } l \ge 1 \\
\frac{h}{l} \ge \frac{Mt}{10 \cdot M_0} \quad \text{if } l \ge 2 \\
\frac{A}{b_0 \cdot d} \ge \frac{4.2}{f_e} \quad \text{if } l \ge 2\n\end{cases}
$$

0.0625 16  $0.047 < \frac{1}{10}$ 530  $=\frac{25}{100}$  = 0.047 <  $\frac{1}{10}$  = *l*  $\frac{h_t}{f} = \frac{25}{500} = 0.047 < \frac{1}{100} = 0.0625 \Leftrightarrow$  La 1<sup>ere</sup> condition n'est pas vérifiée donc on procède au

calcul de la flèche.

Les propriétés de la section :

As = 3.05cm<sup>2</sup>; y = 3.51cm; I = 18376.2cm<sup>4</sup>  

$$
\rho = \frac{A_s}{b_0 * d} = 0.01326
$$

# **Moment d'inertie :**

Calcul de I 0 **:**  $I_0 = \frac{b}{2} \times (v_1^3 + v_2^3) + 15 \times A_s (v_2 - d^2)^2 + (b - b_0) h_0 \times \left[ \frac{h_0}{2} + (v_1 - \frac{h_0}{2})^2 \right]$ 2 ( 12  $(v_1^3 + v_2^3) + 15 \times A_s (v_2 - d')^2 + (b - b_0) h_0 \times$ 3  $b_1 - \frac{n_0}{2}b^2$ 2  $\int^2 + (b - b_0) h_0 \times [\frac{n_0}{10}]$ 2 3 2 3  $0 - \frac{1}{2} \wedge (v_1)$  $=\frac{b}{2} \times (v_1^3 + v_2^3) + 15 \times A_s (v_2 - d^2)^2 + (b - b_0) h_0 \times [\frac{h_0^2}{12} + (v_1 - \frac{h_0}{2})^2];$  avec d<sup>1</sup>=2 cm

(enrobage).

$$
v_1 = \frac{1}{B} [(\frac{b_0 \times h^2}{2}) + (b - b_0) \times \frac{h_0^2}{2} + 15 \times A_s \times d].
$$
  

$$
v_2 = h - v_1.
$$
$B = b_0 \times h + (b - b_0) \times h_0 + 15 \times A_s = 570.75 \text{cm}^2$  $v_1=8.52$ cm;  $v_2=16.48$ cm  $I_0$ =130507cm<sup>4</sup> -Calcul de  $\lambda_i$ et $\lambda_i$ : 3.22  $(2 + 3 * \frac{v_0}{l})$ \*  $0.05*$  $\overline{0}$  $\frac{28}{2}$  =  $\ddot{}$  $*\lambda_i =$  $\rho$  $\lambda_{\cdot}$ *b b f t*  $i_i = \frac{3.32 \times 10^{17}}{h} = 3.22$ \*  $\lambda_v = 0.4 * \lambda_i = 1.28$ 

## Calcul de Contraintes  $\sigma_s$ :

 $\sigma_s$ : Contrainte de traction effective de l'armature pour le cas de charge considéré :

- q *j* charges permanentes avant la mise en place des revêtements.
- q *g* charges permanentes après la mise en place des cloisons des revêtements.

. .

- q *p* charges permanentes et d'exploitations.

$$
q_{jser} = 0.65 \times G \implies q_{jser} = 0.65 \times 3.3 = 2.145 \, KN \, / \, m
$$
\n
$$
q_{gser} = 0.65 \times G \implies q_{gser} = 0.65 \times 7.18 = 4.66 \, KN \, / \, m
$$
\n
$$
q_{pser} = 0.65 \times (G + Q) \implies q_{pser} = 0.65 \times (7.18 + 1.5) \implies q_{pser} = 5.64 \, KN \, / \, m
$$

$$
M_{jser} = 0.75 \times \frac{q_{jser} \times l^2}{8} \Rightarrow M_{jser} = 0.75 \times \frac{2.145 \times 5.3^2}{8} \Rightarrow M_{jser} = 5.64 \text{KN} \cdot m
$$
\n
$$
M_{gser} = 0.75 \times \frac{q_{sser} \times l^2}{8} \Rightarrow M_{gser} = 0.75 \times \frac{4.66 \times 5.3^2}{8} \Rightarrow M_{gser} = 12.27 \text{KN} \cdot m
$$
\n
$$
M_{pser} = 0.75 \times \frac{q_{pser} \times l^2}{8} \Rightarrow M_{pser} = 0.75 \times \frac{5.64 \times 5.3^2}{8} \Rightarrow M_{pser} = 14.85 \text{KN} \cdot m
$$
\n
$$
* \sigma_{sj} = 15 \times \frac{M_{jser} \times (d - y)}{I} = 89.72 \text{MPA}
$$
\n
$$
* \sigma_{sg} = 15 \times \frac{M_{gser} \times (d - y)}{I} = 195.2 \text{MPA}
$$
\n
$$
* \sigma_{sp} = 15 \times \frac{M_{pser} \times (d - y)}{I} = 236.25 \text{MPA}
$$

Calcul de  $\mu$  :

$$
\mu_{j} = 1 - \frac{1.75 \times f_{i28}}{4 \times \rho \times \sigma_{sj} + f_{i28}} \quad ; \mu_{g} = 1 - \frac{1.75 \times f_{i28}}{4 \times \rho \times \sigma_{sg} + f_{i28}} \quad ; \mu_{p} = 1 - \frac{1.75 \times f_{i28}}{4 \times \rho \times \sigma_{sp} + f_{i28}}
$$

$$
\mu_j = 1 - \frac{1.75 \times 2.1}{4 \times 0.01326 \times 89.72. + 2.1} \Rightarrow \mu_j = 0.464
$$
  

$$
\mu_g = 1 - \frac{1.75 \times 2.1}{4 \times 0.01326 \times 195.2 + 2.1} \Rightarrow \mu_g = 0.705
$$
  

$$
\mu_p = 1 - \frac{1.75 \times 2.1}{4 \times 0.01326 \times 236.25 + 2.1} \Rightarrow \mu_p = 0.748
$$
  
NB: Si  $\mu \le 0 \rightarrow \mu = 0$ 

# **Calcul de E**<sub>*i*</sub> et  $E_v$  :

$$
E_i = 11000.\sqrt[3]{f_{c28}} = 32164.2MPa.
$$
;  $E_v = \frac{E_i}{3} = 10721.4MPa$ 

# **Calcul de l'inertie fictive ( I***<sup>f</sup>* **)**

$$
H_{ij} = \frac{1.1 \times I_0}{1 + \lambda_i \times \mu_j} \text{ ; } H_{ig} = \frac{1.1 \times I_0}{1 + \lambda_i \times \mu_g} \text{ ; } H_{ip} = \frac{1.1 \times I_0}{1 + \lambda_i \times \mu_p} \text{ ; } H_{vg} = \frac{1.1 \times I_0}{1 + \lambda_v \times \mu_g}
$$
\n
$$
H_{ij} = \frac{1.1 \times 130507}{1 + (3.22 \times 0.464)} \implies H_{ij} = 57559.38 \text{ cm}^4
$$
\n
$$
H_{ig} = \frac{1.1 \times 130507}{1 + (3.22 \times 0.705)} \implies H_{ig} = 43900.1 \text{ cm}^4
$$
\n
$$
H_{ip} = \frac{1.1 \times 130507}{1 + (3.22 \times 0.748)} \implies H_{ip} = 42116.81 \text{ cm}^4
$$
\n
$$
H_{vg} = \frac{1.1 \times 130507}{1 + (1.28 \times 0.705)} \implies H_{vg} = 75461.36 \text{ cm}^4
$$
\n• **Evaluation des flèches**

$$
f_{ji} = \frac{M_{jser}L^2}{10.E_i.H_{ij}}; f_{gi} = \frac{M_{sser}L^2}{10.E_i.H_{ig}}; f_{pi} = \frac{M_{pser}L^2}{10.E_i.H_{ip}}; f_{gv} = \frac{M_{pser}L^2}{10.E_v.H_{gv}}
$$
  
\n
$$
f_{ji} = \frac{5.64 \times 10^{-3} \times 5.3^2}{10 \times 32164.2 \times 57559.38 \times 10^{-8}} \Rightarrow f_{ji} = 0.00085m
$$
  
\n
$$
f_{gi} = \frac{12.27 \times 10^{-3} \times 5.3^2}{10 \times 32164.2 \times 43900.1 \times 10^{-8}} \Rightarrow f_{gi} = 0.00244m
$$
  
\n
$$
f_{pi} = \frac{14.85 \times 10^{-3} \times 5.3^2}{10 \times 32164.2 \times 42116.81 \times 10^{-8}} \Rightarrow f_{pi} = 0.0031m
$$
  
\n
$$
f_{vg} = \frac{14.85 \times 10^{-3} \times 5.3^2}{10 \times 10721.4 \times 75461 \times 10^{-8}} \Rightarrow f_{vg} = 0.0051m
$$
  
\n
$$
\Rightarrow \Delta f = f_{gv} - f_{ji} + f_{Pi} - f_{gi} = 0.51 - 0.085 + 0.31 - 0.244
$$
  
\n
$$
\Rightarrow \Delta f = 0.49
$$
  
\n
$$
\Rightarrow \Delta f = 0.49
$$
  
\n
$$
\Rightarrow \Delta f = 0.49
$$
  
\n
$$
\Rightarrow \Delta f = 0.49cm < f_{adm} = 1.03cm
$$

La flèche est vérifiée.

# **Récapitulation de ferraillage des poutrelles des différents niveaux**

| niveaux                         | position              | <b>M</b> KNm | $\mu_{bu}$ | $\alpha$ | $Z$ (cm) | $A_{cal}(cm^2)$ | $A_{min}(cm^2)$ | $A_{\text{adopte}}$ $\left(\textit{cm}^2\right)$ |
|---------------------------------|-----------------------|--------------|------------|----------|----------|-----------------|-----------------|--------------------------------------------------|
| <b>Terrasse</b><br>inaccessible | travée                | 24.93        | 0.051      | 0.065    | 0.224    | 3.2             | 1.8             | 3HA12=3.39                                       |
|                                 | <b>Appui</b><br>inter | $-5.625$     | 0.075      | 0.0976   | 0.221    | 0.73            | 0.227           | $1H A 10=0.79$                                   |
|                                 | Appui de<br>rive      | $-2.58$      | 0.0344     | 0.0438   | 0.226    | 0.328           | 0.228           | 1HA10=0.79                                       |
| <b>Terrasse</b><br>accessible   | travée                | 20.628       | 0.042      | 0.0536   | 0.225    | 2.63            | 1.8             | $2HA12+1$<br>$HA10 = 3.05$                       |
|                                 | <b>Appui</b><br>inter | $-14.183$    | 0.185      | 0.257    | 0.206    | 1.978           | 0.227           | 2HA12=2.26                                       |
|                                 | Appui de<br>rive      | $-2.98$      | 0.04       | 0.051    | 0.225    | 0.38            | 0.277           | $1HAB=0.5$                                       |
| étage<br>Courant                | travée                | 17.087       | 0.035      | 0.044    | 0.225    | 1.925           | 1.8             | $2HA12+1$<br>$HA10 = 3.05$                       |
|                                 | Appui<br>inter        | $-12.014$    | 0.16       | 0.22     | 0.21     | 1.6             | 0.277           | 2HA12=2.26                                       |
|                                 | Appui de<br>rive      | $-5.23$      | 0.0696     | 0.051    | 0.225    | 0.668           | 0.277           | 1HA10=0.79                                       |
| étage<br>de service             | travée                | 19.392       | 0.0397     | 0.05     | 0.225    | 2.47            | 1.8             | $2HA12+1$<br>$HA10 = 3.05$                       |
|                                 | <b>Appui</b><br>inter | $-14.456$    | 0.192      | 0.27     | 0.62     | 0.67            | 0.277           | $1HA10=0.79$                                     |
|                                 | Appui de<br>rive      | $-6.02$      | 0.08       | 0.1      | 0.22     | 0.786           | 0.227           | $1H A 10=0.79$                                   |
| étage<br>commercial             | travée                | 25.162       | 0.0515     | 0.066    | 0.224    | 3.22            | 1.8             | 3HA12=3.39                                       |
|                                 | <b>Appui</b><br>inter | $-20.562$    | 0.273      | 0.41     | 0.192    | 3.07            | 0.227           | $2HA14=3.08$                                     |
|                                 | Appui de<br>rive      | $-5.2$       | 0.069      | 0.089    | 0.222    | 0.673           | 0.227           | $1HA14=1.54$                                     |

 **Tableau. III.9 :** calcul des sections d'armatures des poutrelles.

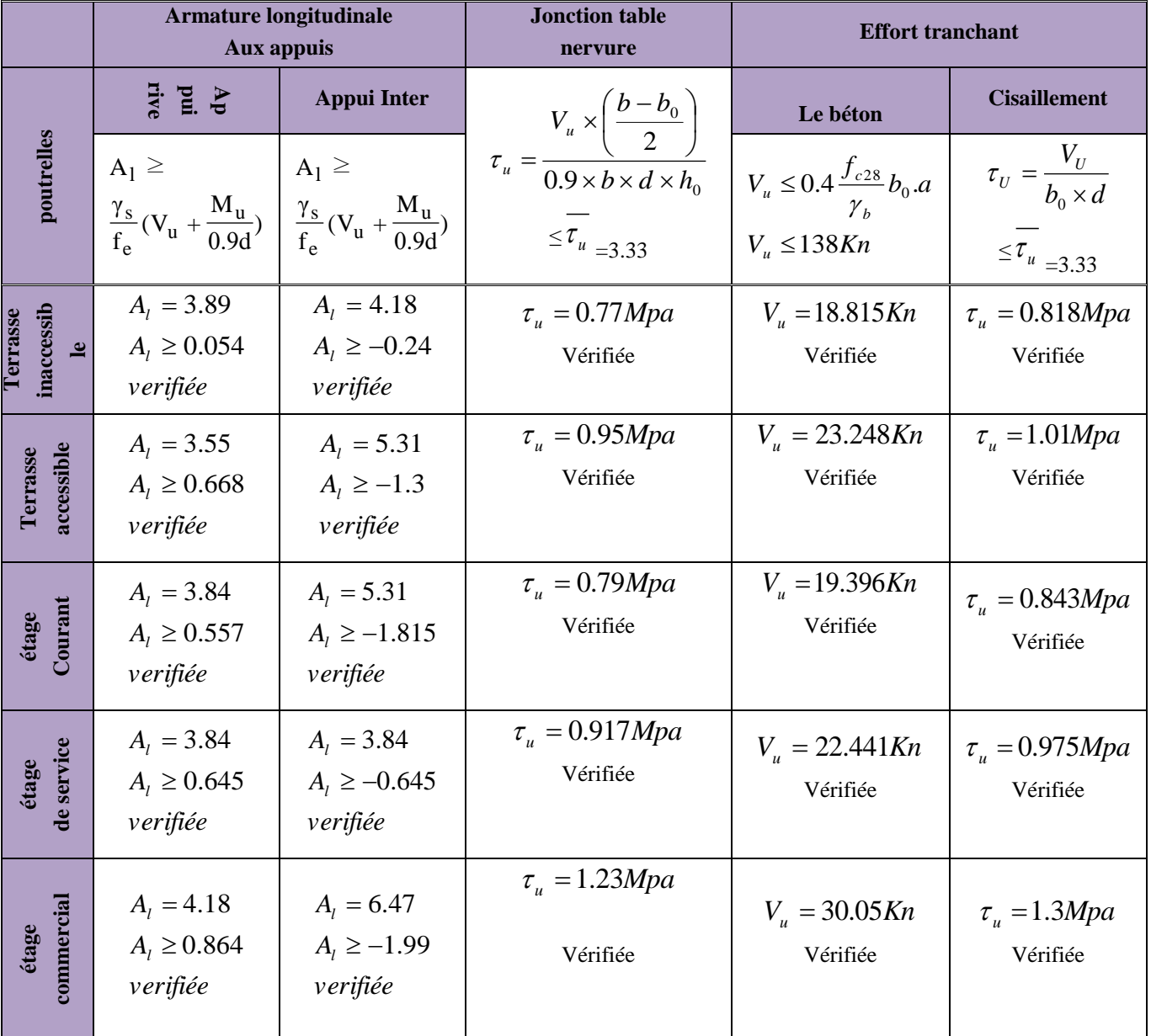

## **Vérification des armatures longitudinales au cisaillement**

 **Tableau. III.10 :** Vérification au cisaillement

## **Choix des armatures transversales :**

Pour tous les types de poutrelles on prend :

- Armatures transversales :  $A_t = 2 \times HA6 = 0.57 cm^2$
- L'espacement :  $S_t = 18cm$
- Etat limite de déformation :  $\Delta f \le f_{\text{adm}}$

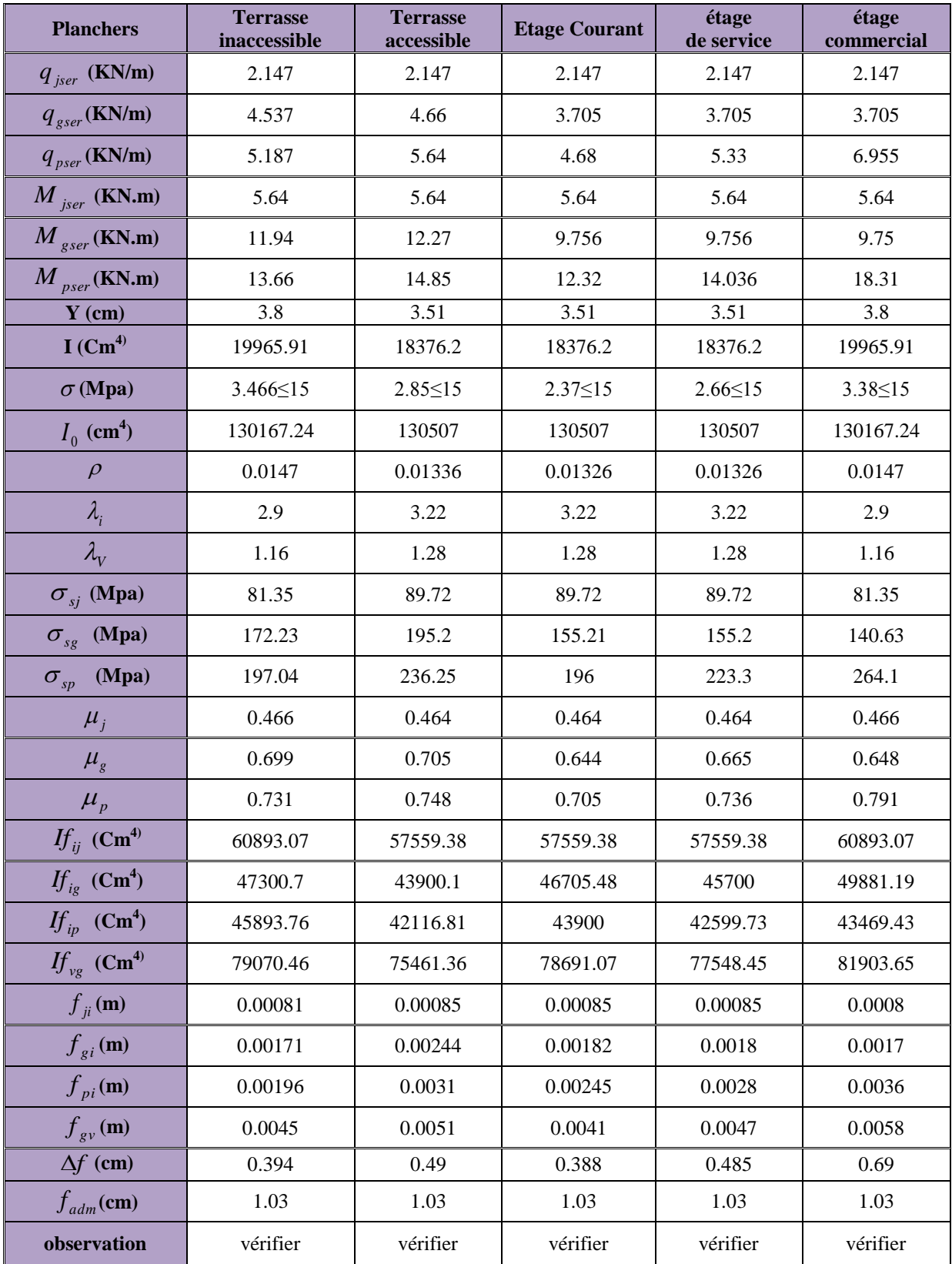

 **Tableau III.11 :** Vérification des états limites de déformation.

## III.1.1.6 Ferraillage de la dalle de compression

#### **a. Armatures perpendiculaires aux nervures**

Selon le BAEL 91 (B.6.8, 423) :

La dalle de compression doit avoir une épaisseur minimale de 5 cm, elle est armée d'un quadrillage de barres dont les dimensions de mailles ne doivent pas dépasser :

- 20 cm (5 p.m.) pour les armatures perpendiculaire aux nervures.
- 33 cm (3 p.m.) pour les armatures parallèle aux nervures.

Les sections doivent être :

\n- Si 
$$
l \leq 50 \, \text{cm} \Rightarrow A_{\perp} \geq \frac{200}{f_e} \, \text{(cm}^2)
$$
 (f<sub>e</sub> en MPa)
\n- Si  $50 < l \leq 80 \, \text{cm} \Rightarrow A_s \geq \frac{4l}{f_e}$
\n

*l :* Longueur de entre l'axe des nervure (cm).

Dans notre cas :  $f_e = 400 \text{ MPa}$ ; l = 65cm

$$
50 < l \le 80 \text{ cm} \implies A_{\perp} \ge \frac{4 l}{f_e} = \frac{4 \times 65}{400} = 0.65 \text{ cm}^2/\text{ml}
$$

D'où on opte pour :  $4HAA/ml=2.01cm<sup>2</sup>$ 

## **b. Armatures parallèles aux nervures**

$$
A_{\text{m}} = \frac{A_{\text{m}}}{2} = 0.325
$$

D'où on opte pour :  $4HAA/ml=2.01cm<sup>2</sup>$ 

D'après le même article cité ci-dessus les espacements ne doivent pas dépasser :

- 20 cm (5 p.m.) pour les armatures perpendiculaires aux nervures,
- 33 cm (3 p.m.) pour les armatures parallèles aux nervures.

D'où on opte : un treillis soudé *TS*  $\phi$  5 (150×150).

compression

## Les schémas de féraillages

#### **Dalle de compression**

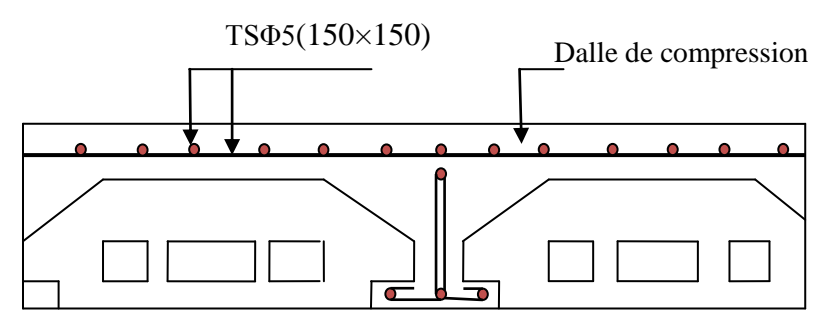

**Fig.III.4 :** Schéma de ferraillage de la dalle de compression

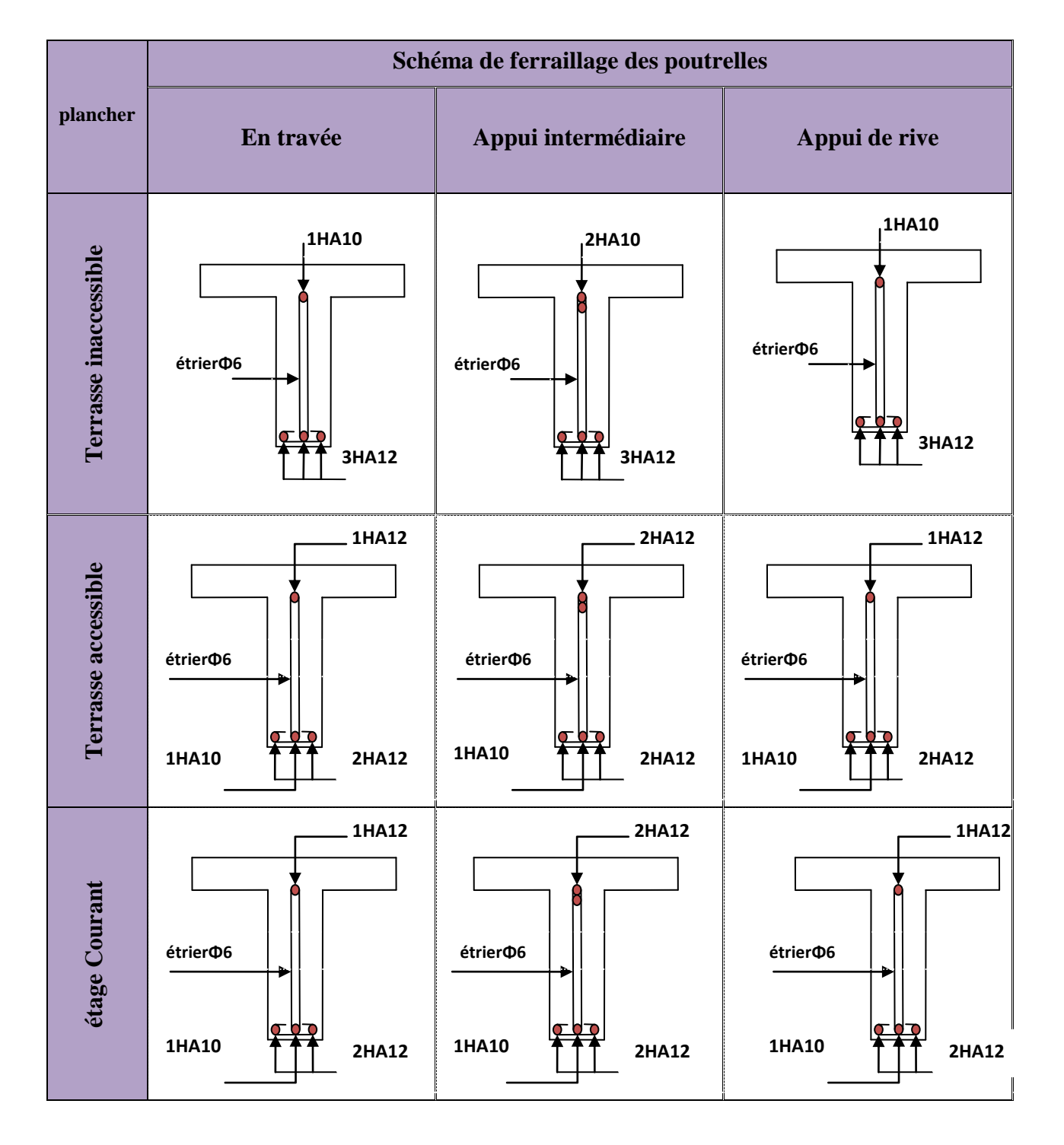

## **Les poutrelles : étrier etrier**

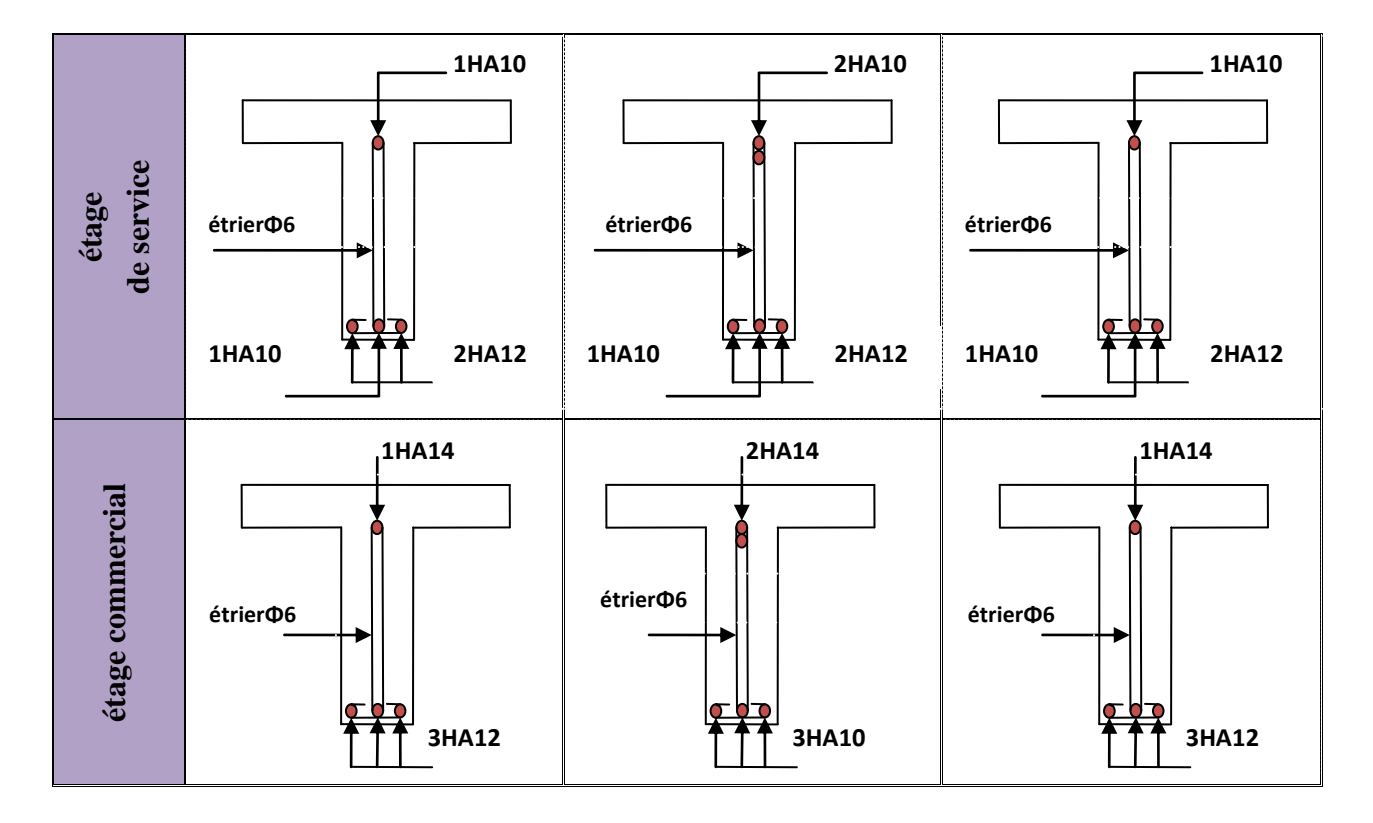

 **Tableau.III.12 :** Schéma de ferraillage des poutrelles

## III.1.2 Etude des dalles pleines

**1. Premier types :** Dalle pleines sur 2 appuis (balcon)

3.1m

 $L x = 1m$ 

 $Ly = 3.1m$ 

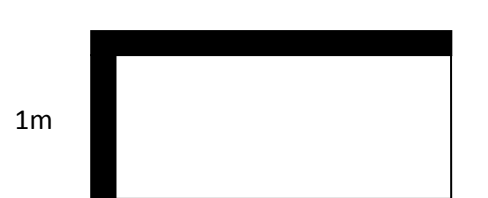

0,32 3.1  $\rho = \frac{1}{\gamma} = 0.32 \leq 0.4 \rightarrow La$  dalle travaille dans un seul sens.

**Charge et surcharge**

 $G = 4.4$  KN/m<sup>2</sup>  $Q = 3.5$  KN/m<sup>2</sup>

#### **Calcul des sollicitations**

 $q_u = 1,35*4.4+1,5*3,5 = 11.19KN/m^2$  $q_s = 4.4 + 3.5 = 7.9$ KN/m<sup>2</sup>  $M_{0u} = \frac{q_u k^2}{8} = 1.4 K N.m$ 2  $v_{0u} = \frac{q_u \mu v}{\Omega} = 1.4 K N.m$ .  $M_{0s} = \frac{q_s k^2}{8} = 0.99 K N.m$ 2  $\frac{q_s}{0} = \frac{q_s \mu}{0} =$ 

$$
\begin{cases} M_x^t = 0.85 * M_x^0 = 1.19 KN.m \\ M_x^a = 0.4 * M_x^0 = 0.56 KN.m \end{cases}
$$

#### **Ferraillage**

Le ferraillage se fait à la flexion simple pour une bande de 1 ml.

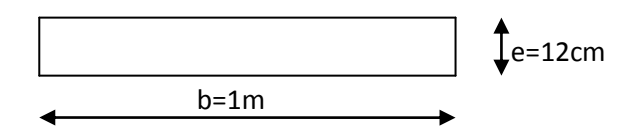

**Fig.ІІІ.5 :** Section de la dalle pleine a ferraillé

## **a. Armatures principales**

Le calcul des armatures se fait en la flexion simple.

 $b = 100$ *cm*,  $h = 12$ cm,  $d = 10$ cm,  $f_{bu} = 14.2 MPa$ .

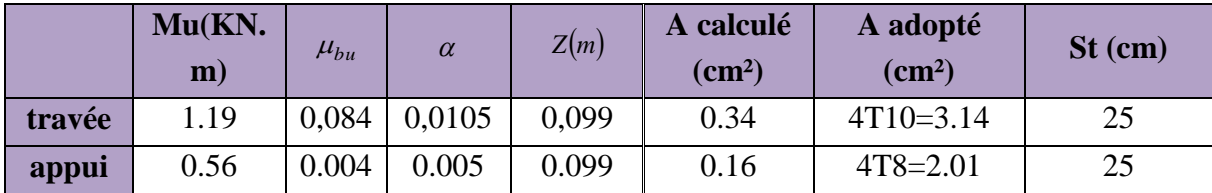

 **Tableau. III.13**: calcul des armatures principales.

**b. armatures secondaires**

$$
A_{t} = \frac{A_{L}}{4} = \frac{3.14}{4} = 0.78cm^{2}
$$
  
\n
$$
A_{t} = 4T8 = 2.01cm^{2} / ml
$$
  
\n
$$
S_{t} \le min(3e; 33cm) \Rightarrow S_{t} \le 33cm
$$

On opte pour :  $S_t = 25$ cm

## **Vérification**

## **Vérification des diamètres des barres**

*mm mm Vérifié x* 10 12 ................................ max  $\frac{h}{\hbar} = \frac{12}{10}$  *Soit*:  $\phi_x \le 12$ *mm*  $\psi_x \leq \frac{n}{10} = \frac{12}{10}$  *Soit*:  $\phi_x \leq 12$ 10 12 10  $\phi_x \leq \frac{n}{10} = \frac{12}{10}$  Soit:  $\phi_x \leq$ 

## **Vérification à l'ELU**

#### **l'effort tranchant :**

Il faut vérifier que :  $\tau_u \leq \bar{\tau}$ 

$$
\overline{\tau} = \min(0.2 \frac{f_{c28}}{\gamma_b} .5MPA) = 3.33MPA
$$
  

$$
\tau_u = \frac{Vu}{b \times d} = \frac{5.59 \times 10^{-3}}{1 \times 0.1} = 0.056MPa < \overline{\tau} \dots \dots \text{ condition } \text{veinfinite } (\text{y'a pas de risque de})
$$

rupture par cisaillement)

28 0.07 *c b f* γ 1.16*MPa*

 $\tau_{\mu}$  < 1.16*MPa* ....... vérifiée (les armatures transversales ne sont pas nécessaires)

## **condition de non fragilité :**

 $1.2 \text{cm}^2$ . 400  $0.23 \times 1 \times 0.1 \times \frac{2.1}{100}$ fe ft  $A_{\min} = 0.23 \times b \times d \times \frac{128}{5} = 0.23 \times 1 \times 0.1 \times \frac{2.1}{400} = 1.2 \text{cm}^2$ 1,2 < 3,14…………………………c'est vérifié.

## **Vérification à l'ELS**

**la contrainte dans le béton :**

$$
\sigma_{bc} \leq \overline{\sigma}_{bc}; \quad \sigma_{bc} = \frac{M_{ser}}{I} \quad y; \quad \overline{\sigma}_{bc} = 15MPa
$$
\nOn a : A<sub>s</sub>= 3.14 cm<sup>2</sup>\n
$$
\frac{b}{2} y^2 + 15 * A_s * y - 15 * A_s * d_x = 0
$$
\n50 y<sup>2</sup>+47.1 y - 471 =0\ny = 2.63 cm = 0.0263 m\n
$$
I = \frac{b}{3} y^3 + 15 * A_s (d_x - y)^2
$$
\nI = 3.16 10<sup>-5</sup> m<sup>4</sup>\n
$$
\sigma_{bc} = \frac{M_{ser}}{I} y = \frac{0.99 * 10^{-3}}{3.16 * 10^{-5}} (0,0263) = 0.824 Mpa
$$
\n
$$
\sigma_{bc} = 0.824 Mpa < \overline{\sigma}_{bc} = 15 Mpa
$$
......../veirifiée.\n• **veirification de la flèche :**

1. 
$$
\frac{h_i}{l_x} = \frac{0.12}{1} = 0.12 > \frac{1}{16}
$$
  
2.  $\frac{A_s}{b^*d} = 0.00314 \le \frac{4.2}{f_e} = 0.0105$  ...  
2.  $\frac{A_s}{b^*d} = 0.00314 \le \frac{4.2}{f_e} = 0.0105$ 

Les conditions sont vérifiées donc il est inutile de vérifier la flèche.

# Le schéma de ferraillage

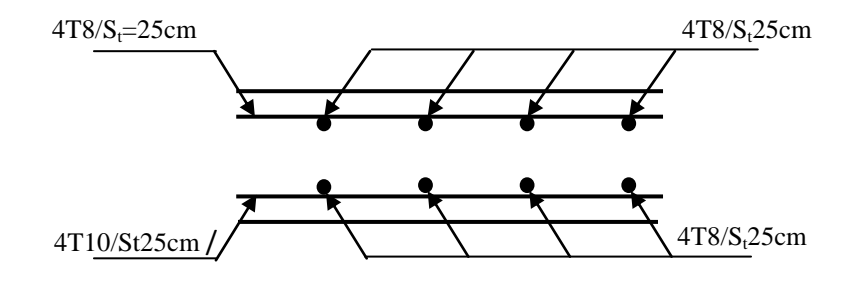

**Fig.III.6 :** Schéma de ferraillage de la dalle pleine type1.

**2. deuxième types :** Dalle pleines sur 3 appuis (balcon)

Toutes les dalles sur trois appuis seront calculées de la même manière 3.1

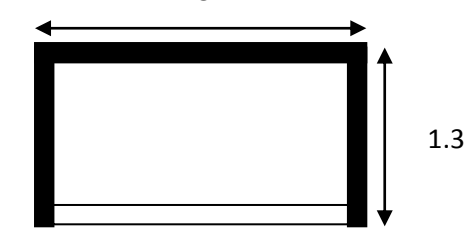

On utilise le théorème des lignes de rupture

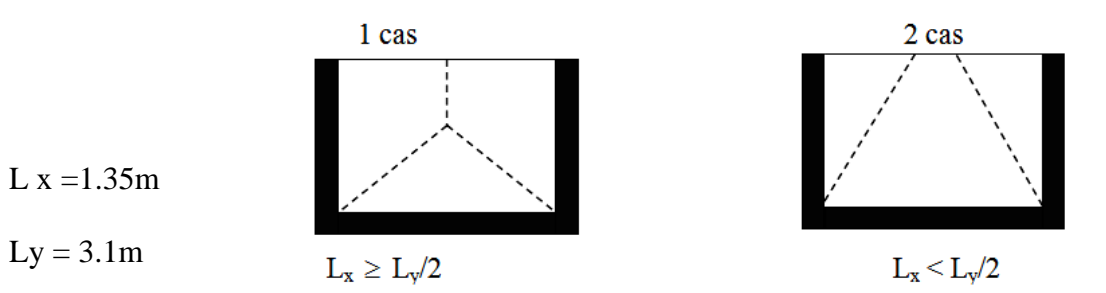

 $L_x = 1.35 < L_y / 2 = 1.55$ m On est dans le deuxième cas donc :

$$
\begin{cases}\nM_y^0 = q * \frac{L_x^3}{6} \\
M_x^0 = \frac{q * L_x^2 * L_y}{2} - \frac{2 * q * L_x^3}{3}\n\end{cases}
$$

 **Charge et surcharge**  $G = 4.4$  KN/m<sup>2</sup>  $Q = 3,5$  KN/m<sup>2</sup>

**Calcul des sollicitations**

$$
A L'ELU
$$
  
\n
$$
q_u = 1,35 * 4.4 + 1,5 * 3,5 = 11.19 K N/m^2
$$
  
\n
$$
M_y^0 = \frac{11.19 * 1.35^3}{6} = 4.58 K N.m
$$
  
\n
$$
M_x^0 = \frac{11.19 * 1.35^2 * 3.1}{2} - \frac{2 * 11.19 * 1.35^3}{3} = 13.25 K N.m
$$
  
\n
$$
\begin{cases} M_x^t = 0,85 * M_x^0 = 11.26 K N.m \\ M_x^a = 0,5 * M_x^0 = 6.62 K N.m \end{cases} \Rightarrow
$$
Sens x-x  
\n
$$
\begin{cases} M_y^t = 0,85 * M_y^0 = 3.90 K N.m \\ M_y^a = M_x^a = 6.62 K N.m \end{cases} \Rightarrow
$$
Sens y-y  
\n
$$
A L'ELS
$$
  
\n
$$
q_s = 4.4 + 3.5 = 7.9 K N/m^2
$$
  
\n
$$
M_y^0 = 3.23 K N.m
$$
  
\n
$$
\begin{cases} M_x^t = 7.95 K N.m \\ M_x^t = 7.95 K N.m \end{cases} \Rightarrow
$$
Sens x-x

 $\overline{\mathcal{L}}$ }<br>}  $=$  $M_{x}^{a} = 4.67 K N.m$ *a x*  $4.67 KN.$ 

$$
\begin{cases}\nM_y^t = 2.75KN.m \\
M_y^a = M_x^a = 4.67 KN.m\n\end{cases} \Rightarrow \text{Sens y-y}
$$

## **Ferraillage**

b=100cm, h = 12cm, d = 10cm,  $f_{bu} = 14,2MPa$ 

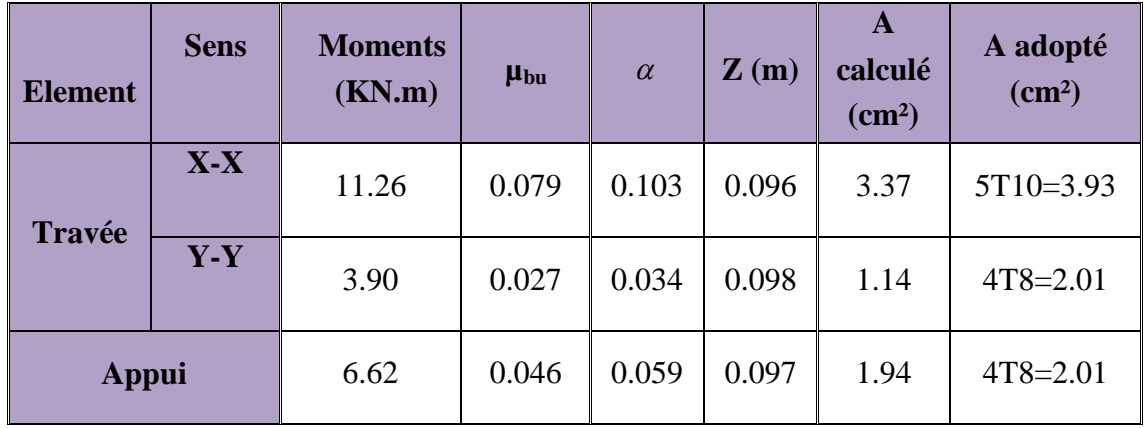

 **Tableau. III.14**: calcul des armatures principales.

## **Espacement**

Parallele à  $l_x$  : St  $\leq$  min (3<sup>\*</sup>e, 33cm) Parallele à  $l_y$  : St  $\leq$  min (4\*e, 45cm)

Parallele à  $l_x$ : St  $\leq$  min (3\*12, 33cm) = 33cm.

Parallele à  $l_y$ : St  $\leq$  min (4\*12, 45cm) = 40cm.

On prend:

Parallele à  $l_x$ : St = 20cm.

Parallele à  $l_v$ : St =25cm.

**Vérification**

## **Vérification de diamètre des barres**

$$
\emptyset \le \frac{e}{10} \Rightarrow \emptyset \le 12 \text{mm}.
$$

## **Vérification à l'ELU**

**l'effort tranchant**

Il faut vérifier que :  $\tau_u \leq \bar{\tau}$ 

$$
\bar{\tau} = \min(0.2 \frac{f_{c28}}{\gamma_b} .5MPA) = 3.33MPA
$$

$$
\tau_u = \frac{Vu}{b \times d} = \frac{7.29 \times 10^{-3}}{1 \times 0.1} = 0.072 MPa < \bar{\tau} \dots \dots \dots \text{condition} \text{ verify the (y'a pas de risque de}
$$
\n
$$
\text{rupture par cisaillement}
$$

28 0.07 *c b f* γ 1.16*MPa*  $\tau_{\mu}$  < 1.16*MPa* ....... vérifiée (les armatures transversales ne sont pas nécessaires)

# **condition de non fragilité**

 $1.20 cm<sup>2</sup>$ . 400  $\frac{1}{2}$  = 0,23 × *b* × *d* ×  $\frac{ft_{28}}{fe}$  = 0.23 × 1 × 0.1 ×  $\frac{2.1}{400}$  = 1.20*cm*<sup>2</sup>  $A_{\min} = 0.23 \times b \times d \times \frac{f_{28}}{a} = 0.23 \times 1 \times 0.1 \times \frac{2.1}{10.2} =$ 1,3 < 2.01…………………………………………………c'est vérifié.

## **Vérification des aciers minimaux dans la dalle**

$$
A_y' \ge \frac{A_x'}{4} \rightarrow 1.41 > \frac{3.93}{4} = 0.98 \dots \dots \dots \dots \dots \dots \dots \dots \dots
$$
c'est vérifié.

- **Vérification à l'ELS** 
	- **La contrainte dans le béton**

$$
\sigma_{bc} \leq \overline{\sigma}_{bc}; \quad \sigma_{bc} = \frac{M_{ser}}{I} y; \quad \overline{\sigma}_{bc} = 15MPa
$$
\n
$$
M_{ser}^{x} = 7.95KN.m.
$$
\n
$$
M_{ser}^{y} = 2.75KN.m.
$$
\n**Sens x-x :**\n
$$
On a : A_s = 3.93 cm^2
$$
\n
$$
\frac{b}{2} y^2 + 15 * A_s * y - 15 * A_s * d_x = 0
$$
\n
$$
50 y^2 + 50.55 y - 505.5 = 0
$$
\n
$$
y = 2.71 cm = 0.0271 m
$$
\n
$$
I = \frac{b}{3} y^3 + 15 * A_s (d_x - y)^2
$$
\n
$$
I = 3.35 10^{-5} m^4
$$
\n
$$
\sigma_{bc} = \frac{M_{ser}}{I} y = \frac{7.95 * 10^{-3}}{3.35 * 10^{-5}} (0.0271) = 6.43 Mpa
$$
\n
$$
\sigma_{bc} = 6.43 Mpa < \overline{\sigma}_{bc} = 15 Mpa
$$
\n
$$
Sens y - y :
$$
\n
$$
On a A_s = 2.01 cm^2
$$
\n
$$
\frac{b}{2} y^2 + 15 * A_s * y - 15 * A_s * d_y = 0
$$
\n
$$
50 y^2 + 30.15 y - 301.5 = 0
$$
\n
$$
y = 2.17 cm = 0.0217 m
$$

$$
I = \frac{b}{3}y^3 + 15*A_s(d_y - y)^2
$$
  
\nI = 2.189 10<sup>-4</sup> m<sup>4</sup>  
\n
$$
\sigma_{bc} = \frac{2.75*10^{-3}}{2.189*10^{-4}} (0.0217) = 2.72Mpa
$$
  
\n
$$
\sigma_{bc} = 2.72Mpa < \overline{\sigma}_{bc} = 15Mpa
$$
...........veirifiée.  
\n• **veirification de la fliche**:  
\n**Selon x - x**  
\n1.  $\frac{h_t}{l_x} = \frac{0.12}{1.35} = 0.088 > \frac{1}{16}$ ...........veirifiée.  
\n2.  $\frac{h_t}{l_x} = 0.088 > \frac{M_t}{10*M_0} = 0.084$ ...........veirifiée.  
\n3.  $\frac{A_s}{b*d} = 0.0037 \le \frac{4.2}{f_e} = 0.0105$ ...........veirifiée.  
\nLes trois conditions sont vérifiées donc il est inutile de vérifier la fliche.  
\n**Sens Y-Y**:  
\n1.  $h_t = 0.12 = 0.029 < 1$ 

1. 
$$
\frac{h_t}{l_y} = \frac{0.12}{3.1} = 0.038 \le \frac{1}{16} = 0.0625...
$$
 non vérifiée.

2. 
$$
\frac{h_t}{l_y} = 0.038 \le \frac{M_t}{10 \times M_0} = 0.085
$$
. .......mon vérifiée.

3. 0,0105 4,2 0.002 \* *e s b d f A* .…………………..…vérifiée.

Les deux premières conditions ne sont pas vérifiées donc le calcul de la flèche est recommandé.

$$
\Delta f \le f_{adm} = \frac{l}{500} = \frac{310}{500} = 0.62 \, \text{cm}.
$$

La flèche sera vérifiée à l'aide du logiciel SOCOTEC et les résultats sont mentionnés dans le tableau suivant :

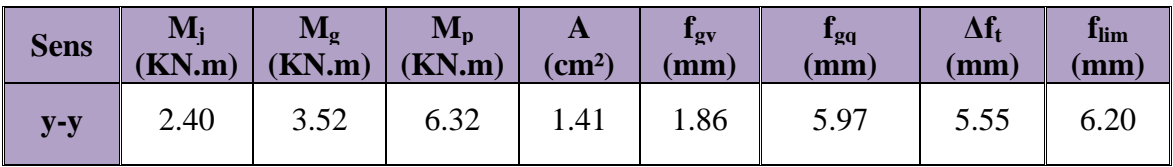

 **Tableau. III.15** : résultat de la flèche pour les dalles pleine sur trois appuis

Avec :

M<sup>p</sup> : dû aux charges permanentes et charges d'exploitation.

 $M<sub>i</sub>$ : dû aux charges permanentes avant mise en place cloisons.

M<sup>g</sup> : dû aux charges permanentes totales.

fgv : flèche due aux charges permanentes.

 $\rm f_{\rm gq}$  : flèche due aux charges totales.

D'après le tableau précédent, on voit bien que la flèche est vérifiée suivant le sens y.

## Le schéma de ferraillage

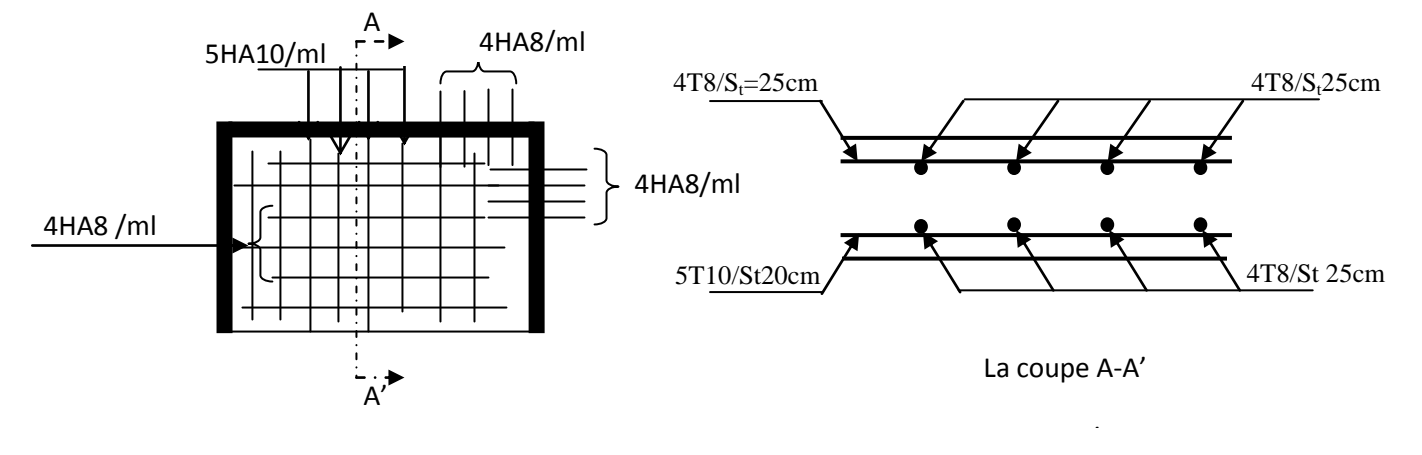

 **Fig.ІІІ.7 :** Schéma du ferraillage du balcon sur trois appuis

**3. deuxième types :** Dalle pleines sur 3 appuis (cage d'escalier)

 $L x = 1.6m$  $Ly = 5.3m$  $L_x = 1.6 < L_y / 2 = 2.65$ m

On est dans le deuxième cas donc :

$$
\begin{cases}\nM_y^0 = q * \frac{L_x^3}{6} \\
M_x^0 = \frac{q * L_x^2 * L_y}{2} - \frac{2 * q * L_x^3}{3}\n\end{cases}
$$

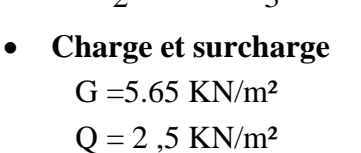

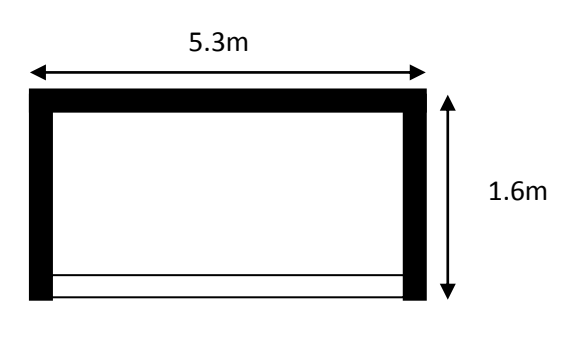

**Calcul des sollicitations**

## **A L'ELU**

$$
q_u = 1,35*5.65+1,5*2,5 = 11.37 \text{KN/m}^2
$$
  
\n
$$
M_y^0 = \frac{11.37*1.6^3}{6} = 7.76 \text{KN} \cdot m
$$
  
\n
$$
M_x^0 = \frac{11.37*1.6^2*5.3}{2} - \frac{2*11.37*1.6^3}{3} = 46.09 \text{KN} \cdot m
$$

$$
\begin{cases}\nM_x^t = 0.85 * M_x^0 = 39.18KN.m \\
M_x^a = 0.4 * M_x^0 = 18.44KN.m\n\end{cases} \Rightarrow \text{Sens x-x}
$$
\n
$$
\begin{cases}\nM_y^t = 0.85 * M_y^0 = 6.60KN.m \\
M_y^a = M_x^a = 18.44KN.m\n\end{cases} \Rightarrow \text{Sens y-y}
$$

## **A L'ELS**

 $q_s = 5.65 + 2.5 = 8.15$ KN/m<sup>2</sup>  $\mathbf{M}^{\,0}_{\,\,v}$ *y* =5.56 KN.m  $\mathbf{M}^{\,0}_{\,\,r}$  $_{x}^{0}$  =33.03 KN.m  $\overline{\mathcal{L}}$  $\vert$  $\left\{ \right.$  $\int$  $=$  $=$  $M_{x}^{a} = 13.21 K N.m$  $M_{x}^{t} = 28.07 K N_{m}$ *a x t x*  $13.21 KN$ .  $28.07 K N.m \Rightarrow$  Sens x-x  $\overline{\mathcal{L}}$  $\mathbf{r}$ }<br>\  $\int$  $=M_x^a =$  $=$  $M_v^a = M_x^a = 13.21$ KN.m  $M_v^t = 4.72 K N.m$ *a x a y t y*  $13.21$   $KN$ .  $4.72 KN.$  $\Rightarrow$  Sens y-y

## **L'effort tranchant**

 $V_x = 9.02$ KN.  $V_y = 0.25$ KN.

## **Ferraillage**

b=100cm, h = 17cm, d = 15cm,  $f_{bu} = 14,2MPa$ 

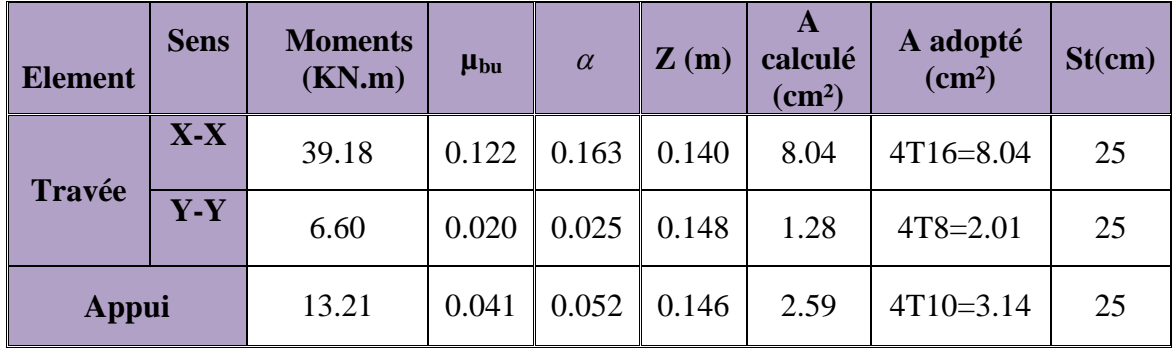

**Tableau III.16**: calcul des armatures principales.

#### **Vérification**

**Vérification de diamètre des barres**

$$
\emptyset \le \frac{\mathrm{e}}{10} \Longrightarrow \emptyset \le 17 \mathrm{mm}.
$$

**Vérification à l'ELU**

## **l'effort tranchant**

Il faut vérifier que :  $\tau_u \leq \bar{\tau}$ 

$$
\overline{\tau} = \min(0.2 \frac{f_{c28}}{\gamma_b} .5MPA) = 3.33MPA
$$
  

$$
\tau_u = \frac{Vu}{b \times d} = \frac{9.02 \times 10^{-3}}{1 \times 0.15} = 0.060MPa < \overline{\tau} \dots \text{.condition} \text{ verify the (y'a pas de risque derupture par cisaillement)}
$$

$$
\frac{0.07}{\gamma_b} \times f_{c28} = 1.16 MPa
$$

 $\tau_{\mu}$  < 1.16*MPa* ... vérifiée (les armatures transversales ne sont pas nécessaires)

• condition de non fragilité :  
\n
$$
A_{\min} = 0.23 \times b \times d \times \frac{ft_{28}}{fe} = 0.23 \times 1 \times 0.15 \times \frac{2.1}{400} = 1.81 cm^2.
$$

1,81 < 2.01…………………………….… vérifié.

## **Vérification des aciers minimaux dans la dalle**

$$
A'_{y} \ge \frac{A'_{x}}{4} \rightarrow 2.01 \ge \frac{8.04}{4} = 2.01
$$
................. verify

- **Vérification à l'ELS** 
	- **La contrainte dans le béton**

$$
\sigma_{bc} \leq \overline{\sigma}_{bc}; \quad \sigma_{bc} = \frac{M_{ser}}{I} y
$$

$$
M^{x}_{\text{ser}}=28.07 \text{KN.m.}
$$
\n
$$
M^{y}_{\text{ser}}=4.72 \text{KN.m.}
$$
\n
$$
\overline{\sigma}_{bc} = 0.6 * f_{c28} = 15 Mpa
$$
\n**Sens x-x :**\n
$$
On a : A_{s} = 8.04 \text{ cm}^{2}
$$
\n
$$
\frac{b}{2} y^{2} + 15 * A_{s} * y - 15 * A_{s} * d_{x} = 0
$$
\n
$$
50 y^{2} + 120.6 y - 1809 = 0
$$
\n
$$
y = 4.92 \text{ cm}
$$
\n
$$
I = \frac{b}{3} y^{3} + 15 * A_{s} (d_{x} - y)^{2}
$$
\n
$$
I = 1.62 10^{4} \text{ m}^{4}
$$
\n
$$
\sigma_{bc} = \frac{M_{ser}}{I} y = \frac{28.07 * 10^{-3}}{1.62 * 10^{-4}} (0.0492) = 8.52 Mpa
$$
\n
$$
\sigma_{bc} = 8.52 Mpa < \overline{\sigma}_{bc} = 15 Mpa
$$
\n.../or

On a  $A_s = 2.01$  cm<sup>2</sup>

$$
\frac{b}{2}y^2 + 15*A_s * y - 15*A_s * d_y = 0
$$
  
\n50 y<sup>2</sup> + 30.15 y - 452.25 = 0  
\ny = 2.71 cm = 0.0271 m  
\n
$$
I = \frac{b}{3}y^3 + 15*A_s(d_y - y)^2
$$
\nI = 5.21 10<sup>-5</sup> m<sup>4</sup>  
\n
$$
\sigma_{bc} = \frac{4.72 * 10^{-3}}{5.21 * 10^{-5}} (0.0271) = 2.45 Mpa
$$
  
\n
$$
\sigma_{bc} = 2.45 Mpa < \overline{\sigma}_{bc} = 15 Mpa
$$
........veirifiée.  
\n• Vérification de la flèche :

Selon  $x - x$ 

1. 
$$
\frac{h_i}{l_x} = \frac{0.17}{1.6} = 0.106 > \frac{1}{16}
$$
.................  
veirifiée.

2. 
$$
\frac{h_t}{l_x} = 0.106 > \frac{M_t}{10 * M_0} = 0.084...
$$
 *weirifiée.*

3. 0,0105 4,2 0.0147 \* *e s b d f A* ………………………..…non vérifiée.

La troisième condition n'est pas vérifiée donc le calcul de la flèche est recommandé.

$$
\Delta f \le f_{adm} = \frac{l}{500} = 0.32cm.
$$
  
Sens Y-Y :  
1.  $\frac{h_t}{l_y} = \frac{0.17}{5.3} = 0.032 \le \frac{1}{16} = 0.0625$ ............. non vérifiée.

2. 
$$
\frac{h_t}{l_y} = 0.032 \le \frac{M_t}{10 \cdot M_0} = 0.084
$$
. .......mon vérifiée.

3. 
$$
\frac{A_s}{b^*d} = 0.0037 \le \frac{4.2}{f_e} = 0.0105 \dots \dots \dots \dots \dots \dots \dots \dots \text{veirifiée.}
$$

Les deux premières conditions ne sont pas vérifiées donc le calcul de la flèche est recommandé.

$$
\Delta f \le f_{adm} = \frac{l}{1000} + 0.005 = 1.03 \, \text{cm}.
$$

La flèche sera vérifiée à l'aide du logiciel SOCOTEC et les résultats sont mentionnés dans le tableau suivant :

| <b>Sens</b> | $M_i$<br>(KN.m) | $\mathbf{M}_{g}$<br>(KN.m) | $M_{\rm n}$<br>(KN.m) | $\mathbf{A}$<br>$\text{(cm}^2)$ | $I_{\text{g}v}$<br>$(\mathbf{mm})$ | 1gq<br>$(\mathbf{mm})$ | $\Delta f_t$<br>(mm) | $f_{\rm lim}$<br>(mm) |
|-------------|-----------------|----------------------------|-----------------------|---------------------------------|------------------------------------|------------------------|----------------------|-----------------------|
| $X-X$       | 0.906           | 1.20                       | 1.73                  | 22.12                           | 0.05                               | 0.05                   | 0.04                 | 3.2                   |
| $y-y$       | 9.94            | 13.22                      | 19.07                 | 5.65                            | 17.28                              | 12.44                  | 9.94                 | 10.30                 |

**Tableau III.17** : résultat de la flèche pour les dalles pleine sur trois appuis

D'après le tableau précédent, on voit bien que la flèche est vérifiée suivant les deux sens.

## Le schéma de ferraillage

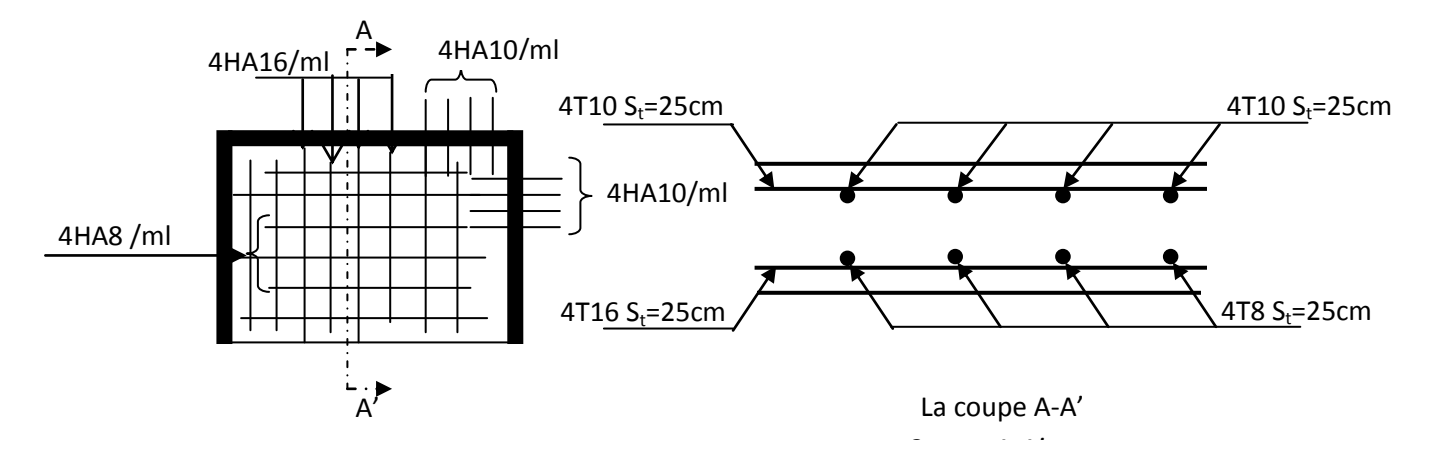

 **Fig.ІІІ.8 :** Schéma du ferraillage de la dalle pleine (cage d'escalier)

**4. troisième types :** Dalle pleines sur 4 appuis (cage d'escalier)

 $\rho = 0.27 \prec 0.4$  $L_{y} = 5.3m$  $L_x = 1.45m$ 

Donc la dalle travaille dans un seul sens.

$$
M_{0u}=\frac{q_u L x^2}{8}
$$

 **Charge et surcharge**  $G = 5.65$  KN/m<sup>2</sup>  $Q = 2,5$  KN/m<sup>2</sup>

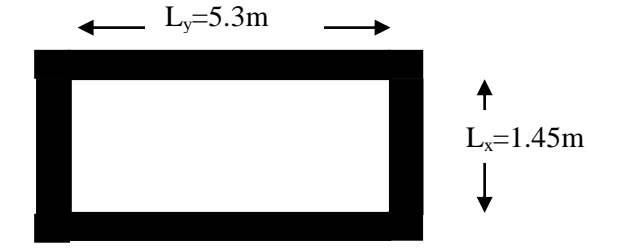

**Fig. III.9 :** Dalle sur 4 appuis

## **Calcul des sollicitations**

**A L'ELU**  $q_u = 1,35*5.65+1,5*2,5 = 11.37$ KN/m<sup>2</sup>  $\mathbf{M}^{\,0}_{\,r}$  $\sum_{x=1}^{6}$  = 2.98*KN*.*m*  $\overline{\mathcal{L}}$  $\Big\}$ ╎  $\int$  $= 0.4 * M_{x}^{0} =$  $= 0.85 * M_{x}^{0} =$  $M_x^a = 0.4 * M_x^0 = 1.19$  *KN .m*  $M_x^t = 0.85 * M_x^0 = 2.54$  *KN .m x a x x t x*  $0.4 * M_{x}^{0} = 1.19 KN.$  $0.85 * M_x^0 = 2.54 KN.$  $\boldsymbol{0}$  $\boldsymbol{0}$ **A L'ELS**  $q_s = 5.65 + 2.5 = 8.15$ KN/m<sup>2</sup>  $\mathbf{M}^{\,0}_{\,r}$  $_{x}^{0}$  =2.14 KN.m  $\overline{\mathcal{L}}$  $M_x^t = 1.82$ *KN m* ₹  $M_x^a = 0.86$ *KNm*  $\frac{a}{x} = 0.86 K N.$  $\n *x*$  = 1.82 KN.

**Ferraillage**

## **a. Armatures principales**

Le calcul des armatures se fait en la flexion simple.

 $b = 100cm$ ,  $h = 14cm$ ,  $d = 12cm$ ,  $f_{bu} = 14.2MPa$ .

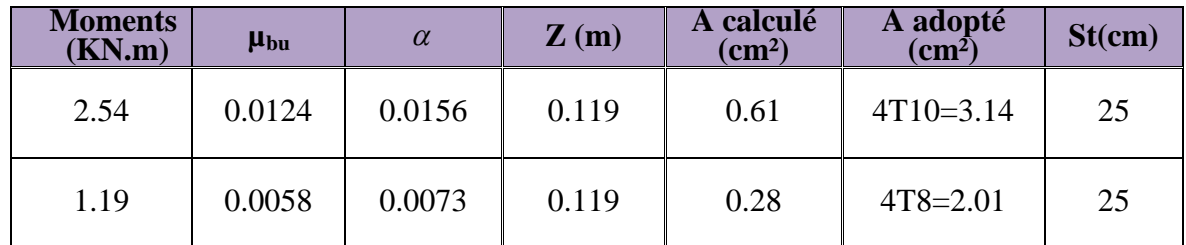

**Tableau III.18**: calcul des armatures principales.

#### **b. armatures secondaires**

$$
A_{t} = \frac{A_{L}}{4} = \frac{3.14}{4} = 0.78cm^{2}
$$
  
\n
$$
A_{t} = 4T8 = 2.01cm^{2} / ml
$$
  
\n
$$
S_{t} \le \min(3e; 33cm) \Rightarrow S_{t} \le 33cm
$$
  
\nOn opte pour : S<sub>t</sub> = 25cm

## Vérification

- **Vérification à l'ELU**
	- **l'effort tranchant**

 $b = 100$ cm,  $d = 12$ cm,  $Vu = 8.19$  KN.

Il faut vérifier que :  $\tau_u \leq \bar{\tau}$ 

$$
\overline{\tau} = \min(0.2 \frac{f_{c28}}{\gamma_b} .5MPA) = 3.33MPA
$$
  
\n
$$
\tau_u = \frac{Vu}{b \times d} = \frac{8.19 \times 10^{-3}}{1 \times 0.12} = 0.068MPa < \overline{\tau} . . . . . . \text{condition} \text{ verify the (y'a pas de risque de\nrupture par cisaillement)}
$$

28 0.07 *c b f* γ 1.16*MPa*

 $\tau_{\mu}$  < 1.16*MPa* …….vérifiée (les armatures transversales ne sont pas nécessaires)

**condition de non fragilité :**

$$
A_{\min} = 0.23 \times b \times d \times \frac{ft_{28}}{fe} = 0.23 \times 1 \times 0.12 \times \frac{2.1}{400} = 1.45 cm^2.
$$

1,45 <3.14 ……………………………vérifié.

- **Vérification à l'ELS**
- **La contrainte dans le béton**

$$
\sigma_{bc} \leq \overline{\sigma}_{bc}; \quad \sigma_{bc} = \frac{M_{ser}}{I} y; \quad \overline{\sigma}_{bc} = 15MPa
$$
\n
$$
M_{ser} = 1.82KN.m.
$$
\n
$$
\overline{\sigma}_{bc} = 0.6 * f_{c28} = 15MPa
$$
\nOn a : A<sub>s</sub> = 3.14 cm<sup>2</sup>  
\n
$$
\frac{b}{2} y^2 + 15 * A_s * y - 15 * A_s * d_x = 0
$$
\n50 y<sup>2</sup>+47.1 y - 565.2 =0  
\ny = 2.92 cm  
\n
$$
I = \frac{b}{3} y^3 + 15 * A_s (d_x - y)^2
$$
\n
$$
I = 4.71 10^{-5} m^4
$$
\n
$$
\sigma_{bc} = \frac{M_{ser}}{I} y = \frac{1.82 * 10^{-3}}{4.71 * 10^{-5}} (0,0292) = 1.13MPa
$$
\n
$$
\sigma_{bc} = 1.13MPa < \overline{\sigma}_{bc} = 15MPa
$$
......../veirifiée.  
\n• **Vérification de la flèche :**  
\n1.  $\frac{h_t}{l_x} = \frac{0.14}{1.6} = 0.0875 > \frac{M_t}{16}$ ......../veirifiée.  
\n2.  $\frac{h_t}{l_x} = 0.0875 > \frac{M_t}{10 * M_0} = 0.0852$ ......../veirifiée.  
\n3.  $\frac{A_s}{b * d} = 0.0026 \leq \frac{4.2}{16} = 0,0105$ ......../veirifiée.

Les trois conditions sont vérifiées donc il est inutile de vérifier la flèche.

## Le schéma de ferraillage

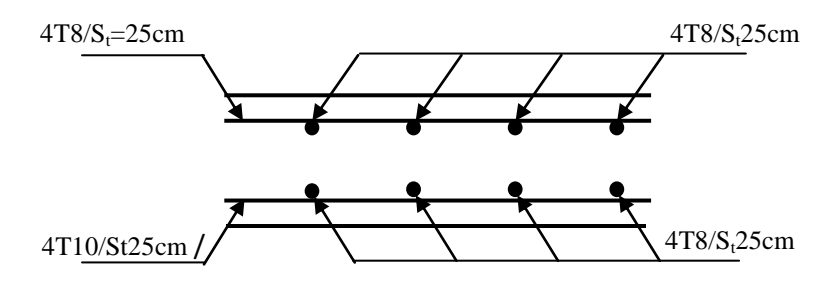

**Fig. III. 10 :** Schéma de ferraillage de la dalle pleine sur quatre appuis

# III.3. Etude de l'acrotère

L'acrotère est un élément non structural entourant le bâtiment au niveau du plancher terrasse. Il est conçu pour la protection contre l'infiltration des eaux pluviales et il sert à l'accrochage du matériel des travaux d'entretien des bâtiments.

Il est considéré comme une console encastrée dans le plancher terrasse, soumis à son Poids propre(G), à une force latérale Fp due à l'effet sismique et une surcharge horizontale (Q) due à la main courante.

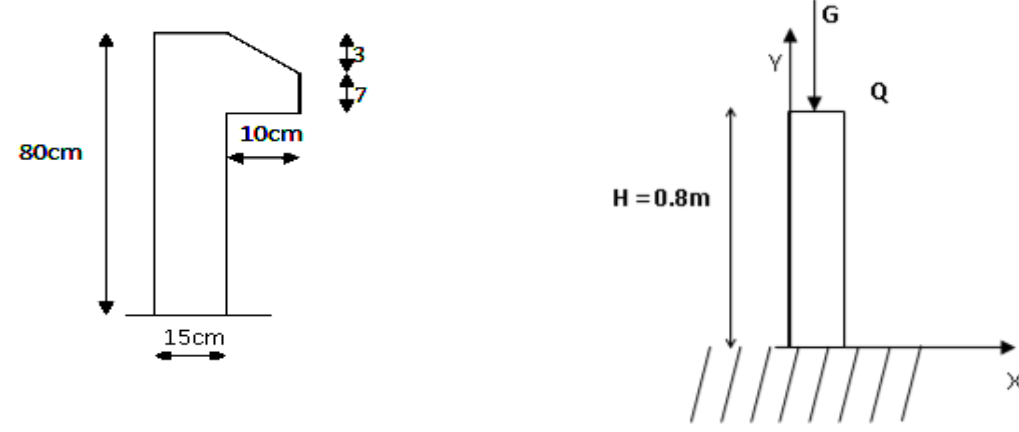

**Fig.III.11** : L'acrotère **Fig.III.12** : Schéma statique de l'acrotère**.**

## III.3.1.Hypothèse de calcul

- L'acrotère est sollicité en flexion composée.
- La fissuration est considérée comme préjudiciable.
- Le calcul se fait pour une bande de un mètre linéaire.

## III.3.2. Evaluation des charges

- La surface :  $S = 15 \times 80 + \frac{5 \times 10}{10} + 7 \times 10 \Rightarrow S = 1285 \text{cm}^2$ 2  $S = 15 \times 80 + \frac{3 \times 10}{10} + 7 \times 10 \Rightarrow S = 1285$ cm
- Poids propre :  $G_1 = 25 \times 0.1285 \times 1m \Rightarrow G_1 = 3.21$ *KN*
- Poids d'enduit extérieur (ciment : e =2cm) :  $\Rightarrow G_2 = 0.4$ *KN*
- Poids d'enduit intérieur (ciment :  $e = 2cm$ ) :  $\Rightarrow G_3 = 0.36KN$
- Le poids total :  $W_P = G_1 + G_2 + G_3 = 3.97 K N$
- La charge due à la main courante : Q=1KN

La force sismique horizontale  $F_p$  qui est donnée par la formule :

$$
F_p = 4 \times A \times C_p \times W_p. \tag{RPA Article 6.2.3}
$$

: Coefficient d'accélération de zone (groupe d'usage 2, zone IIa, A= 0,15). *A*

 $C_p$ : Facteur de force horizontal ( $C_p = 0.8$ ).

: Poids de l'acrotère. *W<sup>p</sup>*

Donc:  $F_p = 4 \times 0.15 \times 0.8 \times 3.87 \implies F_p = 1.9 K N$ .

## III.3.3. Calcul des sollicitations

- Calcul du centre de gravité  $G(X_g; Y_g)$ :

$$
X_{g} = \frac{\sum X_{i} \times A_{i}}{\sum A_{i}} \implies X_{g} = 8.3cm; \qquad Y_{g} = \frac{\sum Y_{i} \times A_{i}}{\sum A_{i}} \implies Y_{g} = 42.2cm
$$

L'acrotère est soumis à :

$$
N_G = 3.97 KN
$$
  
\n
$$
M_Q = Q \times h \Rightarrow M_Q = 1 \times 0.8 \Rightarrow M_Q = 0.8 KN.m
$$
  
\n
$$
M_{F_P} = F_P \times Y_g \Rightarrow M_{F_P} = 1.9 \times 0.422 \Rightarrow M_{F_P} = 0.8 KN.m
$$

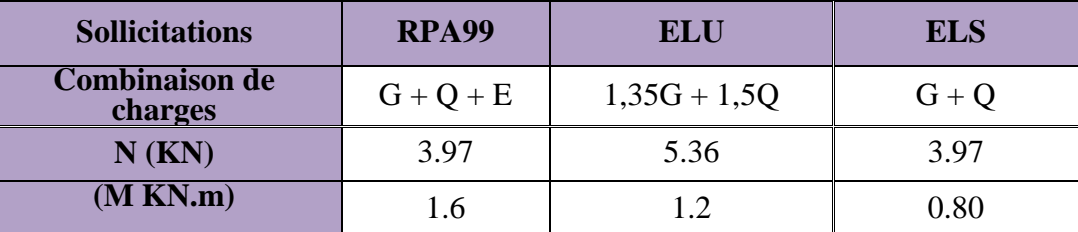

**Tableau.III.19 :** Combinaison d'action de l'acrotère.

## III.3.4. Calcul de l'excentricité à l'état limite ultime

On a :  $e_1 = \frac{M_u}{M} \implies e_1 = 0.223m; \quad \frac{h}{f} = 0.133m$ *N M e u*  $\mu$   $\Rightarrow e_1 = 0.223m$ ;  $\frac{h}{2} = 0.133$ 6  $e_1 = \frac{M_u}{N} \Rightarrow e_1 = 0.223m; \frac{n}{6} = 0.133m$  $\geq \frac{n}{e}$   $\Rightarrow$  Le centre de pression se trouve à l'extérieur du noyau central donc la section est partiellement comprimée, le ferraillage se fait par assimilation à la flexion simple. Le risque de flambement développé par l'effort de compression conduit à ajouter  $e_a$  et  $e_2$ Telle que :  $1<sup>1</sup>$  6  $e_1 > \frac{h}{h}$ 

: Excentricité additionnelle traduisant les imperfections géométriques initiales. *a e*

: Excentricité due aux effets du second ordre, liés à la déformation de la structure. 2 *e*

$$
e_a = \max(2cm; \frac{h}{250}) = 2cm
$$
.  $; e_2 = \frac{3 \times l_f^2 \times (2 + \phi \times \alpha)}{h_0 \times 10^4}$ ;  $\alpha = \frac{M_G}{M_G + M_Q}$  (RPA Article A.4.3.5)  
 $M_G = 0 \Rightarrow \alpha = 0$ .

 $\phi$ : C'est le rapport de déformation finale due au fluage à la déformation instantanée sous la charge considérée, il est généralement pris égal à 2.

100cm

 $\alpha$ : Le rapport du moment du premier ordre, dû aux charges permanentes et quasi-

Permanentes, au moment total du premier ordre, le coefficient  $\alpha$  est compris entre 0 et1.

 $l_f$ : Longueur de flambement ;  $l_f = 2 \times h = 1.6$ *m* 

: Hauteur de la section qui est égale à 15cm. *h*0

Donc:  $e = e_1 + e_2 + e_a \implies e = 0.253m$  $e_2 = 0.0102m$ 

# III.3.5.Ferraillage de l'acrotère

► Calculate à l'E.L.U  
\n
$$
f_{bu} = 14.2MPa
$$
  
\n $f_{st} = 348MPa$   
\n $h = 15 \text{ cm}$   
\n $d = 13 \text{ cm}$   
\n $F_{1g}. III.13 : Section à ferrailler.$   
\n $u_{ud} = 13 \text{ cm}$   
\n $F_{1g}. III.13 : Section à ferrailler.$   
\n
$$
M_{ud} = 5.36KN \text{ ; } M_u = N_u \times e = 5.36 \times 0.253 \Rightarrow M_u = 1.36KN.m
$$
  
\n $M_{ud} = M_u + N_u \times \left(d - \frac{h}{2}\right) = 1.36 + 5.36 \times \left(0.13 - \frac{0.15}{2}\right) \Rightarrow M_{ud} = 1.65KN.m$   
\n $M_{ud}$ : Moment de flexion évalué au niveau de l'armature  
\n $\mu_{bu} = \frac{M_{ud}}{b \times d^2 \times f_{bu}} \Rightarrow \mu_{bu} = \frac{1.65 \times 10^{-3}}{1 \times 0.13^2 \times 14.2} \Rightarrow (\mu_{bu} = 0.0068) < (\mu_1 = 0.3916) \Rightarrow A' = 0$   
\n $\alpha = 1.25 \times \left(1 - \sqrt{1 - 2 \times \mu_{bu}}\right) \Rightarrow \alpha = 0.0085;$   
\n $Z = d \times \left(1 - 0.4 \times \alpha\right) \Rightarrow Z = 0.129m$   
\n $A_1 = \frac{M_{ud}}{Z \times f_{su}} = \frac{1.65 \times 10^{-3}}{0.129 \times 348} \Rightarrow A_1 = 0.367 \text{ cm}^2$   
\n $A_s = A_1 - \frac{N_u}{\sigma_s} = 0.367 \times 10^{-4} - \frac{5.36 \times 10^{-3}}{348} \Rightarrow A_s = 0.213 \text{ cm}^2$ 

#### 1. Vérification à l'E.L.U

• La condition de non fragilité  

$$
A_{\min} = 0.23 \times b \times d \times \frac{f_{t28}}{f_e} \Rightarrow A_{\min} = 0.23 \times 1 \times 0.13 \times \frac{2.1}{400} \Rightarrow A_{\min} = 1.57 \text{ cm}^2
$$

 $A_{\text{min}} > A_s \Rightarrow$  On adopte :  $A_s = 4H A 8 = 2.01$  cm<sup>2</sup>/ml.

**Armatures de répartition**

$$
A_r = \frac{A_s}{4} \implies A_r = \frac{2.01}{4} \implies A_r = 0.5025 \text{ cm}^2 \implies A_r = 4T6 = 1.13 \text{ cm}^2/\text{ml}
$$

- **Espacement**
- Armatures principale :  $S_t \le 100/3 = 33.3$  cm. On adopte  $S_t = 30$  cm.
- Armatures de répartitions : St  $\leq 80/3 = 26.66$  cm. On adopte  $S_t = 20$  cm.

#### **Vérification au cisaillement**

L'acrotère est exposé aux intempéries (fissuration préjudiciable).  
\n⇒ 
$$
\tau \le \min(0.15 \times f_{c28}; 4MPa) \Rightarrow \tau \le \min(3.75; 4MPa) \Rightarrow \tau \le 3.75MPa
$$
  
\n $V_u = F_p + Q \Rightarrow V_u = 1.9 + 1 \Rightarrow V_u = 2.9$  KN.  
\n $\tau_u = \frac{V_u}{b \times d} \Rightarrow \tau_u = \frac{2.9 \times 10^{-3}}{1 \times 0.13} \Rightarrow \tau_u = 0.0223 MPa \Rightarrow \tau_u < \bar{\tau} \rightarrow$  Vérifié

#### **Vérification de l'adhérence**

 $\zeta_{\rm se} = V_{\rm u} / (0.9 \times d \times \Sigma \mu_{\rm i})$  RPA (Article. A.6.1, 3)

 $\Sigma \mu_i$ : la somme des périmètres des barres.

$$
\Sigma \mu_i = n \times \pi \times \Phi \implies \Sigma \mu_i = 4 \times 3.14 \times 8 \implies \Sigma \mu_i = 10.048 \text{ cm}
$$
  
\n
$$
\zeta_{\text{es}} = 2.9 \times 10^{-3} / (0.9 \times 0.13 \times 0.10048) \implies \zeta_{\text{es}} = 0.246 \text{ MPa}
$$
  
\n
$$
0.6 \times \psi_s^2 \times f_{28} = 0.6 \times 1.5^2 \times 2.1 = 2,83 \text{ MPa}
$$
 (RPA Article. A.6.1, 21)

Ψs est le coefficient de scellement.

 $\zeta_{\text{es}}$  < 2,83MPa  $\Rightarrow$  Pas de risque par rapport à l'adhérence.

## 2. Vérification à l'ELS

 $d = 0.13$  m;  $N_{ser} = 3.97$ KN;  $M_{ser} = Q \times h \Rightarrow M_{ser} = 0.8$ KN.m;  $\eta$ =1.6 pour les HR

#### **Vérification des contraintes**

$$
\sigma_{bc} = N_{ser} \times y_{ser} / \mu_t
$$
  
\n
$$
\sigma_s = 15 \times N_{ser} \times (d - y_{ser}) / \mu_t
$$
  
\n
$$
\sigma_s = \min(\frac{2}{3} \times f_e, (110\sqrt{\eta \times f}) = 201.63MPa
$$

**Position de l'axe neutre**

 $c = d - e_1$ 

e<sub>1</sub>: distance du centre de pression "c" à la fibre la plus comprimée de la section.  
\ne<sub>1</sub> = M<sub>ser</sub>/N<sub>ser</sub> + (d – h/2) ⇒ e<sub>1</sub> = (0.8/3.97) + (0.13 – 0.15/2) ⇒ e<sub>1</sub> = 0.256 m.  
\ne<sub>1</sub> > d ⇒ "c" à l'extérieur de section **→** c = 0.13 – 0.256 ⇒ c = -0.126 m.  
\nc = -0.126 m; y<sub>ser</sub> = y<sub>c</sub> + c; y<sub>c</sub><sup>3</sup> + p×y<sub>c</sub> + q = 0 ......... (\*)  
\np = -3xc<sup>2</sup>+90×A× (d-c)/b; q = -2xc<sup>3</sup> +90×A×
$$
\frac{(d-c)^2}{b}
$$
  
\nP = -3×(-0.126)<sup>2</sup> +90×2.01×10<sup>-4</sup> × $\frac{0.13 + 0.126}{1}$  ⇒ P = -0.047m<sup>2</sup>  
\nq = -2×(-0.126)<sup>3</sup> +90×2.01×10<sup>-4</sup> × $\frac{(0.13 + 0.126)^2}{1}$  ⇒ q = 0.0051m<sup>3</sup>  
\nEn remplagant "q" et "p" dans (\*), sa résolution donne : y<sub>c</sub>=-0.24 ⇒ y<sub>ser</sub>=0.114m.  
\n $\mu_t = \frac{b \times y^2}{2}$  -15×A×(d – y) ⇒  $\mu_t$  = 6.45×10<sup>-3</sup>m<sup>3</sup>

$$
\sigma_{bc} = \frac{3.97 \times 10^{-3}}{6.45 \times 10^{-3}} \times 0.114 \implies \sigma_{bc} = 0.07 MPa < \overline{\sigma_{adm}}
$$
  

$$
\sigma_s = 15 \times \frac{3.97 \times 10^{-3}}{6.45 \times 10^{-3}} \times (0.13 - 0.114) \implies \sigma_s = 0.147 MPa < \overline{\sigma_{adm}}
$$

Schéma de ferraillage

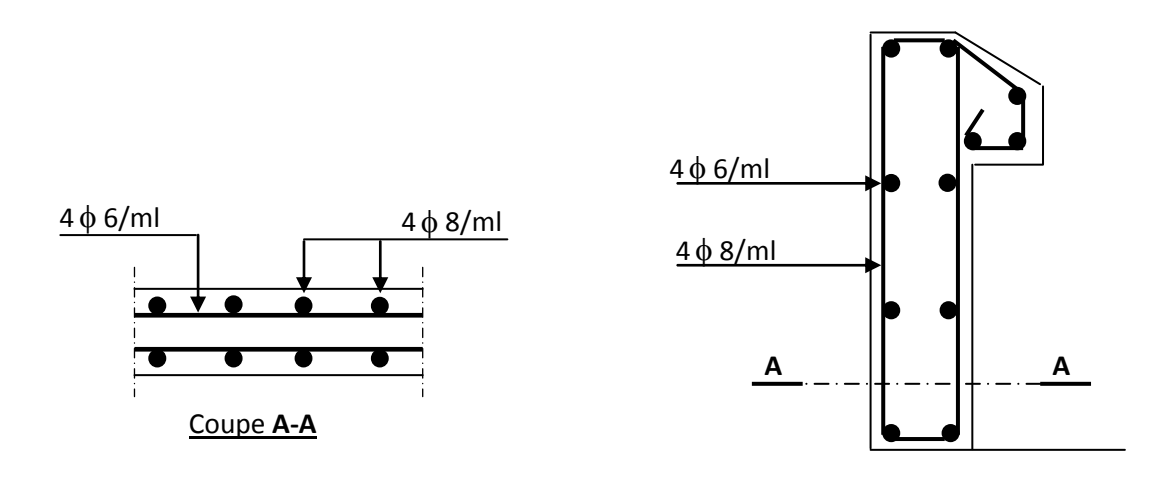

**Fig. III.14 :** Schéma de ferraillage de l'acrotère.

# III.4. Etude de l'ascenseur

# III.4.1. Définition

C'est un appareil au moyen duquel on élève ou on descend des personnes aux différents niveaux du bâtiment. Dans notre structure on utilise un ascenseur pour huit (08) personnes dont les caractéristiques sont les suivantes :

- o *L* : Longueur de l'ascenseur=210cm.
- o *l* : Largeur de l'ascenseur=180cm.
- o *H* : Hauteur de l'ascenseur=200cm.
- $\circ$  F<sub>c</sub>: Charge due à la cuvette = 145*KN*.
- o Pm : Charge due à l'ascenseur 15*KN*.
- $\circ$  D<sub>m</sub>: Charge due à la salle des machines = 51*KN*.
- o La charge nominale est de 630kg.
	- $\circ$  La vitesse  $V = 1.6m/s$ .

## III.4.2. Etude de la dalle de l'ascenseur

La dalle de la cage d'ascenseur doit être épaisse pour qu'elle puisse supporter les charges importantes (machine + ascenseur) qui sont appliquées sur elle.

On a  $l_x = 1.8$ *m* et  $l_y = 2.1$ *m* donc une surface  $S = 1.8 \times 2.1 = 3.78$  $m^2$ .

# III.4.3. Evaluation des charges et surcharges

 $G_1 = 25 \times 0.20 = 5KN/m^2$  (Poids de la dalle en béton armé)  $G_2 = 22 \times 0.05 = 1.1$ *KN* /  $m^2$  (Poids du revêtement en béton)  $6.1 K N / m^2$ .  $G' = G_1 + G_2 = 6.1$ KN / m  $38.36 KN/m^2$ . 3.78  $v = \frac{Fc}{c} = \frac{145}{2.5} = 38.36 \text{KN} / m^2$ *S*  $G^{\dagger} = \frac{Fc}{c} = \frac{145}{3.50} = 38.36 \text{KN} / m^2$ . (Poids de la machine)  $G_{\text{totale}} = G' + G'' = 44.46 \text{KN} / m^2.$  $Q = 1 KN / m^2$ .

## III.4.4. Cas d'une charge répartie

## **Calcul des sollicitations**

## **A l'ELU**

$$
q_u = 1.35 \times G_{\text{totale}} + 1.5 \times Q = 61.521 \text{KN} / m^2.
$$

 $=\frac{v_x}{1}$  = 0.86 > 0.4  $\Rightarrow$ *y x l l*  $\rho = \frac{v_x}{I} = 0.86 > 0.4 \Rightarrow$  La dalle travaille dans les deux sens.

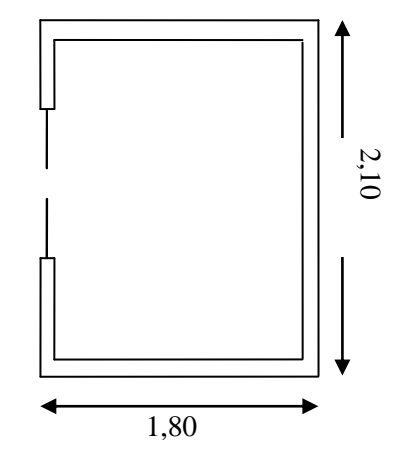

**Fig.III.15 :** cage d'ascenseur

$$
\rho = 0.86 \Rightarrow \begin{cases} \mu_x = 0.0496 \\ \mu_y = 0.7052 \end{cases}
$$

Sens x-x' :  $M_0^x = \mu_x \times q_u \times l_x^2 \Rightarrow M_0^x = 9.88KNm$  $y_0^x = \mu_x \times q_u \times l_x^2 \Rightarrow M_0^x = 9.88$ Sens y-y':  $M_0^y = \mu_y \times M_0^x \Rightarrow M_0^y = 6.97$  KNm  $y_0^y = \mu_y \times M_0^x \Rightarrow M_0^y = 6.97$ 

# III.4.4.1. Calcul des moments réels

**En travée :** Sens x-x' :  $M_t^x = 0.85 \times M_0^x = 8.398 K N m$ 

Sens y-y' : 
$$
M_t^y = 0.85 \times M_0^y = 5.92
$$
KNm

**En appui** :  $M_a^x = M_a^y$  $M_a^x = M_a^y$ 

> $M_a^x = M_a^y = 0.3 \times M_a^x = 2.96$ KNm *x*  $a_a^x = M_a^y = 0.3 \times M_0^x = 2.96$

# III.4.4.2. Calcul du ferraillage

On fera le calcul de la dalle pour une bande de 1m de longueur et de 20cm d'épaisseur à la flexion simple avec  $d_x = 18$ cm et  $d_y = 17$ *cm*.

## **En travée :**

$$
W \,\hat{a} \, l_x : \\
\mu_{bu} = \frac{M_t^x}{b \times d_x^2 \times f_{bu}} = 0.018 \\
\alpha = 1,25 \times [1 - \sqrt{(1 - 2\mu_{bu})}] = 0.0227 \\
z = d \times (1 - 0.4 \times \alpha) = 0.178m.
$$
\n
$$
A_t^x = \frac{M_t^x}{z \times f_{st}} = 1.35cm^2 / ml.
$$
\n
$$
W \,\hat{a} \, l_y : \\
\mu_{bu} = \frac{M_t^y}{b \times d_y^2 \times f_{bu}} = 0.0144 \\
\alpha = 1,25 \times [1 - \sqrt{(1 - 2\mu_{bu})}] = 0.018 \\
z = d \times (1 - 0.4 \times \alpha) = 0.168m.
$$
\n
$$
A_t^y = \frac{M_t^x}{z \times f_{st}} = 1.01cm^2 / ml.
$$
\n**En appui :**\n
$$
\mu_{bu} = 0.0064
$$

 $\alpha = 0.008$  $A_a = 0.47$  cm<sup>2</sup> / ml  $z = 0.179m$ 

# **Vérification à l'ELU**

## **a) Condition de non fragilité En travée**

On calcule  $A_{\min}$ :

$$
\begin{aligned}\nh_0 > 12cm \\
\rho > 0.4\n\end{aligned}\n\right\} \Longrightarrow\n\begin{cases}\nA_{\min}^x = \rho_0 \times \frac{3-\rho}{2} \times b \times h_0 \\
A_{\min}^y = \rho_0 \times b \times h_0\n\end{cases}
$$

On a des HA  $f_e E 400 \Rightarrow \rho_0 = 0.0008$ 

$$
h_0 = e = 20cm
$$
  
\n
$$
b = 100cm
$$
  
\n
$$
\rho = 0.86
$$
  
\n
$$
\begin{cases} A_{\min}^x = 1.71cm^2 / ml \\ A_{\min}^y = 1.6cm^2 / ml \end{cases}
$$
  
\n
$$
A_t^y > \frac{A_x^t}{4} \dots \dots \dots \dots \dots
$$

## **En appui**

 $\overline{\mathcal{L}}$  $\Big\}$ ₹  $\int$  $=$  $=$  $A^{y}_{\min} = 1.6$ cm<sup>2</sup> / ml  $A^{x}_{\min} = 1.71$  *cm*<sup>2</sup> / *ml y x*  $1.6 cm<sup>2</sup>$ /  $1.71 cm<sup>2</sup>$  / 2 min 2 min

4

Les résultats sont résumés dans le tableau suivant :

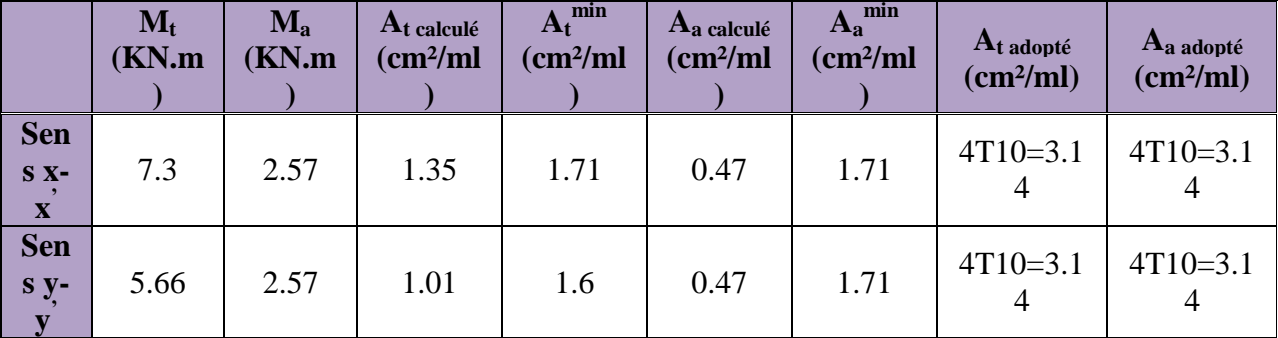

 **Tableau.III.20 :** ferraillage de la dalle d'ascenseur.

#### **a) Calcul des espacements**

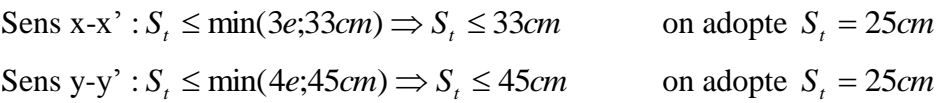

#### **b) Vérification de l'effort tranchant**

$$
\tau_u\,=\frac{V_{max}}{b\times d}\leq\overset{\_}{\tau}_u\,=0.05\!\times\!f_{c28}=1.25 MPa
$$

 $\rho = 0.86 > 0.4 \implies$  Flexion simple dans les deux sens :

$$
V_x = q_u \times \frac{l_x}{2} \times \frac{l_y^4}{l_y^4 + l_x^4} = 35.96 KN
$$
  
\n
$$
V_y = q_u \times \frac{l_y}{2} \times \frac{l_x^4}{l_x^4 + l_y^4} = 22.64 KN
$$
  
\n
$$
\Rightarrow \tau_u = \frac{35.96 \times 10^{-3}}{1 \times 0.18} = 0.199 MPa < 1.25 MPa
$$
............C'est vérifié (les armatures)

transversales sont pas nécessaires).

## **Vérification à l'ELS**

$$
q_{ser} = G_{\text{total}} + Q = 44.46 + 1 = 45.46 \, \text{KN} / m^2
$$
\n
$$
v = 0.2
$$
\n
$$
\rho = 0.86 \Rightarrow \begin{cases} \mu_x = 0.0566 \\ \mu_y = 0.7932 \end{cases}
$$
\nSens x-x':  $M_0^x = \mu_x \times q_{ser} \times l_x^2 \Rightarrow M_0^x = 8.336 \, \text{KNm}$   
\nSens y-y':  $M_0^y = \mu_y \times M_0^x \Rightarrow M_0^y = 6.612 \, \text{KNm}$   
\nSens x-x':  $M_t^x = 0.85 \times M_0^x = 7.085 \, \text{KNm}$ 

Sens y-y' :  $M_t^y = 0.85 \times M_0^y = 5.620$ KNm

## **a) Vérification des contraintes**

**Etat limite de compression de béton :**

$$
\sigma_{bc} = M_{ser} \times \frac{y}{I} < \overline{\sigma_{bc}}
$$

**Sens x-x :** 

$$
A_x = 3.14 \text{cm}^2
$$
,  $b = 100 \text{ cm}$ ,  $d = 18 \text{ cm}$ ;  $y = 3.673 \text{ cm}$ ;  $I = 11319.623 \text{ cm}^4$ 

$$
\sigma_{bc} = 2.298 MPa \le \sigma = 15 MPa
$$
 .......c'est vérifier.

**Sens y-y :** 

$$
A_y = 3.14
$$
cm<sup>2</sup>;  $b = 100$ cm;  $d = 17$ cm;  $y = 3.558$ cm;  $I = 10011.775$ cm<sup>4</sup>  
 $\sigma_{bc} = 1.99 \le 15$ MPa .........c'est vérifier

# III.4.5. Cas d'une charge concentrée

La charge concentrée q est appliquée à la surface de la dalle sur une aire  $a_0 \times b_0$ , elle agit uniformément sur une aire  $u \times v$  située sur le plan moyen de la dalle.

 $a_0 \times b_0$ : Surface sur laquelle elle s'applique la charge donnée en fonction de la vitesse.

 $u \times v$ : Surface d'impact.

 $a_0$  et  $u$ : Dimensions suivant le sens x-x<sup>2</sup>.

 $b_0$  Et  $v$ : Dimensions suivant le sens y-y'

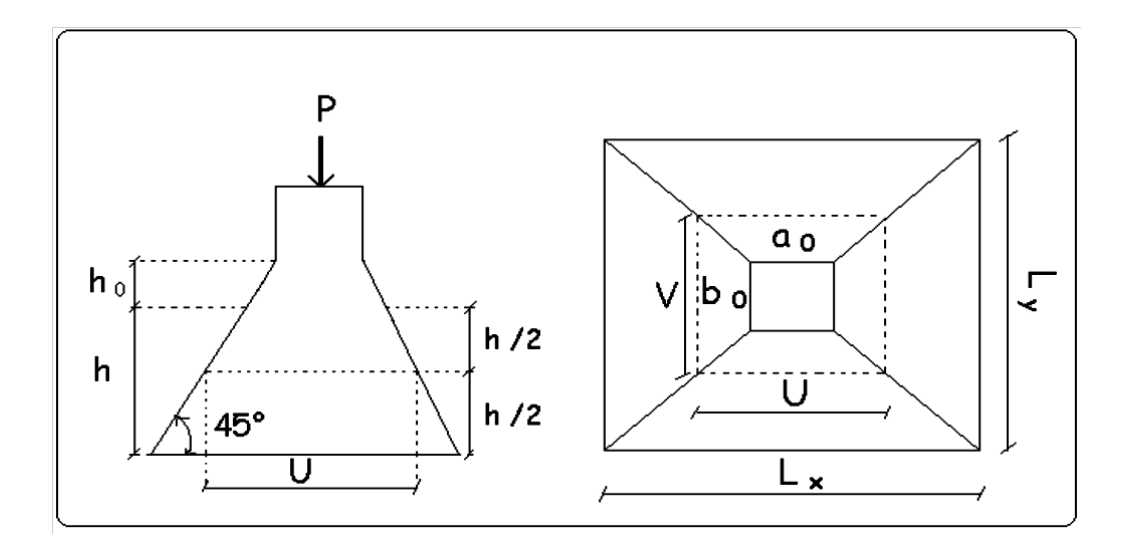

**Fig.III.16 :** Schéma de la dalle d'ascenseur et sa surface d'impacte

 $\overline{a}$ ₹  $\int$  $= b_0 + h_0 + 2 \times \xi \times$  $=a_0+h_0+2\times \xi\times$  $2 \times \xi \times h_1$ .  $2 \times \xi \times h_1$ .  $0^{1}$   $\mu_0$   $1^{2}$   $\sim$   $5^{2}$   $\mu_1$  $0 + u_0 + 2 \wedge 5 \wedge u_1$  $v = b_0 + h_0 + 2 \times \xi \times h$  $u = a_0 + h_0 + 2 \times \xi \times h$ ξ ξ BAEL91. On a une vitesse  $\overline{\mathcal{L}}$  $\left\{ \right.$  $\left\lceil$  $=$  $=$  $=1.6m/s \Rightarrow$  $b_0 = 110$  *cm*  $a_0 = 110$ *cm*  $V = 1.6m/s$ 110 110  $1.6 m/$  $\mathbf{0}$ 

On a un revêtement en béton d'épaisseur  $h_1 = 5cm \Rightarrow \xi = 1$ . Donc :

 $\overline{0}$ 

 $\overline{\mathcal{L}}$  $\begin{cases} v = 110 + 20 + 2 \times 1 \times 5 = 140 \text{cm}. \end{cases}$  $u = 110 + 20 + 2 \times 1 \times 5 = 140$  cm.

# III.4.5.1. Calcul des sollicitations

 $\overline{\mathcal{L}}$ }<br>ገ  $\int$  $= P_u \times (M_2 + v \times$  $= P_u \times (M_1 + v \times$  $(M_2 + v \times M_1).$  $(M_1 + v \times M_2).$  $2$   $\tau$   $\sim$   $\mu$ <sub>1</sub>  $1^{10}$   $\sim$   $1$  $1^{2}$  $M_v = P_u \times (M_2 + v \times M)$  $M_{\nu} = P_{\nu} \times (M_1 + v \times M)$  $y - u$  $x - u$ υ  $\frac{\partial v \times M_2}{\partial \theta}$ .<br>Avec  $v$ : Coefficient de poisson  $\overline{\mathcal{L}}$  $\left\{ \right.$  $\int$  $= 0.2 \rightarrow$  $= 0 \rightarrow$ *ELS ELU* 0.2  $\boldsymbol{0}$ υ υ  $M_1$  En fonction de *x l*  $\frac{u}{u}$  et  $\rho$   $\frac{u}{v} = 0.77$ *x l*  $\frac{u}{r} = 0.77$  et  $\rho = 0.86$  $M_2$  En fonction de  $l_{y}$  $\frac{v}{v}$  et  $\rho$   $\frac{v}{v} = 0.66$  $l_{y}$  $\frac{v}{c} = 0.66$  et  $\rho = 0.86$ 

En se réfère à l'abaque PIGEAU on trouve  $M_1 = 0.072$  et  $M_2 = 0.057$ 

 $\triangleright$  Evaluation des moments  $M_{x1}$  et  $M_{y1}$  du système de levage à l'ELU :

 $\overline{\mathcal{L}}$  $\left\{ \right.$  $\int$  $= P_u \times$  $= P_u \times$  $1 - u$   $\wedge u$  2  $1 - u$   $\wedge m_1$  $M_{v1} = P_u \times M$  $M_{x1} = P_{y} \times M$  $y_1 - u_u$  $x_1 - u$ 

On a:  $g = D_m + P_m + P_{personnes} = 51 + 15 + 6.3 = 72.3KN$  $P_u = 1.35 \times g = 1.35 \times 72.3 = 97.60$ *KN*  $\overline{\mathcal{L}}$  $M_{y1}^{\prime} = 5.56$ *KNm*  $M_{x1} = 7.027$  *KNm*  Evaluation des moments dus au poids propre de la dalle à l'ELU :  $q_u = 1.35 \times 6.1 + 1.5 \times 1 = 9.73$ *KN* 

 $M_{x2} = \mu_x \times q_u \times l_x^2 \Rightarrow M_{x2} = 1.56$ *KNm*  $M_{y2} = \mu_{y} \times M_{x2} \Rightarrow M_{y2} = 1.1$ *KNm* 

 $\mu_x$  et  $\mu_y$  Sont donnée par **l'annexe4.** 

**Superposition des moments :**

Les moments agissants sur la dalle sont :  $\overline{\mathcal{L}}$ ⇃  $\int$  $=M_{v1}+M_{v2} =$  $=M_{r1}+M_{r2} =$  $M_v = M_{v1} + M_{v2} = 6.66$ *KNm*  $M_x = M_{x1} + M_{x2} = 8.587$  KNm  $y = W I y_1 + W I y$  $\mathbf{x} = \mathbf{M} \mathbf{x}_1 + \mathbf{M} \mathbf{x}$ 6.66 8.587  $1 + \mu$  y2  $x_1 + \mu x_{x2}$ 

#### **Moments aux appuis :**

 $M_{ax} = M_{ay} = 0.3 M_{x} = 2.57$  KN.m

Moments en travées :

 $M_{tx}$ =0.85M<sub>x</sub>=7.3 KN.m, Mty=0.85M<sub>y</sub>=5.66 KN.m

# III.4.5.2. Ferraillage

Le calcul se fera pour une bande de 1m de longueur et en prenant  $d_x = 18$ *cm* et  $d_y = 17$ *cm* 

Les résultats sont résumés dans le tableau suivant :

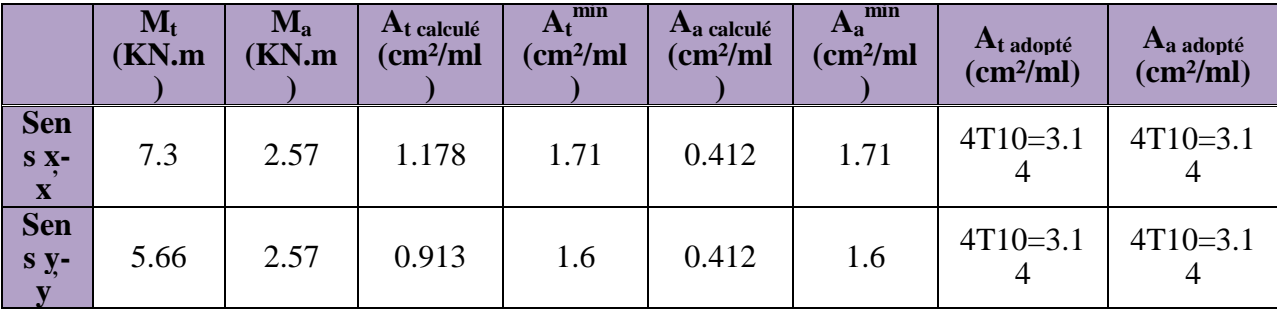

**Tableau III.21 :** ferraillage de la dalle de la salle des machines

## **Vérification à l'ELU**

## **a) Vérification au poinçonnement**

$$
Q_u \leq 0.045 \times U_c \times h \times \frac{f_{c28}}{\gamma_b}
$$
 ***BAEL91*** (Article H. III.10)

Avec :

: *Q<sup>u</sup>* Charge de calcul à l'état limite.

*h* : Epaisseur de la dalle.

: *U<sup>c</sup>* Périmètre du contour au niveau du feuillet moyen.

$$
U_c = 2 \times (u + v) = 2 \times (140 + 140)
$$
  
\n
$$
U_c = 560cm.
$$
  
\n
$$
Q_u = 97.6KN
$$
  
\n
$$
Q_u = 97.6KN
$$
  
\n
$$
Q_u \le 840KN
$$
  
\n
$$
U_c = 840KN
$$
  
\n
$$
V_b
$$
  
\n
$$
Q_u \le 840KN
$$
  
\n
$$
V_b
$$
  
\n
$$
V_c = 560cm.
$$

**b) Vérification de l'effort tranchant :**

$$
\tau_u = \frac{V_u}{b \, d} \quad \text{if} \quad \tau = 0.05 \, f_{c28} = 1.25 \, \text{MPa}
$$

L'effort tranchant max au voisinage de la charge

$$
u = v \implies \text{au milieu de } u: V_u = \frac{q_u}{2u + v} = \frac{97.6}{3 \times 1.4} = 23.24 \text{KN}.
$$
  
\nAu milieu de  $v: V_u = \frac{q_u}{2v + u} = \frac{97.6}{3 \times 1.4} = 23.24 \text{KN}.$   
\n $\tau_u = \frac{V_u}{bd} = \frac{23.24 \times 10^{-3}}{1 \times 0.18} = 0.129 \text{MPa} \prec \overline{\tau} = 0.05 f_{c28} = 1.25 \text{MPa}.$ 

Diamètre maximum des barres :

$$
\phi_{\text{max}} \le \frac{h}{10} = 2 \text{ cm}
$$
  

$$
\phi_{\text{max}} = 10 \text{ mm} \le 20 \text{ mm}
$$

**c)Espacement des barres :**

**Sens x-x':**

 $S_t \leq \min(3e; 33cm) \Rightarrow S_t \leq 33cm$ On adopte  $S_t = 25$ *cm* 

 **Sens y-y':**

 $S_t \leq \min(4e;45cm) \Rightarrow S_t \leq 45cm$  $S_t = 25cm$ 

#### > Calcul à l'ELS

**Les moments engendrés par le système de levage :**

$$
q_{ser} = g = 72.3 \text{KN}.
$$
\n
$$
\begin{cases}\nM_{x1} = q_{ser} \times (M_1 + \nu \times M_2) = 72.3 \times (0.072 + 0.2 \times 0.057) = 7.03 \text{KNm}. \\
M_{y1} = q_{ser} \times (M_2 + \nu \times M_1) = 72.3 \times (0.057 + 0.2 \times 0.072) = 5.16 \text{KNm}\n\end{cases}
$$

 $\checkmark$  Les moments dus au poids propre de la dalle :

$$
q_{ser} = 6.1 + 1 = 7.1KN
$$
  
\n
$$
M_{x2} = \mu_x \times q_{ser} \times l_x^2 \Rightarrow M_{x2} = 1.3KNm
$$
  
\n
$$
M_{y2} = \mu_y \times M_{x2} \Rightarrow M_{y2} = 1.03KNm
$$

#### **Superposition des moments :**

Les moments agissants sur la dalle sont :

$$
\begin{cases} M_{x} = M_{x1} + M_{x2} = 8.33 KNm \\ M_{y} = M_{y1} + M_{y2} = 6.19 KNm \end{cases}
$$

 $M_{tx}$ =0.85 $M_x$ =7.08KN.m  $M_{tv}$ =0.85 $M_{Y}$ =5.26KN. m  $M_{ax} = M_{ay} = 0.3 M_{x} = 2.50 KN$ .m

- **a) Vérification des contraintes :**
	- **Etat limite de compression de béton :**

$$
\sigma_{bc} = M_{ser} \times \frac{y}{I} < \overline{\sigma_{bc}}
$$

**Sens x-x :**  $y = 3.673$ cm; I=11319.623cm<sup>4</sup>  $\sigma_{bc} = 2.29 MPa \le \overline{\sigma} = 15 MPa$ 

#### **Sens y-y:**

$$
y=3.558
$$
cm et I=10011.775cm<sup>4</sup>

 $\sigma_{bc} = 1.87 \le 15 MPa$  …………c'est vérifié.

#### **b) Etat limite d'ouverture des fissures**

La fissuration est peu nuisible, donc aucune vérification à faire.

#### **c) Vérification de la flèche**

Les conditions à vérifier sont les suivantes :

$$
\begin{cases}\n\frac{h}{L} \ge \frac{1}{16} \dots (1) \\
\frac{h}{L} \ge \frac{M_t}{10 \times M_0} \dots (2) \\
\frac{A}{b_0 \times d} \le \frac{4.2}{f_e} \dots (3)\n\end{cases}
$$

$$
\begin{cases}\nh / l = 0.1 \ge 1/16 = 0.06 & (1). \\
h / l = 0.1 \ge \frac{M_t}{10 \times M_0} = \frac{7.08}{10 \times 8.33} = 0.085 & (2). \\
A / b.d = 0.0018 \le 4.2 / f_e = 0.01 & (3).\n\end{cases}
$$

Les trois conditions de la flèche sont vérifiées. La vérification de la flèche n'est pas nécessaire.

# $\div$ Schéma de ferraillage

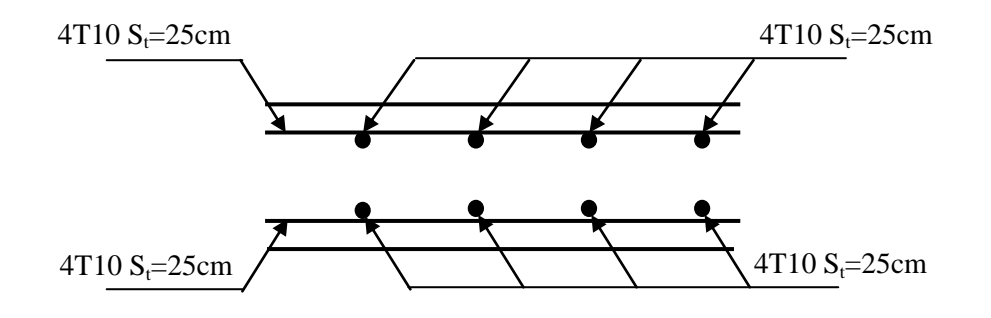

**Fig. III.17 :** Vue en coupe du ferraillage de la dalle.

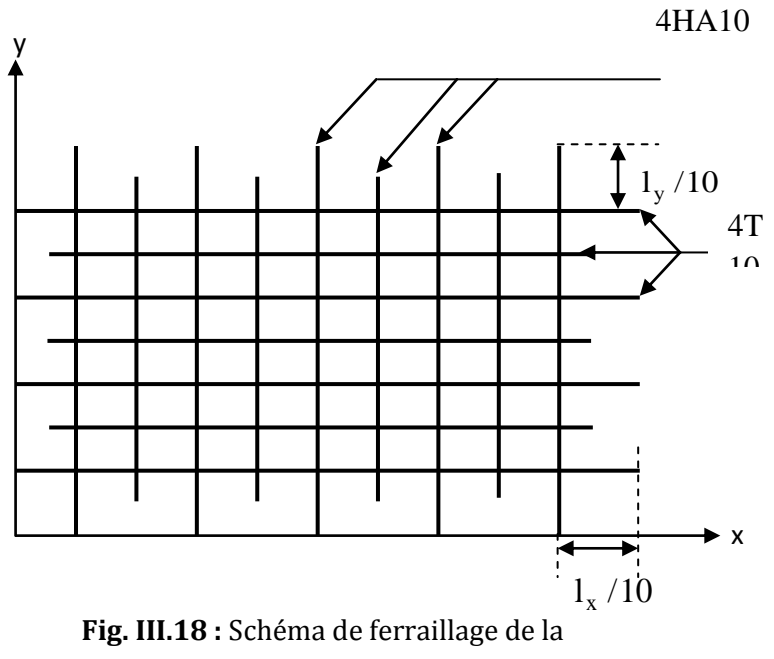

dalle
# III.5. Calcul des escaliers

### III.5.1. Calcul d'escalier type I (2volées):

### La volée I:

Cette volée est composée de :

- o Un palier d'épaisseur 17cm.
- o une volée d'épaisseur 17cm.
- o giron de 27cm.
- o Contre marche de 17cm.

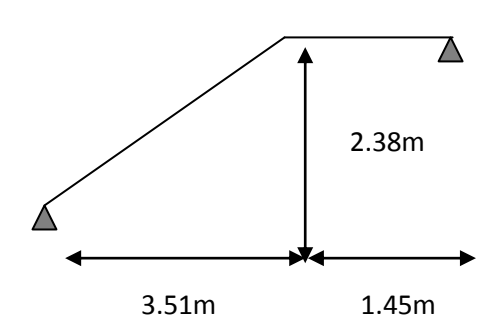

 **Fig III.19 :** Schéma statique

L'escalier travaille à la flexion simple en considérant la dalle comme une poutre uniformément chargée et en tenant des types d'appuis sur les quels elle repose.

#### **Charges et surcharges :**

Palier :  $G_{\text{palier}} = 5.65 \text{KN}/m^2$  $Volée: G<sub>paillasse</sub> = 9.27 *KN* / m<sup>2</sup>$  $Q_{\textit{escaller}} = 2.50 \textit{KN} / \textit{m}^2$ 

- **Moments et efforts tranchants :**
- **a. l'ELU :**

$$
q_v = 1.35 \times 9.27 + 1.5 \times 2.5 = 16.26 \, \text{KN} / \, \text{ml}
$$

 $q_p = 1.35 \times 5.65 + 1.5 \times 2.5 = 11.37$  KN / ml

Par la méthode RDM on trouve :

 $R_B = 34.28$ *KN*  $R_A = 39.30$  *KN*  $V_{Elu} = 39.30 K/N$  $M_a = 0.5 M_0 = 23.74 K N.m$  $M_t^{\max} = 0,75 M_{0} = 35.61 K N.m$  $M_{0} = 47.48 K N.m$  $max_{m}$  = 0,75M<sub>0</sub> = **b. l'ELS :**  $q_v = 9.27 + 2.5 = 11.77$  KN / m

 $q_p = 5.65 + 2.50 = 8.15$  KN / m

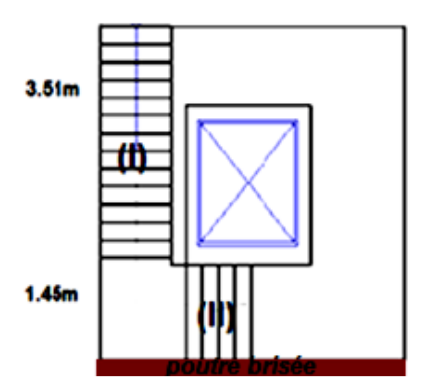

**Fig. III.20 :** la vue en plan de l'escalier

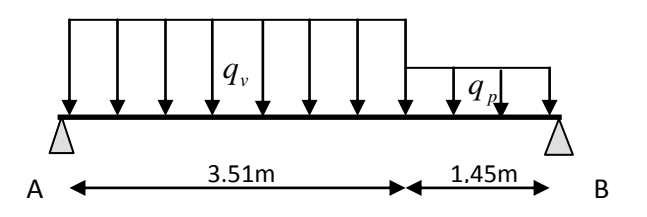

**Fig. III.21 :** Schéma statique avec chargement

Après calcul on trouve :

 $R_{B} = 24.70 K N$  $R_{A} = 28.42 K N$  $V_{ser} = 28.42 K/N$  $M_a = 0,5 M_0 = 17.15 K N.m$  $M_{t}^{max}=0,75 M_{0}=25.73 KN.m$  $M_0 = 34.31 K N.m$  $max_{m}$  = 0,75*M*<sub>0</sub> =

### **Calcul du ferraillage :**

Le calcul se fait à la flexion simple pour une section rectangulaire (b x h).

Avec :

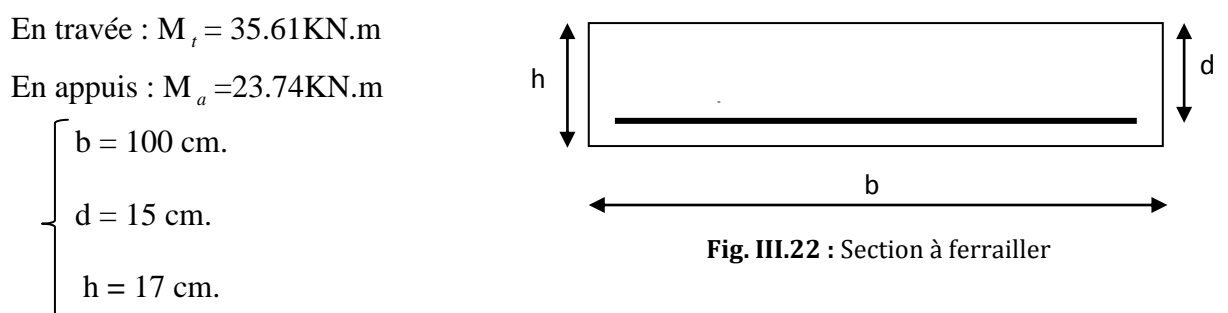

Les calculs pour le ferraillage sont résumés dans le tableau suivant:

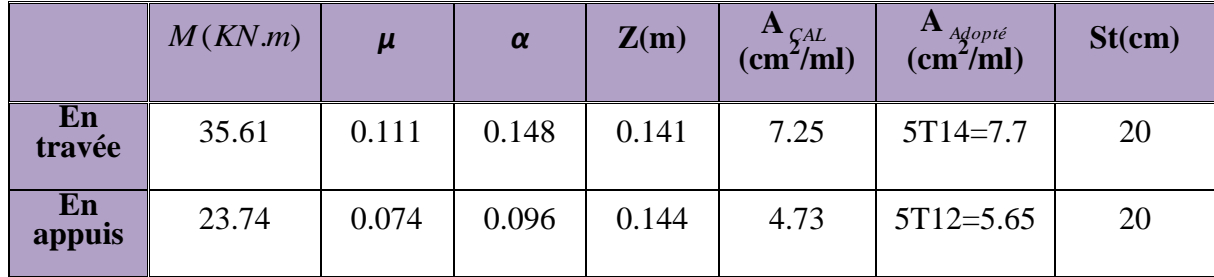

**Tableau. III.22 :** Résumé des résultats de ferraillage.

#### **Vérifications :**

**a)Vérification à l'ELU**

**Vérification de la condition de non fragilité**

 $A_{\text{min}} = 0,23.b.d.f_{t28}/f_e = 0,23.1.0,15.2,1/400 = 1,81 cm^2 / ml.$ 

On  $a: A > A_{min}$ ………………………….Condition vérifiée.

**Vérification de l'effort tranchant :**

$$
\tau_u \leq \overline{\tau}_u
$$
  
\n
$$
\overline{\tau}_u = \min(0.2 \times \frac{f_{c28}}{\gamma_b}; 5MPa) = 3,33MPa.
$$

$$
\tau_u = \frac{V}{b.d} = \frac{39.30 \times 10^{-3}}{1 \times 0.15} = 0,262 MPa < \tau_u^-\dots
$$

Condition vérifiée (y'a pas

de risque de rupture par cisaillement).

$$
\tau_u \le 0.07 \times \frac{f_{c28}}{\gamma_b}
$$
  

$$
0.07 \times \frac{f_{c28}}{\gamma_b} = 1.25 MPA
$$

0,262*MPa* 1,25*MPA*. *<sup>u</sup>* ……………….Condition vérifiée (les armatures transversales ne

sont pas nécessaires)

#### **Calcul des armatures de répartition :**

En travée : 4 *s t*  $A_t \geq \frac{A}{A}$  $\frac{A_s}{A} = \frac{7.7}{4} = 1.92$  cm<sup>2</sup> / m 4 7.7 4  $=\frac{1.1}{1.1}=$  $A_t \geq 1.92$ *cm*<sup>2</sup>/*m* On choisit :  $4T8 = 2.01$ cm<sup>2</sup>/m

En appuis : 
$$
A_a \ge \frac{A_a}{4}
$$

$$
\frac{A_a}{4} = \frac{5.65}{4} = 1.41 \, \text{cm}^2/\, m
$$

$$
A_a \ge 1.41 cm^2/m
$$

On choisit :  $3T8 = 1,51$ cm<sup>2</sup>/m

#### **Ecartement des barres :**

#### **Armatures de répartition** :

 $S_t \leq \min(4 \times h; 45)$ *cm* St min(68;45)*cm*

 $St \leq 45$ 

On prend St=25cm

### *b***) Vérification à l'ELS :**

La fissuration est peu nuisible car les escaliers sont à l'abri des intempéries, donc les vérifications à faire sont :

### **Vérification de la contrainte d'adhérence** :

 $\tau_{\text{ser}} \leq \tau_{\text{ser}}^{-}$  $\tau_{ser}^-$  = 0.6 ×  $\psi^2$  ×  $f_{t28}$  = 0.6 × (1,5<sup>2</sup>) × 2.1 = 2,83*MPa* Avec  $\psi$  = 1.5 pour les HA  $\tau_{\rm ser} = \rm V_{\rm ser}\big/0.9.d.\sum U_{\rm i}$  $\sum U_i$ : Somme des périmètres des barres =  $\pi \times n \times \phi$ 

$$
\sum U_i = n.\phi.\pi = 5 \times 1,4 \times 3.14 = 21.98cm.
$$
  

$$
\tau_u = \frac{28.42 \times 10^{-3}}{0.9 \times 0.15 \times 21.98 \times 10^{-2}} = 0.957 MPa.
$$
  

$$
\tau_{ser} < \tau_{ser}^{-}
$$
 Condition vérifiée.

**Vérification de l'état limite de compression du béton**

**En travée :**

$$
\sum U_i = n\phi.\pi = 5 \times 1, 4 \times 3.14 = 21.98cm.
$$
\n
$$
\tau_u = \frac{28.42 \times 10^{-3}}{0.9 \times 0.15 \times 21.98 \times 10^{-2}} = 0.957 MPa.
$$
\n
$$
\tau_{ur} < \tau_{ur}
$$
 Condition verifiée.   
\n
$$
\sqrt{\text{Verification de l'état limite de compression du béton}} = \text{I trave } \hat{\mathbf{e}} : \text{Condition}
$$
\n
$$
\sigma_{bc} = \frac{M_{ice}}{I} \times y
$$
\n
$$
50 \times y^2 + 115.5 \times y - 1732.5 = 0
$$
\n
$$
y = 4.84cm
$$
\n
$$
I = 15701.88cm^4
$$
\n
$$
\sigma_{bc} = 7.49 < \sigma_{bc} = 15 MPa
$$
\n
$$
I = 15701.88cm^4
$$
\n
$$
\sigma_{bc} = 7.49 < \sigma_{bc} = 15 MPa
$$
\n
$$
\sigma_{bc} = 7.49 < \sigma_{bc} = 15 MPa
$$
\n
$$
\sigma_{bc} = \frac{M_{ser}}{I} \times y
$$
\n
$$
(b/2) y^2 + 15 Ay - 15 Ad = 0
$$
\n
$$
50 \times y^2 + 84.75 \times y - 1271.25 = 0
$$
\n
$$
y = 4.26cm
$$
\n
$$
I = 12352.66cm^4
$$
\n
$$
\sigma_{bc} = \frac{17.15 \times 10^{-3}}{12352.66 \times 10^{-8}} \times 0.0426 = 5,91 MPa
$$
\n
$$
\sigma_{bc} < \sigma \Rightarrow (Y^2 a \text{ pas de risque de fissuration du béton en compression.}
$$
\n
$$
\sqrt{\text{Verification de l'état limite de deformation :}
$$
\n
$$
\sigma_{bc} < \sigma \Rightarrow (Y^2 a \text{ pas de risque de fissuration du béton en compression.}
$$
\n
$$
(1) : \frac{h}{l} = \frac{17.15 \times 10^{-3}}{496
$$

 $\Rightarrow$  (Y'a pas de risque de fissuration du béton en compression).

### **En appuis :**

$$
\sigma_{bc} = \frac{M_{ser}}{I} \times y
$$
  
(b/2) y<sup>2</sup>+15Ay-15Ad=0  
50×y<sup>2</sup>+84.75×y-1271.25=0  
y = 4.26cm  

$$
I = 12352.66cm4
$$

$$
\sigma_{bc} = \frac{17.15 \times 10^{-3}}{12352.66 \times 10^{-8}} \times 0.0426 = 5,91MPa
$$

 $\sigma_{bc} < \sigma \Rightarrow$  (Y'a pas de risque de fissuration du béton en compression). **Vérification de l'état limite de déformation :**

Si les conditions suivantes sont satisfaites, il n'est pas nécessaire de vérifier la flèche :

$$
(1): \frac{h}{l} = \frac{17}{496} = 0,034 \le \frac{1}{16} = 0,062
$$

(2): 
$$
\frac{h}{b} = 0.17 \ge \frac{M_t}{10 \times M_0} = \frac{25.73}{10 \times 34.31} = 0.075
$$
.................Condition verify

(3): 
$$
\frac{A}{b \times d} = \frac{7.70}{100 \times 15} = 0,0051 \le \frac{4.2}{f_e} = 0,0105
$$
............ Condition vérifiée

La relation (1) n'est pas vérifiée ; donc on procède à la vérification de la flèche à l'aide du logiciel SOCOTEC et les résultats sont comme suit :

y = 4.84 cm, I = 15701.88cm<sup>4</sup>, I<sub>0</sub> = 33004.87 cm<sup>4</sup>,  $\rho$  = 0, 00513,  $\lambda_i$ =4.09,  $\lambda$ v=1.63  $E_v = \frac{E_i}{2} = 10721.4 Mpa$  $E_i = 32164.2 Mpa$ 3  $=\frac{L_i}{2}$ 

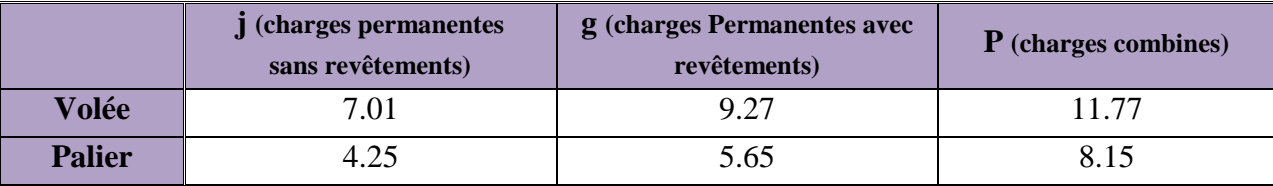

Avec:

$$
q_{jser} = \frac{(7.01 \times 3.51) + (4.25 \times 1.45)}{(3.51 + 1.45)} = 6.20 \, \text{KN} / \, \text{ml}
$$

$$
q_{sser} = \frac{(9.27 \times 3.51) + (5.65 \times 1.45)}{(3.51 + 1.45)} = 8.21KN/ml
$$
  
\n
$$
q_{pser} = \frac{(11.77 \times 3.51) + (8.15 \times 1.45)}{(3.51 + 1.45)} = 10.71KN/ml
$$
  
\n
$$
M_{jser} = 16.21KN.m ; M_{sser} = 21.46KN.m ; M_{pser} = 27.99KN.m
$$
  
\n
$$
\sigma_{sj} = 177.81MPa ; \sigma_{sg} = 235.17MPa ; \sigma_{sp} = 298.06MPa
$$
  
\n
$$
\mu_{j} = 0.36 ; \mu_{g} = 0.46 ; \mu_{p} = 0.55
$$
  
\n
$$
H_{ij} = 20386.54cm^{4} ; H_{ig} = 17492.77cm^{4} ; H_{ip} = 15511.21cm^{4} ; H_{ig} = 28805.40cm^{4}
$$
  
\n
$$
f_{ji} = 0.68cm ; f_{gi} = 1.06cm ; f_{pi} = 1.51cm ; f_{gv} = 1.93cm
$$
  
\n
$$
\Delta f_{t} = f_{gv} - f_{ji} + f_{pi} - f_{gi} = 1.7cm
$$
  
\n
$$
f_{adm} = \frac{l}{500}cm = \frac{496}{500} = 0.992cm.
$$
  
\n
$$
\Delta f_{t} > f_{adm}
$$
........  
\nCondition non veirffiée

La flèche n'est toujours pas vérifiée  $\Rightarrow$  on augmente l'épaisseur. On prend  $e = 20$  cm.

Les résultats de calcul sont résumés dans le tableau suivant :

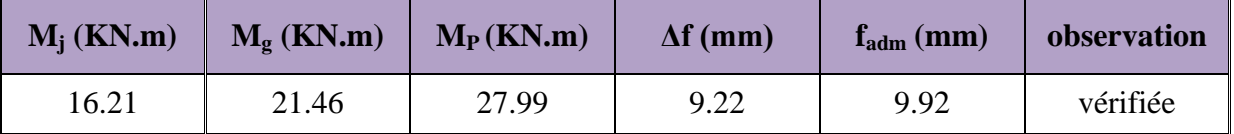

**Tableau III.23 :** résultat de la flèche pour l'escalier avec e = 20 cm

 $\Rightarrow$  On adopte pour l'escalier à deux volée une épaisseur e = 20cm ou lieu de 17 cm.

### Schéma ferraillage

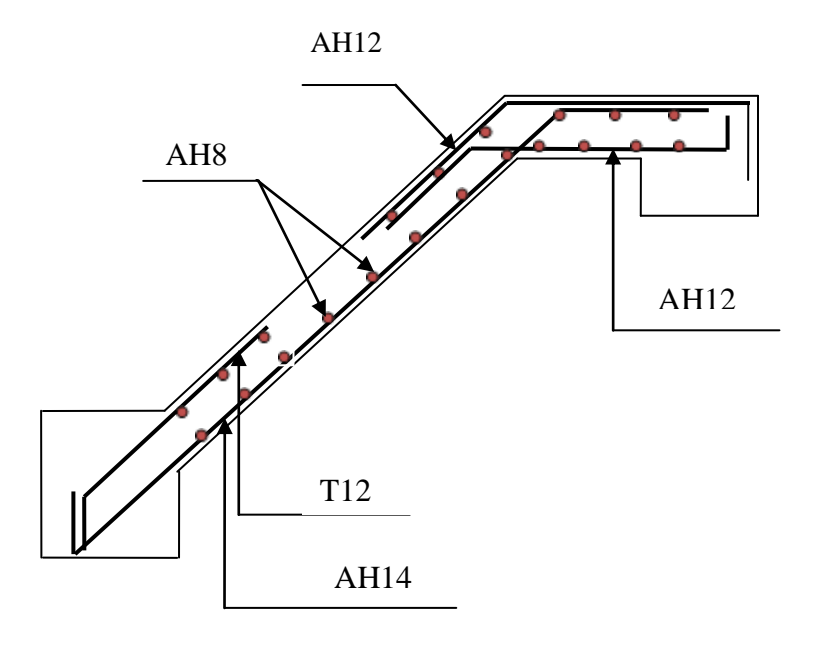

**Fig.III.23** : Schémas du ferraillage de la volée I de l'escalier type I

### **Pour la volée (II) :**

Elle sera étudiée comme une console encastrée dans la poutre brisée :

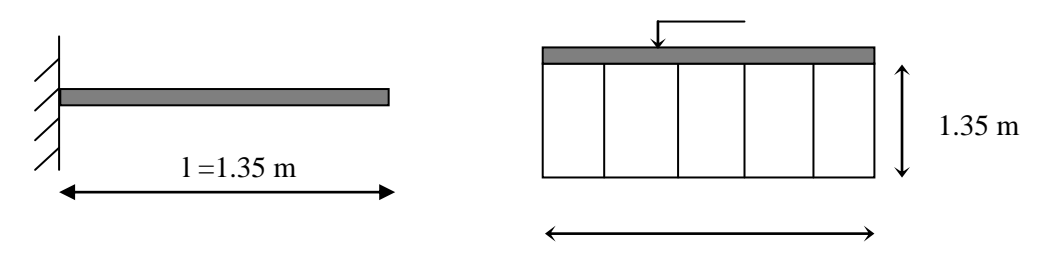

**Fig. III.24 :** Schéma statique de la volée (II)

**Les charges :**

$$
G=9.27\,KN/m^2
$$

$$
Q=2.5KN/m^2
$$

Calcul des sollicitations :

### **A l'ELU :**

$$
q_u = 1.35 \times G + 1.5 \times Q = 16.26 \text{KN} / m^2
$$
  
\n
$$
M_u = \frac{q_u l^2}{2} = 14.81 \text{KN} . m
$$
  
\n
$$
V_u = q_u l = 21.95 \text{KN} . m
$$
  
\n**A PELS**:  
\n
$$
q_{ser} = G + Q = 5.98 + 2.5 = 11.77 \text{KN} / m^2
$$
  
\n
$$
M_s = \frac{q_s l^2}{2} = 10.72 \text{KN} . m
$$
  
\n
$$
V_s = q_s l = 15.88 \text{KN} .
$$
  
\n• **Calculate**:

Le ferraillage se fait pour une bande de 1m.

 $A = 2.90 cm<sup>2</sup> / ml$  $z = 0.146m$  $\mu_{bu} = 0.046$  $\alpha = 0.0595$ *on choisit*  $4T10 = 3.14$ *cm*<sup>2</sup> / *ml* 

Les armatures transversales :

$$
A_t = \frac{A}{4} = 0.78 \, \text{cm}^2
$$
. On the positive  $4 \, \text{T} \cdot 8 = 2.01 \, \text{cm}^2$ 

#### **Vérification à l'ELU :**

#### **Vérification de la condition de non fragilité** :  $A_{\text{min}} = 0.23 \cdot b \cdot d \cdot f_{t28} / f_e = 0.23 \cdot 1.0,15.2,1/400 = 1,81 \cdot cm^2 / ml.$ On  $a: A > A_{min}$  Condition vérifiée. **c) Calcul des espacements :** S<sub>t</sub> ≤min(3e;33cm)⇒S<sub>t</sub> ≤33cm On adopte  $S_t = 25$ cm **Vérification de l'effort tranchant :**  $\tau_u \leq \tau_u$  $\min(0.13 \times \frac{f_{c28}}{4} ; 4MPa) = 3,25 MPa.$ *b*  $u = min(0.13 \times \frac{J c 28}{G}; 4MPa) =$ γ  $\tau_u = \min(0.13 \times \frac{J c 28}{3})$ ;  $4MPa = 3,25MPa$ .  $0,146 MPa < \tau_u^{-}$ .  $1 \times 0.15$  $21.95 \times 10$ .  $-3$ <br>-0.146MPc <  $\sigma^{-}$  $= 0,146 MPa <$  $\times$  $\times$  $\tau_u = \frac{V}{b.d} = \frac{21333 \times 10}{1 \times 0.15} = 0,146MPa < \tau_u$  $\tau_u = \frac{V}{V} = \frac{21.95 \times 10^{-3}}{24.00 \times 10^{-3}} = 0.146 MPa < \tau_u$ . Condition vérifiée (y'a pas de risque de rupture par cisaillement). **Vérification à l'ELS :**

**a) Vérification des contraintes :**

A=3.14cm², Y=3.31cm**,**   $I = 7645.32$ *cm*<sup>4</sup> y  $\sigma_{bc} = \frac{M_{ser}}{I}$  $\sigma_{bc} = 4.64 MPa < \sigma = 15 MPa$   $\Rightarrow$ (Y'a pas de risque de fissuration du béton en compression). **b) Vérification de la flèche :**   $(1): \frac{n}{1} = \frac{17}{125} = 0,125$ 135  $=\frac{17}{12}$ *l*  $\frac{h}{\lambda} = \frac{17}{105} = 0.125 \ge$ 16 1 =0,062………………….…..…... Condition vérifiée.

(2): 
$$
\frac{A}{b \times d} = \frac{3.14}{100 \times 15} = 0,00209 \le \frac{4.2}{f_e} = 0,0105
$$
................. Condition verifyée.

Les conditions de la flèche sont vérifiées donc il est inutile de la vérifier

#### Schéma de ferraillage

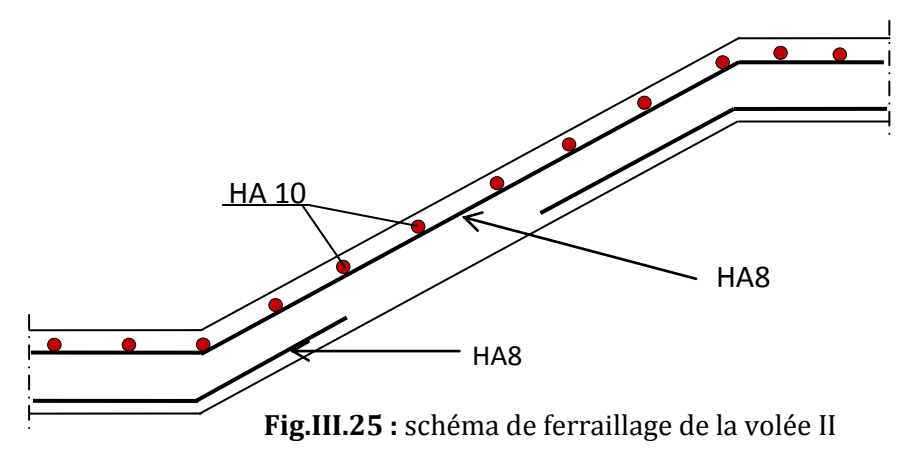

#### III.5.1. Calcul d'escalier type II (3 volées)

### 1. Escalier de RDC

#### La volée I :

Cette volée est composée de :

- o deux paliers d'épaisseur 17cm.
- o une volée d'épaisseur 17cm.
- o giron de 30cm.
- o Contre marche de 17cm.

### **Charges et surcharges :**

Palier : 
$$
G_{palier} = 5.65 \text{KN}/m^2
$$
  
Volée :  $G_{paillasse} = 9.27 \text{KN}/m^2$ 

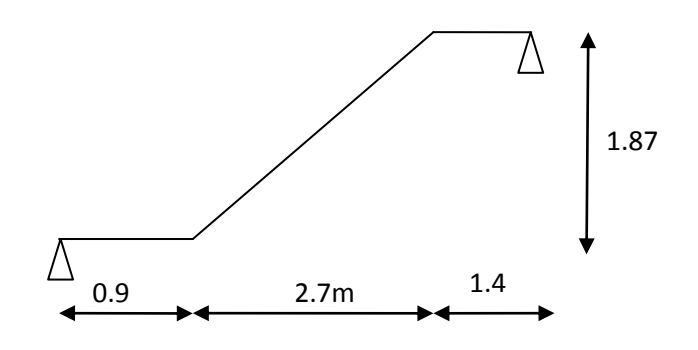

**Fig.III.26** : schéma statique de la volée I

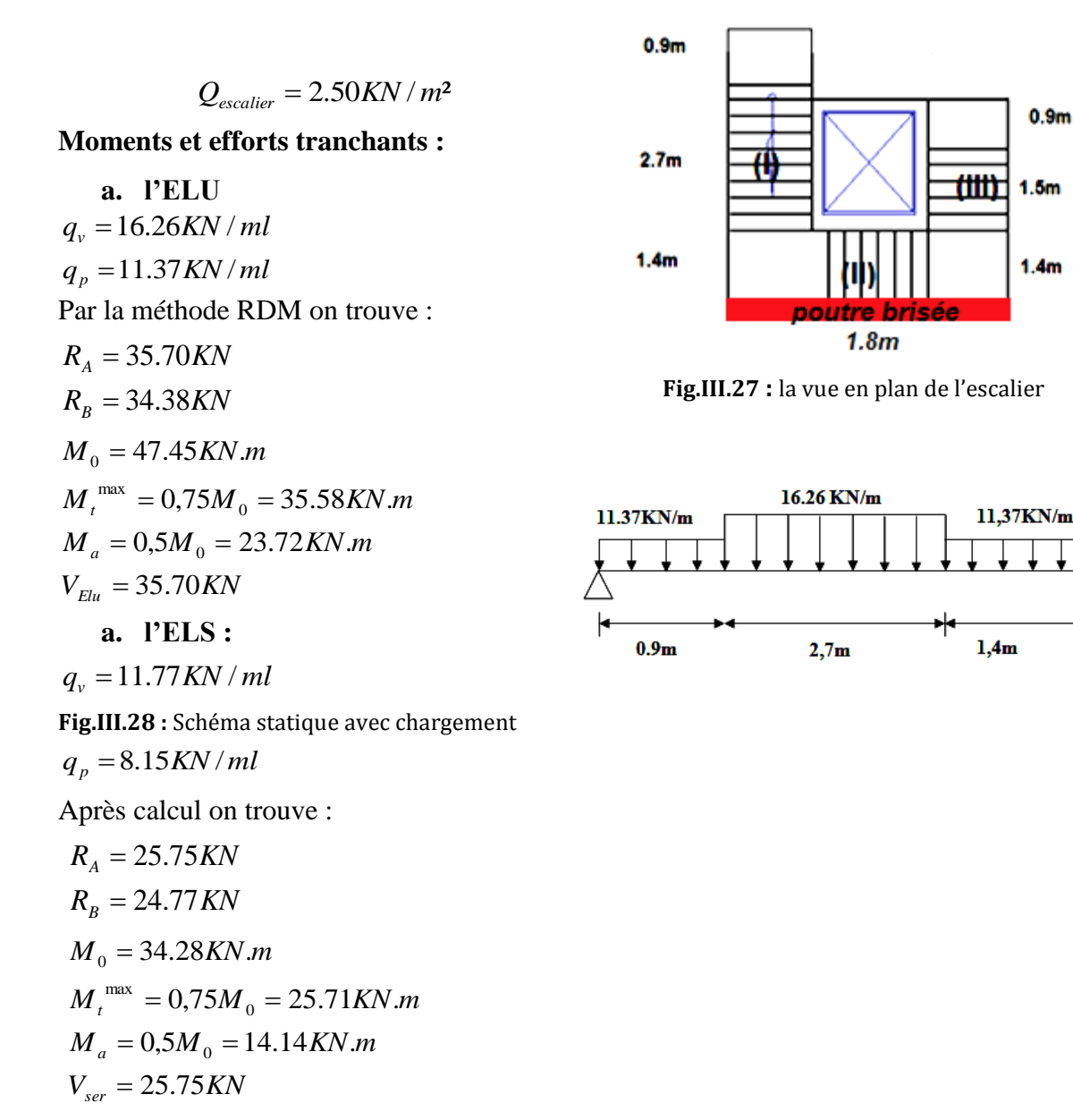

 $0.9<sub>m</sub>$ 

1.5m

 $1.4<sub>m</sub>$ 

# **Calcul du ferraillage :**

Le calcul se fait à la flexion simple pour une section rectangulaire (b x h). Avec :

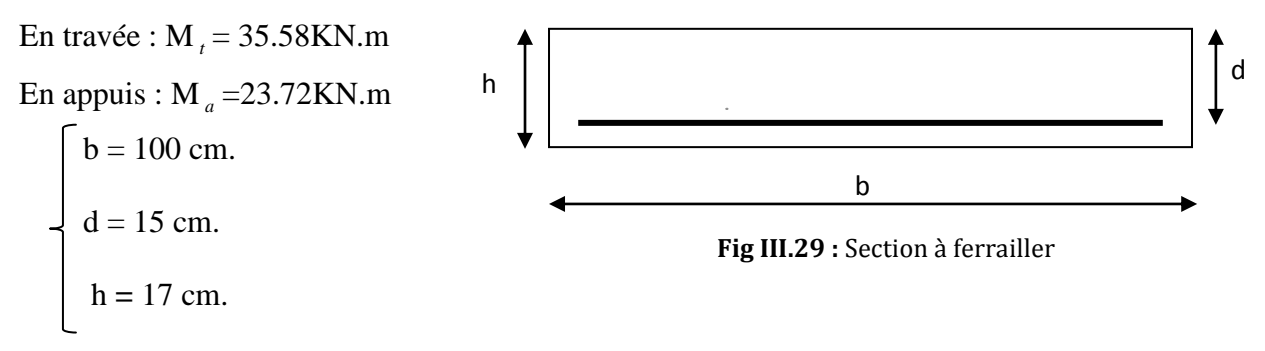

Les calculs pour le ferraillage sont résumés dans le tableau suivant :

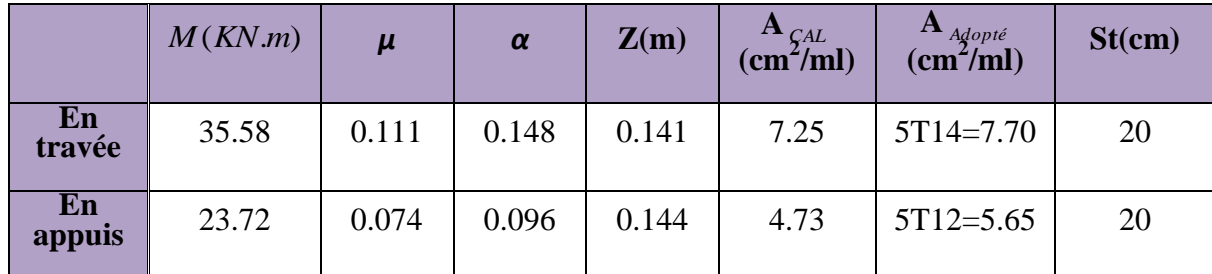

**Tableau III.24 :** Résumé des résultats de ferraillage.

#### **Vérifications :**

### **a)Vérification à l'ELU**

**Vérification de la condition de non fragilité :** 

$$
A_{\min} = 0,23.b.d.f_{t28}/f_e = 0,23.1.0,15.2,1/400 = 1,81cm2/ml.
$$
  
On a : A > A<sub>min</sub> . Condition verify the

**Vérification de l'effort tranchant :**

$$
\tau_u \le \overline{\tau}_u
$$
  
\n
$$
\overline{\tau}_u = \min(0.2 \times \frac{f_{c28}}{y_b}; 5MPa) = 3,33MPa.
$$
  
\n
$$
\tau_u = \frac{V}{b.d} = \frac{35.70 \times 10^{-3}}{1 \times 0.15} = 0,238MPa < \tau_u^-.
$$
Condition vérifiée (y'a pas de risque de rupture  
\npar cisaillement).

$$
\tau_u \le 0.07 \times \frac{f_{c28}}{\gamma_b}
$$
  

$$
0.07 \times \frac{f_{c28}}{\gamma_b} = 1,25MPA
$$
  

$$
\tau_u = 0,238MPa < 1,25M
$$

0,238*MPa* 1,25*MPA*. *<sup>u</sup>* ……………….Condition vérifiée (les armatures transversales ne sont pas nécessaires)

### **Calcul des armatures de répartition :**

En travésé : 
$$
A_t \ge \frac{A_s}{4}
$$
  
\n $\frac{A_s}{4} = \frac{7.70}{4} = 1.92cm^2/m$   
\n $A_t \ge 1.92cm^2/m$   
\nOn choisit : 4T8 = 2.01cm<sup>2</sup>/m  
\nEn appuis :  $A_a \ge \frac{A_a}{4}$   
\n $\frac{A_a}{4} = \frac{5.65}{4} = 1.41cm^2/m$   
\n $A_a \ge 1.41cm^2/m$   
\nOn choisit : 3T8 = 1.51cm<sup>2</sup>/m

#### **Ecartement des barres :**

#### **Armatures de répartition** :

 $S_t \leq \min(4 \times h; 45)$ *cm* St min(68;45)*cm*  $St \leq 45$ On prend St=25cm

### *b***) Vérification à l'ELS :**

La fissuration est peu nuisible car les escaliers sont à l'abri des intempéries, donc les vérifications à faire sont :

### **Vérification de la contrainte d'adhérence** :

$$
\tau_{ser} \leq \tau_{ser}^{-}
$$
\n
$$
\tau_{ser}^{-} = 0.6 \times \psi^{2} \times f_{t28} = 0.6 \times (1.5^{2}) \times 2.1 = 2.83 MPa
$$
  Avec  $\psi = 1.5$  pour les HA\n
$$
\tau_{ser} = V_{ser}/0.9. d.\sum U_{i}
$$
\n
$$
\sum U_{i} : \text{Some des périmètres des barres} = \pi \times n \times \phi
$$
\n
$$
\sum U_{i} = n.\phi.\pi = 5 \times 1.4 \times 3.14 = 21.98 cm.
$$
\n
$$
\tau_{u} = \frac{25.75 \times 10^{-3}}{0.9 \times 0.15 \times 21.98 \times 10^{-2}} = 0.867 MPa.
$$
\n
$$
\tau_{ser} < \tau_{ser}^{-}
$$
  Condition vérifiée.

# **Vérification de l'état limite de compression du béton :**

### **En travée :**

$$
\sigma_{bc} = \frac{M_{ser}}{I} \times y
$$
  
\n
$$
50 \times y^2 + 115.5 \times y - 1732.5 = 0
$$
  
\n
$$
y = 4.84cm
$$
  
\n
$$
I = 15701.88cm^4
$$
  
\n
$$
\sigma_{bc} = \frac{25.71 \times 10^{-3}}{15701.88 \times 10^{-8}} \times 0.0484 = 7.92MPa
$$
  
\n
$$
\sigma_{bc} = 7.92 < \sigma_{bc} = 15MPa
$$
.................Condition verify  
\n
$$
\Rightarrow (Y' a pas de risque de fissuration du béton en compression).
$$

**En appuis :**

$$
\sigma_{bc} = \frac{M_{ser}}{I} \times y
$$
  
(b/2) y<sup>2</sup>+15Ay-15Ad=0

50× y<sup>2</sup> + 84.75× y-1271.25=0  
\ny = 4.26cm  
\n
$$
I = 12352.66cm^4
$$
  
\n $\sigma_{bc} = \frac{17.14 \times 10^{-3}}{12352.66 \times 10^{-8}} \times 0.0426 = 5.91 MPa$   
\n $\sigma_{bc} < \vec{\sigma} \implies$  (Y' a pas de risque de fissuration du béton en compression).  
\n $\sqrt{\text{Verification of } P \text{ état limite de deformation :}$   
\nSi les conditions suivantes sont satisfaites, il n'est pas nécessaire de vérific  
\n(1) :  $\frac{h}{I} = \frac{17}{500} = 0,034 \le \frac{1}{16} = 0,062$ ................. Condition non v  
\n(2) :  $\frac{h}{b} = 0,17 \ge \frac{M}{10 \times M_0} = \frac{25.71}{10 \times 34.28} = 0,075$ ................. Condition  
\n(3) :  $\frac{A}{bxd} = \frac{7.70}{100 \times 15} = 0,0051 \ge \frac{4.2}{f_c} = 0,0105$ ................. Condition de  
\nlogiciel SOCOTEC et les résultats sont comme suit :  
\ny = 4.84 cm, I = 15701.88cm<sup>4</sup>, I<sub>0</sub> = 33004.87 cm<sup>4</sup>, p = 0,00513,  $\lambda_i$ =4.09,  $\lambda v$   
\n $E_i$  = 32164.2Mpa  
\n $E_v = \frac{E_i}{3} = 10721.4 Mpa$   
\n**j (charges permanentes**  
\n**g (charges Permanentes)**  
\n**g (charges Permanentes avec sans revétements) (KN/ml) (19.27  
\n**Palier**  
\n $q_{sav} = \frac{(4.25 \times 0.9) + (7.01 \times 2.7) + (4.25 \times 1.4)}{(0.9 + 2.7 + 1.4)} = 5.74 KN / ml$   
\n $q_{sav} = \frac{(5.65 \times 0.9) + (9.27 \times 2.7) + (5.65 \times$** 

### **Vérification de l'état limite de déformation :**

Si les conditions suivantes sont satisfaites, il n'est pas nécessaire de vérifier la flèche :

(1) : 0,034 500 17 *l h* 16 1 =0,062………………..……... Condition non vérifiée. (2) : *b h* =0,17 <sup>0</sup> 10 *M Mt* = 10 34.28 25.71 =0 ,075………..………….Condition vérifiée

(3): 
$$
\frac{A}{b \times d} = \frac{7.70}{100 \times 15} = 0,0051 \ge \frac{4.2}{f_e} = 0,0105
$$
................. Condition verifyée

La relation (1) n'est pas vérifiée ; donc on procède à la vérification de la flèche à l'aide du logiciel SOCOTEC et les résultats sont comme suit :

y = 4.84 cm, I =15701.88cm<sup>4</sup>, I<sub>0</sub> = 33004.87 cm<sup>4</sup>, 
$$
\rho
$$
 = 0, 00513,  $\lambda$ <sub>i</sub>=4.09,  $\lambda$ v=1.63  
\n $E_i = 32164.2Mpa$   
\n $E_v = \frac{E_i}{3} = 10721.4Mpa$ 

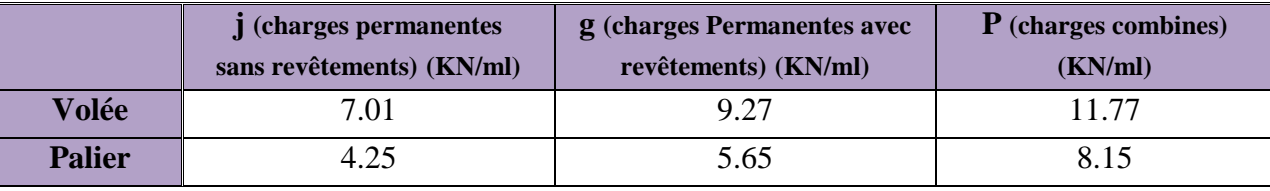

Avec:

$$
q_{jser} = \frac{(4.25 \times 0.9) + (7.01 \times 2.7) + (4.25 \times 1.4)}{(0.9 + 2.7 + 1.4)} = 5.74 \, \text{KN} / \, \text{ml}
$$
\n
$$
q_{gser} = \frac{(5.65 \times 0.9) + (9.27 \times 2.7) + (5.65 \times 1.4)}{(0.9 + 2.7 + 1.4)} = 7.60 \, \text{KN} / \, \text{ml}
$$
\n
$$
q_{pser} = \frac{(8.15 \times 0.9) + (11.77 \times 2.7) + (8.15 \times 1.4)}{(0.9 + 2.7 + 1.4)} = 10.10 \, \text{KN} / \, \text{ml}
$$

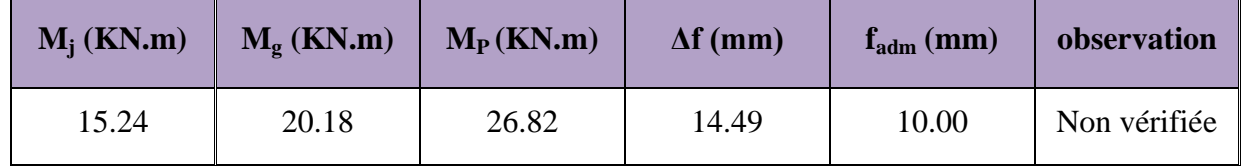

Le résultat de la flèche est dans le tableau suivant :

**Tableau III.25 :** résultat de la flèche pour l'escalier avec e = 17 cm

On prend  $e = 20$  cm :

Les résultats de calcul sont résumés dans le tableau suivant

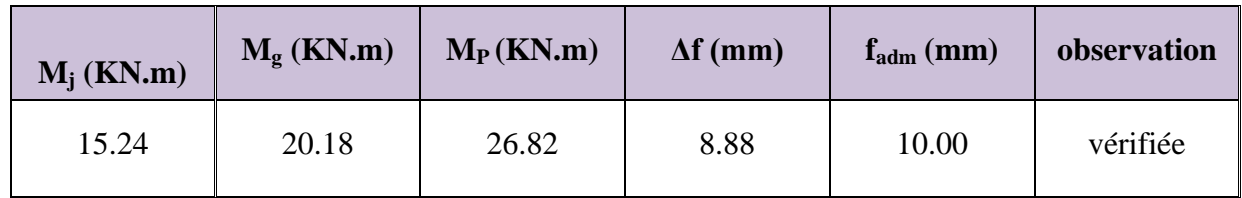

**Tableau III.26 :** résultat de la flèche pour l'escalier avec e = 20 cm

 $\Rightarrow$  On adopte pour la volée(I) de l'escalier du RDC une épaisseur e = 20cm ou lieu de 17 cm.

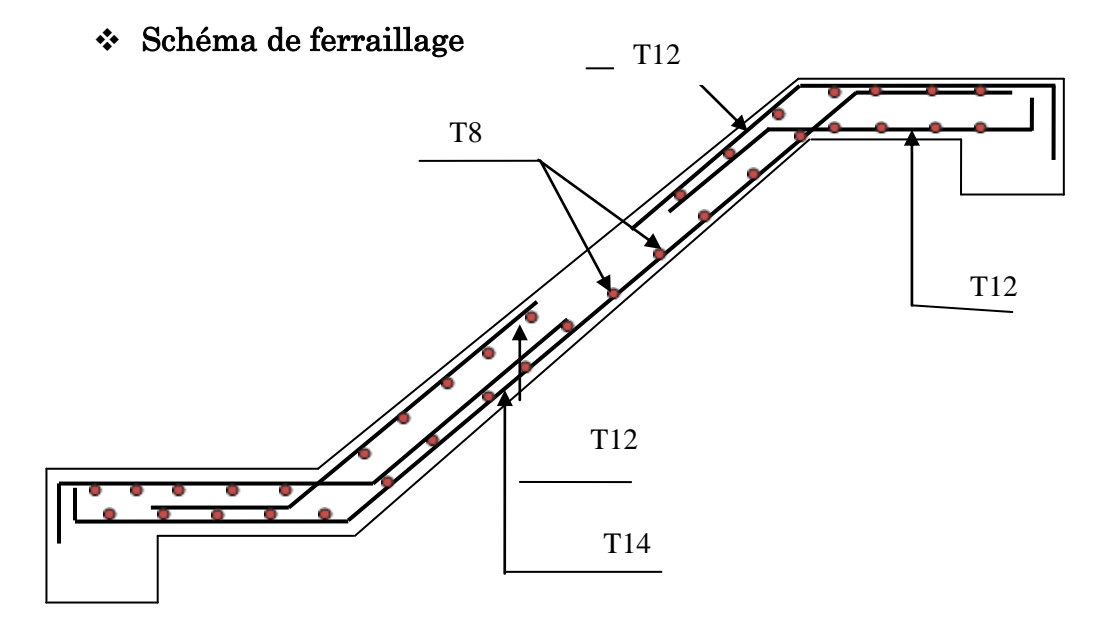

**Fig.III.30** : Schémas du ferraillage de la volée I de l'escalier type II(RDC)

### La volée III :

Cette volée est composée de :

- o deux paliers d'épaisseur 17cm.
- o une volée d'épaisseur 17cm.
- o giron de 20cm.
- o Contre marche de 17cm.
- **Charges et surcharges :**
- Palier :  $G_{\text{palier}} = 5.65 \text{KN}/m^2$

 $Volée: G_{pailingse} = 9.27 KN / m^2$ 

 $Q_{\text{escaller}} = 2.50 \text{kN} / m^2$ 

- **Moments et efforts tranchants :**
- **b. l'ELU**

$$
q_v = 16.26KN/ml
$$

$$
q_p = 11.37 \, \text{KN} / \, \text{ml}
$$

Par la méthode RDM on trouve :

 $R_{A} = 24.80 K N$ 

$$
R_B = 25.76 KN
$$

$$
M_0 = 25.98KN.m
$$
  
\n
$$
M_t^{\text{max}} = 0,75M_0 = 19.48KN.m
$$
  
\n
$$
M_a = 0,5M_0 = 13KN.m
$$
  
\n
$$
V_{Elu} = 25.76KN
$$

**b. l'ELS :**

 $q_v = 11.77 KN / ml$ 

 $q_p = 8.15$  *KN* / *ml* 

Après calcul on trouve :

$$
R_A = 17.84 \text{ KN}
$$
  

$$
R_B = 18.55 \text{ KN}
$$

$$
M_0 = 18.75 \, \text{KN} \cdot \text{m}
$$

$$
M_t^{\text{max}} = 0.75 M_0 = 14.06 \text{K}N.m
$$

 $M_a = 0.5 M_0 = 9.37 K N.m$ 

$$
V_{ser} = 18.55 \text{KN}
$$

**Calcul du ferraillage :**

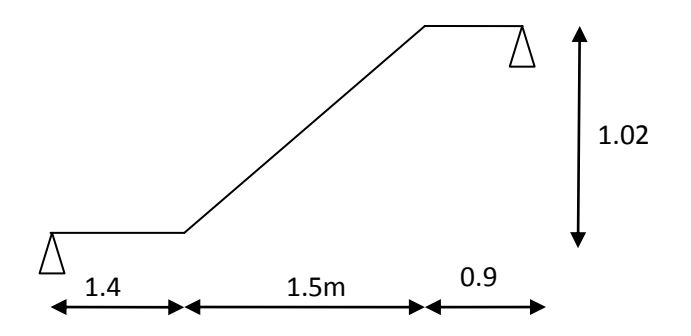

**Fig. III.31** : schéma statique de la volée I

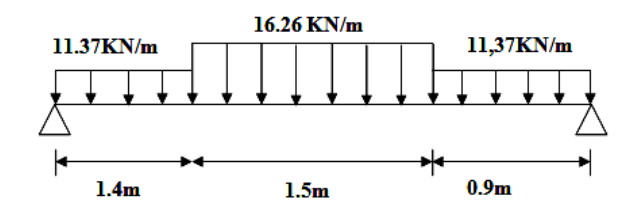

 **Fig.III.32 :** Schéma statique avec chargement

Le calcul se fait à la flexion simple pour une section rectangulaire (b x h). Avec :

En travée: M<sub>t</sub> = 19.48KN.m En appuis:  $M_a = 13$ KN.m  $b = 100$  cm.  $\begin{cases}\n d = 15 \text{ cm.} \\
 \end{cases}$  $h = 17$  cm.

Les calculs pour le ferraillage sont résumés dans le tableau suivant:

|              | M(KN.m) | $\mu$  | $\alpha$ | Z(m)  | $\mathbf{A}_{\textit{CAL}}$<br>$(cm^2/ml)$ | $\mathbf{A}_{Adopt\acute{e}}$<br>$(cm^2/ml)$ | $\mathbf{A}_{\min}$<br>$\text{cm}^2/\text{ml}$ | St(cm) |
|--------------|---------|--------|----------|-------|--------------------------------------------|----------------------------------------------|------------------------------------------------|--------|
| En<br>travée | 19.48   | 0.061  | 0.079    | 0.145 | 3.85                                       | $4T12=4.52$                                  | 1.81                                           | 25     |
| En<br>appuis | 13      | 0.0407 | 0.052    | 0.146 | 2.54                                       | $4T10=3.14$                                  | 1.81                                           | 25     |

**Tableau III.27 :** Résumé des résultats de ferraillage.

### **Vérifications :**

Les vérifications de l'effort tranchant et des espacements sont résumés dans le tableau suivant :

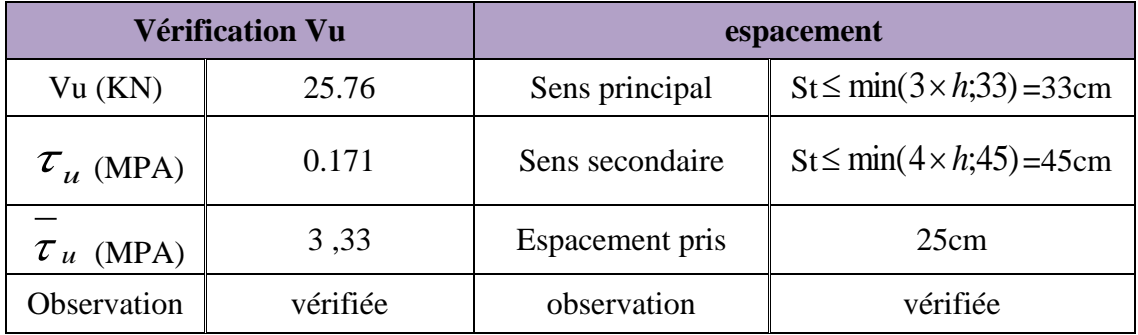

**Tableau III.28 :** Résumé des vérifications de l'effort tranchant et de l'espacement.

$$
0.07 \times \frac{f_{c28}}{\gamma_b} = 1,25MPA
$$

 $\tau_u = 0.171 MPa < 1.25 MPA$ .  $\dots \dots \dots \dots \dots \dots \dots$  Condition vérifiée (les armatures transversales ne sont pas nécessaires)

#### **Calcul des armatures de répartition :**

En travée : 4 *s t*  $A_t \geq \frac{A_s}{A}$  $\frac{A_s}{A} = \frac{4,52}{4} = 1.13$  cm<sup>2</sup>/m 4 4,52 4  $=\frac{-1.92}{1.7}=$  $A_t \geq 1.13$ *cm*<sup>2</sup>/*m* On choisit :  $3T8 = 1.51$ cm<sup>2</sup>/m En appuis : 4 *a a*  $A_a \geq \frac{A_a}{A_a}$  $\frac{A_a}{A_a} = \frac{3.14}{4} = 0.78$  cm<sup>2</sup>/m 4 3.14 4  $=\frac{3.17}{4}$  $A_a \geq 0.78$ *cm*<sup>2</sup> / *m* On choisit :  $3T8 = 1,51 \text{cm}^2/\text{m}$ 

#### *b***) Vérification à l'ELS :**

La fissuration est peu nuisible car les escaliers sont à l'abri des intempéries, donc les vérifications à faire sont :

#### **Vérification de la contrainte d'adhérence** :

 ser ser *ser* 0.6 *f <sup>t</sup>* 0.6 1,5 2.1 2,83*MPa* <sup>2</sup> 2 8 2 Avec 1.5 pour les HA ser ser <sup>U</sup><sup>i</sup> <sup>V</sup> 0,9.d. *<sup>U</sup><sup>i</sup>* **:** Somme des périmètres des barres = *n <sup>U</sup> <sup>n</sup>*. . <sup>4</sup> 1,2 3.14 15.07*cm*. *<sup>i</sup>* 0.911 . 0.9 0.15 15.07 10 18.55 10 2 3 *u MPa ser ser* ………………………………….Condition vérifiée.

### **Vérification de l'état limite de compression du béton :**

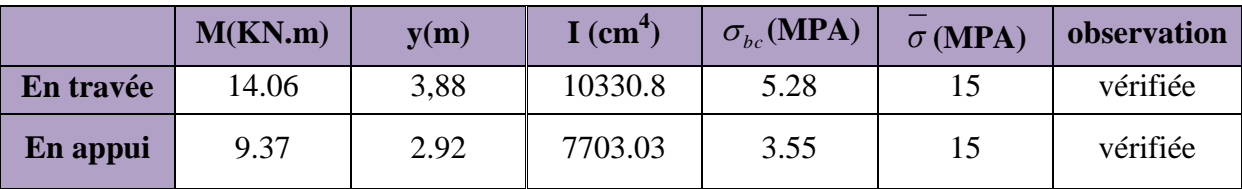

**Tableau III.29 :** Vérification de l'état limite de compression.

### **Vérification de l'état limite de déformation :**

Si les conditions suivantes sont satisfaites, il n'est pas nécessaire de vérifier la flèche :

(1): 
$$
\frac{h}{l} = \frac{17}{380} = 0,044 \le \frac{1}{16} = 0,062
$$
.\n  
\n2):  $\frac{h}{b} = 0,17 \ge \frac{M_t}{10 \times M_0} = \frac{14.06}{10 \times 18.75} = 0,075$ .\n  
\n2:  $\frac{h}{b} = 0,17 \ge \frac{M_t}{10 \times M_0} = \frac{14.06}{10 \times 18.75} = 0,075$ .\n  
\n3:  $\frac{A}{b \times d} = \frac{4.52}{100 \times 15} = 0,003 \le \frac{4.2}{f_e} = 0,0105$ .\n  
\n2: Condition verify the

La relation (1) n'est pas vérifiée ; donc on procède à la vérification de la flèche à l'aide du logiciel SOCOTEC et les résultats sont comme suit :

$$
q_{jser} = \frac{(4.25 \times 1.4) + (7.01 \times 1.5) + (4.25 \times 0.9)}{(0.9 + 1.5 + 1.4)} = 5.33 \text{KN} / \text{ml}
$$
\n
$$
q_{gser} = \frac{(5.65 \times 0.9) + (9.27 \times 1.5) + (5.65 \times 1.4)}{(0.9 + 1.5 + 1.4)} = 7.07 \text{KN} / \text{ml}
$$

$$
q_{pser} = \frac{(8.15 \times 0.9) + (11.77 \times 1.5) + (8.15 \times 1.4)}{(0.9 + 1.5 + 1.4)} = 9.57 \, \text{KN} / \, \text{ml}
$$

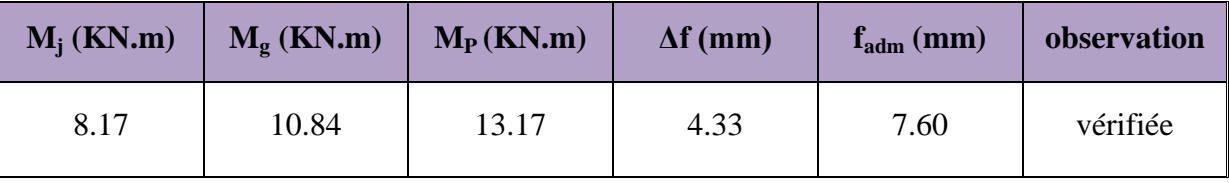

**Tableau III.30 :** résultat de la flèche pour la volée (II).

### Schéma de ferraillage

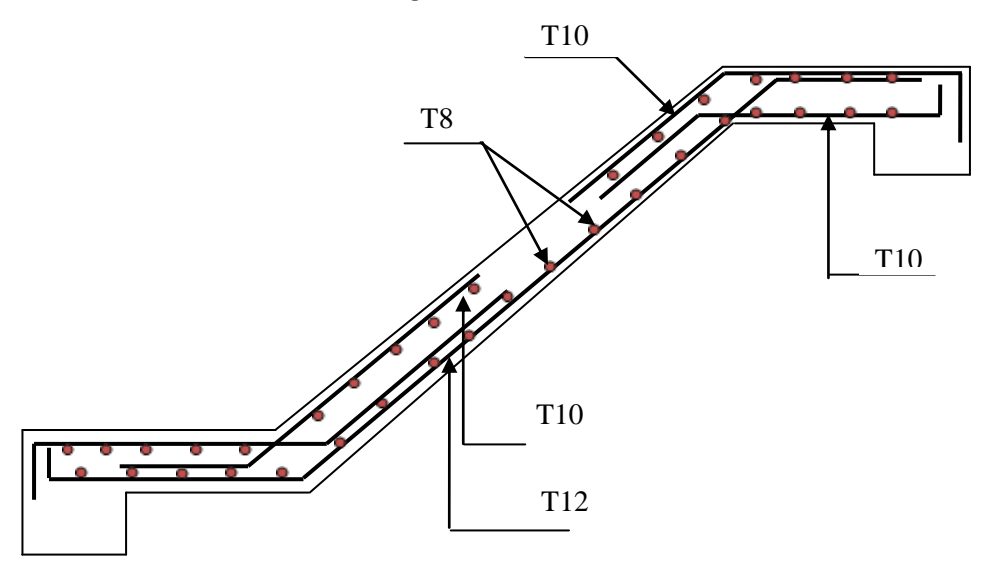

**Fig.III.33** : Schémas du ferraillage de la volée III de l'escalier type II(RDC)

### **Pour la volée (II) :**

La volée (II) sera ferraillée de la même manière que c'elle de l'escalier type (I) volée (II)

### 2. Escalier du 1<sup>er</sup> et étages courant (3 volées)

### **Volée I**

Cette volée est composée de :

- o Un palier d'épaisseur 14cm.
- o une volée d'épaisseur 14cm.
- o giron de 30cm.
- o Contre marche de 17cm. **Fig. III.34.** Schéma statique.
- **Charges et surcharges :**  Palier :  $G_{\text{palier}} = 4.9 \text{KN}/m^2$

 $Volée: G<sub>paillasse</sub> = 8.34*KN* / *m*<sup>2</sup>$ 

$$
Q_{\textit{escaller}} = 2.50 \textit{KN} / \textit{m}^2
$$

## **Moments et efforts tranchants :**

**c. l'ELU**

 $q_v = 15 KN$  */ ml*  $q_p = 10.36 K/N/ml$ 

Par la méthode RDM on trouve :

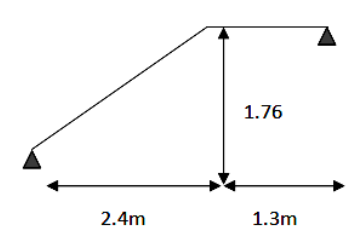

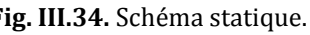

# poutre de chainage

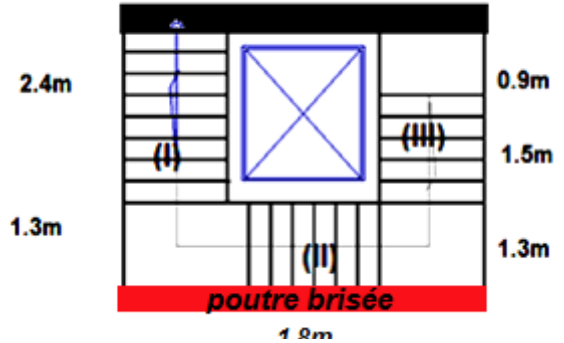

**Fig.III.35 :** la vue en plan de l'escalier

$$
R_A = 26.70 KN
$$
  
\n
$$
R_B = 22.79 KN
$$
  
\n
$$
M_0 = 23.75 KN.m
$$
  
\n
$$
M_t^{max} = 0,75M_0 = 17.81 KN.m
$$
  
\n
$$
M_a = 0,5M_0 = 11.87 KN.m
$$
  
\n
$$
V_{Elu} = 26.70 KN
$$
  
\n**c. l'ELS :**  
\n
$$
q_v = 10.84 KN/ml
$$
  
\n
$$
q_p = 7.4 KN/ml
$$
  
\nAprès calcul on trouve :  
\n
$$
R_A = 19.26 KN
$$
  
\n
$$
R_B = 16.36 KN
$$
  
\n
$$
M_0 = 17.12 KN.m
$$
  
\n
$$
M_t^{max} = 0,75M_0 = 12.84 KN.m
$$
  
\n
$$
V_{ser} = 19.26 KN
$$

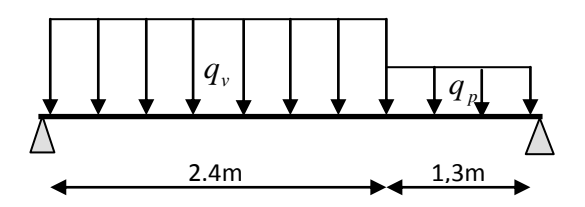

Fig.III.36 : Schéma statique avec chargement

### **Calcul du ferraillage :**

Le calcul se fait à la flexion simple pour une section rectangulaire (b x h). Avec :

$$
b = 100 \text{ cm.}
$$
  

$$
d = 12 \text{ cm.}
$$
  

$$
h = 14 \text{ cm.}
$$

Les calculs pour le ferraillage sont résumés dans le tableau suivant:

|              | Mu(KN.<br>$\mathbf{m}$ | $\mu$ | $\alpha$ | Z(m)  | $\mathbf{A}_{\text{CAL}}$<br>(cm <sup>2</sup> /ml) | $\mathbf{A}_{Adopt\acute{e}}$<br>(cm <sup>2</sup> /ml) | $\mathbf{A}_{\min}$<br>$(cm^2/ml)$ | St(cm) |
|--------------|------------------------|-------|----------|-------|----------------------------------------------------|--------------------------------------------------------|------------------------------------|--------|
| En<br>travée | 17.81                  | 0.087 | 0.114    | 0.114 | 4.47                                               | $6T10=4.71$                                            | 1.44                               | 16.5   |
| En<br>appuis | 11.87                  | 0.058 | 0.075    | 0.116 | 2.93                                               | $6T8 = 3.02$                                           | 1.44                               | 16.5   |

**Tableau III.31 :** Résumé des résultats de ferraillage.

#### **Vérifications :**

Les vérifications de l'effort tranchant et des espacements sont résumés dans le tableau suivant :

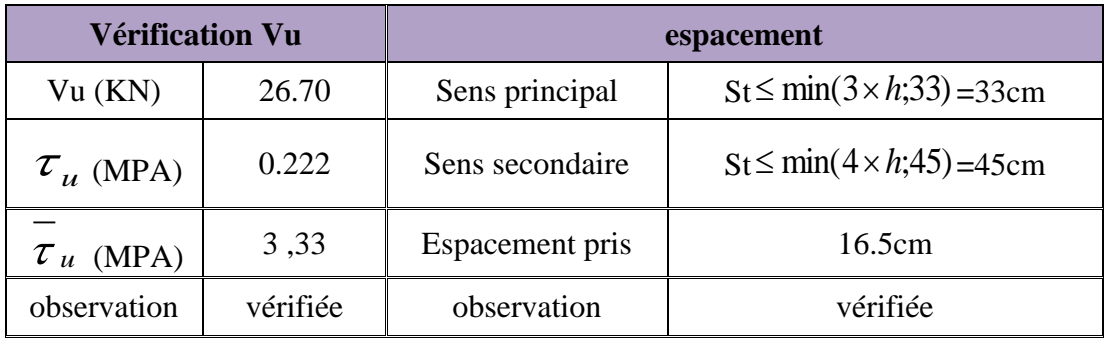

**Tableau III.32 :** Résumé des vérifications de l'effort tranchant et de l'espacement.

$$
0.07 \times \frac{f_{c28}}{\gamma_b} = 1.25 MPA
$$

0,222*MPa* 1,25*MPA*. *<sup>u</sup>* ……………………….Condition vérifiée (les armatures

transversales ne sont pas nécessaires)

### **Calcul des armatures de répartition :**

En travée : 4 *s t*  $A_{\scriptscriptstyle t} \geq \frac{A_{\scriptscriptstyle s}}{A}$  $\frac{A_s}{A} = \frac{4.71}{4.7} = 1.17$  cm<sup>2</sup> / m 4 4,71 4  $=\frac{7,71}{4}$  $A_t \geq 1.17$ *cm*<sup>2</sup> / *m* On choisit :  $3T8 = 1.51$  cm<sup>2</sup>/m En appuis : 4 *a a*  $A_a \geq \frac{A_a}{A_a}$  $\frac{A_a}{A_a} = \frac{3.02}{4.00} = 0.75$  cm<sup>2</sup>/m 4 3.02 4  $=\frac{3.02}{4}$  =  $A_a \geq 0.75$ *cm*<sup>2</sup> / *m* On choisit :  $3T8 = 1,51$ cm<sup>2</sup>/m

#### *b***) Vérification à l'ELS :**

La fissuration est peu nuisible car les escaliers sont à l'abri des intempéries, donc les vérifications à faire sont :

### **Vérification de la contrainte d'adhérence** :

$$
\tau_{ser} \le \tau_{ser}^{-}
$$
\n
$$
\tau_{ser}^{-} = 0.6 \times \psi^{2} \times f_{.28} = 0.6 \times (1.5^{2}) \times 2.1 = 2.83 MPa
$$
  Avec  $\psi = 1.5$  pour les HA\n
$$
\tau_{ser} = V_{ser}/0.9 \text{ d.} \sum U_{i}
$$
\n
$$
\sum U_{i} : \text{Some des périmètres des barres} = \pi \times n \times \phi
$$
\n
$$
\sum U_{i} = n.\phi.\pi = 6 \times 1 \times 3.14 = 18.84 cm.
$$

$$
\tau_u = \frac{19.26 \times 10^{-3}}{0.9 \times 0.12 \times 18.84 \times 10^{-2}} = 0.946 MPa.
$$

*ser ser* ………………………………….Condition vérifiée.

### **Vérification de l'état limite de compression du béton :**

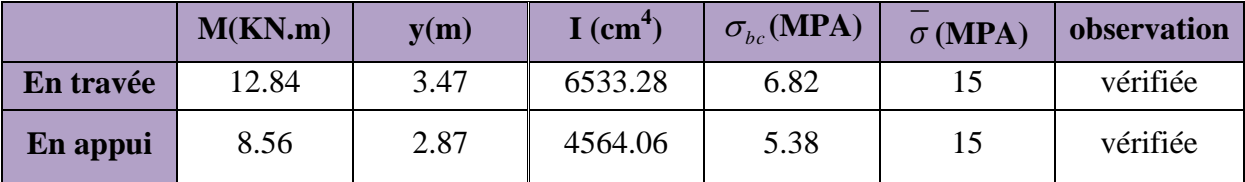

 **Tableau III.33 :** Vérification de l'état limite de compression.

### **Vérification de l'état limite de déformation :**

Si les conditions suivantes sont satisfaites, il n'est pas nécessaire de vérifier la flèche :

(1): 
$$
\frac{h}{l} = \frac{14}{370} = 0,037 \le \frac{1}{16} = 0,062
$$
........... Condition non vérifiée.  
\n(2):  $\frac{h}{b} = 0,14 \ge \frac{M_t}{10 \times M_0} = \frac{17.81}{10 \times 23.75} = 0,074$ ............  
\nCondition vérifiée.  
\n(3):  $\frac{A}{b \times d} = \frac{4.71}{100 \times 12} = 0,0039 \le \frac{4.2}{f_e} = 0,0105$ ............  
\nCondition vérifiée.

La relation (1) n'est pas vérifiée ; donc on procède à la vérification de la flèche à l'aide du logiciel SOCOTEC et les résultats sont comme suit :

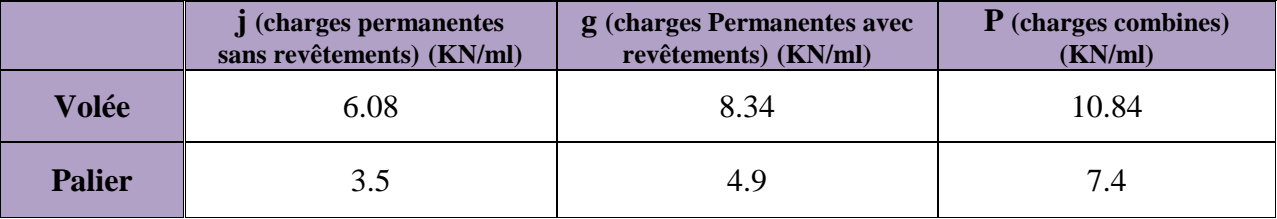

Avec:

$$
q_{jser} = \frac{(6.08 \times 2.4) + (3.5 \times 1.3)}{(2.4 + 1.3)} = 5.17 \, KN / ml
$$
\n
$$
q_{gser} = \frac{(8.34 \times 2.4) + (4.9 \times 1.3)}{(2.4 + 1.3)} = 7.13 \, KN / ml
$$
\n
$$
q_{pser} = \frac{(10.84 \times 2.4) + (7.4 \times 1.3)}{(2.4 + 1.3)} = 9.63 \, KN / ml
$$

Le résultat de la flèche est dans le tableau suivant :

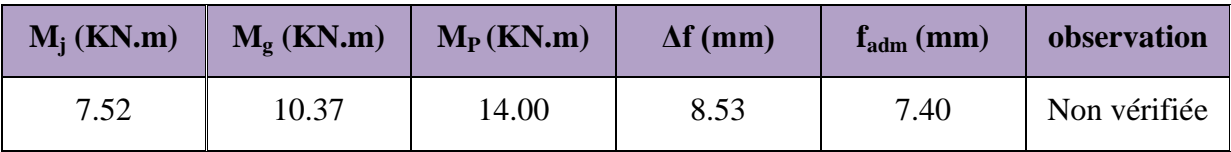

**Tableau III.34 :** résultat de la flèche pour l'escalier avec e = 14 cm

On augmente l'épaisseur, on prend e = 15 cm :

Les résultats de calcul sont résumés dans le tableau suivant :

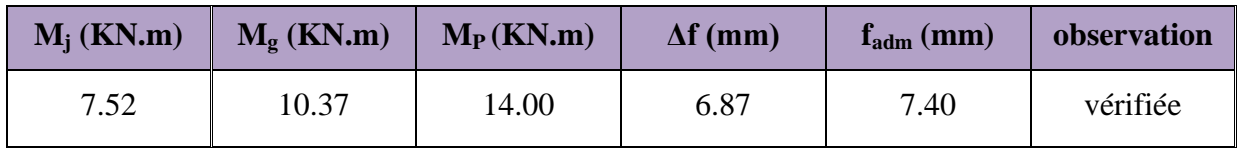

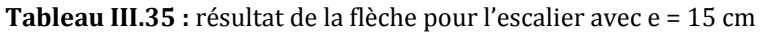

# Schéma de ferraillage

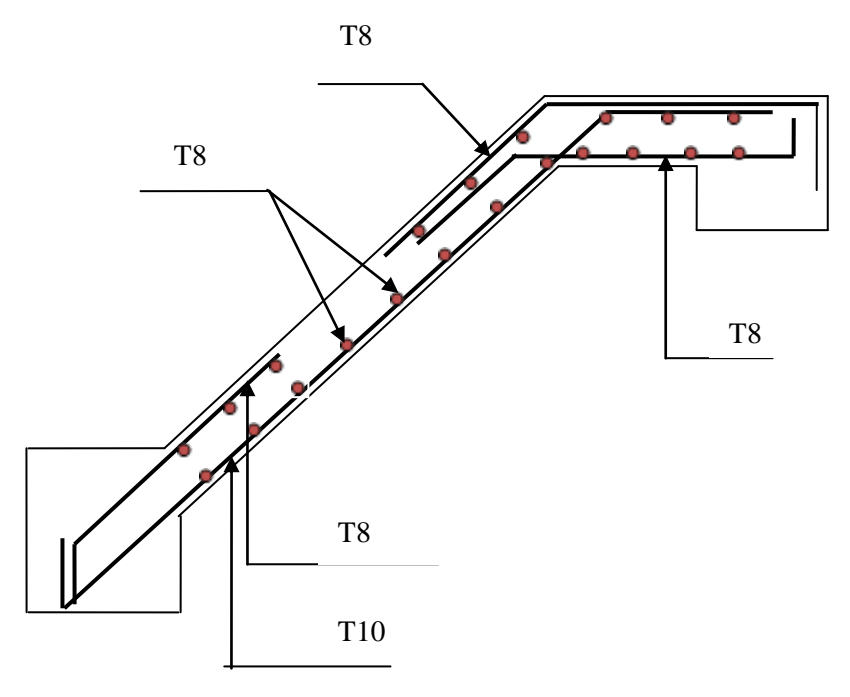

**Fig.III.37** : Schémas du ferraillage de la volée I de l'escalier type II (étage courant)

**Volée III**

 **Charges et surcharges :**  Palier :  $G_{\text{palier}} = 4.9 \text{KN}/m^2$  $Volée: G<sub>paillasse</sub> = 8.34*KN* / *m*<sup>2</sup>$  $Q_{\text{escape}} = 2.50$ *KN* /  $m^2$  **Moments et efforts tranchants : d. l'ELU**  $q_v = 15.00$  *KN* / *ml*  $q_p = 10.36$ KN / ml Par la méthode RDM on trouve :  $R_B = 23.03$  *KN*  $R_{A} = 22.28$ *KN*  $V_{Elu} = 23.03 K/N$  $M_a = 0,5 M_0 = 11.4 K N.m$  ${M}_{t}^{\max}=0{,}75 {M}_{0}=17.09 K N.m$  $M_{0} = 22.79 K N.m$  $max_{m}$  = 0,75 $M_{0}$  = **d. l'ELS :**  $q_v = 10.84 KN / ml$  $q_p = 7.4$ *KN* / *ml* Après calcul on trouve :  $R_B = 16.54$  *KN*  $R_A = 16KN$  $M_t^{\max} = 0,75 M_{0} = 12.30 K N.m$  $M_{0} = 16.40 K N.m$  $max_{m}$  = 0,75M<sub>0</sub> =

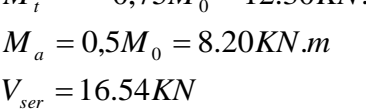

#### **Calcul du ferraillage :**

Les calculs pour le ferraillage sont résumés dans le tableau suivant:

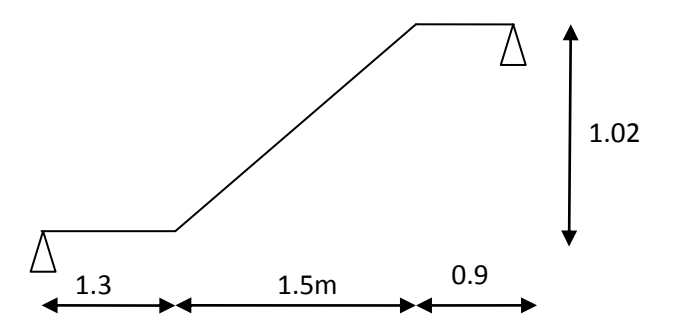

**Fig.III.38** : schéma statique de la volée I

|              | Mu(KNm) | $\mu$ | $\alpha$ | Z(m)  | $\mathbf{A}_{\mathit{CAL}}$<br>(cm <sup>2</sup> /ml) | $\mathbf{A}_{Adopt\acute{e}}$<br>(cm <sup>2</sup> /ml) | $\mathbf{A}_{\min}$<br>$\text{cm}^2/\text{ml}$ | St(cm) |
|--------------|---------|-------|----------|-------|------------------------------------------------------|--------------------------------------------------------|------------------------------------------------|--------|
| En<br>travée | 17.09   | 0.083 | 0.109    | 0.114 | 4.28                                                 | $6T10=4.71$                                            | 1.44                                           | 16.5   |
| En<br>appuis | 11.40   | 0.055 | 0.071    | 0.116 | 2.81                                                 | $6T8 = 3.02$                                           | 1.44                                           | 16.5   |

**Tableau III.36 :** Résumé des résultats de ferraillage.

### **Vérifications :**

Les vérifications de l'effort tranchant et des espacements sont résumés dans le tableau suivant :

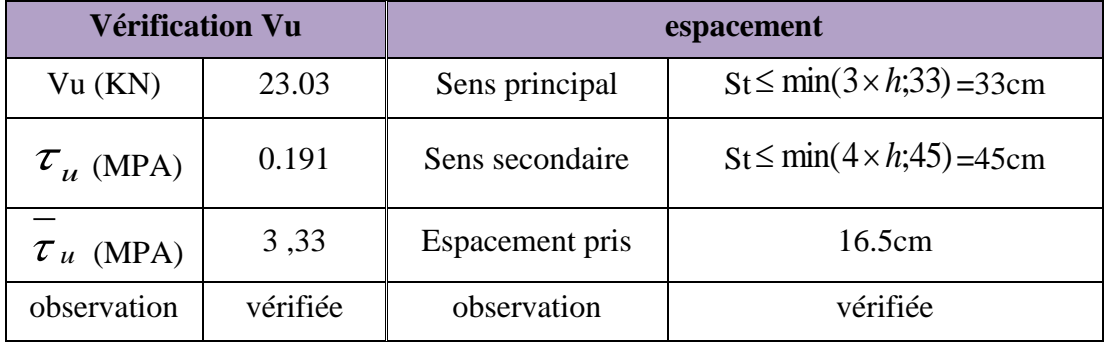

**Tableau III.37 :** Résumé des vérifications de l'effort tranchant et de l'espacement.

$$
0.07 \times \frac{f_{c28}}{\gamma_b} = 1,25MPA
$$
  
\n
$$
\tau_u = 0,191MPa < 1,25MPA
$$
.................Condition  $\text{veirifiée}$  (les armatures transversales ne sont pas nécessaires)

**Calcul des armatures de répartition :**

En través: 
$$
A_t \ge \frac{A_s}{4}
$$
  
\n $\frac{A_s}{4} = \frac{4,71}{4} = 1.17 \text{ cm}^2 / m$   
\n $A_t \ge 1.17 \text{ cm}^2 / m$   
\nOn choisit : 3T8 = 1.51 \text{ cm}^2/m  
\nEn appuis :  $A_a \ge \frac{A_a}{4}$   
\n $\frac{A_a}{4} = \frac{3.02}{4} = 0.75 \text{ cm}^2 / m$   
\n $A_a \ge 0.75 \text{ cm}^2 / m$   
\nOn choisit : 3T8 = 1,51 \text{ cm}^2/m

#### *b***) Vérification à l'ELS :**

La fissuration est peu nuisible car les escaliers sont à l'abri des intempéries, donc les vérifications à faire sont :

 **Vérification de la contrainte d'adhérence** :  $\tau_{\text{ser}} \leq \tau_{\text{ser}}^{-}$  $\tau_{ser}^-$  = 0.6 ×  $\psi^2$  ×  $f_{t28}$  = 0.6 × (1,5<sup>2</sup>) × 2.1 = 2,83*MPa* Avec  $\psi$  = 1.5 pour les HA  $\tau_{\rm ser} = \rm V_{\rm ser}\big/0.9.d.\sum U_{\rm i}$  $\sum U_i$ : Somme des périmètres des barres =  $\pi \times n \times \phi$  $\sum U_i = n.\phi.\pi = 6 \times 1 \times 3.14 = 18.84$  *cm*.  $0.812 MPa.$  $0.9 \times 0.12 \times 18.84 \times 10$  $16.54 \times 10$ 2 3  $u = \frac{10.5 + 10}{0.0 \times 0.12 \times 18.84 \times 10^{-2}} = 0.812 MPa$  $\times$  0.12  $\times$  18.84  $\times$  $=\frac{16.54\times10^{-3}}{0.0\times0.12\times18.84\times10^{-7}}$ τ *ser ser* ………………………………….Condition vérifiée.

**Vérification de l'état limite de compression du béton :**

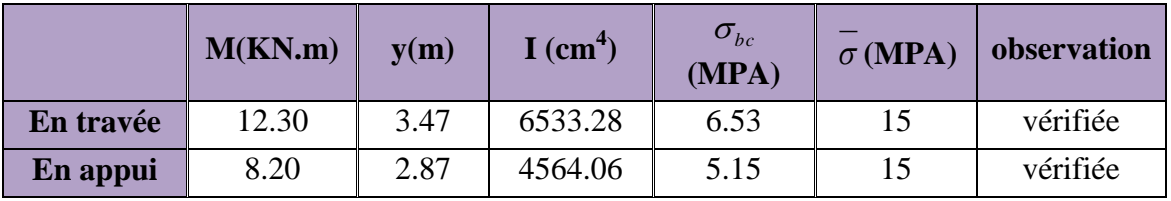

**Tableau III.38 :** Vérification de l'état limite de compression.

#### **Vérification de l'état limite de déformation :**

Si les conditions suivantes sont satisfaites, il n'est pas nécessaire de vérifier la flèche :

(1): 
$$
\frac{h}{l} = \frac{14}{370} = 0,037 \le \frac{1}{16} = 0,062
$$
................. Condition non vérifie.  
\n(2):  $\frac{h}{b} = 0,14 \ge \frac{M_t}{10 \times M_0} = \frac{12.3}{10 \times 16.40} = 0,075$ ................. Condition verifiée.

$$
(3): \frac{A}{b \times d} = \frac{4.71}{100 \times 12} = 0,0039 \le \frac{4.2}{f_e} = 0,0105
$$
............ Condition verify

La relation (1) n'est pas vérifiée ; donc on procède à la vérification de la flèche à l'aide du logiciel SOCOTEC et les résultats sont comme suit :

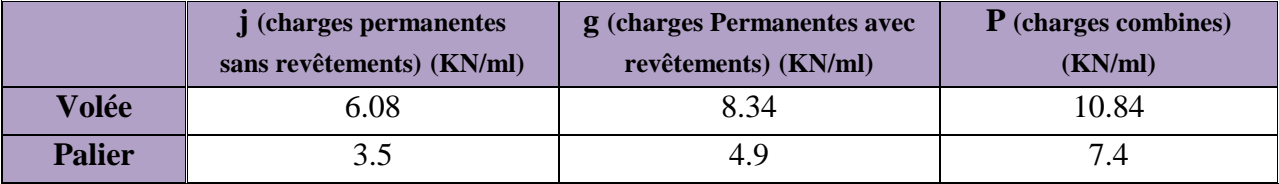

Le résultat de la flèche est dans le tableau suivant :

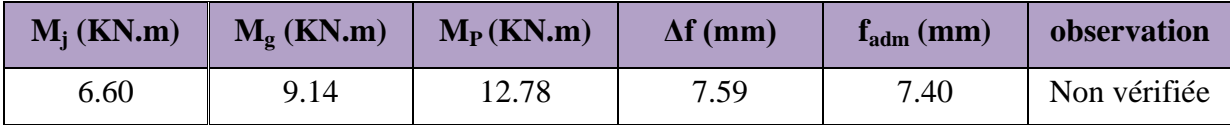

**Tableau III.39 :** résultat de la flèche pour l'escalier avec e = 14 cm

On augmente l'épaisseur, on prend e = 15 cm

Les résultats de calcul sont résumés dans le tableau suivant :

| $M_i$ (KN.m) | $M_{\rm g}$ (KN.m) | $M_P$ (KN.m) | $\Delta f$ (mm) | $f_{\text{adm}}\left(\text{mm}\right)$ | observation |
|--------------|--------------------|--------------|-----------------|----------------------------------------|-------------|
| 6.60         | 9.14               | 12.78        |                 | 7.40                                   | vérifiée    |

**Tableau III.40 :** résultat de la flèche pour l'escalier avec e = 15 cm

### Schéma de ferraillage

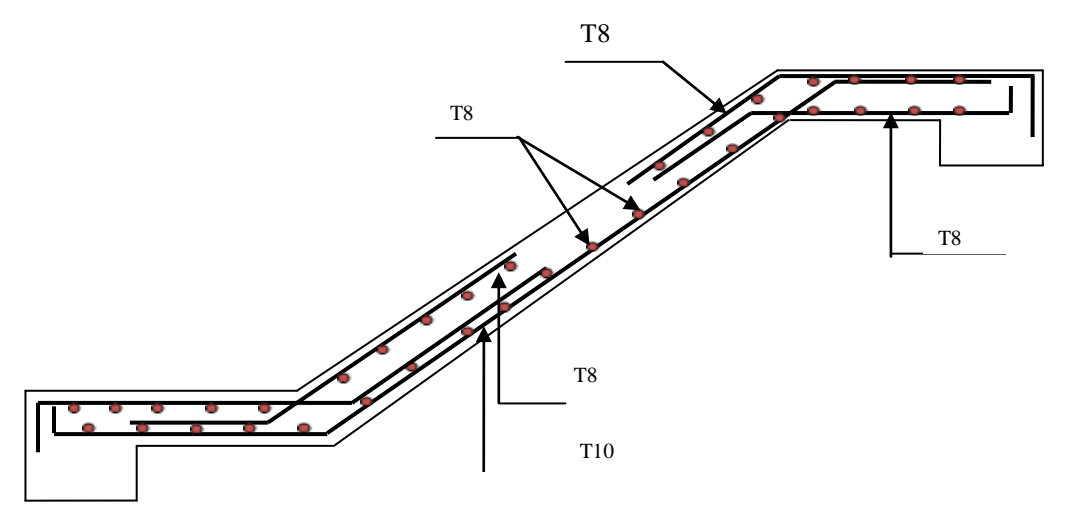

**Fig.III.39** : Schémas du ferraillage de la volée III l'escalier type II (étage courant)

### **Pour la volée (II) :**

Elle sera étudiée comme une console encastrée dans la poutre brisée :

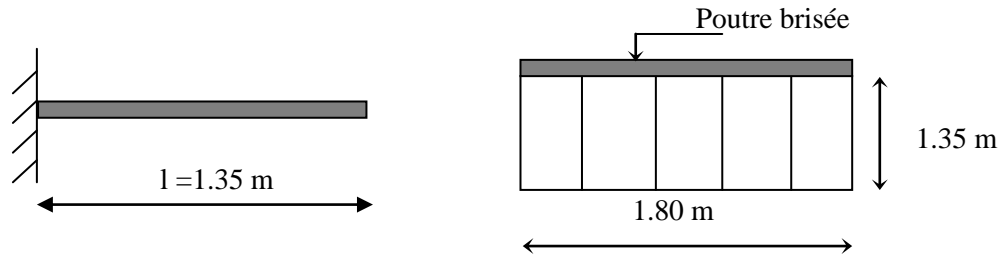

 **Fig. III.40 :** Schéma statique de la volée (II)

#### **charges et surcharges :**

 $Volée: G<sub>paillasse</sub> = 8.34*KN* / *m*<sup>2</sup>$  $Q_{\text{escaller}} = 2.50 \text{kN} / m^2$  **Calcul des sollicitations : A l'ELU :**  $V_u = q_u l = 20.25 K N.m$  $M_u = \frac{q_u l^2}{2} = 13.66 K N.m$  $q_u = 1.35 \times G + 1.5 \times Q = 15KN/m^2$ 2 2  $=\frac{q_u}{r}$  = **A l'ELS :**  $q_{Ser} = G + Q = 10.84$  KN /  $m^2$  $V_s = q_s l = 14.63 K N.$ 19.87KN. 2 2  $M_s = \frac{q_s l^2}{2} = 19.87 K N.m$ 

#### **Calcul du ferraillage :**

Le ferraillage se fait pour une bande de 1m.

 $A = 3.39 cm<sup>2</sup> / ml$  $z = 0.115m$  $\mu_{bu} = 0.067$  $\alpha = 0.086$ *on choisit* 5*T*10 3.93*cm* / *ml* <sup>2</sup> Les armatures transversales :  $0.98$ cm<sup>2</sup> 4  $A_t = \frac{A}{4} = 0.98$ cm<sup>2</sup>. On choisit des 4T8 = 2.01cm<sup>2</sup> **Vérification à l'ELU : Vérification de la condition de non fragilité** :  $A_{\text{min}} = 0.23 \cdot b \cdot d \cdot f_{t28} / f_e = 0.23 \cdot 1.0,12.2,1/400 = 1,44 \cdot cm^2 / ml.$ On  $a: A > A_{min}$  Condition vérifiée. **c) Calcul des espacements :**  $S_t \leq \min(3e; 33cm) \Rightarrow S_t \leq 33cm$  On adopte  $S_t = 20cm$ 

### **Vérification de l'effort tranchant :**

$$
\tau_u \le \tau_u
$$
  
\n
$$
\overline{\tau}_u = \min(0.13 \times \frac{f_{c28}}{\gamma_b}; 4MPa) = 3,25MPa.
$$

$$
\tau_u = \frac{V}{b.d} = \frac{20.25 \times 10^{-3}}{1 \times 0.12} = 0,168 MPa < \tau_u^-.
$$

 Condition vérifiée (y'a pas de risque de rupture par cisaillement).

#### **Vérification à l'ELS :**

### **d) Vérification des contraintes :**

A=3.93cm<sup>2</sup>, Y=3.21cm,  $I = 5657.25$ *cm*<sup>4</sup> y  $\sigma_{bc} = \frac{M_{ser}}{I}$  $\sigma_{bc} = 11.27MPa < \sigma = 15MPa$   $\Rightarrow$ (Y'a pas de risque de fissuration du béton en compression).

### **e) Vérification de la flèche :**

 $(1): \frac{n}{1} = \frac{1}{100} = 0.077$ 180  $=\frac{14}{100}=$ *l*  $\frac{h}{f} = \frac{14}{100} = 0.077 \ge$ 16 1 =0,062………………….……....…... Condition vérifiée.

(2): 
$$
\frac{A}{b \times d} = \frac{3.93}{100 \times 12} = 0,00327 \le \frac{4.2}{f_e} = 0,0105
$$
............ Condition verify

Les conditions de la flèche sont vérifiées donc il est inutile de la vérifier.

Schéma de ferraillage

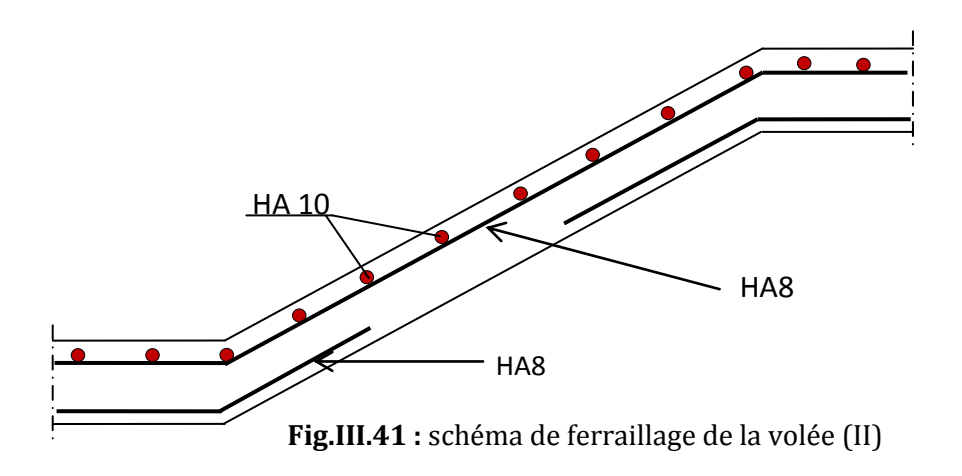

## III.5.2. L'étude de la poutre brisée

La poutre brisée est soumise à la flexion simple en outre elle est soumise à la torsion.

**Dimensionnement :**

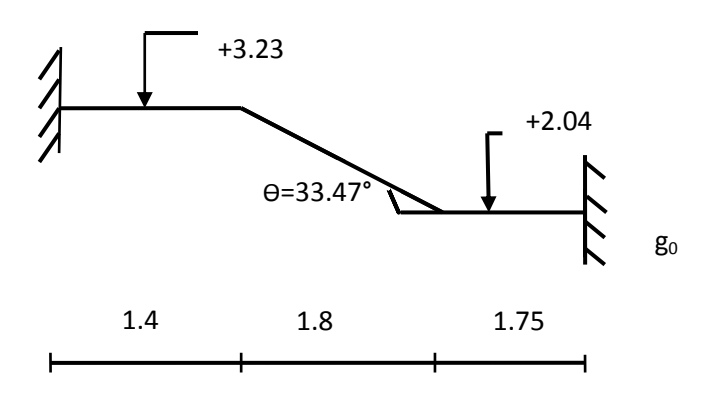

**Fig.III.42** : Poutre brisée

L=  $1.45+1.8$ / $\cos 33.47+1.75 = 5.35$ m

 $35.66$ *cm*  $\leq h \leq 53.5$ *cm*. 10  $\leq h \leq \frac{535}{15}$ 15  $\Rightarrow \frac{535}{15}$ 10  $\leq h \leq$ 15  $\frac{L}{h} \leq h \leq \frac{L}{h}$   $\Rightarrow$   $\frac{535}{h} \leq h$ Soit: h=40cm et b=30cm

#### **Vérification des conditions du RPA :**

b 20*cm* …………………vérifiée. h 30*cm* …………………vérifiée.

4 4  $\frac{h}{\cdot} \leq$ ……………………..vérifiée.

#### **Chargement repris par la poutre brisée**

 $g_0 = 0.3*0.4*25 = 3$ KN/m (poids propre de la partie horizontale).

g1=25\*0.4\*0.3/cos33.47=3.59KN/ml (poids propre de la partie inclinée).

Le poids du mur extérieur :  $g = 2.8*1.95$  = 5.46KN/ml.

Les charges transmises par l'escalier :

 $R_b = 22.79$ KN/ml,  $Rc = 23.03$  et  $R_v = 20.25$ LN/ml

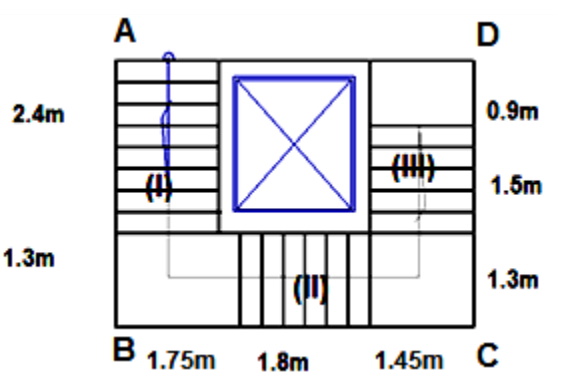

Avec :

R<sup>b</sup> : Réaction au point B de la première volée.

R<sub>c</sub>: Réaction au point C de la troisième volée.

R<sup>v</sup> : Réaction de la volée II.

Req **:** Charge équivalente sur la poutre.

Avec : Req= 21.94KN/ml (ELU)

Req= 15.78KN/ml (ELS)

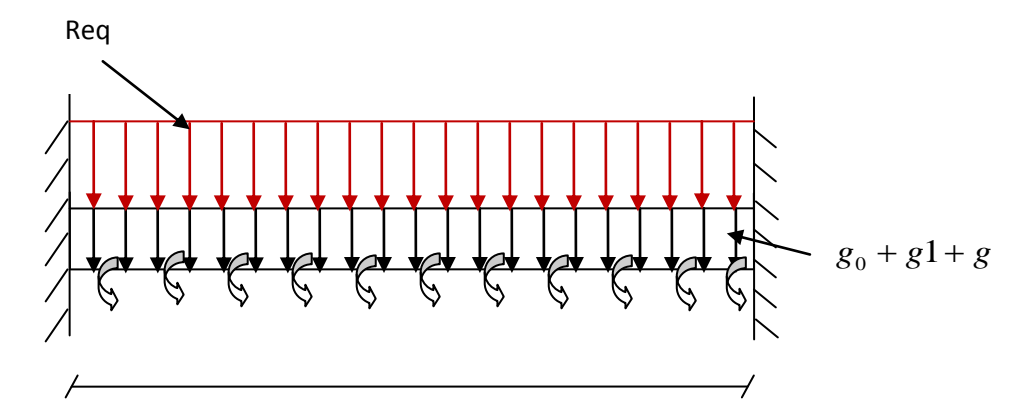

**Fif.III.43.** Schémas statique de la poutre brisée

### **Calcul des sollicitations**

 $P_u = 1.35 \times (g_0 + g_{1+}g) + R_{eq} = 1.35 \times (3 + 3.59 + 5.46) + 21.94 = 38.20$  KN/ml

$$
P_s = (g_0 + g_{1+} g) + R_{eq} = (3 + 3.59 + 5.46) + 15.78 = 27.83 \text{KN/ml}
$$
\n
$$
A L'ELU
$$
\n
$$
\begin{cases}\nM'_U = \frac{q_U * l^2}{24} = \frac{38.20 * 5^2}{24} = 39.79 \text{KN.m} \\
M_U^a = \frac{q_U * l^2}{12} = \frac{38.20 * 5^2}{12} = 79.58 \text{KN.m} \\
M'_S = \frac{q_S * l^2}{24} = \frac{27.83 * 5^2}{24} = 28.98 \text{KN.m}\n\end{cases}
$$
\n
$$
A L'ELS
$$
\n
$$
\begin{cases}\nM'_s = \frac{q_S * l^2}{24} = \frac{27.83 * 5^2}{24} = 57.97 \text{KN.m}\n\end{cases}
$$

#### **Calcul à la flexion**

### **Calcul à l'ELU**

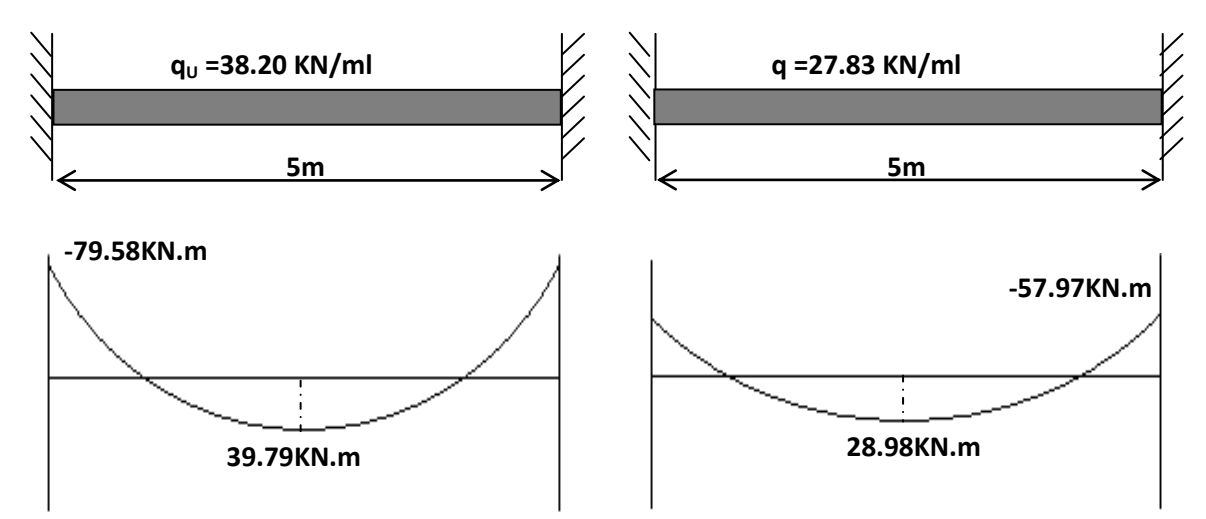

Valeurs des armatures longitudinales dans la poutre brisée :

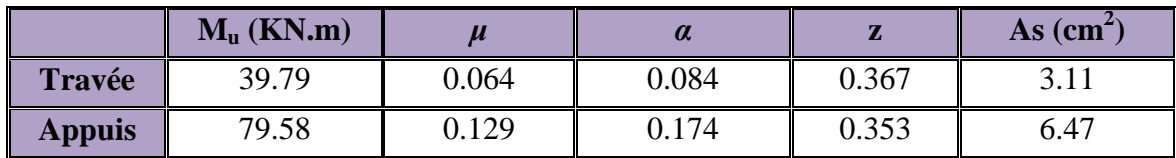

**Tableau.III.41.** armatures longitudinales dans la poutre brisée.

#### **Vérification à l'ELU :** (BAEL91)

#### **Vérification de la condition de non fragilité**

Amin =  $0.23$  bd\*f<sub>t28</sub> / fe.

Amin =  $0,23 * 30 * 38 *$ 400 2,1  $= 1,37$  cm<sup>2</sup>. 3.111.37 *<sup>t</sup> A* cm ………………………………………………….. Vérifiée. 6.47 1.37 *<sup>a</sup> A* cm…………………………………………………..Vérifiée. **Vérification au cisaillement**  $Vu = 23.03KN$  $\tau_u \leq \overline{\tau} = \min(0.2f_{c28}/\gamma_b; 5Mpa) \longrightarrow$  Fissuration Peu Nuisible

 $\tau u = V^{\text{max}}/ \text{bd} = \frac{23.03 \times 10^{-7}}{200 \times 10^{-7}} = 0.202 Mpa < 3.33 Mpa.$  $0.3*0,38$  $\frac{23.03*10^{-3}}{0.3*10^{-3}} = 0.202 Mpa < 3.33 Mpa$  $\overline{a}$ ……Pas risque de cisaillement.

#### **Vérification à l'ELS : [BAEL91]**

### **Vérification des contraintes dans le béton**

 $M_t^{ser} = 28.98 K N.m$ 

 $M^a = 57.97 K N.m$ 

La fissuration est peu nuisible donc la vérification à faire est :

$$
\sigma_{bc} = \frac{M_t^{ser} \times y}{I} \leq \overline{\sigma_b} = 0.6 \times f_{c28} = 15 MPa
$$

La position de l'axe neutre y est donnée par la résolution de l'équation ci-après :  
\n
$$
\frac{b \times y^2}{2} + 15(A_s + A_s) \times y - 15 \times (d \times A_s + d' \times A_s) = 0
$$
\n
$$
I = \frac{b}{3} \times y^3 + 15 \times [A_s \times (d - y)^2 - A_s] \times (y - d')^2]
$$

Les résultats de calcul des contraintes sont résumés dans le tableau suivant :

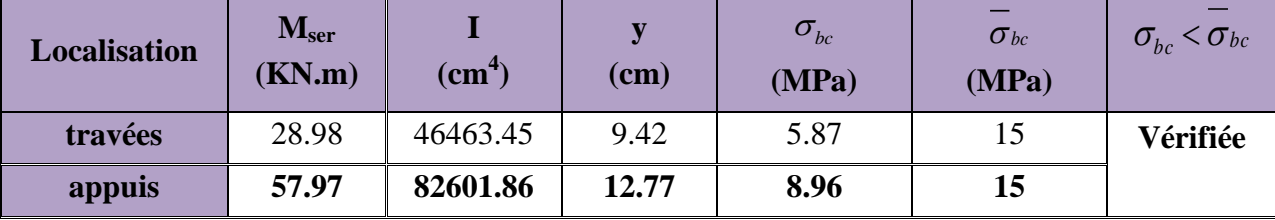

**Tableau.III.42** : Vérification des contraintes dans le béton.

#### **Etat limite d'ouverture des fissures**

Fissuration peu nuisible  $\Rightarrow$  pas de vérification à faire

#### **Etat limite de déformation**

$$
\frac{h_t}{l} = \frac{40}{500} = 0,08 > \frac{1}{16} = 0,0625
$$
\n
$$
\frac{A_s}{b * d} = 0.0022 \le \frac{2,4}{fe} = 0.0105
$$
\n
$$
\frac{A_s}{b * d} = 0.0022 \le \frac{2,4}{fe} = 0.0105
$$

Les conditions de la flèche sont vérifiées  $\Rightarrow$  la vérification à la flèche est inutile.

#### **Calcul à la torsion**

Le moment de torsion  $M_T$  est engendré par les charges ramenées par le palier et la volée, il est égal au moment aux extrémités (aux appuis).

L'expérience a montré que lorsqu'il s'agit d'une section pleine le noyau de la section ne joue aucun rôle à l'ELU de torsion c'est pourquoi on remplace la section pleine par une section creuse fictive.

Le principe consiste que la section réelle est remplacée par section creuse d'épaisseur égale à 1/6 de diamètre du cercle qu'il est possible d'inscrire dans le contour intérieure (BAEL article 3.2)

 $e = 30/6 = 5$  cm  $M_T = 13.66$ KN.m

 **Ferraillage :**  $\times f_e \times \Omega$  $=\frac{M_x \times \mu \times}{2}$ *e*  $t = \frac{m_t \times \mu \times r_s}{2 \times f_e \times \Omega}$  $A_i = \frac{M}{2}$ 2  $\mu\times\gamma$  $\Omega = (b-e)(h-e) = 0.0875m^2$  Avec  $e = b/6 = 0.05m$  $\mu = \frac{1}{2}b + 2h = 1.2m$ 3  $\frac{4}{5}b+2h=$  $\Rightarrow$   $A_l =$  $2 \times 400 \times 0,0875$  $13.66 \times 1.2 \times 1,15 \times 10^{-3}$  $\times$  400  $\times$  $\frac{\times 1.2 \times 1.15 \times 10^{-3}}{2.69}$  = 2.69cm<sup>2</sup>  $\tau$ <sub>t</sub> *e Mt*  $\times \Omega \times$  $=$ 2  $=\frac{13.00 \times 10}{2.000 \times 10} = 1.56 MPA$  $2 \times 0,0875 \times 0,05$  $\frac{13.66 \times 10^{-3}}{2.225 \times 10^{-3}} =$  $\times 0,0875\times$  $\times 10^{-}$ 

#### **Pour le ferraillage longitudinal :**

$$
As = A_{flexion} + \frac{1}{2}A_{torsion}
$$
  
En través : A=3.11+ $\frac{1}{2}$  × 2.69= 4.59cm<sup>2</sup>  
En appuis A=6.47+ $\frac{1}{2}$  × 2.69= 7.81cm<sup>2</sup>

Soit  $3HA14 = 4.62 \text{cm}^2$ 

Soit 3HA12+3HA14 =  $8.01 \text{cm}^2$ 

 **Calcul des armatures transversales :**  $A_T^{\text{Total}} = A_T^{\text{fs}} + A_T^{\text{t}}$ 

2

#### **a. la torsion**

$$
\frac{A_t \times f_e}{t \times \gamma_s} = \frac{M_T}{2 \times \Omega} \Rightarrow A_t = \frac{M_T \times t \times \gamma_s}{2 \times f_e \times \Omega} \quad \text{Avec}
$$

t : C'est l'espacement entre les armatures transversales. Soit l'espacement  $t = 20$  cm  $\Rightarrow$ 

$$
A_t = \frac{13.66 \times 10^{-3} \times 0.2 \times 1.15}{2 \times 400 \times 875 \times 10^{-4}} = 0.44 \text{cm}^2.
$$

#### **b. la flexion simple**

Soit un espacement  $t = 20$  cm t = 20 cm < min  $(0.9 \times d; 40 \text{ cm}) = \text{min} (34.2; 40) \text{ cm} = 34.2 \text{ cm}$ ............. Vérifiée.  $0.60 \text{ cm}^2$ . 400  $0.4 \times 0.3 \times 0.2$ f  $A_t = \frac{0.4 \times b \times t}{2.3 \times 10^{14}} = \frac{0.4 \times 0.3 \times 0.2}{1.08 \times 10^{14}} = 0.60$  cm<sup>2</sup> e  $t = \frac{0.4 \times b \times t}{t} = \frac{0.4 \times 0.3 \times 0.2}{400} =$  $A_T^{\text{Total}} = 1,08$  *cm*<sup>2</sup> soit un cadre  $\Phi$ 8 et un épingle  $\Phi$ 8= 1,51 *cm*<sup>2</sup>

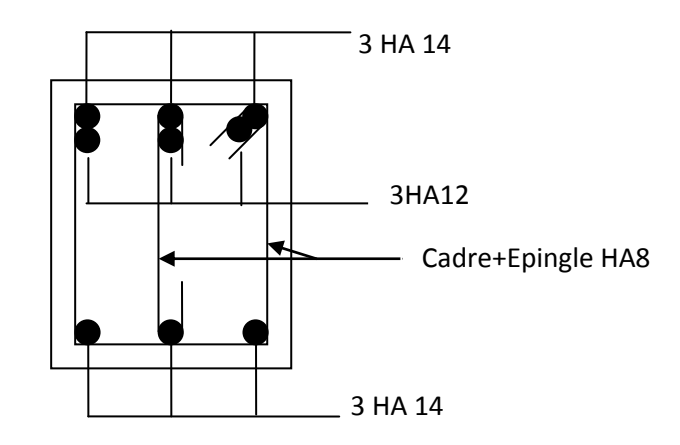

**Fig.III.45** : Schéma de ferraillage de la poutre brisée de l'escalier type II.

# III.6. Etude des poutres de chaînages

# **III.6.1. Définition**

Les poutres de chaînage, à calculer dans notre projet, sont des poutres horizontales en béton armé qu'on peut distinguer en deux types :

- **Type I :** les poutres noyées dans les planchers qui servent pour supporter le poids des murs en doubles cloisons.
- **Type II :** les poutres qui servent d'appuis pour les escaliers.

# III.6.2. Etude du chainage type I

### **Dimensionnement**

Les dimensions des poutres de chaînage sont donnée par :

- h : est égale à la hauteur du plancher = 25cm
- b : est égale à la largeur du mur = 30cm
- Selon le **RPA 99 (Art : 9.3.3) :**

$$
h \ge 15 \text{ cm et } b \ge \frac{2}{3} \times h
$$

D'où :  $h = 25$  cm et  $h = 30$  cm

### **Calcul des sollicitations**

Le chainage est conçu pour reprendre, outre son poids propre, le poids des cloisons.

Poids propre de chainage= $v_h * b * h = 25 * 0.25 * 0.3 = 1.87$ KN/m

Poids du mur=2.8\*(3.06-0.25)=7.86KN/m

 $D'$ où : q<sub>u</sub>=1.35\*(1.87+7.86)

 $q_s = 1.87 + 7.86$ 

$$
\Rightarrow \begin{cases} q_u = 13.13KN/m \\ q_s = 9.73KN/m \end{cases} \Rightarrow \begin{cases} M_u = \frac{12.71 \times 5^2}{8} = 41.04KN.m \\ M_s = \frac{9.42 \times 5^2}{8} = 30.40KN.m \end{cases}
$$

En travée  $M^{t}{}_{u} = 0.85 M^{t}{}_{u} \Rightarrow M^{t}{}_{u} = 34.88 KN.m$  $u^t u = 0.85 M_u \Rightarrow M_u^t = 34.88 KN.$ 

$$
M^t{}_s = 0.85 M_s \Longrightarrow M_s^t = 25.84 KN.m
$$

En appuis  $M^a{}_u = -0.5 M_u \Rightarrow M_u^a = -20.52 K N.m$  $u^a u = -0.5 M_u \Rightarrow M_u^a = -20.52 KN.$ 

$$
M^{a}_{s} = -0.5 M_{0s} \Longrightarrow M_{s}^{a} = -15.20 K N.m
$$

#### **Le ferraillage :**

 $d = 23cm$ 

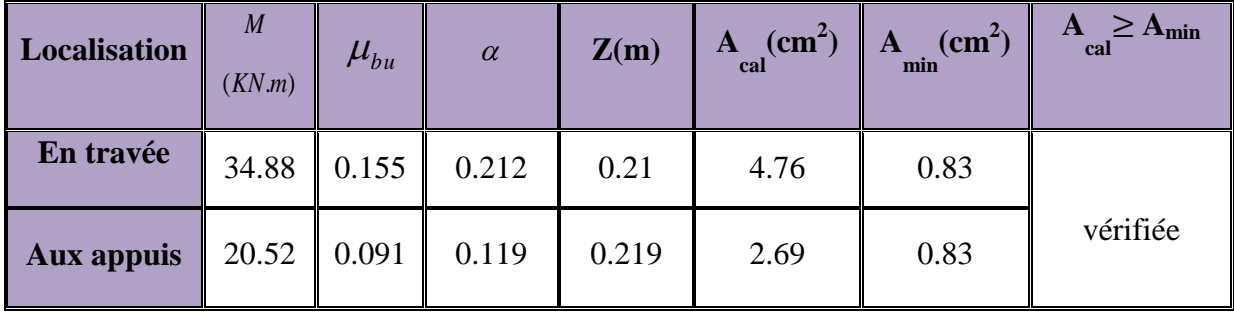

**Tableau.III.43**.Ferraillage de la poutre de chainage type I

#### **Vérifications à l'E.L.U**

### **Armature transversales**

$$
\phi_t \le \min(\frac{h}{35}; \frac{b}{10}; \phi_t) \Rightarrow \phi_t \le 0.71 \text{mm}; \phi_t = 6 \text{mm}
$$

Soit :  $A_t = 1$ cadreø6 + epingleø6 = 0.85cm<sup>2</sup>

#### **Les espacements**

 $S_t \le \min(0.9 \times d; 40 cm) = 20.7 cm$ 

$$
S_t \le \frac{A_t \times f_e}{0.4 \times b} = 34cm
$$
  

$$
S_t \le \frac{0.9 \times A_t \times f_e}{b \times (\tau_u - 0.3 \times f_{c28})} < 0
$$

Selon RPA2003 (Article 9.3.3), l'espacement est  $S_t \le \min(h; 25cm) = 25cm$ .

On adopte  $S_t = 15$ *cm*.

### **Vérification à l'effort tranchant**

$$
V_u = q_u \times \frac{l}{2} = 32.82KN.
$$
  
\n
$$
\tau_u = \frac{V_u}{b \times d} = 0.552MPa.
$$
  
\n
$$
\overline{\tau}_u = \min(0.2 \times \frac{f_{c28}}{r_b}; 5MPa) = 3.33F.P.N
$$
  
\n
$$
\Rightarrow \tau_u < \overline{\tau}_u \quad \dots \quad \text{C'est vérifié.}
$$

#### **Vérifications à l'ELS**

**Vérification de la contrainte dans le béton**

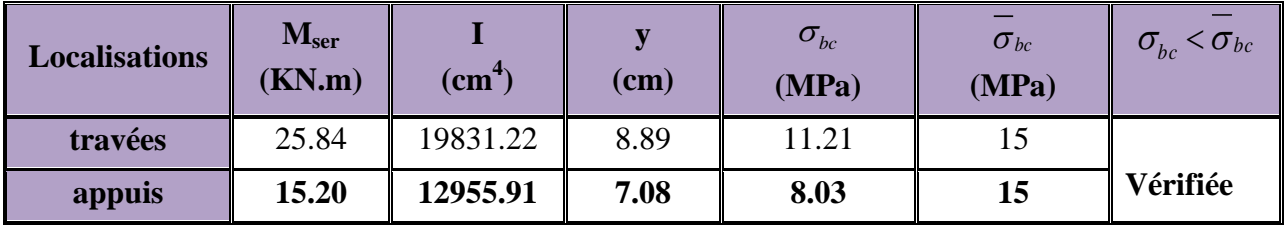

**Tableau.III.44**.Vérification des contraintes dans le béton.

**Le choix des armatures**

Pour le choix des armatures longitudinales on adopte :

- **2HA16+1HA14 = 5.56 cm<sup>2</sup>** ................................En travée
- **3HA12 = 3.39 cm<sup>2</sup>** .............................................aux appuis.

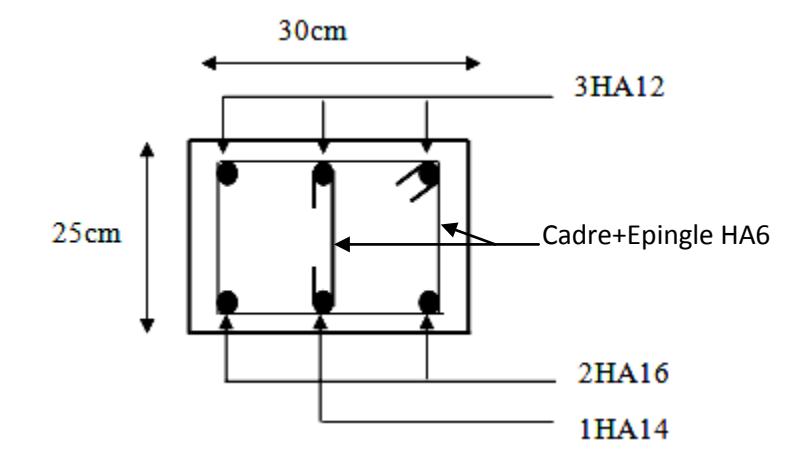

**Fig.III.46** : Schéma de ferraillage de la poutre de chaînage type I.
## III.6.3. Etude du chainage type II

Son étude sera faite à la flexion simple et à la torsion.

#### **Dimensionnement**

La portée maximale de la poutre de chaînage est : L<sub>max</sub>=5m Selon la condition de la flèche

$$
\frac{l_{\max}}{15} \le h \le \frac{l_{\max}}{10} \Rightarrow 33.33cm \le h \le 50cm
$$

Soit : h =40 cm $\Rightarrow$ la section de la poutre à adopter est : b  $\times$  h = 30  $\times$ 40 cm<sup>2</sup>.

#### **Etude à la flexion simple**

#### **Charge supportées par la poutre**

Poids propre de chainage :  $P_p = \gamma_b \times b \times h = 25 \times 0.3 \times 0.4 = 3 \text{KN/m}$ 

Réaction de l'escalier :

 $\overline{\mathcal{L}}$  $Rv1 = 19.26KN/ml......$ ELS  $Rv1 = 26.70KN./ml......$ ELU  $\overline{\mathfrak{l}}$  $Rv2 = 16.54$ KN/ml........ELS  $Rv2 = 23.03KN./ml.... ELU$  $\overline{\mathfrak{l}}$  $\begin{cases} \text{Req} = 17.9 \text{KN/ml} \dots \text{ELS} \end{cases}$  $\lceil$ Req = 24.86KN./ml....... ELU

#### **Combinaisons de charges**

 $P_u = 1.35 \times P_p + R = 1.35 \times 3 + 24.86 = 28.91$  KN/ml  $P_s = P_p + R = 3 + 17.9 = 20.9$  KN/ml

#### **Calcul des sollicitations**

$$
\Rightarrow \begin{cases} q_u = 28.91KN/m \\ q_s = 20.9KN/m \end{cases} \Rightarrow \begin{cases} M_u = \frac{28.91 \times 5^2}{8} = 90.34KN.m \\ M_s = \frac{20.9 \times 5^2}{8} = 65.31KN.m \end{cases}
$$

En travée  $M^{t}{}_{u} = 0.85 M^{t}{}_{u} \Rightarrow M^{t}{}_{u} = 76.78 K N.m$  $u^t u = 0.85 M_u \Rightarrow M_u^t = 76.78 KN.$  $M^t{}_s = 0.85 M_s \Rightarrow M_s^t = 55.13 K N.m$  $s^t{}_s = 0.85 M_s \Rightarrow M_s^{t} = 55.13 KN.$ 

En appuis  $M^a{}_u = -0.5 M_u \Rightarrow M_u^a = -45.17 K N.m$  $u^a u = -0.5 M_u \Rightarrow M_u^a = -45.17 K N.$ 

$$
M^{a}_{s} = -0.5 M_{0s} \Longrightarrow M_{s}^{a} = -32.65 KN.m
$$

#### **Le ferraillage**

 $d = 38cm$ 

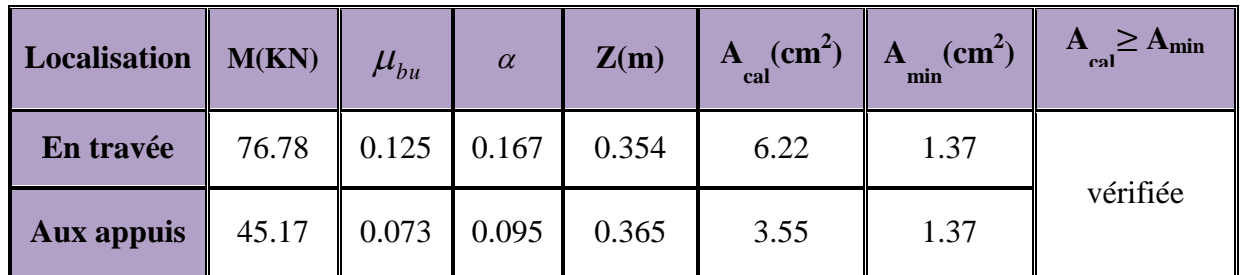

**Tableau.III.45**.Ferraillage de la poutre de chainage type II

#### **Vérifications à l'E.L.U**

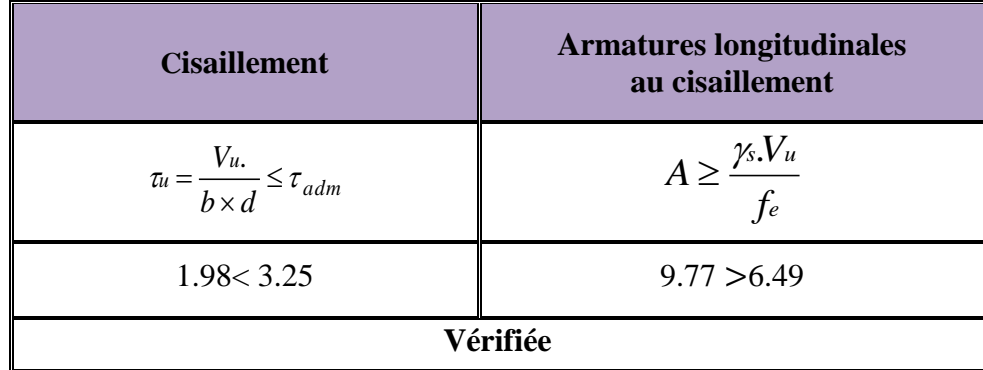

#### **Tableau.III. 46**.Vérification à l'ELU

#### **Vérification à l'E.L.S**

#### **Etat limite d'ouverture de fissures**

L'état de fissuration est peu nuisible, donc aucune vérification à faire.

**Vérification des contraintes de compression dans le béton**

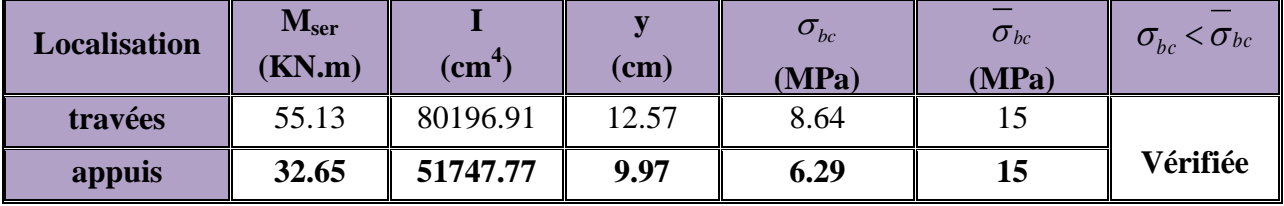

**Tableau.III.47**.Vérification des contraintes dans le béton.

#### **Vérification de la flèche (CBA93.art(B.6.5.3))**

La vérification de la flèche est nécessaire si les conditions suivantes ne sont pas satisfaites

(1) : 
$$
\frac{h}{l} = \frac{40}{500} = 0.08 \ge \frac{1}{16} = 0.062...
$$

(2) : 
$$
\frac{h}{b} = 1.33 \ge \frac{M_t}{10 \times M_0} = \frac{55.13}{10 \times 65.31} = 0,08
$$
...........Condition vérifiée.  
\n(3) :  $\frac{A}{b \times d} = \frac{6.22}{30 \times 38} = 0,0054 \le \frac{4.2}{f_e} = 0,0105$ ........... Condition vérifiée.

Donc il n'est pas nécessaire de vérifiée la flèche.

#### **Etude à la torsion**

Le moment de torsion  $M_T$  est engendré par les charges ramenées par le palier et la volée, il est égal au moment aux extrémités (aux appuis).

 $M_T = 11.87$ KN.m

### **Contrainte de cisaillement due à la torsion**

$$
e = \frac{\varphi}{6}; \varphi = \min(b ; h) = 30 \text{cm} \Rightarrow e = \frac{30}{6} = 5 \text{ cm}.
$$
  
\n
$$
\Omega = (b - e) \times (h - e) = (30 - 5) \times (40 - 5) = 875 \text{ cm}^2.
$$
  
\n
$$
\tau_T = \frac{11.87 \times 10^{-3}}{2 \times 875 \times 10^{-4} \times 5 \times 10^{-2}} = 1.35 \text{M pa}
$$

On doit vérifier que  $\tau \leq \tau_{\text{adm}}$ 

$$
Avec: \tau = \sqrt{\tau_T^2 + \tau_u} = \sqrt{1.35^2 + 1.98^2} = 2.39 \, MPa
$$

 $\tau = 2.39 \text{ Mpa} < \tau_{\text{adm}} = 3.25 \text{ Mpa} \Rightarrow \text{Pas}$  de risque de rupture par cisaillement.

#### **Armatures longitudinale à la torsion**

La section d'armatures longitudinales est donnée par :

$$
A_1 = \frac{M_T \times \mu \times \gamma_s}{2 \times f_e \times \Omega} \quad \text{avec :}
$$

$$
\mu
$$
: C'est le périmètre de la surface $\Omega$ .

$$
\mu = 2 \times [(b - e) + (h - e)] = 2 \times [(30 - 5) + (40 - 5)] = 120 \text{ cm}
$$
  
\n
$$
A_1 = \frac{11.87 \times 10^{-3} \times 1.20 \times 1.15}{2 \times 400 \times 875 \times 10^{-4}} = 2.34 \times 10^{-4} \text{ m}^2.
$$
  
\n
$$
A_1 = 2.34 \text{ cm}^2
$$

#### **Armatures transversales**

#### **1. A la torsion**

$$
\frac{A_t \times f_e}{t \times \gamma_s} = \frac{M_T}{2 \times \Omega} \Rightarrow A_t = \frac{M_T \times t \times \gamma_s}{2 \times f_e \times \Omega}
$$

Avec :

t : C'est l'espacement entre les armatures transversales. Soit  $t = 20$  cm  $\Rightarrow$ 

$$
A_{t} = \frac{11.87 \times 10^{-3} \times 0.2 \times 1.15}{2 \times 400 \times 875 \times 10^{-4}} = 0.39 \text{cm}^{2}.
$$

#### **2. A la flexion simple**

Soit un espacement  $t = 20$  cm

 $t = 20$  cm  $<$  min  $(0.9 \times d; 40 \text{ cm}) = \text{min} (34.2; 40)$  cm  $= 34.2$  cm............. Vérifiée  $0.60 \text{ cm}^2$ . 400  $0.4 \times 0.3 \times 0.2$ f  $A_t = \frac{0.4 \times b \times t}{a} = \frac{0.4 \times 0.3 \times 0.2}{100} = 0.60$  cm<sup>2</sup> e  $t = \frac{0.4 \times b \times t}{t} = \frac{0.4 \times 0.3 \times 0.2}{400} =$ 

#### **Conclusion pour le ferraillage de la poutre de chainage type II**

#### **1. Armatures transversales**

 $A_t = A_{ttorsion} + A_{tflexion} = 0.39 + 0.60 = 0.99$  cm<sup>2</sup>.

On prend un cadre de  $\phi$ . 8 et une épingle  $\phi$ . 8

L'espacement  $t = 20$  cm.

#### **2. Armatures longitudinales**

Pour le choix des armatures longitudinales on adopte :

- **2HA16+1HA14 = 5.56 cm<sup>2</sup>** ................................Aux appuis.
- **3HA14 + 3HA12 = 8.01 cm<sup>2</sup>** ................................En travée.

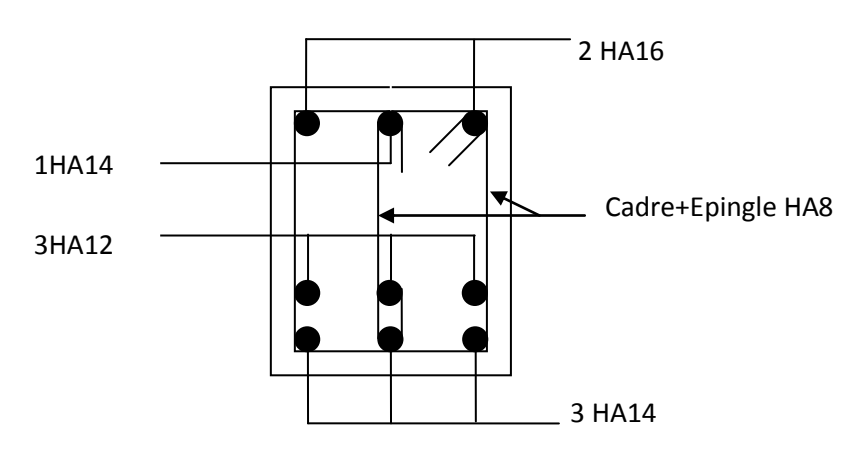

**Fig.III.47** : Schéma de ferraillage de la poutre de chaînage type II.

# IV.1. Introduction

Le séisme est un phénomène naturel, qui peut induire des dégâts matériels et humains. Il correspond à un mouvement du sol libérant une énergie de déformation importante selon son intensité. Vue que le projet est situé dans une zone de moyenne sismicité cela impose la nécessite de l'étude du comportement dynamique de la structure qui a pour but l'estimation des valeurs caractéristiques les plus défavorables de la réponse sismique et le dimensionnement des éléments de résistance, afin d'obtenir une sécurité satisfaisante pour l'ensemble de l'ouvrage et d'assurer le confort des occupants.

La détermination d'un modèle qui répond aux exigences de la conception parasismique et le choix judicieux de système de contreventement fait l'objet de ce chapitre.

On fait souvent appel à un modèle mathématique de calcul à base d'élément finis qui permettent de simplifier suffisamment le problème pour pouvoir l'analyser, Le logiciel utiliser est le SAP2000.

# IV.2. Objectifs et exigences

Les premières exigences, lors de la conception d'une structure, sont données par les normes de construction dans le cas de situations non sismiques. A celles-ci, viennent s'ajouter des normes assignées à la construction de structures en zone sismique. En effet, la conception parasismique ne se limite pas au seul dimensionnement, mais met en jeu de nombreux facteurs comme la rigidité, la capacité de stockage ou la dissipation d'énergie.

# IV.3. Méthodes de calcul

Le RPA99 version 2003 propose trois méthodes de calcul des sollicitations :

- 1. La méthode statique équivalente.
- 2. La méthode d'analyse modale spectrale.
- 3. La méthode d'analyse dynamique par accélérogrammes.

## IV.3.1. Méthode statique équivalente

L'analyse statique équivalente du contreventement des bâtiments peut être effectuée, soit en modèle discontinu, soit en modèle continu. Le premier est plus conforme à la réalité mais nécessite, l'emploi d'un ordinateur ; le deuxième est moins conforme à la réalité mais permet la résolution approximative du problème avec des moyens de calcul plus modestes.

Le calcul par analyse statique équivalente est utilisé pour les structures de bâtiments considérés comme réguliers.

Les codes parasismiques modernes autorisent de conduire l'analyse de ces ouvrages sous les actions sismiques par des méthodes simplifiées ne prenant en compte que le mode fondamental de vibration dans deux directions perpendiculaires successives. La forme de ces modes fondamentaux peut être soit spécifiée forfaitairement dans les codes, soit calculée de manière approchée.

L'analyse statique équivalente permet d'avoir des résultats conservatifs (pour les efforts, les contraintes ou les déplacements) par le fait que la masse totale en vibration est intégrée dans le **mode fondamental.**

## On appelle mode fondamental de la structure (ou premier mode) le mode correspondant à la fréquence la plus basse.

 $\div$  **Calcul de la force sismique totale :** RPA99 (Article 4.2.3)

La force sismique *V*; appliquée à la base de la structure, doit être calculée successivement dans les deux directions horizontales et orthogonales selon la formule :

$$
V_{st} = A \times D \times Q \times \frac{1}{R} \times W
$$

 *A* **: Coefficient d'accélération de la zone,** dépend du groupe de la structure et de la zone sismique donné par le tableau 4.1 page 26 du RPA.

Groupe d'usage 2 Zone sismique : IIa Dans notre cas on a  $\implies$  A = 0.15

 *R* **: Coefficient de comportement global de la structure,** Sa valeur est donnée par le tableau 4.3 page 28 du RPA**,** il est fonction du système de contreventement.

Pour notre structure, on a un contreventement mixte voiles- portiques avec justification de l'interaction, donc :  $R = 5$ 

*Q* **: Facteur de qualité.**

Sa valeur de *Q* est déterminée par la formule :

$$
Q = I + \sum_{i}^{6} Pq
$$
 \t\t\t **RPA99** (Formule 4.4)

 $\bullet$ *q p* : est la pénalité à retenir selon que les critères de qualité q est satisfait ou non, donnée par le tableau 4.4 du [RPA]

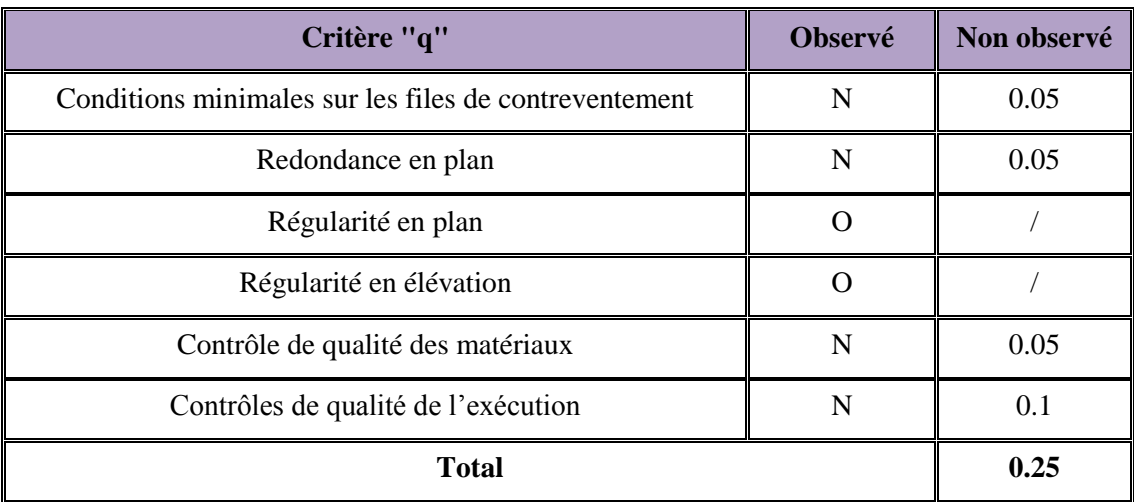

**Tableau ІV.1 :** Valeurs des facteurs de qualité.

 $Q_x = Q_y = 1.25$ 

#### *W* **: Poids total de la structure.**

La valeur de W comprend la totalité des charges permanentes pour les bâtiments d'habitation. Il est égal à la somme des poids *W i* **;** calculés à chaque niveau (i) :

$$
W = \sum_{i=1}^{n} Wi
$$
 avec  $W_i = W_{Gi} + \beta \times W_{Qi}$  RPA99 (Formule 4.5)

*Gi W* : Poids dû aux charges permanentes et à celles des équipements fixes éventuels, solidaires à la structure.

*WQi* : Charges d'exploitation.

 $\beta$ : Coefficient de pondération, il est fonction de la nature et de la durée de la charge d'exploitation donné par le tableau 4.5 (RPA99).

 $-\beta = 0.30 \implies$  usage commerciale

 $-\beta = 0.20 \implies$  usage d'habitation

Concernant notre projet on a des niveaux à usage d'habitation, donc le coefficient de pondération  $\text{est }\beta = 0.20.$ 

Le poids total de la structure a été calculé en utilisant le logiciel SAP2000 la valeur trouvé est : *W* **=** 31678.267 *KN.*

#### **Estimation de la période fondamentale de la structure**

La période empirique peut être calculée de deux manières :

1- T1 = 
$$
C_T \cdot h_N^{-3/4}
$$
  
2- T<sub>2</sub>=0.09× $\frac{h_N}{\sqrt{D'}}$  (Formula 4-7)  
3- D. 1.2 = 2

Avec :  $T = 1.3 \times min(T_1; T_2)$ 

*h*<sub>N</sub> = 32.47 m : La hauteur mesurée en mètre à partir de la base de la structure jusqu'au dernier niveau

 $C<sub>r</sub>$ : Coefficient fonction du système de contreventement, du type de remplissage.

 $\Rightarrow$   $C_T = 0.05$ 

$$
= 0.05
$$
 RPA (tableau 4.6)

D' : est la dimension du bâtiment mesurée à sa base dans la direction de calcul considérée.

On prend la plus petite valeur pour T.

 $D'où : T_1 = 0.6827s.$ 

 $Sens(x): D'=16.7m \Rightarrow Tx=0.7188s$ Sens(y):  $D' = 12.9 \text{ m} \Rightarrow Ty = 0.8178 \text{ s}$ 

Donc la période fondamentale statique majorée de 30 % est :

 $\overline{\mathcal{L}}$  $T_{S_y} = 1.3 \times \text{min}(0.8178; 0.6827) = 0.8875s$  $T_{S_x}$  = 1.3 × min(0.7188;0.6827) = 0.8875*s* 

#### $\circ$  **Valeur de**  $T_1$ **et** $T_2$

T1, T2 : Périodes caractéristiques associées à la catégorie de site (RPA **99** tableau 4-7)

*C<sub>r</sub>* : Coefficient fonction du système de contrever<br>  $\Rightarrow C_T = 0.05$ <br>  $\Rightarrow C_T = 0.05$ <br>  $\Rightarrow C_T = 0.05$ <br>  $\Rightarrow$  cst la dimension du bâtiment mesurée à sa bas<br>  $\Rightarrow$  On prend la plus petite valeur pour T.<br>  $\Rightarrow$  On  $\Rightarrow$  Tra  $= 16.7m \Rightarrow$ Sol meuble  $\Rightarrow$  Site (S3)  $\overline{\mathcal{L}}$ ↑  $\left($  $=$  $=$  $\Rightarrow$  $T_2 = 0.5 s$  $T_1 = 0.15 s$ 0.5 0.15 2 1 2 / 3  $\sum_2 \prec T_y \prec 3.0 \, s \Rightarrow D_y = 2.5 \times \eta \times \left| \frac{I_2}{T} \right|$  $2/3$  $\sum_{2} \prec T_{x} \prec 3.0 s \Longrightarrow D_{x} = 2.5 \times \eta \times \left| \frac{I_{2}}{T} \right|$  $\overline{\phantom{a}}$ J  $\setminus$  $\overline{\phantom{a}}$  $\mathsf{I}$  $\setminus$ ſ  $\Rightarrow D_v = 2.5 \times \eta \times$ J  $\setminus$  $\overline{\phantom{a}}$  $\setminus$ ſ  $\Rightarrow D_r = 2.5 \times \eta \times$ *y*  $y \rightarrow 0.0$   $y \rightarrow D_y - 2.0$   $\land$   $\eta \rightarrow$   $\frac{1}{T}$ *x*  $\sum_{x}$   $\sum x \cdot \sum x - 2 \cdot \sum x \cdot \sum x$  $T_2 \prec T$ <sup>2</sup>  $\prec$  3.0s  $\Rightarrow$   $D_v = 2.5 \times \eta \times \left( \frac{T}{T} \right)$  $T_2 \prec T_x \prec 3.0 \, s \Rightarrow D_x = 2.5 \times \eta \times \left( \frac{T}{T} \right)$ Tel que :  $(2 + \xi)$ 7  $\eta = \sqrt{\frac{2}{(2+\xi)}}$  facteur de correction d'amortissement. **RPA** (Art 4.3.3)

Avec : D : facteur d'amplification dynamique moyen selon la direction considérer  $\xi(\%)$  : est le pourcentage d'amortissement critique fonction du matériau constitutif, du type de remplissage (RPA Tableau 4-2)

Construction auto stable  $\rightarrow$   $\xi = 7\%$ Contreventement par voiles  $\rightarrow$   $\xi = 10\%$  **RPA** (Art 4.2.3)

Donc, pour une construction mixte on prend la moyenne  $\Rightarrow$  $\overline{\mathcal{L}}$ ┤  $\int$  $=$  $=$ 0.816 8.5%  $\eta$  $\xi$ 

 $D'ou: D_x = 1.39$  ;  $D_y = 1.39$ 

#### o **Calcul de l'effort tranchant**

$$
V_{st} = \frac{A \times D \times Q}{R} \times W
$$
  
\n
$$
Sens(x) : V_{stx} = \frac{0.15 \times 1.39 \times 1.25}{5} \times 31678.267 \Rightarrow V_{stx} = 1651.23 KN
$$
  
\n
$$
Sens(y) : V_{sty} = \frac{0.15 \times 1.39 \times 1.25}{5} \times 31678.267 \Rightarrow V_{sty} = 1651.23 KN
$$
  
\n
$$
Sens(x) : 0.8V_{stx} = 0.8 \times 1651.23 = 1320.98 KN
$$

 $Sens(y): 0.8V_{\text{stv}} = 0.8 \times 1651.23 = 1320.98KN$ 

## IV.3.2. La méthode d'analyse dynamique par accélérogrammes.

Cette méthode peut être utilisée au cas par cas par un personnel qualifié, ayant justifié auparavant le choix des séismes de calcul et des lois de comportement utilisées ainsi que la méthode d'interprétation des résultats et les critères de sécurité à satisfaire.

## IV.3.3.Méthode d'analyse modale spectrale

L'analyse dynamique se prête probablement mieux à une interprétation réaliste du comportement d'un bâtiment soumis à des charges sismiques que le calcul statique prescrit par les codes. Elle servira surtout au calcul des structures dont la configuration est complexe ou non courante et pour lesquelles la méthode statique équivalente reste insuffisante ou inacceptable ou autre nonconforme aux conditions exigées par le RPA 99/version2003 pour un calcul statique équivalent.

Pour les structures symétriques, il faut envisager l'effet des charges sismiques séparément suivant les deux axes de symétrie, pour les cas non symétriques l'étude doit être menée pour les deux axes principaux séparément.

Par cette méthode, il est recherché, pour chaque mode de vibration le maximum des effets engendrés dans la structure par les forces sismiques représentées par un spectre de réponse de calcul suivant :

Sens(y): 0.8V<sub>sty</sub> = 0.8×1651.23=1320.98KN  
\nIV.3.2. La méthode d'analyse dynamique par accélérogrammes.  
\nCette méthode peut être utilisé au cas par cas par un personnel qualité, ay  
\naupparavant le choix des séismes de calcul et des lois de comportement utilisées ain  
\nHv.3.3. Méthode d'analyse modeles spectrale  
\nL'analyse dynamique se prête probablement miex à une interpretation réalise du com  
\nd'un biáiment somis à des charges isimiques que le calcul statique present par les ce  
\nsevira surtout au calcul des structures dont la configuration est complex  
\npour lesquelles la méthode d'antodes statques équivalent reste insuffixante ou inacceptable ou  
\nconforme aux conditions exigées par le RPA 99/version2003 pour un calcul statique éq  
\nPour les structures symétriques, il faut envisager l'effet des charges isimiques un  
\nendeur axes plèncique, pour les cas non symétriques l'étude doit être mené  
\ndeur axes principaux séperément.  
\nPer cette méthode, il est recherhé, pour chaque mode de vibration le maximum  
\nPergentés dans la structure par les forces isimiques représentées par un spectre de re  
\ncalcul suivant :  
\n
$$
\left.\int_{2.5 \times \pi \times (1.25A) \times} \left(\frac{Q}{R}\right) \left(\frac{T}{R}\right)^{2/3} \right|_{1.5} = T_5 \times T_2
$$
\n
$$
\left.\int_{2.5 \times \pi \times (1.25A) \times} \left(\frac{Q}{R}\right) \left(\frac{T}{R}\right)^{2/3} \times \left(\frac{Q}{R}\right)^{7/3} \times \left(\frac{Q}{R}\right)^{7/3} \times \left(\frac{Q}{R}\right)^{7/3} \times \left(\frac{Q}{R}\right)^{7/3} \times \left(\frac{Q}{R}\right)^{7/3} \times \left(\frac{Q}{R}\right)^{7/3} \times \left(\frac{Q}{R}\right)^{7/3} \times \left(\frac{Q}{R}\right)^{7/3} \times \left(\frac{Q}{R}\right)^{7/3} \times \left(\frac{Q}{R}\right)^{7/3} \times \left(\frac{Q}{R}\right)^{7/3} \times \left(\frac{Q}{R}\right)^{7/3} \times \left(\frac{Q}{R}\right)^{7/3} \times \left(\frac{Q}{R}\right)^{7/3} \times \left(\frac{Q}{R
$$

Avec :  $\left\langle R$  : coefficient de comportement de la structure.

T1, T2 : périodes caractéristiques associées a la catégorie du site.

 *Q* : Facteur de qualité.

Après calcul ; le spectre obtenu est représenté sur la figure suivante sous forme de courbe : Tant que les calculs dynamiques sont aussi complexes on va faire appel au logiciel (SAP2000).

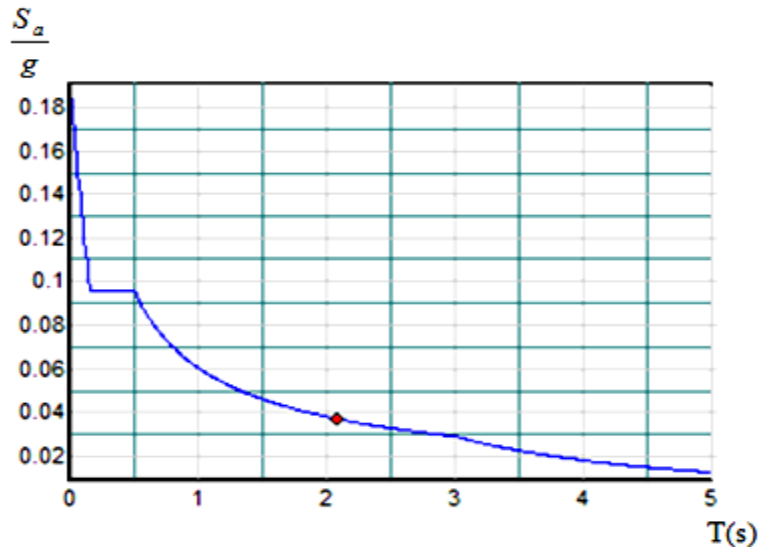

**Fig.IV.1** : Spectre de calcul.

#### **Description du logiciel SAP 2000**

Le SAP2000 est un logiciel de calcul et de conception des structures d'ingénierie particulièrement adapté aux bâtiments et ouvrages de génie civil, il permet en un même environnement la saisie graphique des ouvrages avec une bibliothèque d'éléments autorisant l'approche du comportement de ce type de structure, il offre de nombreuses possibilités d'analyse des effets statiques et dynamiques avec des compléments de conception et de vérification des structures en béton armé, charpente métallique …

Le logiciel facilite considérablement l'interprétation des résultats en offrant notamment la possibilité de visualiser : La déformée du système, les diagrammes des efforts et courbes enveloppées, les champs de contraintes, les modes propres de vibration…

Ce logiciel est basé sur la méthode des éléments finis.

## IV.4. Exigences du RPA99/V2003 pour les systèmes mixtes

D'après l'article (3.4.4.a), les voiles de contreventement doivent reprendre au plus 20% des sollicitations dues aux charges verticales.

- o Les voiles et les portiques reprennent simultanément les charges horizontales proportionnellement à leurs rigidités relatives ainsi que les sollicitations résultant de leurs interactions à tous les niveaux.
- o Les portiques doivent reprendre, outre les sollicitations dues aux charges verticales, au moins 25% de l'effort tranchant de l'étage.
- o D'après l'article (4.2.4), les valeurs de T (périodes) calculées à partir du logiciel SAP2000 ne doivent pas dépasser celles estimées à partir des formules empiriques données par le RPA de plus de 30%.
- o D'après l'article (4.3.4), les modes de vibration à retenir dans chacune des deux directions d'excitation doit être tel que :
- la somme des masses modales effectives pour les modes retenus soit égale à 90% au moins de la masse totale de la structure.
- Tous les modes ayant une masse modale effective supérieure à 5% de la masse totale de la structure soient retenus pour la détermination de la réponse totale de la structure.
- Le minimum des modes à retenir est de trois (03) dans chaque direction considérée.

# IV.5. Interprétation des résultats de l'analyse dynamique

Dans le but de satisfaire les règles imposées par le règlement parasismique algérien RPA99/Version 2003, plusieurs essais de disposition de voiles ont été testés et on a opté pour la disposition qui suit.

Les modes de vibration et la disposition des voiles sont montrés sur les figures suivantes :

## IV.5.1. disposition des voiles de contreventement

## IV.5.1.1. Première disposition

C'est la disposition proposée par le bureau d'étude.

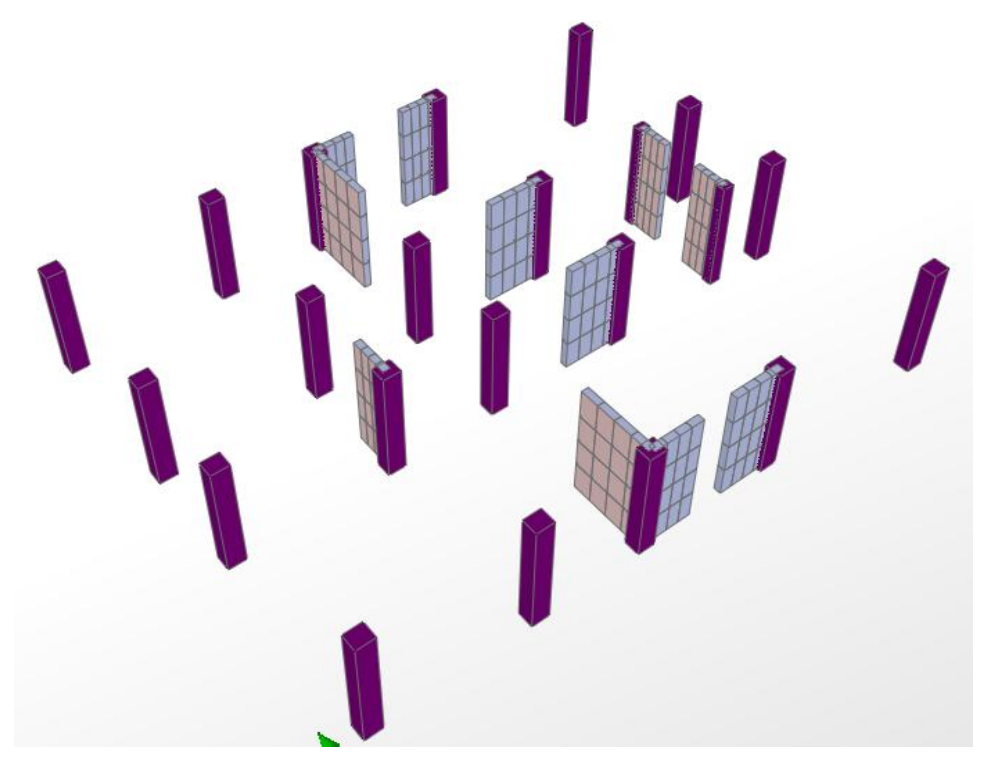

**Fig.IV.2** : 1ère disposition des voiles

La figure (IV.3) montre le premier mode de vibration obtenu avec une telle disposition. On voit bien qu'il ya une torsion dans ce premier mode. C'est pour cette raison que nous avons eu recours à une autre disposition.

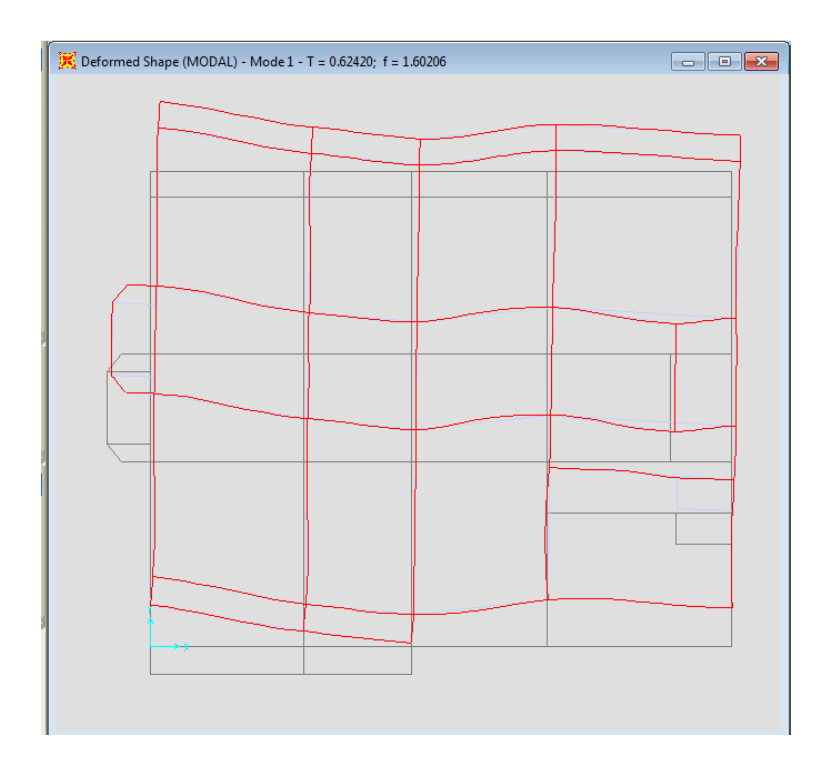

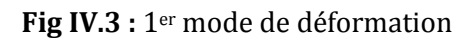

# IV.5.1. 2. Deuxième disposition

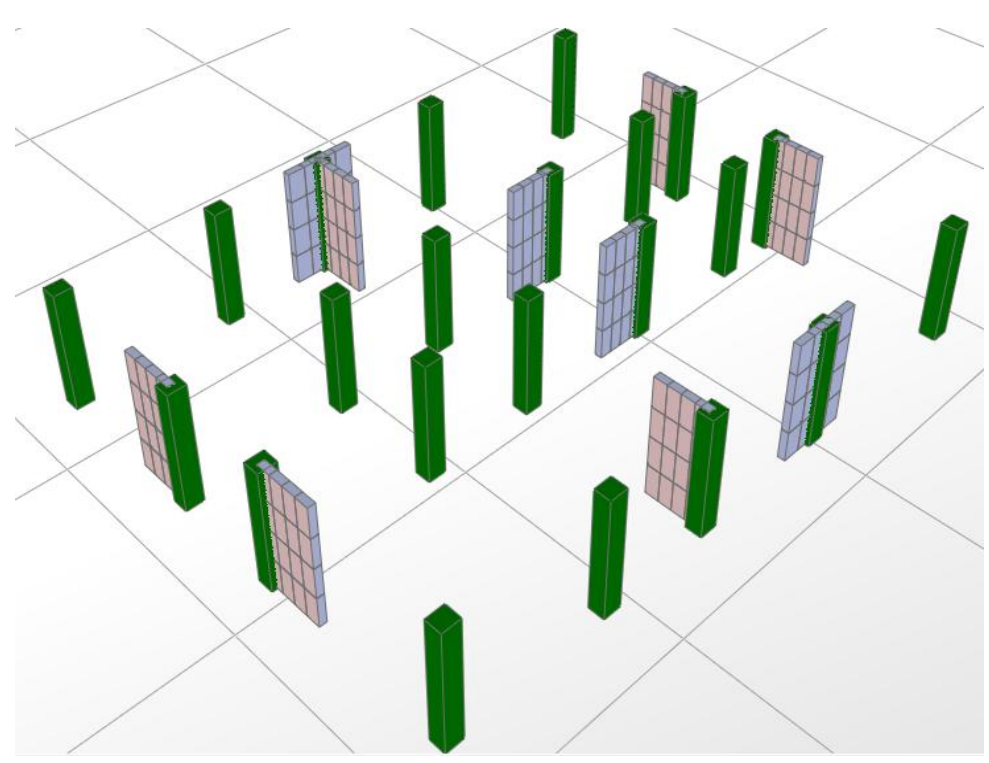

Fig. IV.4 : 2<sup>éme</sup> Disposition des voiles.

#### 1. Périodes de vibration et taux de participation massique

Le taux de participation massique tel qu'il est exigé par le RPA99-2003 doit être supérieur à 90% .le tableau suivant donne la participation massique pour chaque mode :

| <b>StepType</b> | <b>StepNum</b> | <b>Period</b> | <b>UX</b>  | <b>UY</b>  | <b>SumUX</b> | <b>SumUY</b> |
|-----------------|----------------|---------------|------------|------------|--------------|--------------|
| <b>Mode</b>     | 1              | 0.865085      | 0.7735     | 0.00252    | 0.7735       | 0.0025       |
| <b>Mode</b>     | $\overline{2}$ | 0.842862      | 0.00245    | 0.7632     | 0.7759       | 0.7657       |
| <b>Mode</b>     | 3              | 0.631062      | 0.00123    | 0.00045    | 0.7771       | 0.7661       |
| <b>Mode</b>     | $\overline{4}$ | 0.376756      | 0.00006144 | 0.00327    | 0.7772       | 0.7694       |
| <b>Mode</b>     | 5              | 0.305279      | 0.03712    | 0.00544    | 0.8143       | 0.7748       |
| <b>Mode</b>     | 6              | 0.298864      | 0.01596    | 0.06913    | 0.8303       | 0.8440       |
| <b>Mode</b>     | $\tau$         | 0.292719      | 0.06312    | 0.03877    | 0.8934       | 0.8827       |
| <b>Mode</b>     | 8              | 0.245905      | 0.00053    | 0.00155    | 0.8939       | 0.8843       |
| <b>Mode</b>     | 9              | 0.234025      | 8.157E-07  | 0.0003     | 0.8939       | 0.8846       |
| <b>Mode</b>     | 10             | 0.228002      | 0.00001493 | 0.00073    | 0.8939       | 0.8853       |
| <b>Mode</b>     | 11             | 0.189719      | 0.00186    | 0.00679    | 0.8958       | 0.8921       |
| <b>Mode</b>     | 12             | 0.186187      | 2.932E-14  | 0.00031    | 0.8958       | 0.8924       |
| <b>Mode</b>     | 13             | 0.175952      | 0.00022    | 0.00698    | 0.8960       | 0.8994       |
| <b>Mode</b>     | 14             | 0.174842      | 0.00103    | 0.02322    | 0.8970       | 0.9226       |
| <b>Mode</b>     | 15             | 0.165735      | 0.00027    | 0.00002377 | 0.8973       | 0.9226       |
| <b>Mode</b>     | 16             | 0.162551      | 0.02816    | 0.00138    | 0.9255       | 0.9240       |

**Tableau IV.2** : Périodes de vibration et taux de participation massique.

D'après les résultats obtenus dans le tableau ci-dessus, On a :

La participation modale du premier mode suivant la direction x est prépondérante  $Ux =$ 77.35%). Ce qui donne un mode de translation selon cette direction.

La même remarque est faite pour le deuxième mode suivant la direction y  $(Uy = 76.32\%)$ 

On constate aussi que la période fondamentale de vibration est inférieure a celle calcule par les formule empirique du RPA 99 majore de 30 %

Selon x Tx =  $0.865s \leq T_{S_x} = 0.8875s$ . (vérifier)

Selon y Ty =  $0.8428s \leq T_{s_y} = 0.8875s$  (vérifier)

#### 2. Justification de l'interaction "Voiles-portiques"

Les tableaux (IV.4) et (IV.5) illustrent respectivement la justification de l'interaction sous charges horizontales et verticales.

#### **2.1 Sous charges verticales :**

%  $F_{\text{portiques}} + \sum F$ F portiques  $+\sum$   $\Gamma$ <sub>voiles</sub> portiques  $\geq 80$  $\sum F_{\text{portiaues}} + \sum$ Σ Pourcentage des charges verticales reprises par les portiques.

 $\frac{Z}{\sum F_{portiques}} + \sum F_{voiles} \le 20\%$  $\sum$ *portiques*  $\sqrt{\phantom{a}}\sum_{\nu} \Gamma_{\nu}$  *voiles voiles*  $F_{\textit{portiaues}} + \sum F$ *F* Pourcentage des charges verticales reprises par les voiles.

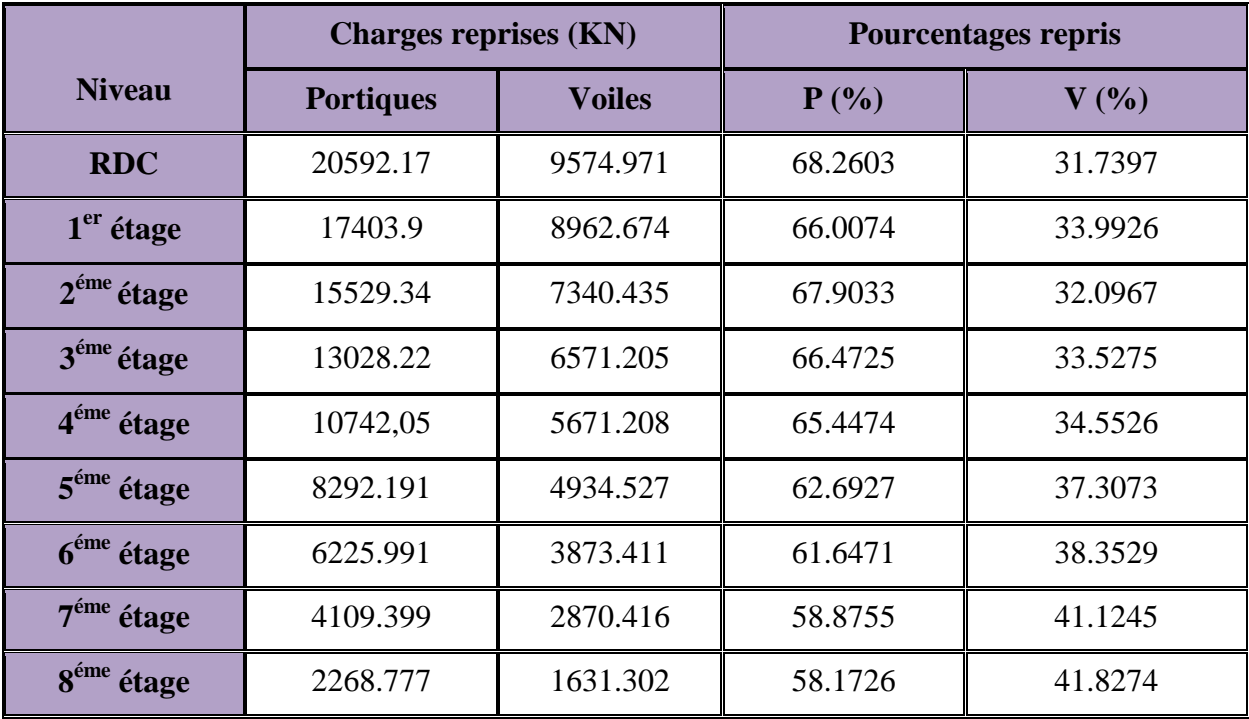

**Tableau IV.3 :** Vérification de l'interaction sous charges verticales.

#### **Analyse des résultats :**

D'après le tableau IV.4, on voit bien que l'interaction sous charges verticales n'est pas vérifiée.

### **2.2 Sous charges horizontales :**

 $\frac{\sum F_{portiques}}{\sum F_{portiques} + \sum F_{voiles}} \ge 25\%$  $\sum$ *portiques*  $\sqrt{\phantom{a}}\mathcal{L}$  *voiles portiques*  $F_{\textit{portiaues}} + \sum F$ *F* Pourcentage des charges horizontales reprises par les portiques.

$$
\frac{\sum F_{\text{voiles}}}{\sum F_{\text{poriques}} + \sum F_{\text{voiles}}}
$$
  $\leq$  75% Pourcentage des charges horizontales reprises par les voiles.

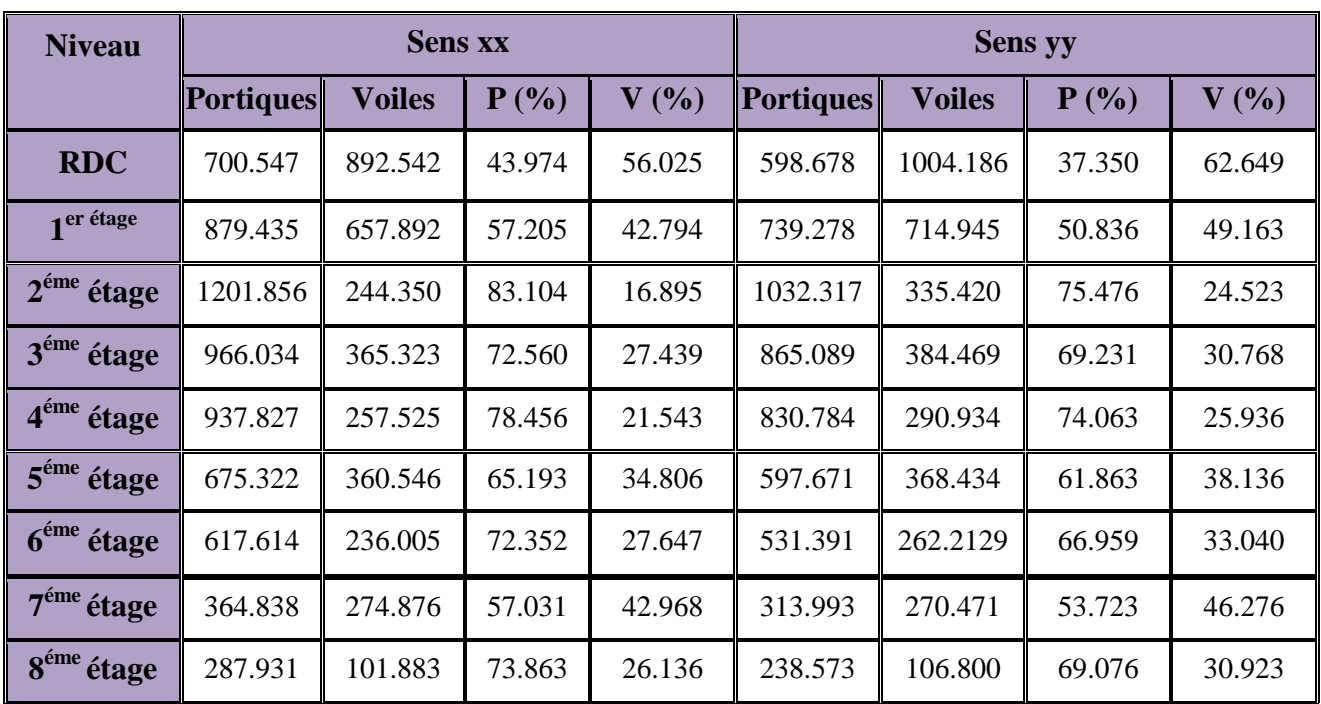

**Tableau IV.4** : Vérification de l'interaction sous charges horizontales.

#### **Analyse des résultats :**

D'après le tableau IV.4, on voit bien que l'interaction sous charges horizontale est vérifiée,

#### **Conclusion**

L'interaction voiles-portiques n'est pas justifiée tel que exigée par le RPA. Alors cette disposition ne peut être adoptée

#### IV.5.1. 3. Troisième disposition

Plusieurs autres dispositions ont été modélisées afin d'arriver à satisfaire toutes les exigences du RPA. On a dû augmenter les sections des poteaux, et les sections des poutres principales et secondaires, avec réduction du nombre de voiles, aboutissant à la disposition de la figure IV.5.

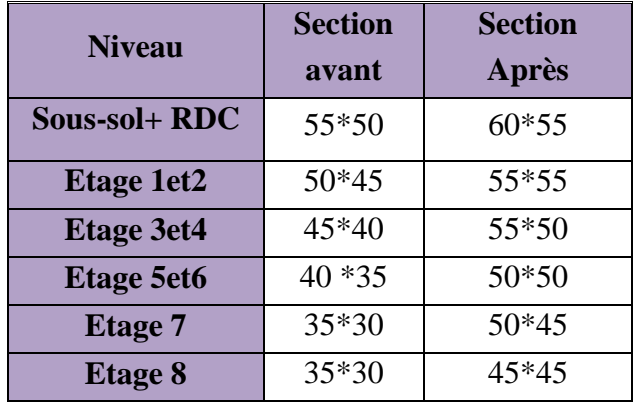

**Tableau IV.5** : sections des poteaux

## **Section des poutres :** PP  $(45*30) \rightarrow 45*35$

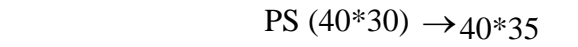

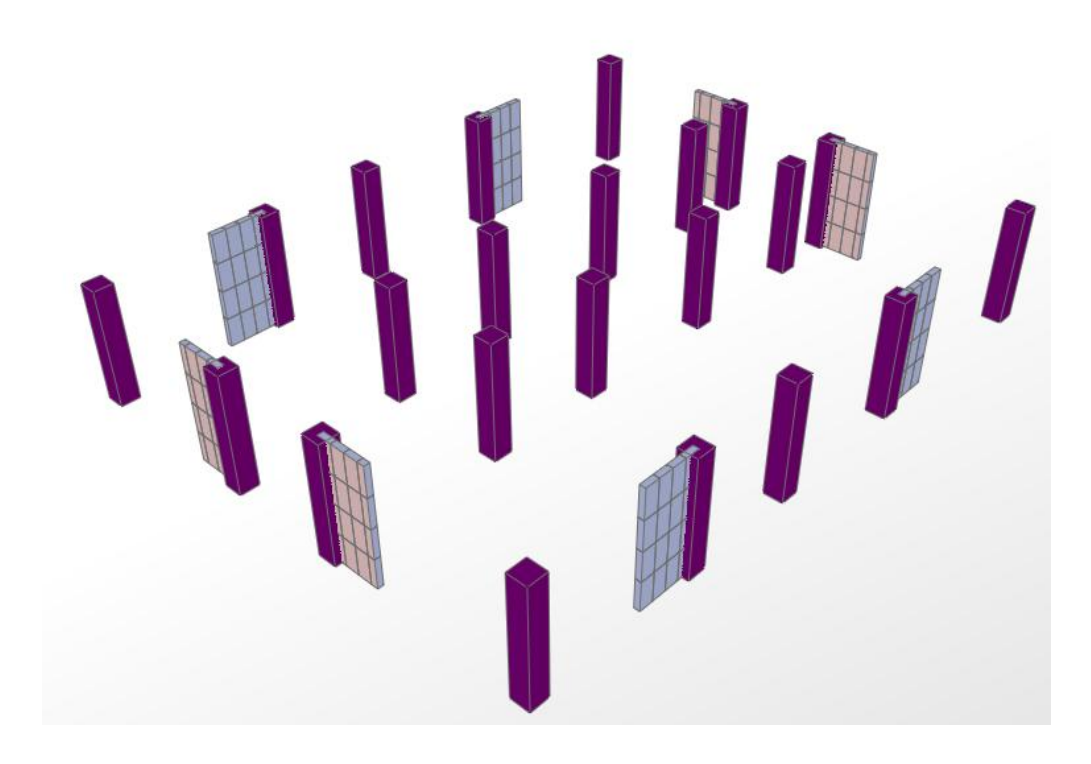

**Fig. IV.5 :** Disposition adopté.

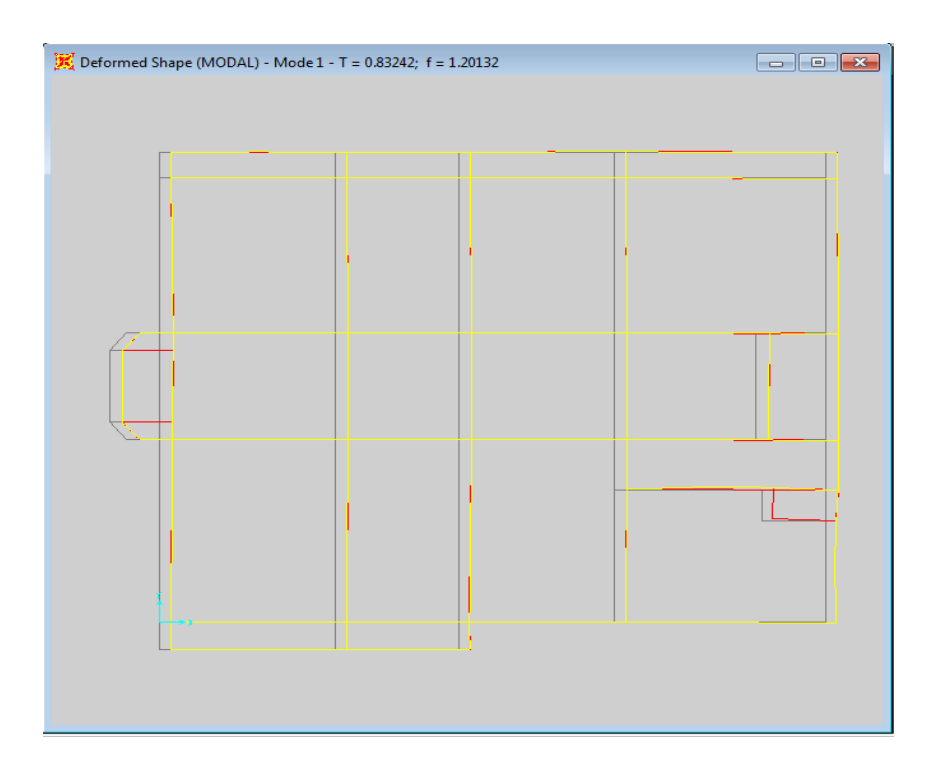

Fig. IV.6. 1<sup>er</sup> Mode de déformation (translation suivant x)

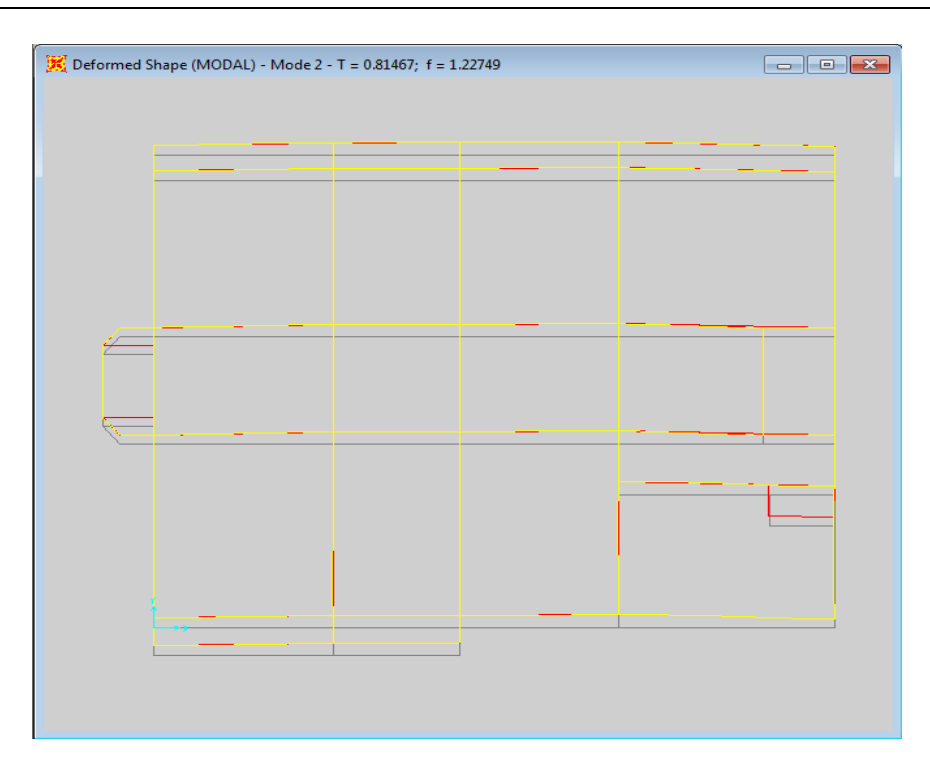

Fig. IV.7. 2<sup>éme</sup> Mode de déformation (translation suivant y)

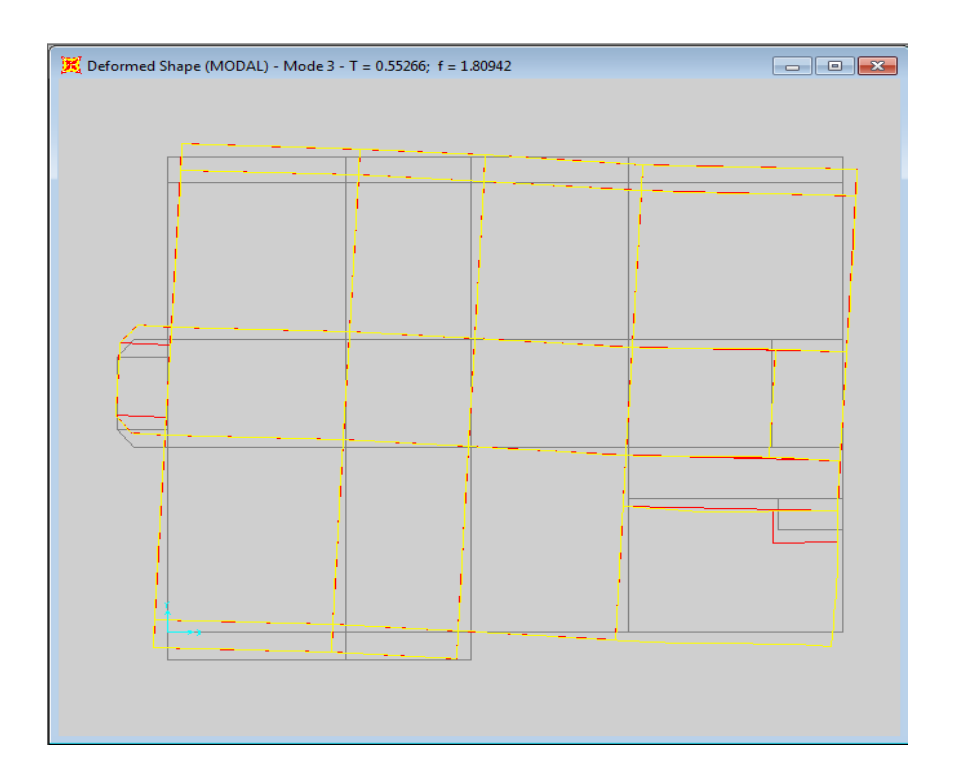

Fig. IV.8. 3<sup>éme</sup> Mode de déformation (torsion)

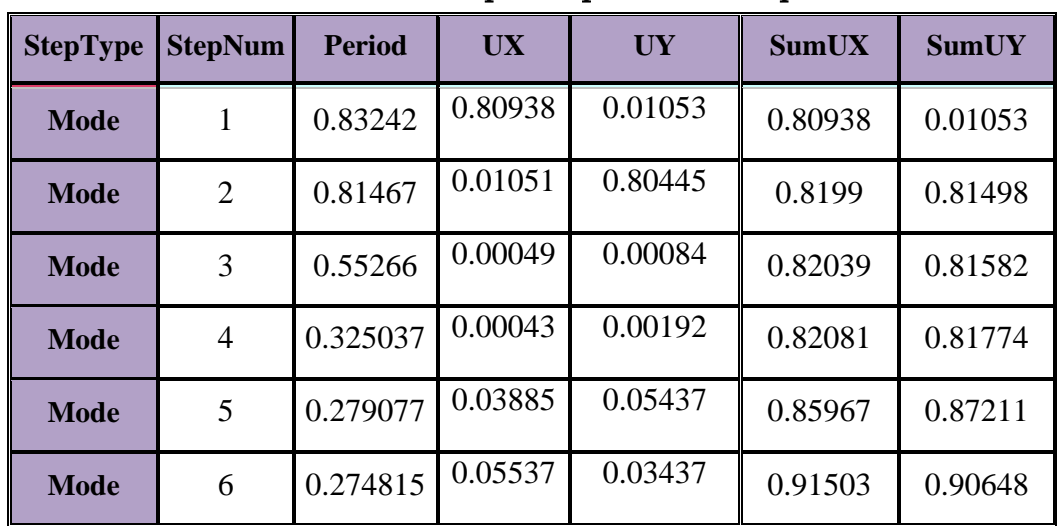

1. Périodes de vibration et taux de participation massique

**Tableau IV.6** : Périodes de vibration et taux de participation massique.

La participation modale du premier mode suivant la direction x est prépondérante  $Ux =$ 80.93%). Ce qui donne un mode de translation selon cette direction.

La même remarque est faite pour le deuxième mode suivant la direction y  $(Uy = 80.44\%)$ On constate aussi que la période fondamentale de vibration est inférieure a celle calcule par les formule empirique du RPA 99 majore de 30 %

Selon x Tx =  $0.8327s \leq T_{Sx} = 0.8875s$ . (vérifier)

Selon y Ty =  $0.8148s \leq T_{sy} = 0.8875s$  (vérifier)

## 2. Justification de l'interaction "Voiles-portiques"

## **2.1 Sous charges verticales :**

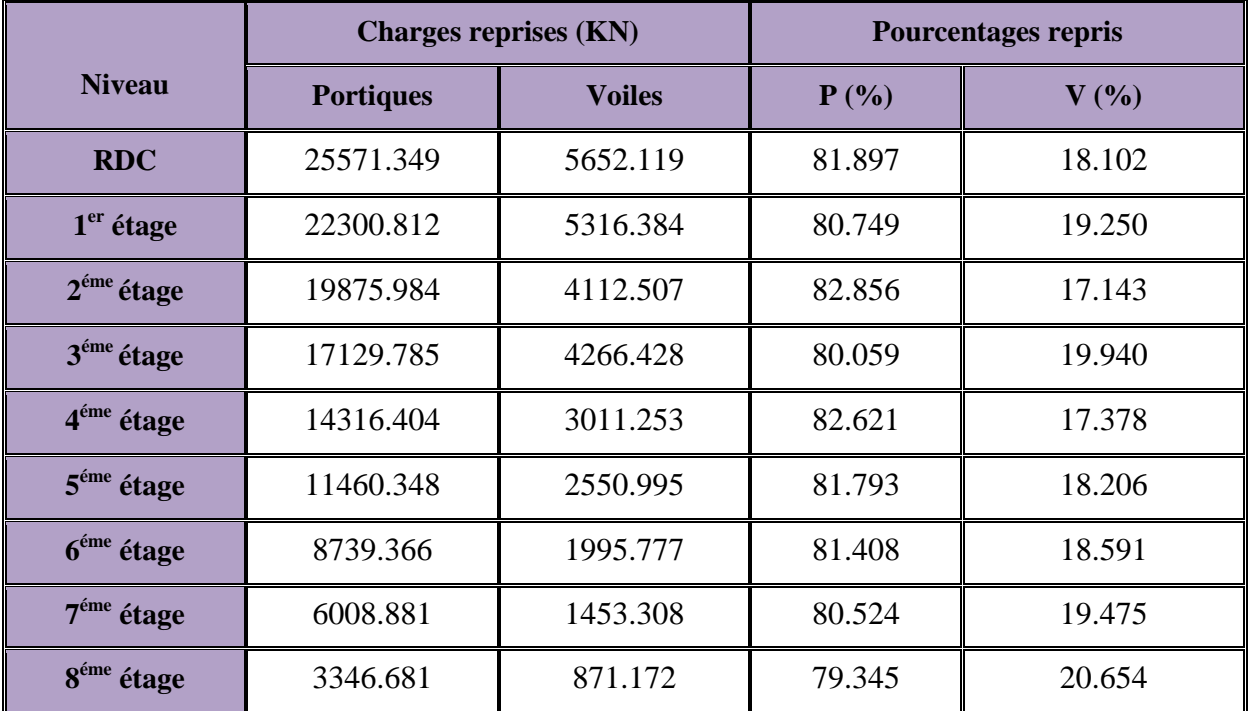

**Tableau IV.7 :** Vérification de l'interaction sous charges verticales.

#### **Analyse des résultats :**

On remarque que l'interaction portiques voiles sous charges verticales est vérifiée dans tous les étages.

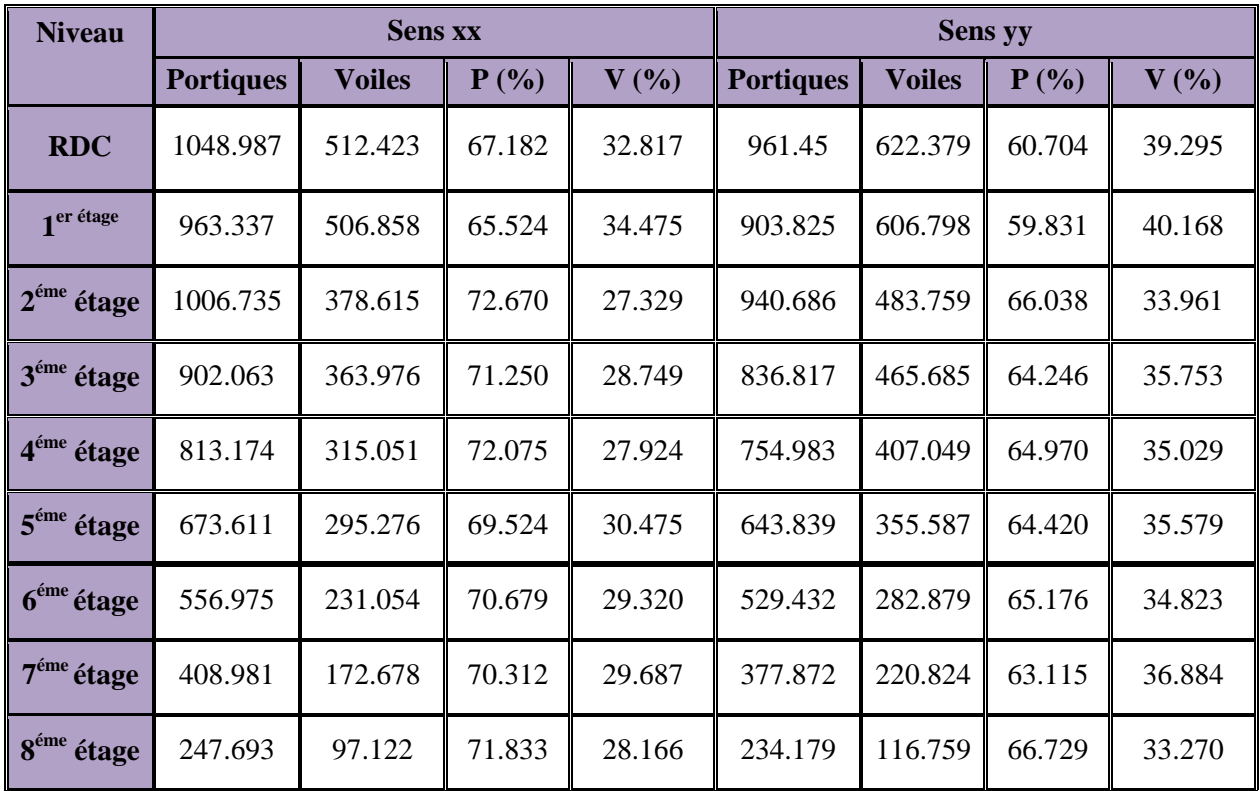

#### **2.2 Sous charges horizontales :**

**Tableau IV.8** : Vérification de l'interaction sous charges horizontales.

#### **Analyse des résultats :**

On remarque que l'interaction portiques voiles sous charges horizontales est vérifiée dans tous les étages.

#### **Conclusion :**

On n'a pu vérifier toutes les exigences du RPA avec la dernière disposition qu'on a étudiée, Alors on a décidé de l'adopter.

#### 3. Vérification de la résultante des forces sismiques

Selon (Article 4.3.6) RPA99V2003, la résultante des forces sismiques à la base obtenue par combinaison des valeurs modales ne doit pas être inférieure à 80% de la résultante des forces sismiques déterminée par la méthode statique équivalente.

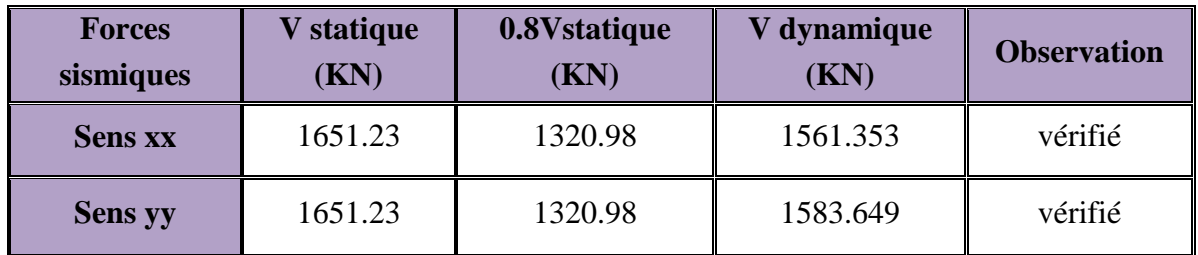

**Tableau IV.9 :** Vérification de l'effort tranchant à la base.

### 4. Vérification de l'effort normal réduit

L'effort normal réduit doit être vérifié pour éviter l'écrasement du béton.

La formule utilise est la suivante : $v = \frac{N}{R}$  $\frac{N_d}{B_c.f_{c28}}$  < Nd : Effort normal de calcul retiré à partir des résultats donnés par SAP2000.

 $B_c$ : section brute du poteau.

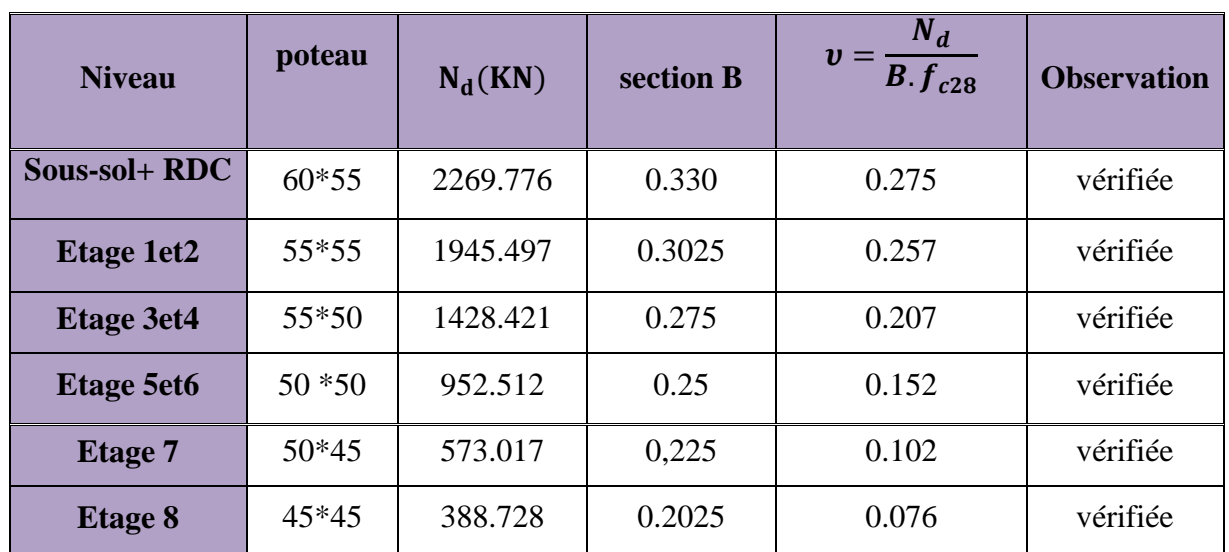

**Tableau IV. 10 :** Valeurs des sections avant vérification de l'effort normal réduit

#### **Analyse des résultats :**

D'après les résultats obtenus, on voit bien que l'effort normal réduit est vérifié dans tous les niveaux.

## 5. Justification vis-à-vis de déplacement

Le déplacement horizontal à chaque niveau (k) de la structure est calculé comme suit :

$$
\delta_{k} = \mathbf{R} \times \delta_{ek}
$$

<sup>k</sup>=R *ek* **RPA99/V2003** (Article 4.4.3).

 $\delta_{ek}$ : Déplacement dû aux forces sismiques  $F_i$  (y compris l'effet de torsion).

R : coefficient de comportement  $(R = 5)$ .

Le déplacement relatif de niveau (k) par rapport au niveau (k-1) est égale à :

$$
\Delta_k = \delta_k - \delta_{k-1}
$$
 **RPA99/V2003** (Article 4.4.3).

Les déplacements relatifs latéraux d'un étage par rapport aux étages qui lui sont adjacents, ne doivent pas dépasser 1% de la hauteur de l'étage à moins qu'il ne puisse être prouvé qu'un plus grand déplacement relatif peut être toléré (Article 5.10) RPA99/V2003.

| <b>Nivea</b>            |                                          |                                         |                        | <b>Sens xx</b>     |                   | <b>Sens yy</b>                   |                                          |                                          |                        |                    |                 |                                   |
|-------------------------|------------------------------------------|-----------------------------------------|------------------------|--------------------|-------------------|----------------------------------|------------------------------------------|------------------------------------------|------------------------|--------------------|-----------------|-----------------------------------|
| <b>UX</b>               | $\delta_{\scriptscriptstyle ek}$<br>(cm) | $\delta_{\scriptscriptstyle k}$<br>(cm) | $\delta_{k-1}$<br>(cm) | $\Delta_k$<br>(cm) | $h_{k}$<br>$(cm)$ | $\Delta_{K}/$<br>$/h_{K}$<br>(%) | $\delta_{\scriptscriptstyle ek}$<br>(cm) | $\delta_{\scriptscriptstyle{k}}$<br>(cm) | $\delta_{k-1}$<br>(cm) | $\Delta_k$<br>(cm) | $h_{k}$<br>(cm) | $\Delta_K/$<br>$(\%)$<br>$/h_{K}$ |
| 8                       | 1.4885                                   | 7.4425                                  | 7.0745                 | 0.368              | 306               | 0.12026                          | 1.4364                                   | 7.182                                    | 6.781                  | 0.401              | 306             | 0.13104                           |
| $\overline{7}$          | 1.4149                                   | 7.0745                                  | 6.539                  | 0.5355             | 306               | 0.175                            | 1.3562                                   | 6.781                                    | 6.244                  | 0.537              | 306             | 0.1754                            |
| 6                       | 1.3078                                   | 6.539                                   | 5.872                  | 0.667              | 306               | 0.21797                          | 1.2488                                   | 6.244                                    | 5.595                  | 0.649              | 306             | 0.2120                            |
| 5                       | 1.1744                                   | 5.872                                   | 5.0695                 | 0.8025             | 306               | 0.2622                           | 1.119                                    | 5.595                                    | 4.828                  | 0.767              | 306             | 0.25065                           |
| $\overline{\mathbf{4}}$ | 1.0139                                   | 5.0695                                  | 4.2045                 | 0.865              | 306               | 0.28267                          | 0.9656                                   | 4.828                                    | 3.9705                 | 0.8575             | 306             | 0.28022                           |
| $\overline{\mathbf{3}}$ | 0.8409                                   | 4.2045                                  | 3.246                  | 0.9585             | 306               | 0.31323                          | 0.7941                                   | 3.9705                                   | 3.0345                 | 0.936              | 306             | 0.30588                           |
| $\overline{2}$          | 0.6492                                   | 3.246                                   | 2.2475                 | 0.9985             | 306               | 0.32630                          | 0.6069                                   | 3.0345                                   | 2.0735                 | 0.961              | 306             | 0.31405                           |
| $\mathbf{1}$            | 0.4495                                   | 2.2475                                  | 0.858                  | 1.3895             | 391               | 0.35537                          | 0.4147                                   | 2.0735                                   | 0.8235                 | 1.25               | 391             | 0.31969                           |
| <b>RDC</b>              | 0.1716                                   | 0.858                                   | 0.00                   | 0.858              | 408               | 0.21029                          | 0.1647                                   | 0.8235                                   | 0.00                   | 0.8235             | 408             | 0.20183                           |

**Tableau ІV.11 :** Vérification des déplacements relatifs.

#### **Analyse des résultats :**

Les résultats montrent que les déplacements relatifs entre étage sont inférieurs à 1% de la hauteur d'étage (vérifier).

#### 6. Justification vis-à-vis de l'effet P-Δ

Les effets de second ordre (ou effet P-Δ) peuvent être négligés dans le cas des bâtiments ou la condition suivante est satisfaite à tous les niveaux :

 $(Ariticle 5.9)$ 

$$
\theta = \frac{P_k \cdot \Delta_k}{V_k \cdot h_k} \le 0.10
$$
 RPA99/V2003

*P<sup>k</sup>* : Poids total de la structure et des charges d'exploitation associes au-dessus du niveau (k).

$$
P_k = \sum_{i=k}^{n} (W_{Gi} + W_{Qi})
$$
 RPA99/V2003 (Article 5.9)

 $V_k$ : Effort tranchant d'étage au niveau k.

 $\Delta_k$ : Déplacement relatif du niveau k par rapport au niveau k-1.

 $h_k$ : Hauteur d'étage (k).

Si  $0.10 \lt \theta_k \lt 0.20$ : Les effets P- $\Delta$  peuvent être pris en compte de manière approximative en amplifiant les effets de l'action sismique calculés au moyen d'une analyse élastique du 1° ordre par le facteur  $\frac{1}{1}$  $(1 - \theta_k)$ .

Si  $\theta_k$  > 0.20 : La structure est potentiellement instable et doit être redimensionner.

La condition  $\theta \le 0.1$  est satisfaite, d'où les effets de second ordre ou effet P- $\Delta$  peuvent être négligés.

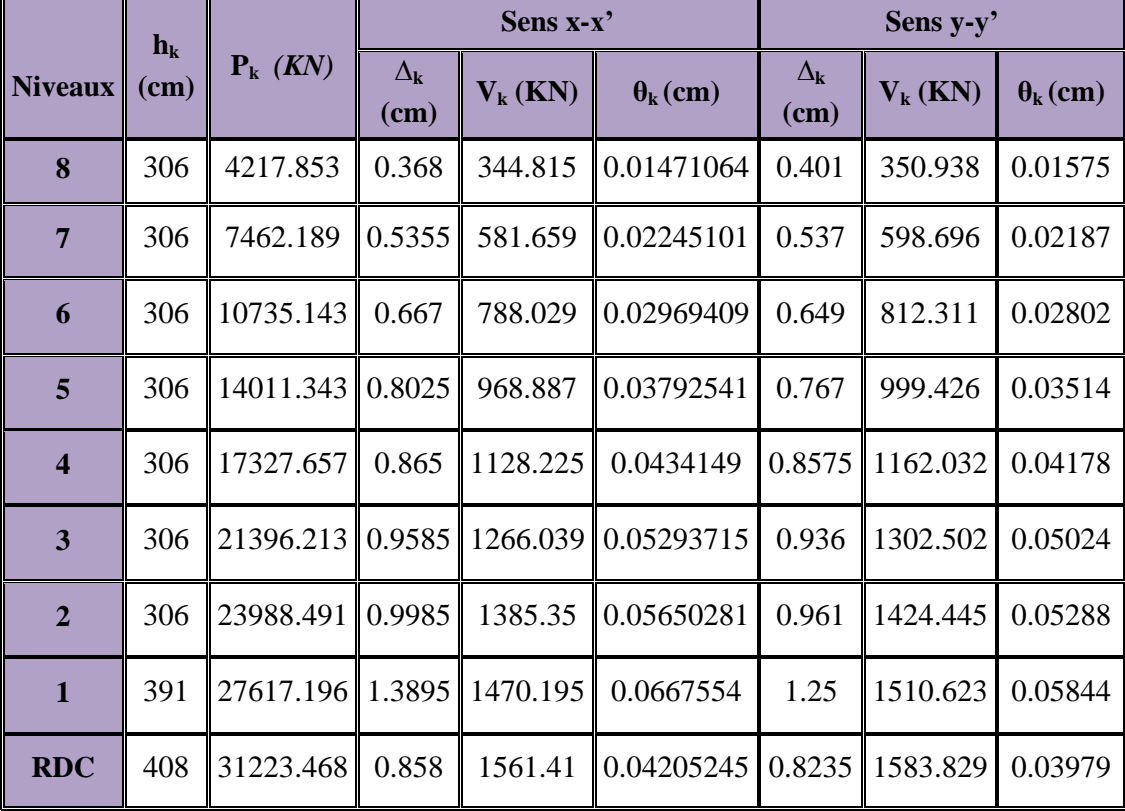

**Tableau ІV.12 :** Vérification des effets P-Δ.

#### **Analyse des résultats :**

On remarque que les valeurs de  $\theta_k$  inferieur a 0.1 donc l'effet **P-** $\Delta$  n'a pas d'influence sur la structure.

# Conclusion

Nous avons opté pour la disposition des voiles qui nous à donner les meilleurs résultats vis-à-vis de l'interaction voiles-portiques (horizontale et verticale).

Toutes les étapes de l'étude dynamique à savoir la vérification de la période, le comportement de la structure, l'interaction voiles-portiques, l'effort normal réduit, et elles découlent toutes de la disposition des voiles.

La satisfaction de toutes les exigences de l'étude dynamique n'est pas une chose aisée pour tout type de structures, car des contraintes architecturales peuvent entravée certaines étapes.

Dans notre cas, on a pu vérifier toutes les exigences de l'étude dynamique, selon le RPA99/2003.

# V.1. Introduction

On désigne sous le nom des éléments principaux les éléments qui interviennent dans la résistance aux actions sismiques d'ensemble ou dans la distribution de ces actions au sein de l'ouvrage. Ils contiennent : Les portiques (poteaux – poutres) et les voiles.

# V.2. Étude des poteaux

Les poteaux sont des éléments verticaux qui ont pour rôle de transmettre les charges apportées par les poutres aux fondations.

Le ferraillage des poteaux est calculé en flexion composée en fonction de l'effort normal (N) et du moment fléchissant (M) donnés par les combinaisons les plus défavorables, parmi celles introduites dans le fichier de données du SAP2000 :

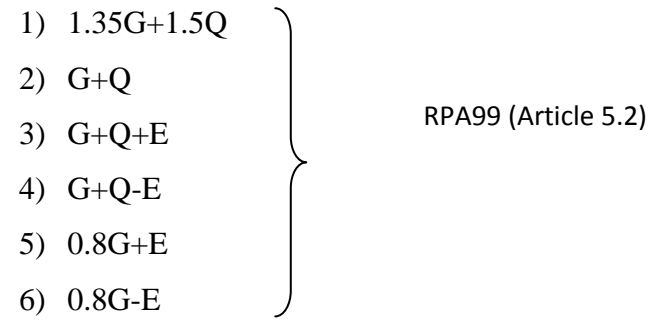

Il s'agit de ferrailler les poteaux là où il y a changement de section, selon les sollicitations suivantes :

 $N_{\text{max}} \longrightarrow M$  correspondant

 $N_{\min}$   $\longrightarrow$   $M$  correspondant

 $M_{\text{max}} \longrightarrow N_{\text{correspondant}}$ 

## V.2.1.Recommandations du RPA99 [Article 7.4.2.1]

## a. Les armatures longitudinales

Les armatures longitudinales doivent être à haute adhérence, droites et sans crochets.

- $-A_{\text{min}}= 0.8\%$  de la section de béton (en zone IIa),
- $-A_{\text{max}}=4\%$  de la section de béton (en zone courante),
- $A_{\text{max}} = 6\%$  de la section de béton (en zone de recouvrement),
- Φmin= 12*mm* (diamètre minimal utilisé pour les barres longitudinales)
- La longueur minimale de recouvrement est de 40 $\phi$  en zone IIa.

- La distance ou espacement (*St)* entre deux barres verticales dans une face de poteau ne doit pas dépasser 25cm (zone IIa)

Les jonctions par recouvrement doivent être faites si possible, en dehors des zones nodales (zone critique).

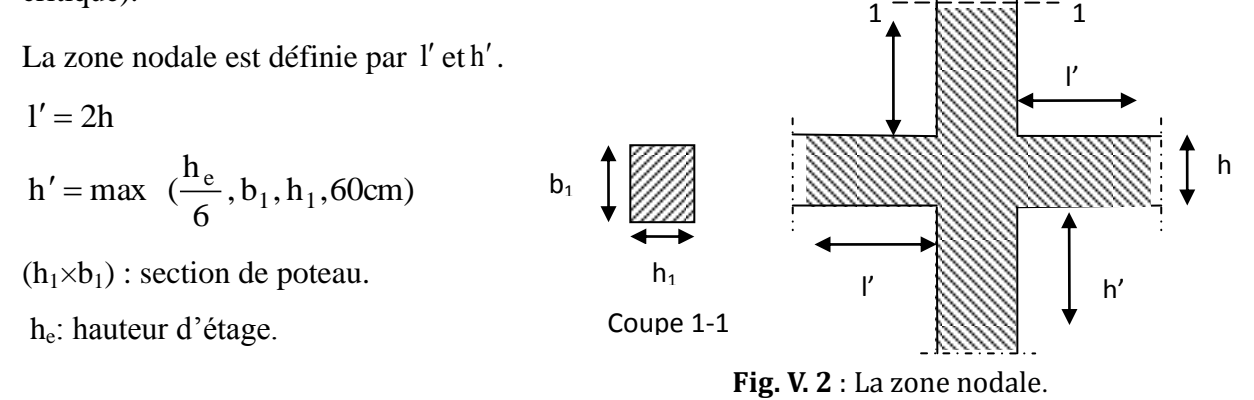

Les valeurs numériques relatives aux prescriptions du RPA99 sont apportées dans le tableau suivant :

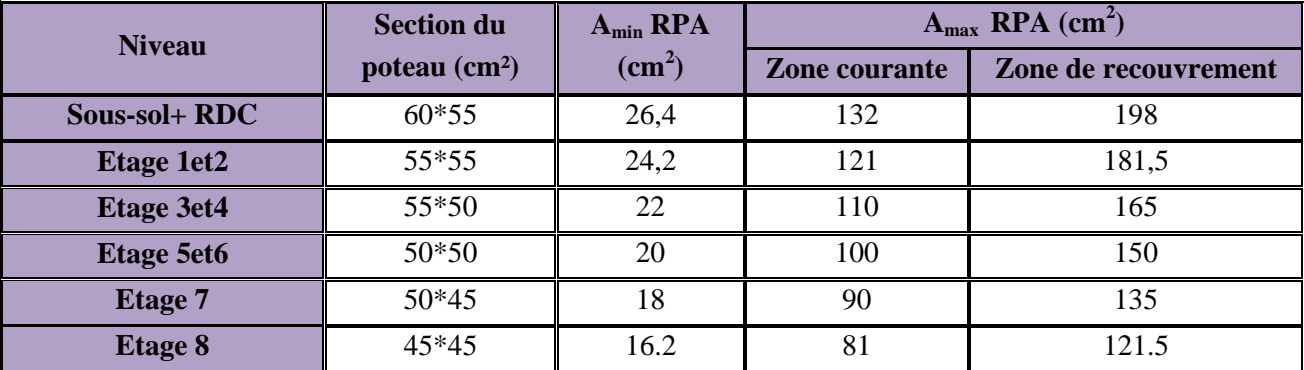

**Tableau. V.1 :** Armatures longitudinales minimales et maximales dans les poteaux.

#### b. Les armatures transversales

Les armatures transversales des poteaux sont calculées à l'aide de la formule :

$$
\frac{A_{t}}{t} = \frac{\rho_a V_u}{h_1 f_e}
$$

Avec :

*Vu* : L'effort tranchant de calcul.

 $h_1$ : Hauteur totale de la section brute.

*e f* : Contrainte limite élastique de l'acier d'armature transversale.

 $\rho_a$ : Coefficient correcteur qui tient compte du mode de rupture fragile par effort tranchant, il est pris égal à 2,5 si l'élancement géométrique " $\lambda_g$ " dans la direction considérée est supérieur ou égal à 5 et à 3,75 dans le cas contraire.

*t* : L'espacement des armatures transversales dont la valeur est déterminé dans la

formule précédente ; par ailleurs la valeur max de cet espacement est fixée comme suit :

- Dans la zone nodale :  $t \leq \text{Min} (10 \phi_1)$ En zone IIa
- Dans la zone courante  $: t \leq 15$ *<sup>l</sup>* En zone ІІa
- Où :  $\phi_i$  est le diamètre minimal des armatures longitudinales du poteau.
	- $\triangleright$  La quantité d'armatures transversales minimales

 $\cdot b_1$ *At*  $t.b$ En % est donnée comme suit :

- $A_t^{\min}$  $A_t^{\min} = 0,3\%$  (t·b<sub>1</sub>) si  $\lambda_g \ge 5$
- $A_t^{\min}$  $A_t^{\min} = 0,8\%$  (t · b<sub>1</sub>) si  $\lambda_g \leq 3$
- $\sin 3 < \lambda_g < 5$  Interpoler entre les valeurs limites précédentes.

 $\lambda_{\varrho}$ : est l'elencement géométrique du poteau.

$$
\lambda_g = \left(\frac{l_f}{a} \text{ ou } \frac{l_f}{b}\right)
$$

Avec a et b, dimensions de la section droite du poteau dans la direction de déformation considérée, et *f l* : longueur de flambement du poteau.

- Les cadres et les étriers doivent être fermés par des crochets à 135° ayant une longueur droite de  $10\phi_t$  minimum;
- Les cadres et les étriers doivent ménager des cheminées verticales en nombre et diamètre suffisants ( $\phi$  cheminées > 12 cm) pour permettre une vibration correcte du béton sur toute la hauteur des poteaux.

## V.2.2. Les sollicitations dans les poteaux

Les sollicitations de calcul selon les combinaisons les plus défavorables sont extraites directement du logiciel SAP2000, les résultats sont résumés dans le tableau suivant :

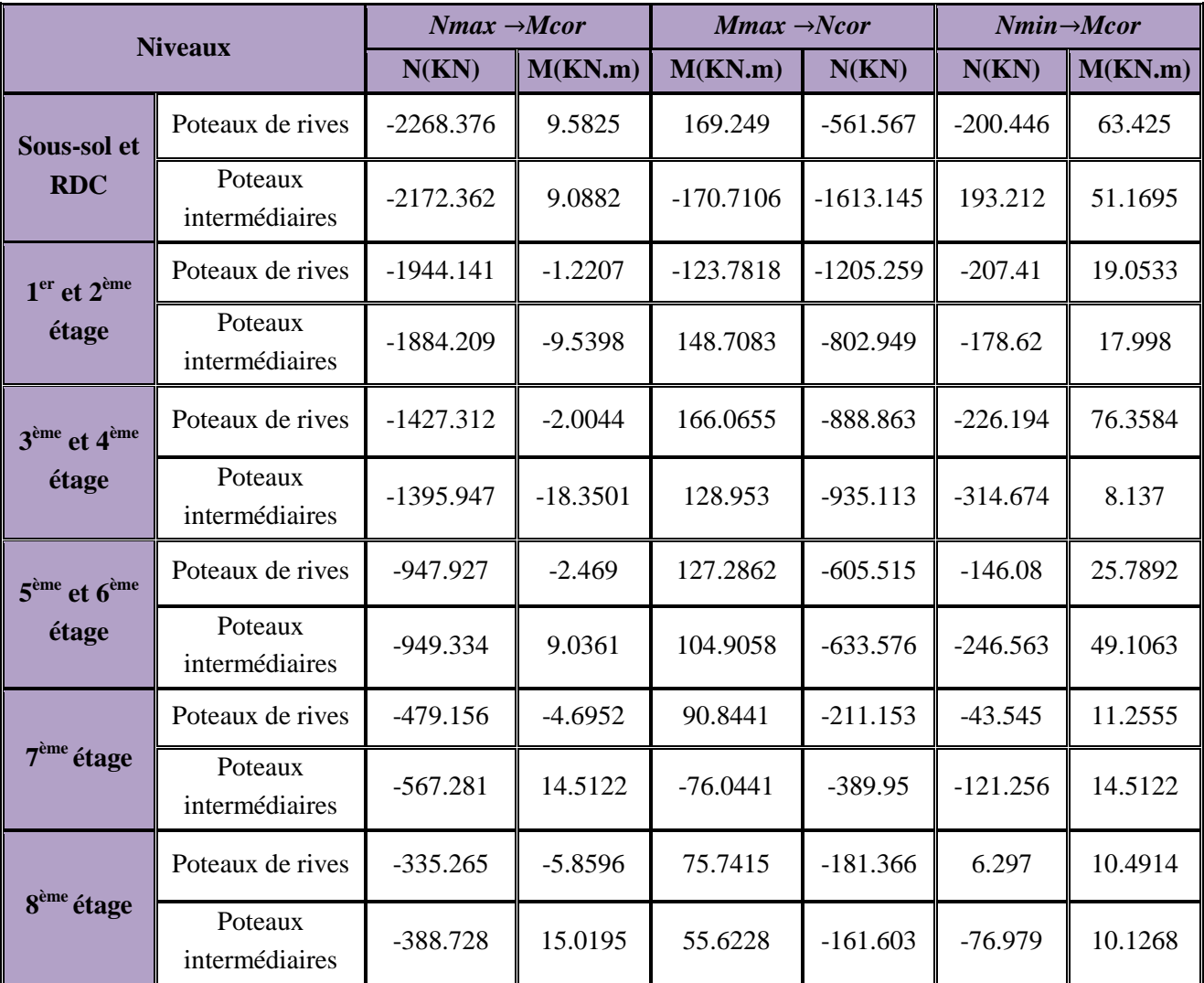

**Tableau. V.2 :** Les sollicitations dans les poteaux.

## V.2.3. Ferraillage des poteaux

## 1. Armatures longitudinales

Les poteaux sont ferraillés par le maximum obtenu, après comparaison entre les ferraillages donnés par le logiciel SOCOTEC, SAP2000 et RPA en zone ІІa.

Les résultats des ferraillages adoptés pour les poteaux sont résumés dans le tableau suivant :

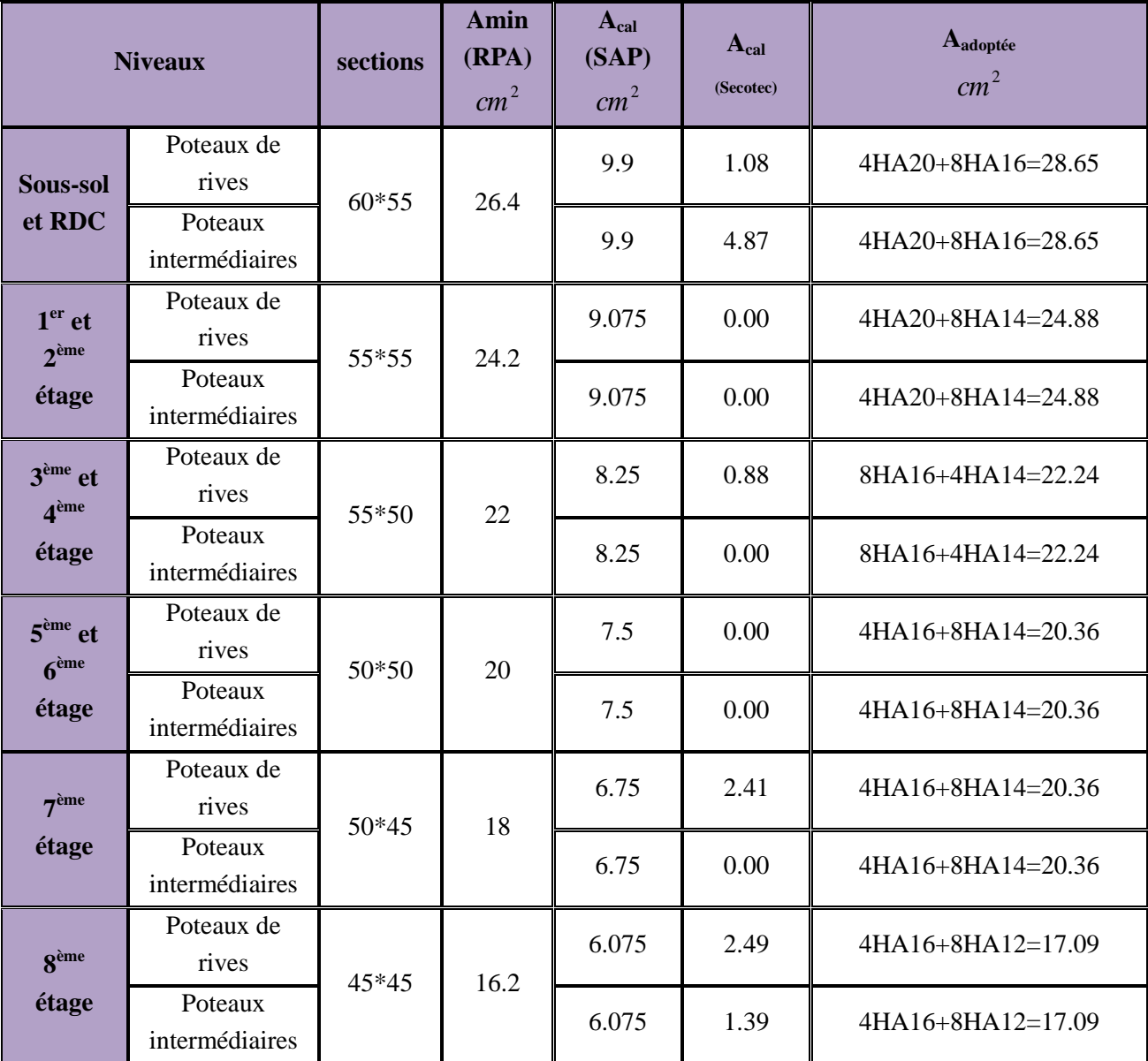

**Tableau. V.3 :** Les Armatures longitudinales adoptées pour les poteaux.

## 2. Les armatures transversales

Les armatures transversales dans les poteaux servent à reprendre, les efforts tranchants et évitent le flambement des barres verticales, Le tableau ci-dessous comporte les sections calculées et les minimums préconisés par le RPA99/2003.

Les tableaux ci-après résument les résultats de calcul des armatures transversales pour les différents poteaux des différents niveaux

| <b>Section</b><br>cm2 | <b>Niveaux</b>            |      | $\phi_1$ <i>max</i><br>cm | $\iota$ f<br>cm | $\lambda$ g | Vd<br><b>KN</b> | <b>lr</b><br>cm | t zone<br>nodale | t zone<br>coura<br>nte | At cm2 | $A_t$<br>min<br>cm <sub>2</sub> | $At_{opt}$<br>cm <sub>2</sub> | nbre de<br><b>barres</b> |
|-----------------------|---------------------------|------|---------------------------|-----------------|-------------|-----------------|-----------------|------------------|------------------------|--------|---------------------------------|-------------------------------|--------------------------|
| 60*55                 | Sous-                     | rive | 1.6                       | 194.6           | 4,11        | 5,949           | 80              | 10               | 15                     | 0,172  | 3,13                            | 3.58                          | 2T10+4T8                 |
|                       | sol                       | int  | 1.6                       |                 |             | 6,21            |                 |                  |                        | 0,180  |                                 |                               |                          |
| 60*55                 | <b>RDC</b>                | rive | 1,6                       | 254.1           | 5,19        | 5,949           | 80              | 10               | 15                     | 0,100  | 1,8                             | 3.58                          | 2T10+4T8                 |
|                       |                           | int  | 1,6                       |                 |             | 6,21            |                 |                  |                        | 0,100  |                                 |                               |                          |
| 55*55                 | rive<br>Etage<br>1<br>int |      | 1,2                       | 242.2           | 4,97        | 5,197           | 64              | 10               | 15                     | 0,125  | 3,025                           | 3.58                          | 2T10+4T8                 |
|                       |                           |      | 1,2                       |                 |             | 8,997           |                 |                  |                        | 0,215  |                                 |                               |                          |
| 55*55                 | Etage                     | rive | 1,2                       | 182.7           | 3,89        | 5,197           | 64              | 10               | 15                     | 0,159  | 3,025                           | 3.58                          | 2T10+4T8                 |
|                       | $\overline{2}$            | int  | 1,2                       |                 |             | 8,997           |                 |                  |                        | 0,275  |                                 |                               |                          |
| 55*50                 | Etage                     | rive | 1,2                       | 182.7           | 4,28        | 1,148           | 64              | 10               | 15                     | 0,040  | 3,025                           | 3.58                          | 2T10+4T8                 |
|                       | 3                         | int  | 1,2                       |                 |             | 12,203          |                 |                  |                        | 0,374  |                                 |                               |                          |
| 55*50                 | Etage                     | rive | 1,2                       | 182.7           | 4,28        | 1,148           | 64              | 10               | 15                     | 0,040  | 3,025                           | 3.58                          | 2T10+4T8                 |
|                       | $\overline{4}$            | int  | 1,2                       |                 |             | 12,203          |                 |                  |                        | 0,374  |                                 |                               |                          |
| 50*50                 | Etage                     | rive | 1,2                       | 182.7           | 4,28        | 1,449           | 56              | 10               | 15                     | 0,044  | 2,75                            | 3.02                          | 6T8                      |
|                       | 5                         | int  | 1,2                       |                 |             | 8,451           |                 |                  |                        | 0,260  |                                 |                               |                          |
| 50*50                 | Etage                     | rive | 1,2                       | 182.7           | 4,28        | 1,449           | 56              | 10               | 15                     | 0,044  | 2,75                            | 3.02                          | 6T8                      |
|                       | 6                         | int  | 1,2                       |                 | 8,451       |                 |                 |                  | 0,260                  |        |                                 |                               |                          |
| 50*45                 | Etage                     | rive | 1,2                       | 182.7           | 4,76        | 2,946           | 56              | 10               | 15                     | 0,090  | 2,75                            | 3.02                          | 6T8                      |
|                       | 7                         | int  | 1,2                       |                 |             | 9,582           |                 |                  |                        | 0,293  |                                 |                               |                          |
| 45*45                 | Etage                     | rive | 1,2                       | 182.7           | 4,76        | 8.165           | 56              | 10               | 15                     | 0,26   | 2.47                            | 3.02                          | 6T8                      |
|                       | $\,8\,$                   | int  | 1,2                       |                 |             | 11.00           |                 |                  |                        | 0,34   |                                 |                               |                          |

**Tableau. V.4 :** Les Armatures transversales dans les poteaux

Conformément aux règles du RPA 99/03 et au BAEL 91, le diamètre des armatures transversales doit être supérieur au tiers du maximum des diamètres des armatures longitudinales.

 $(\phi_t \geq \frac{1}{2} \times \phi_1^{\text{max}})$  $t \leq \frac{1}{3}$   $\wedge \varphi_1$  $\phi_t \geq \frac{1}{2} \times {\phi_1}^{max}$ ).  $\frac{3}{3}$  and  $\frac{20}{3}$  = 6.67 mm  $\rightarrow$  condition vérifiée.  $\frac{3}{3}$   $\Rightarrow$   $\frac{20}{3}$  $\frac{\mathbf{y}_l}{t} \geq \frac{\mathbf{y}_l}{t}$  $\phi_i$  $\phi_t \ge \frac{\phi_l^{\text{max}}}{3}$   $\Rightarrow \frac{20}{3}$  = 6.67 mm  $\rightarrow$  condi

## V.2.4 Vérifications

## V.2.4.1 Vérification à l'état limite ultime de stabilité de forme

Les éléments soumis à la flexion composée, doivent être justifiés vis-à-vis du flambement ; l'effort normal ultime est définit comme étant l'effort axial maximal que peut supporter un poteau sans subir des instabilités par flambement.

$$
N_u = \alpha \times \left(\frac{B_r \times f_{c28}}{0.9 \times \gamma_b} + A_s \times \frac{f_e}{\gamma_s}\right)
$$
 [CBA 93 Article B. 8.4.1]

- $\alpha$ : Coefficient fonction de l'élancement  $\lambda$ .
- *A<sup>s</sup>* : Section d'acier comprimée prise en compte dans le calcul.

*si si* ................................................. 50 35 0.6 ........................................... 50 35 1 0.2 0.85 2 2 

$$
l_f = 0.7 \times l_0
$$
 (Longueur de flambement);  $i = \sqrt{\frac{I}{A}} \Rightarrow i = \sqrt{\frac{h^2}{12}}$  (Rayon de giration).

D'où : 
$$
\lambda = \frac{l_f}{i}
$$
;  $B_r = (a-2)x(b-2)$  (Section réduite).

Les résultats de vérification des poteaux au flambement sont résumés dans le tableau suivant :

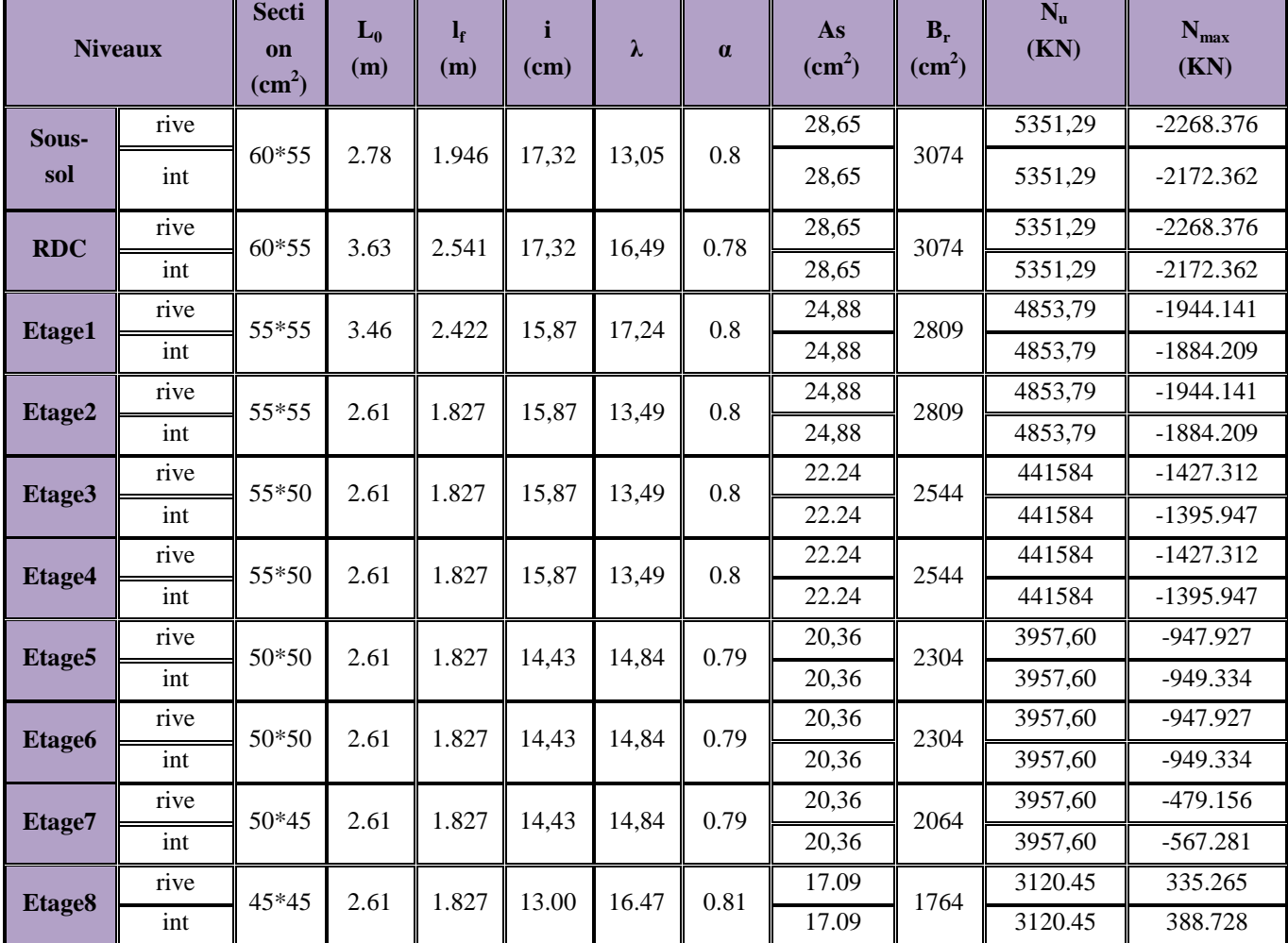

**Tableau. V.5 :** Vérification de l'effort normale ultime.

Du tableau ci-dessus on constate que  $N_u^m$ 

#### V.2.4.2 Vérification des contraintes

Étant donné que la fissuration est peu nuisible, on va entamer la vérification des poteaux les plus sollicités à chaque niveau, à la contrainte de compression du béton seulement, et pour cela nous allons procéder comme suit :

$$
\sigma_{bc} \leq \overline{\sigma}_{bc} \, ; \, \sigma_{bc} = \frac{N_{ser}}{S} + \frac{M_{ser}}{I_{gg}} \times v
$$

$$
\overline{\sigma}_{bc} = 0.6 \times f_{c28}
$$
\n
$$
I_{gg} = \frac{b}{3} \times (v^3 + v'^3) + 15 \times A \times (d - v)^2 + 15 \times A' \times (v - d')^2
$$
\n
$$
v = \frac{\frac{b \times h^2}{2} + 15 \times (A \times d + A' \times d')}{b \times h + 15 \times (A + A')}
$$
\n
$$
\text{On a:} \quad A' = 0 \implies I_{gg} = \frac{b}{3} \times (v^3 + v'^3) + 15 \times A \times (d - v)^2
$$
\n
$$
v = \frac{\frac{b \times h^2}{2} + 15 \times A \times d}{v} = \frac{1}{2} \times (v^3 + v'^3) + 15 \times A \times (d - v)^2
$$

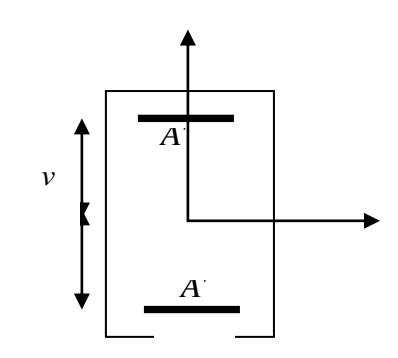

**Fig. V.2 :** Section d'un poteau.

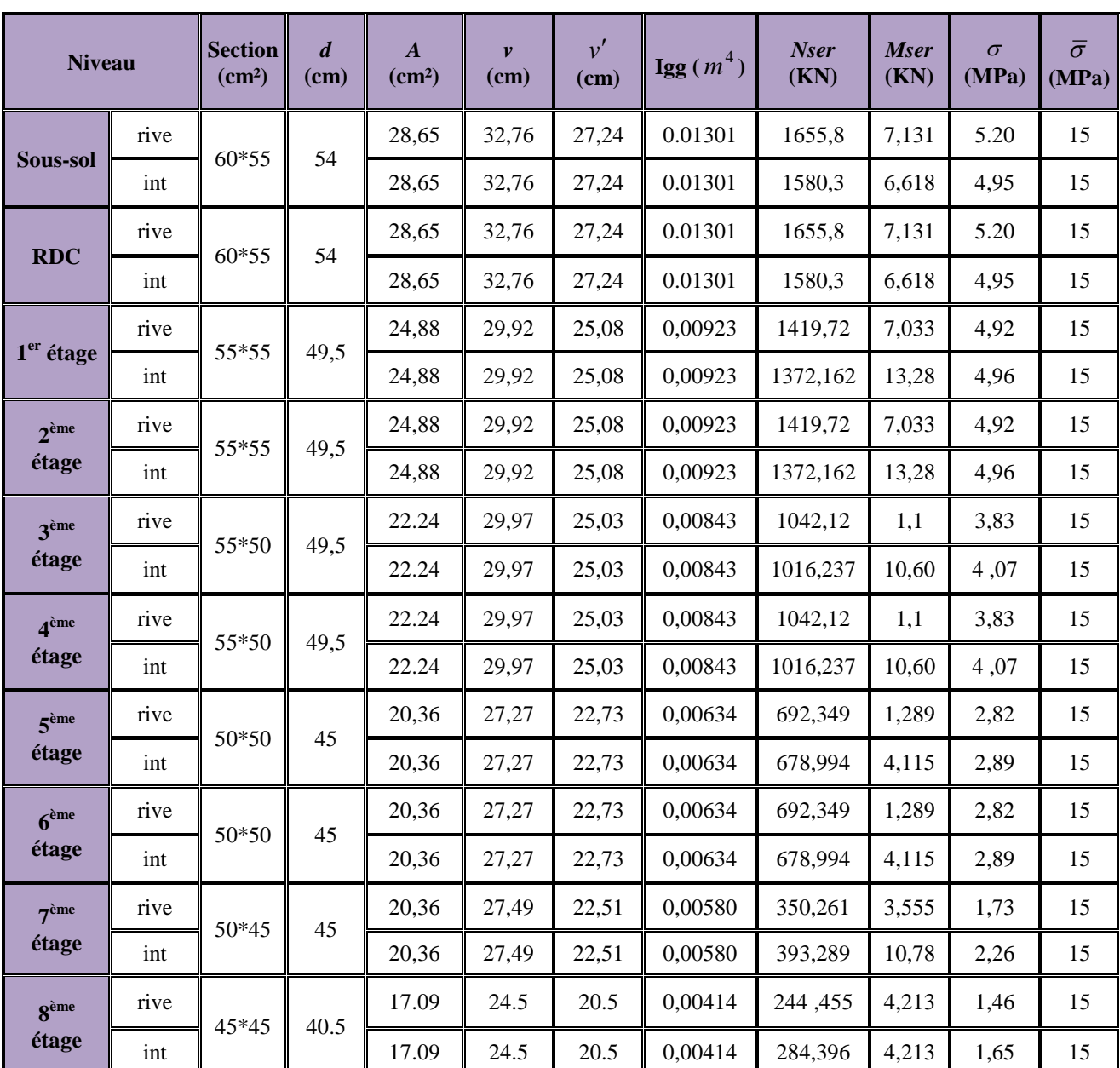

 $b \times h + 15 \times A$  $\times h + 15\times$ Les résultats sont résumés dans le tableau suivant :

**Tableau. V.6 :** Vérification des contraintes dans le béton.

Du tableau ci- dessus on remarque que  $\sigma_{bc} < \sigma_{bc} \Rightarrow$ donc la contrainte de compression dans le béton est vérifiée.

## V.2.4.3 Vérification aux sollicitations tangentes

Selon le RPA 99 [Art : 7.4.3.2]

$$
\tau_{bu} \le \overline{\tau}_{bu} \text{ Tel que : } \overline{\tau}_{bu} = \rho_d \cdot f_{c28} \text{ avec : } \rho_d = \begin{cases} 0,075 \text{ si } \lambda_g \ge 5 \\ 0,04 \text{ si } \lambda_g < 5 \end{cases} \lambda_g = \frac{l_f}{a} \text{ ou } \lambda_g = \frac{l_f}{b}
$$

 $\overline{0}$  $v_{bu} = \frac{v_u}{l_u}$ *V*  $b_0 \cdot d$  $\tau_{ba} =$ . La contrainte de cisaillement conventionnelle de calcul dans le béton sous

combinaisons sismique.

Les résultats sont résumés dans le tableau suivant :

| niveau                |      | <b>Section</b><br>$\text{(cm}^2\text{)}$ | $l_f$<br>(m) | $\lambda_{\textit{g}}$ | $\rho_{\scriptscriptstyle d}$ | $\boldsymbol{d}$<br>(cm) | $V_{u}$<br>(KN) | $\tau$<br><b>MPa</b> | Ξ<br>$\tau$ <sub>adm</sub><br><b>MPa</b> | observatio<br>$\mathbf n$ |
|-----------------------|------|------------------------------------------|--------------|------------------------|-------------------------------|--------------------------|-----------------|----------------------|------------------------------------------|---------------------------|
| Sous-sol              | rive | 60*55                                    | 2,261        | 4,11                   | 0.04                          | 54                       | 5,949           | 0,0183               | 1                                        | vérifiée                  |
|                       | int  |                                          |              |                        |                               |                          | 6,21            | 0,0185               |                                          |                           |
| <b>RDC</b>            | rive | 60*55                                    | 2,856        | 5,19                   | 0.075                         | 54                       | 5,949           | 0,0183               | 1,875                                    | vérifiée                  |
|                       | int  |                                          |              |                        |                               |                          | 6,21            | 0,0185               |                                          |                           |
| 1 <sup>er</sup> étage | rive | 55*55                                    | 2,737        | 4,97                   | 0.04                          | 49,5                     | 5,197           | 0,0190               | $\mathbf{1}$                             | vérifiée                  |
|                       | int  |                                          |              |                        |                               |                          | 8,997           | 0,0330               |                                          |                           |
| $2^{\text{eme}}$ étag | rive | 55*55                                    |              | 3,89                   | 0.04                          | 49,5                     | 5,197           | 0,0190               | 1                                        | vérifiée                  |
| e                     | int  |                                          | 2,142        |                        |                               |                          | 8,997           | 0,0330               |                                          |                           |
| 3 <sup>éme</sup> étag | rive | 55*50                                    | 2,142        | 4,28                   | 0.04                          | 49,5                     | 1,148           | 0,0042               | 1                                        |                           |
| e                     | int  |                                          |              |                        |                               |                          | 12,203          | 0,0448               |                                          | vérifiée                  |
| 4 <sup>éme</sup> étag | rive | 55*50                                    | 2,142        | 4,28                   | 0.04                          | 49,5                     | 1,148           | 0,0042               | $\mathbf{1}$                             | vérifiée                  |
| e                     | int  |                                          |              |                        |                               |                          | 12,203          | 0,0448               |                                          |                           |
| 5 <sup>éme</sup> étag | rive | 50*50                                    | 2,142        | 4,28                   | 0.04                          | 45                       | 1,449           | 0,0064               | $\mathbf{1}$                             | vérifiée                  |
| e                     | int  |                                          |              |                        |                               |                          | 8,451           | 0,0375               |                                          |                           |
| 6 <sup>éme</sup> étag | rive | 50*50                                    | 2,142        | 4,28                   | 0.04                          | 45                       | 1,449           | 0,0064               | $\mathbf{1}$                             | vérifiée                  |
| e                     | int  |                                          |              |                        |                               |                          | 8,451           | 0,0375               |                                          |                           |
| $7éme$ étag           | rive | 50*45                                    | 2,142        | 4,76                   | 0.04                          | 45                       | 2,946           | 0,0130               | 1                                        | vérifiée                  |
| e                     | int  |                                          |              |                        |                               |                          | 9,582           | 0,0425               |                                          |                           |
| 8 <sup>éme</sup> étag | rive | 45*45                                    | 2,142        | 4,76                   | 0.04                          | 40.5                     | 8.165           | 0.045                | $\mathbf{1}$                             | vérifiée                  |
| $\mathbf e$           | int  |                                          |              |                        |                               |                          | 11.00           | 0.060                |                                          |                           |

**Tableau. V.7 :** vérifications des sollicitations tangentes dans les poteaux

Du tableau ci-dessus on remarque que la condition exigée par le RPA99/2003 sur les sollicitations tangentielles est vérifiée pour tous les étages.

## V.2.5 Disposition constructive des poteaux

### V.2.5. 1.Longueurs de recouvrement : [RPA99/2003]

Selon le RPA99 [Article 7.4.2.1] ; la longueur minimale des recouvrements est de :

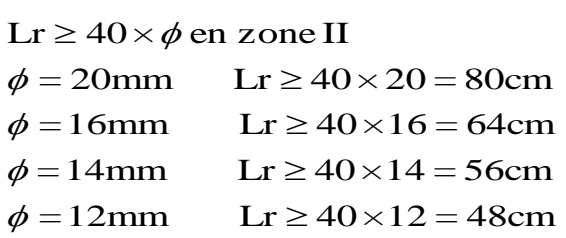

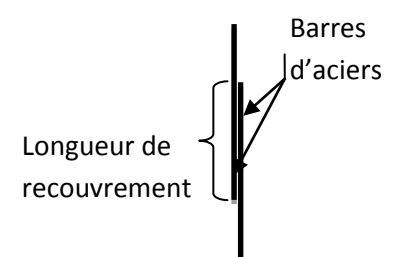

### V.2.5. 2 .Les zones nodales

**Fig .V. 3**: Longueur de recouvrement

La zone nodale est définie par h'

$$
h' = \max(\frac{h_e}{6}, b_1, h_1, 60cm)
$$

 $(h1 \times b1)$ : section de poteau.  $h_e$ : On prend  $h' = 68cm$  pour le RDC et les autres niveaux on prend  $h'$ 

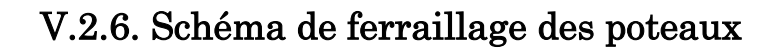

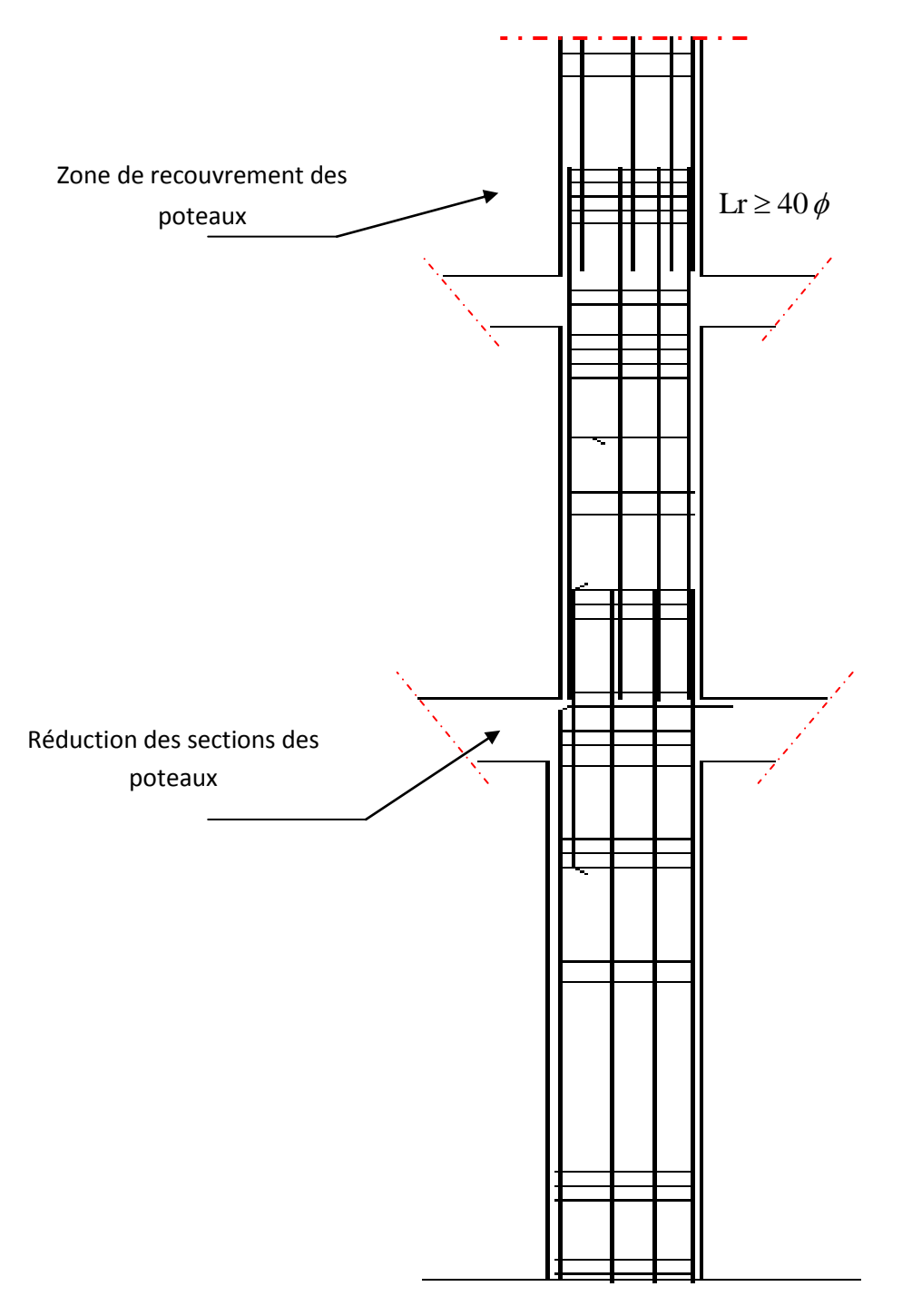

**Fig. V. 4 :** Disposition constructive des armatures des poteaux.

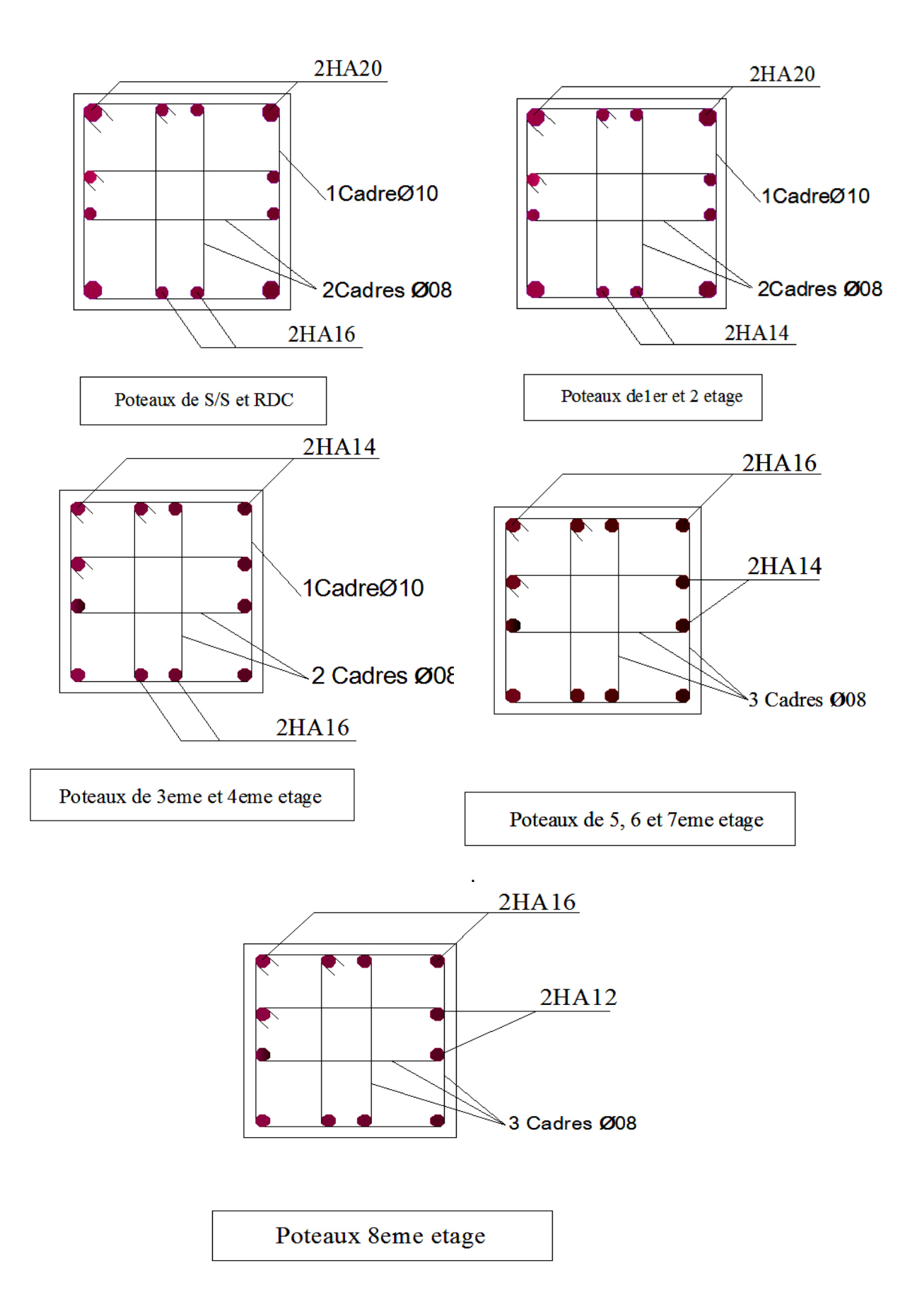

 **Fig. V. 5 :** Schémas de ferraillage des poteaux.

# V. 3.Etude des poutres

Les poutres seront étudiées en tenant compte des efforts données par le logiciel SAP2000, qui sont tiré des combinaisons les plus défavorables exigées par le RPA 99/03 qui sont :

- $\triangleright$  1.35  $\times$  G + 1.5  $\times$  Q
- $\triangleright$   $G+Q$
- $\triangleright$   $G + Q + E$ RPA99 (Article 5.2)

$$
\triangleright \quad 0.8 \times G + E
$$

 $\triangleright$  0.8  $\times$  *G* – *E* 

Les poutres sont sollicitées en flexion simple, sous un moment fléchissant et un effort tranchant, le moment fléchissant permet la détermination des dimensions des armatures longitudinales, et leurs longueurs d'arrêt. L'effort tranchant permet de déterminer les armatures transversales.

On distingue deux types de poutres, les poutres principales qui constituent des appuis aux poutrelles, et les poutres secondaires assurent le chaînage.

Après détermination des sollicitations (*M, N, T*) on procède au ferraillage avec le respect des pourcentages d'aciers donné par le RPA 99 en zone *IIa*.

## V. 3. 1. Recommandations du RPA99/Version 2003

## V. 3. 1.1. Armatures longitudinale

- Le pourcentage total minimum des aciers longitudinaux sur toute la longueur de la poutre est de 0.5% de la section totale du béton, c'est à dire,  $A_l^{\text{min}} = 0.5\% \times b \times h$ .
- Le pourcentage total maximum des aciers longitudinaux est de :
	- 4% de la section de béton en zone courante.
	- 6% de la section de béton en zone de recouvrement.
	- La longueur minimale de recouvrement est de  $40 \times \phi$  (zone IIa).
	- L'ancrage des armatures longitudinales supérieures et inférieures dans les poteaux de rive et d'angle doit être effectué à 90°.

## V. 3. 1.2. Armatures transversales

- La quantité d'armatures transversales minimale est donnée par :  $A_t = 0.003 \times S_t \times b$ .
- L'espacement maximum entre les armatures transversales, est donné comme suit :

 $,12 \times \phi_1$  $S_t = \min(\frac{h}{4}, 12 \times \phi_t)$ : Dans la zone nodale et en travée si les armatures comprimées sont nécessaires.

- $\bullet$ 2  $S_t \leq \frac{h}{2}$ : en dehors de la zone nodale.
- $\bullet$  La valeur du diamètre  $\phi_l$  est le plus petit diamètre utilisé.
- Les premières armatures transversales doivent être disposées à 5cm au plus du nu de l'appui ou de l'encastrement

## V. 3. 2. Calcul de ferraillage

### V.3.2.1.Les armatures longitudinales

On a:  $A_l^{\min} = 0.5\% \times b \times h$ .

Donc:

- $\checkmark$  Pour les poutres principales :  $A_l^{\text{min}} = 0.5\% \times b \times h = 7.875 \text{ (cm}^2)$
- $\checkmark$  Pour les poutres secondaires :  $A_l^{\text{min}} = 0.5\% \times b \times h = 7 \text{ (cm}^2)$

Le ferraillage sera directement déduit du logiciel **SAP2000** (structure modélisée). Les résultats de calculs sont résumés dans le tableau suivant :

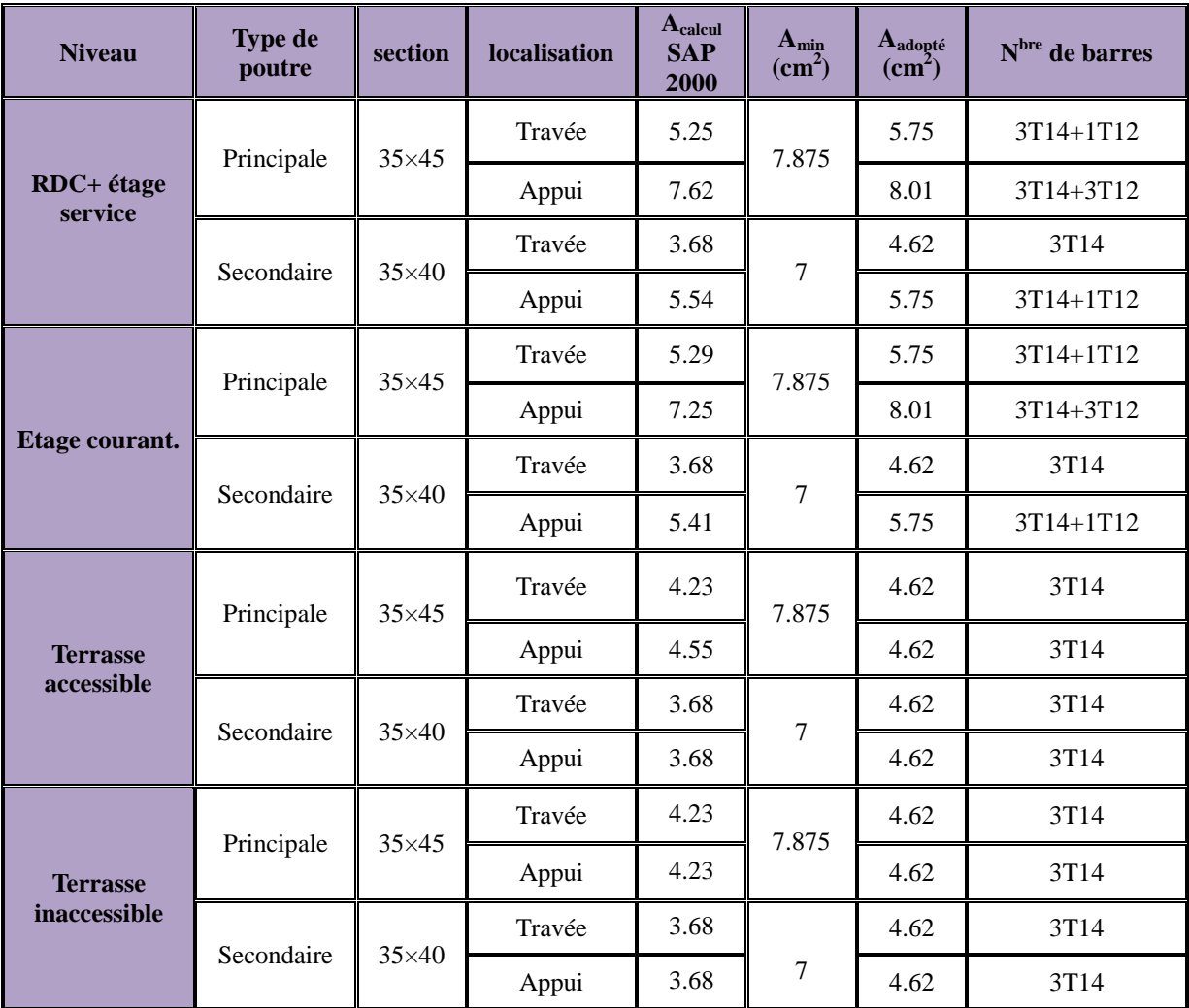

**Tableau.V.8:** Les armatures longitudinales dans les poutres.
# V.3.3.Les vérification à l'ELU

#### 1. Condition de non fragilité

$$
A_{\min} = 0.23 * b * d * \frac{f_{i28}}{f_e} = 1,77 cm^2 \rightarrow Pouters \, principles.
$$

$$
A_{\min} = 0.23 * b * d * \frac{f_{t28}}{f} = 1,56 cm^2 \rightarrow Pouters \text{ sec} on daires
$$

Donc la condition de non fragilité est vérifiée

#### 2. Vérification des contraintes tangentielles

La vérification à faire vis-à-vis de la contrainte tangentielle maximale est celle relative à la fissuration peu nuisible suivante :

$$
\tau = \frac{v}{b_0 \times d}
$$
 BAEL91 (Article H.III.1)

Tel que :  $\tau = \min(0.13 \times f_{c28}; 4MPa) = 3.25MPa$ 

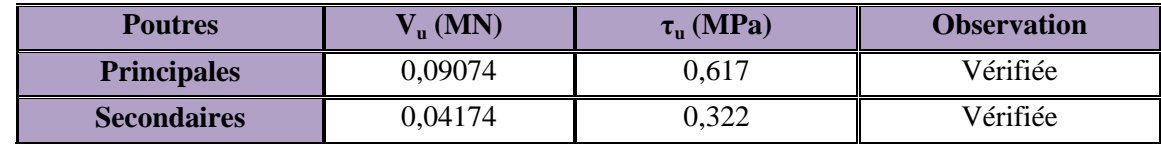

**Tableau. V.9 :** Vérification des contraintes tangentielles.

 $\tau_u < \tau \Rightarrow$  Pas de risque de cisaillement et cela pour tout type de poutre.

#### 3. Les armatures transversales

#### **3.1. Diamètre des armatures transversales**

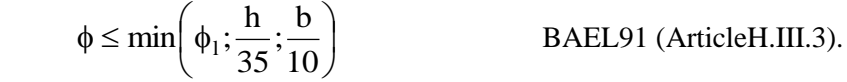

#### **Poutres principales**

$$
\phi \le \min\left(1.2; \frac{45}{35}; \frac{35}{10}\right) = \min(1.2; 1.28; 3.5)
$$

Donc on prend  $\phi_t = 8mm \Rightarrow A_t = 4T8 = 2.01cm^2$  (un cadre et un étrier).

#### **Poutres secondaires**

$$
\phi \le \min\left(1.2; \frac{40}{35}; \frac{35}{10}\right) = \min(1.2; 1.14; 3.5)
$$

Donc on prend  $\phi_t = 8mm \Rightarrow A_t = 4T8 = 2.01cm^2$  (un cadre et un étrier).

#### **3.2 Espacements des barres**

 $\checkmark$  Vérification des sections d'armatures transversales  $A_t > 0.003 * S_t * b$ .

 $\checkmark$  Calcul de S<sub>t</sub>: Selon le CBA93 (Art A. 5. 1. 2. 2)

 $S_t < min(S_{t1}, S_{t2}, S_{t3})$ , avec:

 $3 \leq \frac{1}{\gamma_s * b_0 * (\tau_v - 0.3 f_{128})} \rightarrow S_{13}$  $S_2 \leq \frac{A_t - J_e}{0.4 * L} \rightarrow S_{t2} \leq 67 cm.$  $\mathbf{r}'$  $S_{t_1} \leq \min(0.9 * d; 40cm) \rightarrow S_{t_1} \leq 36.46cm.$  $* b_0 * (\tau_U - 0.3 f_{t28})$  $0.9*$  $0.4*$ \* *t*  $S \begin{bmatrix} U_0 \\ U_U \end{bmatrix}$   $(U_U - 0.3)$  $t_3 \leq \frac{0.9 \cdot A_t}{\frac{0.8 L_*}{\epsilon}} \to S$  $t_1 \leq \frac{A_t - J_e}{0.4 * t} \rightarrow S_{t_2} \leq 67 cm$  $b_0 * (\tau_U - 0.3f)$  $S_{t3} \leq \frac{0.9 * A_t f_e}{\frac{0.9 * A_t f_e}{\cdots} \cdot 0.3 * A_t}$ *b*  $S_{t2} \leq \frac{A_t * f_e}{2 + h} \to S_{t2} \leq$  $\overline{a}$  $\leq$  $\gamma_{s}$   $\sim$   $b_{0}$   $\sim$   $(\tau$  $\checkmark$  Exigences du RP<sub>A</sub>  $S_t \leq \frac{h}{2}$ 

Zone courante : 2

$$
Zone nodale: S_t = min(\frac{h}{4}, 12 \times \phi_l)
$$

Les résultats de calculs sont résumés dans le tableau suivant :

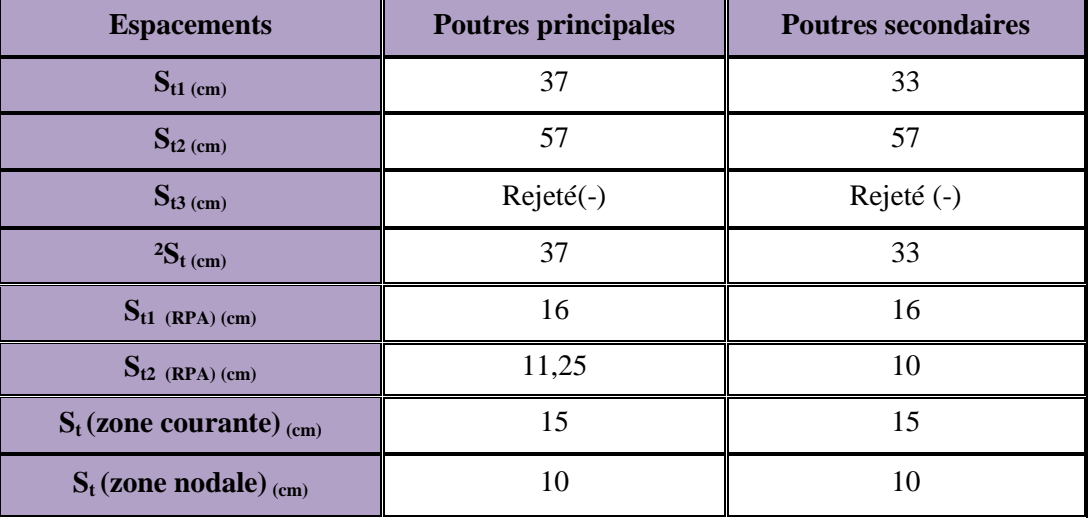

**Tableau. V.10 :** calcul d'espacements des barres

#### **3.3. Vérification de la section minimale At**

Pour les poutres principales

 $\Rightarrow$  *A*<sub>*t*</sub>  $\geq$  0.003\**S*<sub>*t*</sub> \**b* = 0.003\*15\*35 = 1.575 … ……………Condition vérifiée.

Pour les poutres secondaires

 $\Rightarrow$  *A*<sub>t</sub> 20.003 \* *S*<sub>t</sub> \* *b* = 0.003 \* 15 \* 35 = 1.575 … . . . . . . . . . . . . Condition vérifiée.

#### 4. Vérifications des armatures longitudinales

#### **Longueurs de recouvrement**

Selon le RPA99 [Article 7.4.2.1] ; la longueur minimale des recouvrements est de :

 $Lr \ge 40 \times \phi$  en zone II

- $\phi = 20$ mm Lr  $\geq 40 \times 20 = 80$ cm
- $\phi = 16$ mm Lr  $\geq 40 \times 16 = 64$ cm
- $\phi = 14$ mm Lr  $\geq 40 \times 14 = 56$ cm
- $\phi = 12$ mm Lr  $\geq 40 \times 12 = 48$ cm

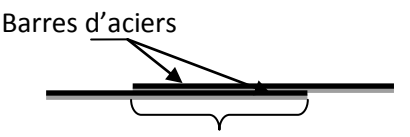

Longueur de recouvrement

**Fig.V. 6:** Longueur de recouvrement

## $\checkmark$  Pourcentage total maximum des aciers longitudinaux

**-**En zone courante

$$
3T14+1T12=5.75 \text{ cm}^2 < 4\% \text{ *b} \text{ *h} = 63 \text{ cm}^2
$$
 vérifié.

-En zone de recouvrement

 $3T14+3T12 = 8,01 \text{ cm}^2 < 6\% \text{ *b} \text{ *h} = 94.5 \text{ cm}^2$ 

**Cisaillement**

• en appui de rives : 
$$
A_1 > \frac{V_u \times \gamma_s}{f_e}
$$

• en appui intermédiaires : 
$$
A_1 \ge \frac{\gamma_s}{f_e} \times (V_u - \frac{M_a}{0.9 \times d})
$$

Les résultats sont résumés dans le tableau suivant :

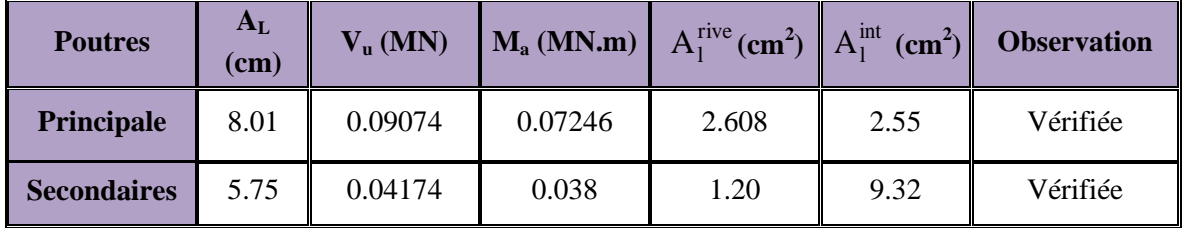

**Tableau. V.11 :** Vérification au cisaillement.

# V.3.4.Les vérification à l'ELS

## **Etat limite d'ouverture des fissures**

La fissuration est peu nuisible, donc aucune vérification à faire

**Etat limite de compression du béton**

$$
\sigma_{bc} = \frac{M_{ser}}{I} \times y
$$
  
\n
$$
\frac{b}{2} \times y^2 + 15 \times A_s \times y - 15 \times d \times A_s = 0
$$
  
\n
$$
I = \frac{b \times h^3}{12}
$$
  
\n
$$
\sigma_{bc} = 0.6 \times f_{c28} = 15MPa
$$
  
\n
$$
\sigma_{bc} \le 15MPa
$$

Tous les résultats sont regroupés dans le tableau suivant :

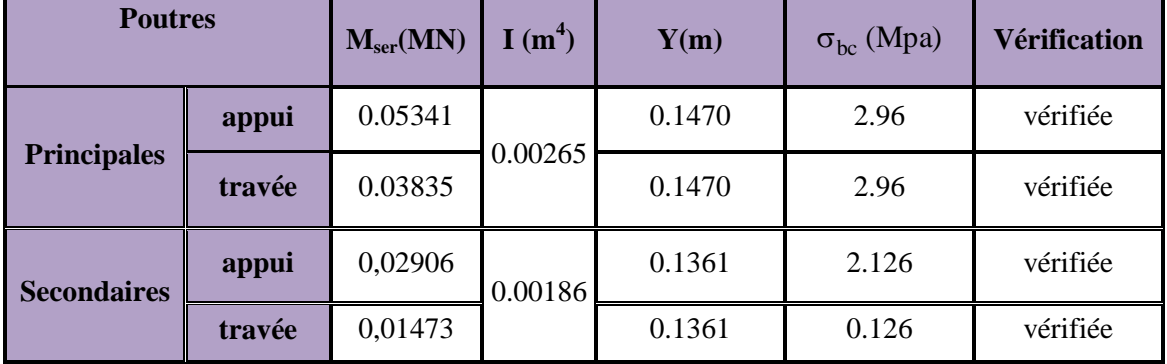

**Tableau. V.12 :** Vérification de l'état limite de compression du béton.

vérifié.

#### **Etat limite de déformation (flèche)**

Le calcul des déformations, est effectué pour évaluer les flèches dans l'intention de fixer les contre-flèches à la construction ou de limiter les déformations de service.

Nous allons évaluer la flèche selon les règles du **BAEL 91**(Article B.6.5) et du *CBA 93.*

Si l'une des conditions ci-dessous n'est pas satisfaite la vérification de la flèche devient nécessaire :

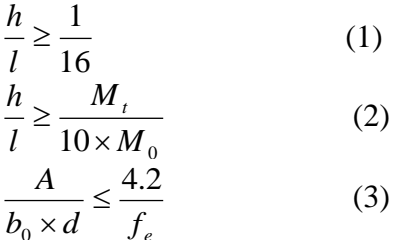

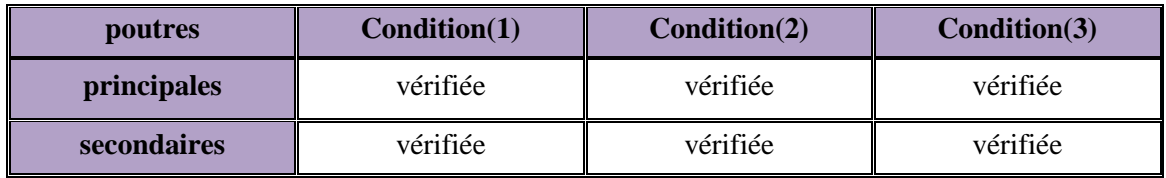

**Tableau. V.13 :** vérification des conditions de la flèche

## V.3.5.Vérification des zones nodales

La vérification des zones nodales est l'une des exigences du **RPA 99/03** (Article 7.6.2). Dans le but de permettre la formation des rotules plastiques dans les poutres et non dans les poteaux, la somme des moments résistant ultimes des extrémités des poteaux aboutissant au nœuds est au moins égale, en valeur absolue, à la somme des valeurs absolues des moments résistants ultimes des extrémités des poutres affectés d'un cœfficient de majoration de 1.25.

Ça consiste à vérifier la condition suivante, pour chaque sens d'orientation de l'action sismique.

$$
|\mathbf{M}_{n}| + |\mathbf{M}_{s}| \ge 1.25 \times (|\mathbf{M}_{w}| + |\mathbf{M}_{e}|)
$$

Cette vérification est facultative pour les deux derniers niveaux des bâtiments supérieurs à R+2.

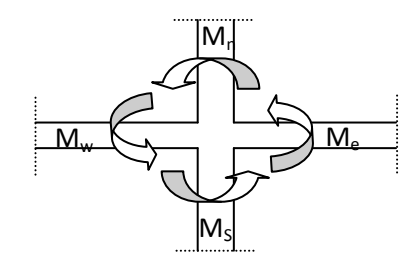

**Fig.V. 3** : Schéma de la Zone nodale

#### **1. Détermination des moments résistants dans les poteaux**

Le moment résistant *M<sup>r</sup>* d'une section de béton dépend :

- $\checkmark$  des dimensions de la section du béton.
- $\checkmark$  de la quantité d'acier dans la section du béton.
- $\checkmark$  de la contrainte limite élastique des aciers.

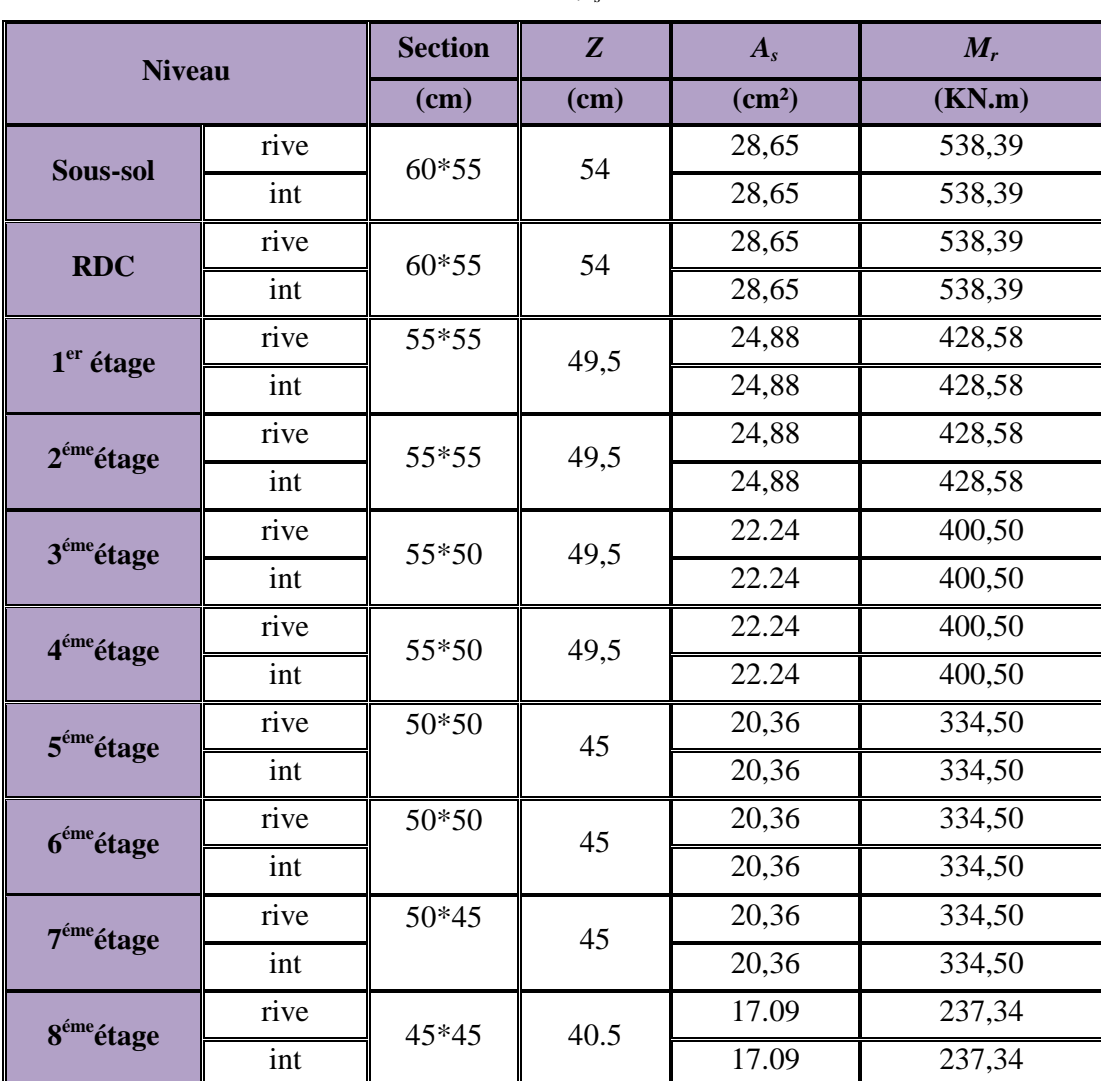

$$
MR = z \times As \times \sigma s \quad \text{avec : } z = 0.9h \quad et \quad \sigma s = \frac{f_e}{\gamma_s} = 348 MPa.
$$

**Tableau. V.14 :** Moments résistants dans les poteaux.

## **2. Détermination des moments résistants dans les poutres**

Les moments résistants dans les poutres sont calculés de la même manière que dans les poteaux ; on effectue la vérification de la zone nodale pour deux nœuds de chaque niveau :

- nœud de rive.
- nœud intermédiaire.

Les résultats de calcul sont injectés directement dans le tableau si dessus :

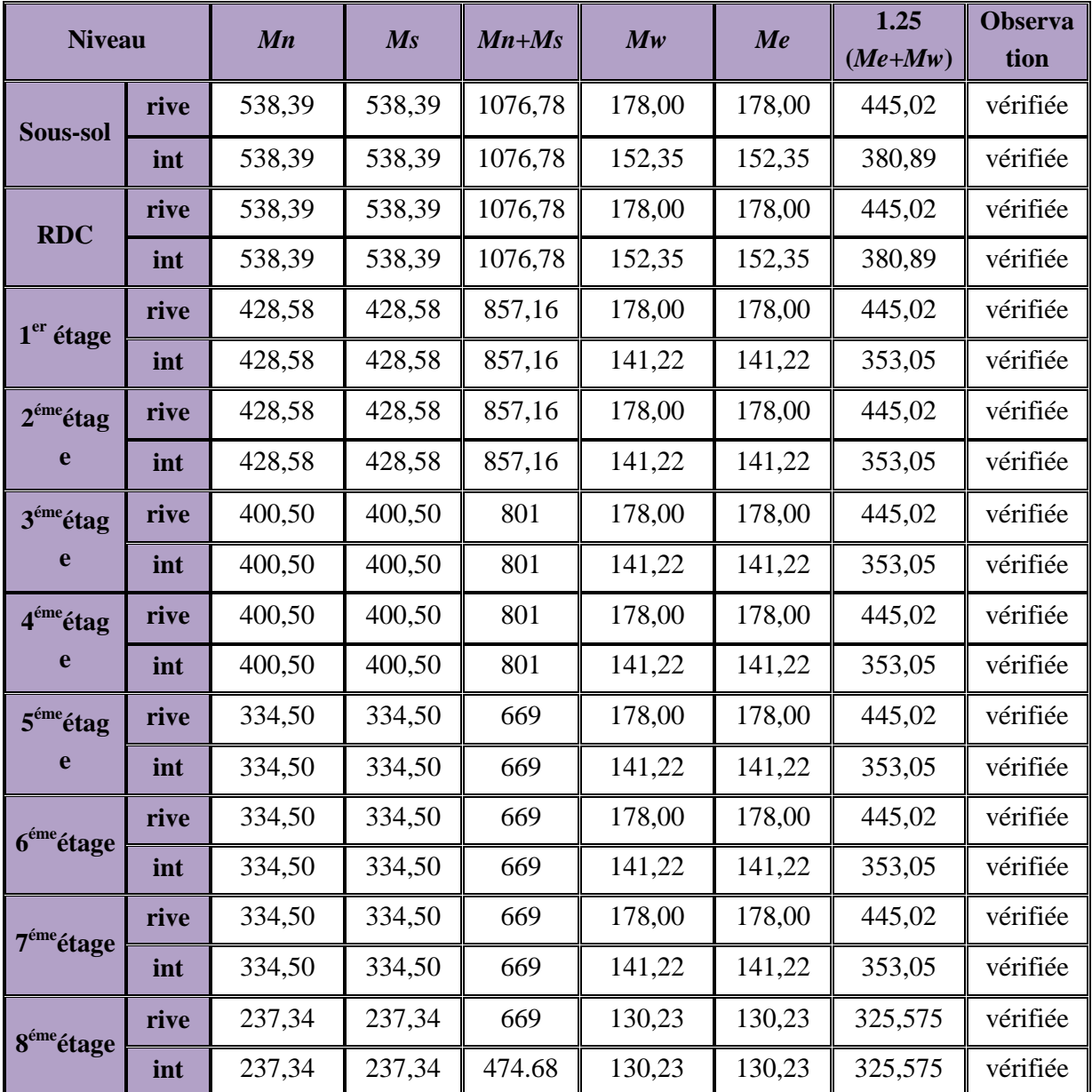

**Tableau. V.15 :** Vérification des zones nodales.

o **Détail d'un cours d'armatures transversales de la zone nodale**

2U superposés (avec alternance dans l'orientation) :

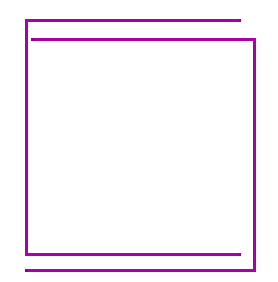

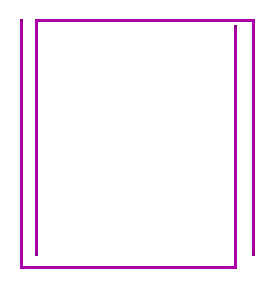

**Fig. V.8 :** Armature transversales dans les zones nodales

# **Conclusion**

La vérification dans les zones nodales est justifiée, donc les rotules plastiques se forment dans les poutres plutôt que dans les poteaux.

# V.3.6. Schémas de ferraillage

Comme exemple de schéma de ferraillage on va prendre les poutres principales et secondaires de l'étage service, et c'est idem pour les autres types de poutres.

 $\triangleright$  Poutres principales

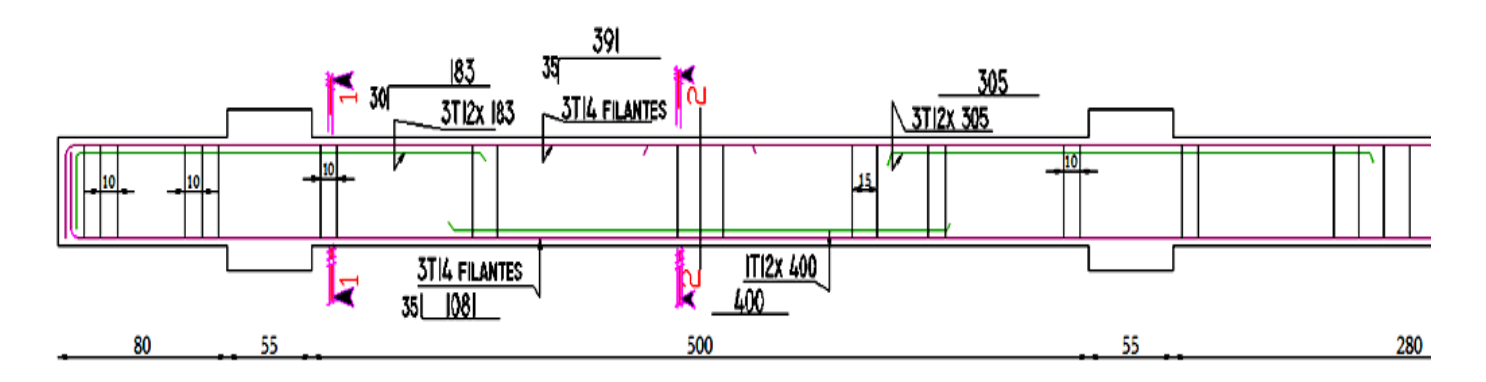

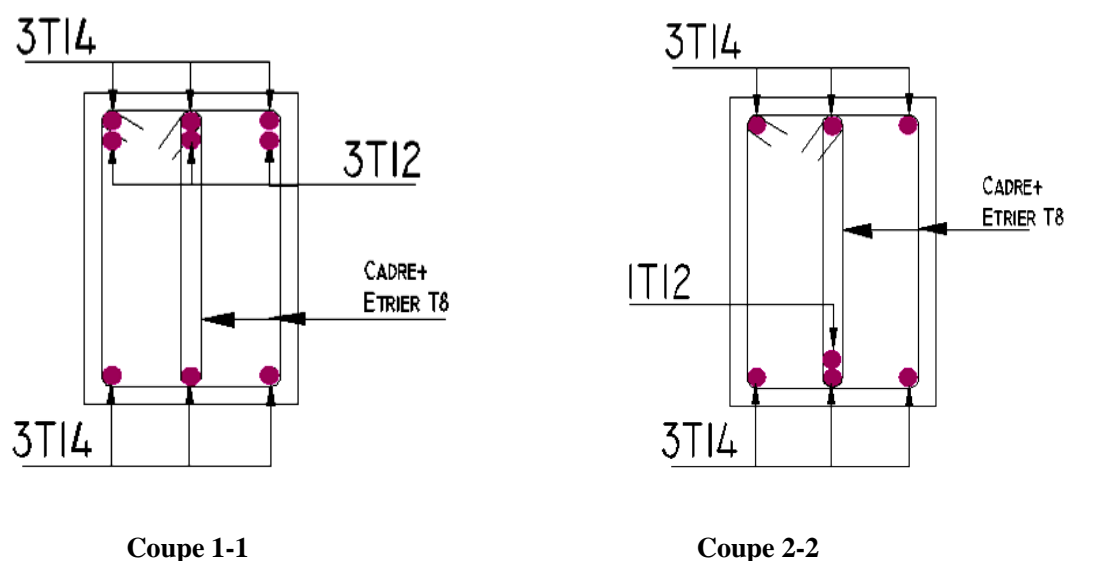

**Fig. V.9 :** Schéma de ferraillage des poutres principale d'étage service.

Poutres secondaires

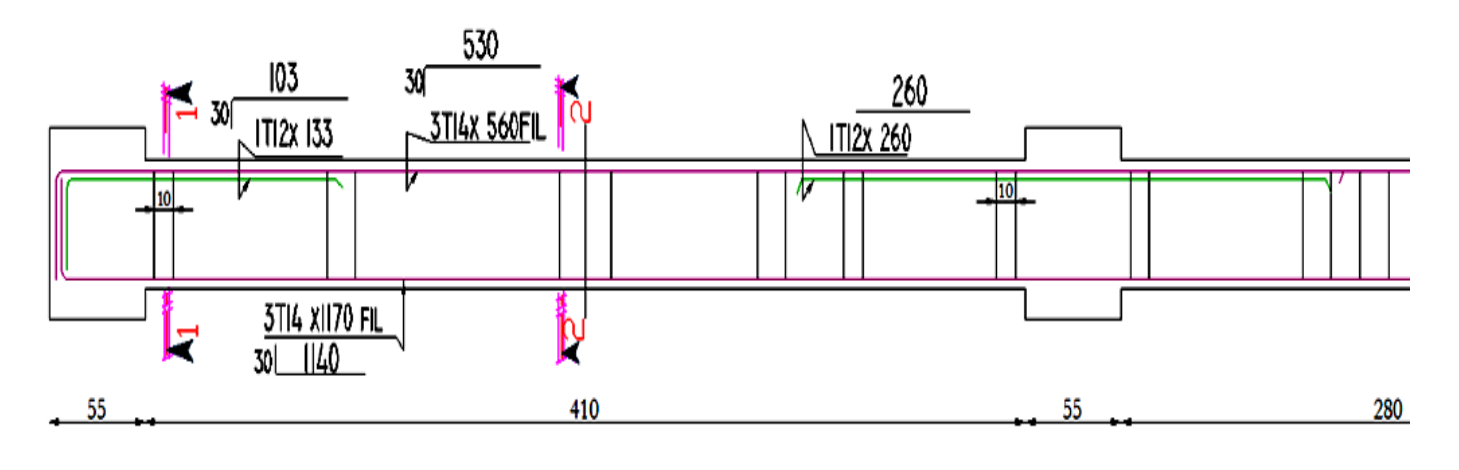

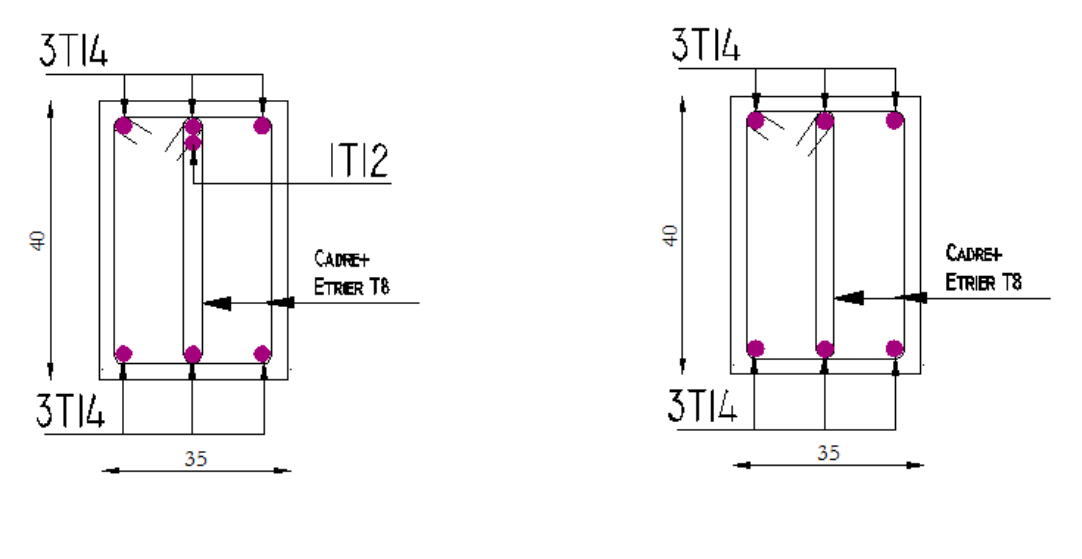

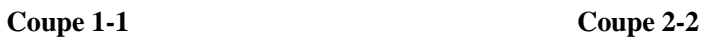

**Fig. V.10 :** Schéma de ferraillage des poutres secondaire d'étage service.

# V.4. Etude des voiles

# V.4.1. introduction

Dans un bâtiment, les efforts horizontaux sont transmis aux voiles habituellement par les planchers qui jouent le rôle de diaphragmes. Entre chaque voile la sollicitation se répartit proportionnellement avec sa rigidité dans la direction de sollicitation.

Les voiles transmettent ces efforts à la base du bâtiment et finalement au sol. Le mode de fonctionnement d'une structure comportant des voiles de contreventement dépend donc fortement du comportement de chaque élément individuel. Le comportement d'un élément de voile est complexe puisqu'il dépend à la fois de son élancement, de la disposition en plan de l'ensemble des voiles, de l'importance des charges verticales et de la forme de sa section, De ce point de vue, il est généralement reconnu que la modélisation du comportement des voiles est bien plus complexe que celle des éléments linéaires (poutres et poteaux).

Un voile est considéré comme une console encastrée à sa base, il y a deux types de voiles ayant des comportements différents :

- Voiles élancés avec :  $\frac{n}{1} > 1.5$ J  $\left(\frac{h}{2} > 1.5\right)$  $\setminus$  $\left(\frac{h}{2}\right)$  1.5 *l h*
- Voiles courts avec :  $\left| \frac{n}{1}$  < 1.5  $\right|$ J  $\left(\frac{h}{4}$  < 1.5)  $\setminus$  $\left(\frac{h}{2}$  < 1.5 *l h*

Les voiles sont sollicités à la flexion composée avec un effort tranchant, ce qui cause des ruptures dans les voiles élancés, par les modes suivants :

- $\checkmark$  Flexion.
- $\checkmark$  Flexion par effort tranchant.
- $\checkmark$  Ecrasement.

Dans le but d'éviter les modes de ruptures cités ci-dessus, on doit respecter les modalités suivantes :

Pour les deux premiers modes de rupture, les sections des voiles doivent comporter suffisamment d'armatures verticales et horizontales.

Pour le troisième mode il faut mettre des armatures transversales.

# V.4.2. Recommandation du RPA99/03

# 1. Les armatures verticales

Elles sont destinées à reprendre les effets de flexion, elles sont disposées en deux nappes parallèles aux faces des voiles. Ces armatures doivent respecter les prescriptions suivantes :

•  $A_{\min} = 0.2\% \times L_{\star} \times e$ 

 $L_t$ : longueur de zone tendue.

 *e:* épaisseur du voile

 les barres verticales des zones extrêmes doivent être ligaturées avec des cadres horizontaux  $(S_t \leq e)$ 

- A chaque extrémité du voile, l'espacement des barres doit être réduit de 2  $\frac{1}{2}$  sur 10  $\frac{l}{a}$  de la longueur du voile.
- Les barres du dernier niveau doivent être munies des crochets à la partie supérieure.

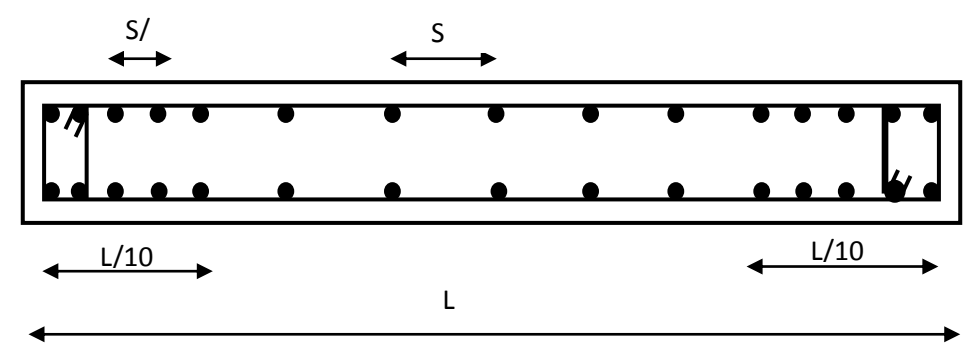

**Fig. V.11 :** Disposition des armatures verticales (vue en plan).

## 2. Les armatures horizontales

Elles sont destinées à reprendre les efforts tranchants, disposées en deux nappes vers l'extrémité des armatures verticales pour empêcher leur flambement.

Elles doivent respecter les recommandations suivantes :

- Les barres horizontales doivent être munies de crochets à 135° avec une longueur  $10 \times \phi$
- Le pourcentage minimal d'armatures est de :
	- **-**  $A_{\min} = 0.15\% \times b \times h$  dans la zone extrême de voile.
	- $A_{\min} = 0.10\% \times b \times h$  dans la zone courante du voile.

- 
$$
\phi \le \frac{1}{10} \times e
$$

- On doit vérifier pour les armatures verticales et horizontales les conditions suivantes :
	- **-** l'espacement  $S_t = \min(1.5 \times e; 30cm)$  avec *e*: épaisseur du voile.
	- **-** les deux nappes d'armatures doivent être reliées avec au moins 4 épingles par ml.

## 3. Les armatures transversales

Destinées essentiellement à empêcher les barres verticales de flamber, elles sont disposées en nombre de 4 épingles par m².

# V.4.3.Disposition des voiles

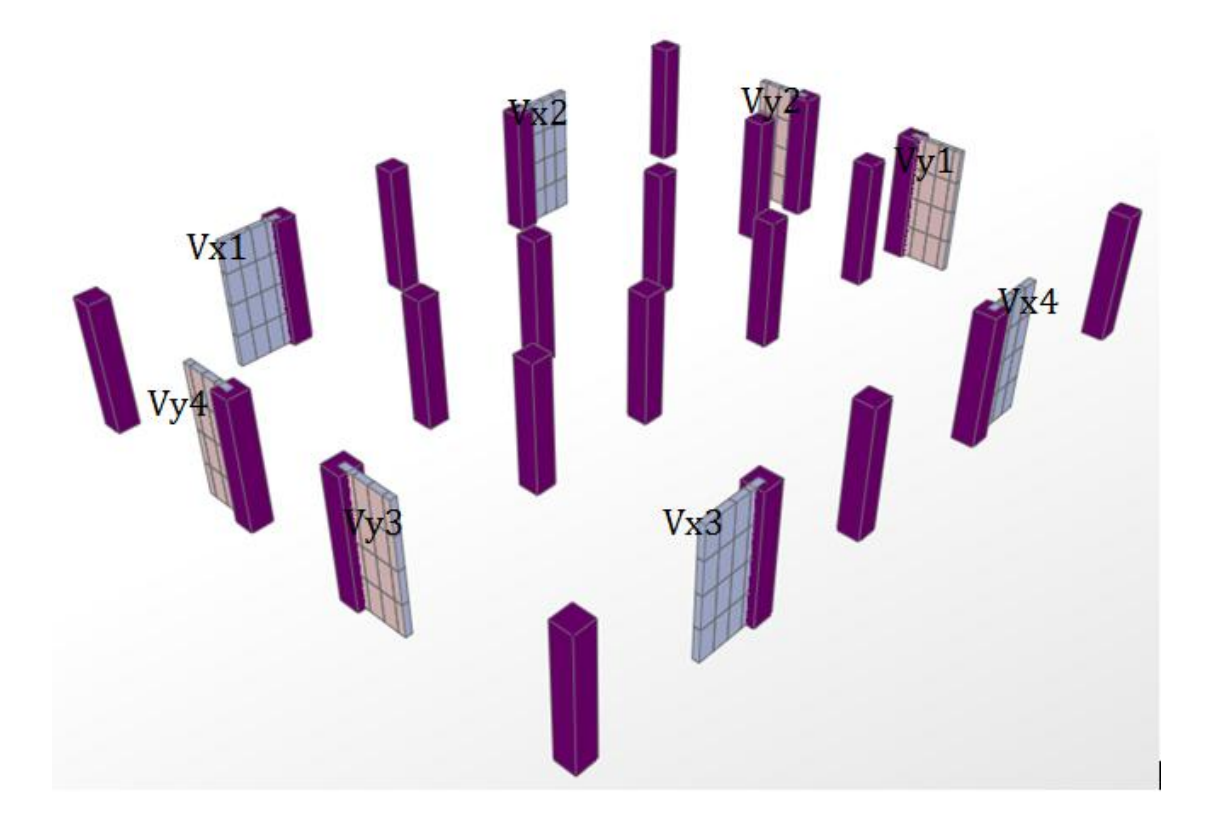

**Fig.V.12 :** Disposition des voiles.

# V.4.4.Sollicitations dans les voiles

Les sollicitations dans les voiles sont tirées directement dans le logiciel SAP2000, ils sont regroupés dans les tableaux ci-dessous.

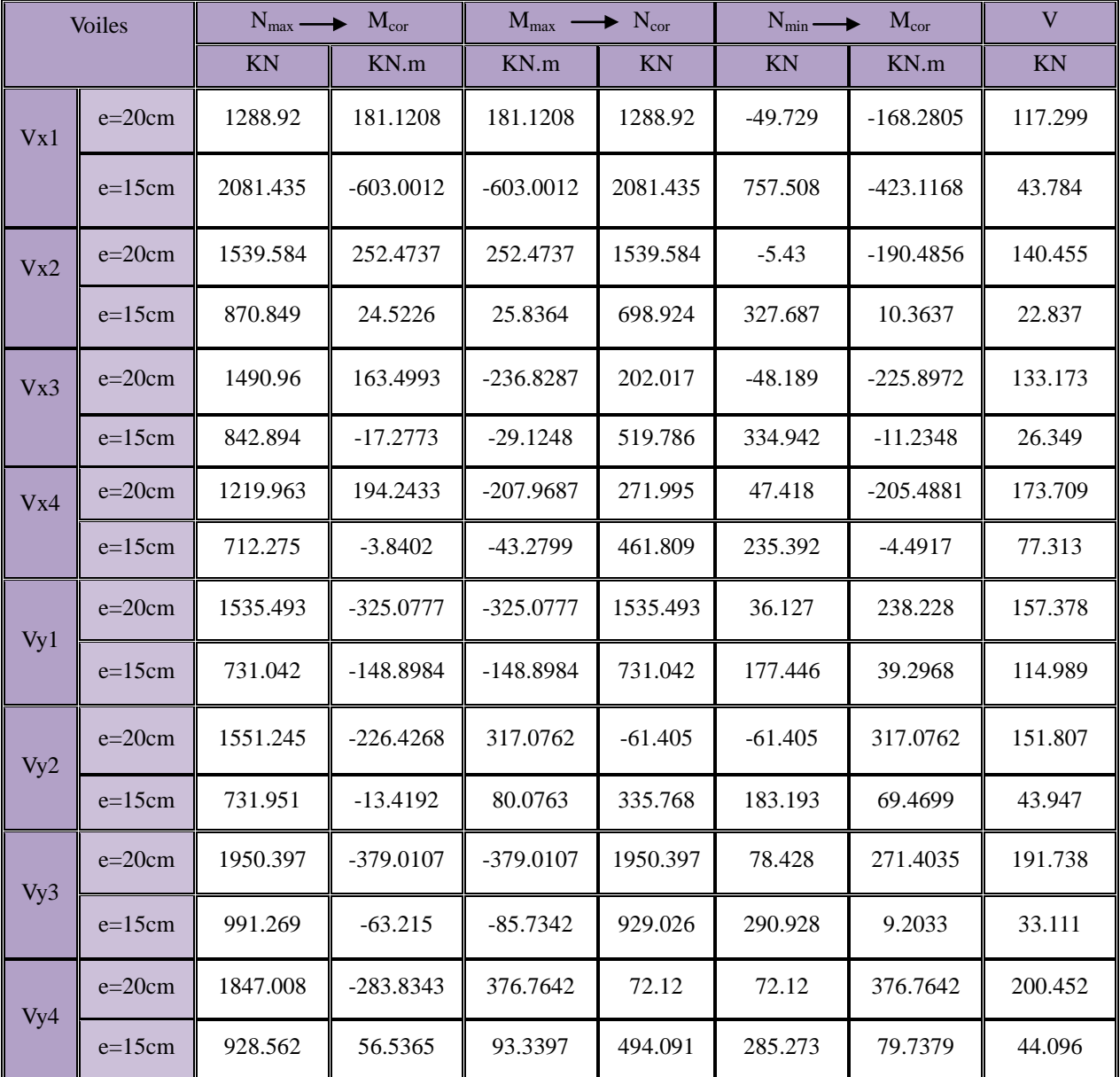

**Tableau. V.16 :** Sollicitations de calcul dans les voiles

# V.4. 5.Ferraillage des voiles

Le calcul des armatures verticales se fait en flexion composée sous *M* et *N* pour une section  $(b \times h)$ .

Les résultats du ferraillage sont représentés dans les tableaux ci-dessous avec :

- $A_{\nu}^{min} = 0.15\% \times b \times L$ : section d'armatures verticales minimale dans le voile.
- $A_{\nu}^{cal}$  : section d'armature calculée dans l'élément.
- $A_{\nu}^{adop}$  : section d'armature adoptée pour une seule face de voile.
- $S_t$  : espacement.
- $A_h^{\min} = 0.15\% \times b \times h$ : section d'armature horizontale minimale dans le voile.
- 4 *adp calc*  $\mathbf{u} \cdot \mathbf{v} = \mathbf{v}$ *h*  $A_h^{calc} = \frac{A_v^{adp}}{I}$  : section d'armature calculée

- *A<sub>h</sub>*<sup>*adop*</sup> : Section d'armature horizontale adoptée.

- *N*<sup>bre</sup> : nombre de barre adoptée.

#### **Exemple de calcul :**

On prend comme exemple le voile  $V_{y2}$ .

- $\blacksquare$  N<sub>max</sub> =1551.245 KN  $\rightarrow$ M cor=-226.4268 KN.m
- $\blacksquare$  N<sub>min</sub>=-61.405 KN  $\rightarrow$  M cor=317.0762 KN.m
- $M_{\text{max}} = 317.0762 \text{ KN.m.} \rightarrow$ N cor=-61.405 KN

#### **Calcul des armatures verticales :**

Le calcul des armatures verticales se fait à la flexion composée sous les sollicitations les plus défavorables (M, N) pour une section (*e*\**l*). La section trouvée (A) sera répartie sur toute la zone tendue de la section en respectant les recommandations du RPA99.

 $L = 1.5m$ ,  $d = 1.35m$ ,  $e = 0.2m$ 

• Pour (N=1551.245KN, M = 226.4268 KN.m) on a:

$$
e_G = \frac{M}{N} = \frac{226.4268}{1551.245} = 0.146m
$$
  

$$
e_G \prec \frac{L}{2} = 0.75m \Longrightarrow \text{ C à l'interieur de la section.}
$$

#### **Calcul de Mua :**

Mua=Mu+Nu (d-2 *h* ) =226.4268+1551.245× (1.35-0.75) =1157.17KN.m Mua=1157.17KN.m

Si:

• *N* ( $d-d'$ ) −*Mua* ≤ (0.337*h*−0.81*d*') $b*L*f_{bu}$  ⇒ section partiellement comprimé.

• *N*( $d-d'$ ) −*Mua* ≥ (0.337*L*−0.81*d*') $b$ \**L*\**f*<sub>*bu*</sub> ⇒ section entièrement comprimé. Nu  $(d-d') - Mua = 1551.245 (1.35-0.15) - 1157.17 = 704.324 \text{KN} \cdot \text{m} = 0.704 \text{ MN} \cdot \text{m}$ (0.337*L*−0.81*d*')*e*.*L*. *fbu =*(0.337 ×1.5 - 0.81 ×0.15) 0.2×1.5×18.48 =2.128MN.m  $0.704$ MN.m $\leq$ 2.128MN.m  $\Rightarrow$  Section partiellement comprimé

Le calcul se fera par assimilation à la flexion simple avec  $M_{ua}$ :

$$
\mu_{bu} = \frac{1157.17 * 10^{-3}}{0.2 * (1.35)^2 * 18.48} = 0.171
$$
\n
$$
\alpha = \frac{1 - \sqrt{1 - 2 * \mu_{bu}}}{0.8} = 0.236
$$
\n
$$
z = d(1 - 0.4 * \alpha) = 1.222m
$$
\n
$$
A_1 = \frac{1157.17 * 10^{-3}}{1.222 * 400} = 23.67 cm^2
$$
\n
$$
A = A1 - \frac{N}{f_{st}} = -15.11 cm^2 \le 0 \Rightarrow A = 0 cm^2
$$

Calcul de la section minimale :

A<sub>min</sub>=0.23×
$$
\text{exd} \times \frac{f_{t28}}{f_e} = 0.23 \times 0.2 \times 1.5 \times \frac{2.1}{400} = 3.62 \text{cm}^2
$$

La quantité d'armatures minimale dans la zone tendue donnée par le RPA est :

$$
A_{\min}^{ZC} = 0.2\% \times e \times l_t
$$

Pour le calcul de  $l_t$  on doit déterminer les contraintes :

$$
\sigma = \frac{N}{B} \pm \frac{M}{I}V
$$
  
\n
$$
\sigma^+ = \frac{1551.245 \times 10^{-3}}{0.2 \times 1.5} + \frac{226.4268 \times 10^{-3}}{0.05625} \times 0.75 = 8.19MPa
$$
  
\n
$$
\sigma^- = \frac{1551.245 \times 10^{-3}}{0.2 \times 1.5} - \frac{226.4268 \times 10^{-3}}{0.05625} \times 0.75 = -2.15MPa
$$
  
\n
$$
L_t = \frac{\sigma m in \times L}{\sigma max + \sigma min} = 0.311 \text{ m}
$$
  
\n
$$
A_{\min}^t = 1.24 \text{ cm}^2 \times A_{\min}
$$
  
\n
$$
A_{\min}^c = 0.1\% * e * L_c, \text{avec: } L_c = L - 2L_t = 0.074 \text{ cm}^2
$$
  
\n
$$
A_{\min}^c = 1.75 \text{ cm}^2
$$

• Pour (N= - 61.405 KN, M = 317.0762 KN.m) on a:

$$
e_G = \frac{M}{N} = \frac{317.0762}{61.405} = 5.16m
$$
  

$$
e_G \succ \frac{L}{2} = 0.75m \Longrightarrow N \text{ est un effort de traction et c en dehors de la section } \Rightarrow \text{section}
$$

partiellement tendue.

Le calcul ce fait par assimilation a la flexion simple avec  $M_{UA}$ :

$$
M_{UA} = M_{UG} + N_U (d - \frac{L}{2})
$$
  
\n
$$
M_{UA} = 317.0762 - 61.405(1.35 - \frac{1.5}{2}) = 280.233 KN.m
$$
  
\n
$$
\mu_{bu} = \frac{280.233 * 10^{-3}}{0.2 * (1.35)^2 * 18.48} = 0.0416
$$
  
\n
$$
\alpha = \frac{1 - \sqrt{1 - 2 * \mu_{bu}}}{0.8} = 0.0183
$$
  
\n
$$
z = d(1 - 0.4 * \alpha) = 1.34m
$$
  
\n
$$
A_1 = \frac{280.233 * 10^{-3}}{1.34 * 400} = 5.22 cm^2
$$
  
\n
$$
A = A_1 - \frac{N_U}{f_{st}} = 6.75 cm^2
$$

Calcul des armatures minimales :

$$
A_{\min} = 0.15\% * e * L = 4.5 cm2
$$
  

$$
A_{\min}^{t} = 0.2\% * e * L_{t}
$$

Pour le calcul de  $l_t$  on doit déterminer les contraintes :

$$
\sigma = \frac{N}{B} \pm \frac{M}{I}V
$$
  
\n
$$
\sigma^+ = \frac{61.405 \times 10^{-3}}{0.2 \times 1.5} + \frac{317.0762 \times 10^{-3}}{0.05625} \times 0.75 = 4.43 MPa
$$
  
\n
$$
\sigma^- = \frac{61.405 \times 10^{-3}}{0.2 \times 1.5} - \frac{317.0762 \times 10^{-3}}{0.05625} \times 0.75 = -4.02 MPa
$$
  
\n
$$
L_t = \frac{\sigma min \times L}{\sigma max + \sigma min} = 0.713 m
$$
  
\n
$$
A_{min}^t = 2.85 cm^2 \times A_{cal}
$$
  
\nOn choisit: 10T10=7.85cm<sup>2</sup>  
\n
$$
A_{min}^c = 0.1\% * e * L_c, avec: L_c = L - 2L_t = 0.074 cm^2
$$
  
\n
$$
A_{min}^c = 0.148 cm^2
$$
  
\nOn choisit: 2T10=1.57cm<sup>2</sup>

#### **Calcul des armatures horizontales :**

On a :V=151.807KN  
\n
$$
\tau_U = \frac{V}{b^*d} = \frac{151.807*10^{-3}}{0.2*1.35} = 0.562Mpa \times \overline{\tau} = 0.2 * f_{c28} = 5Mpa \dots
$$
\n
$$
\text{Four } S_t = 20 \text{ cm}^2 \text{ on } \text{aura :}
$$

• 
$$
A_h^{\min} = 0.15\% \times B \times h = 3 \text{ cm}^2
$$

• 
$$
A_h^{calc} = \frac{A_v^{adp}}{4} = \frac{9.42}{4} = 2.35
$$
cm<sup>2</sup>

On choisit :  $5T10=3.93cm<sup>2</sup>$ 

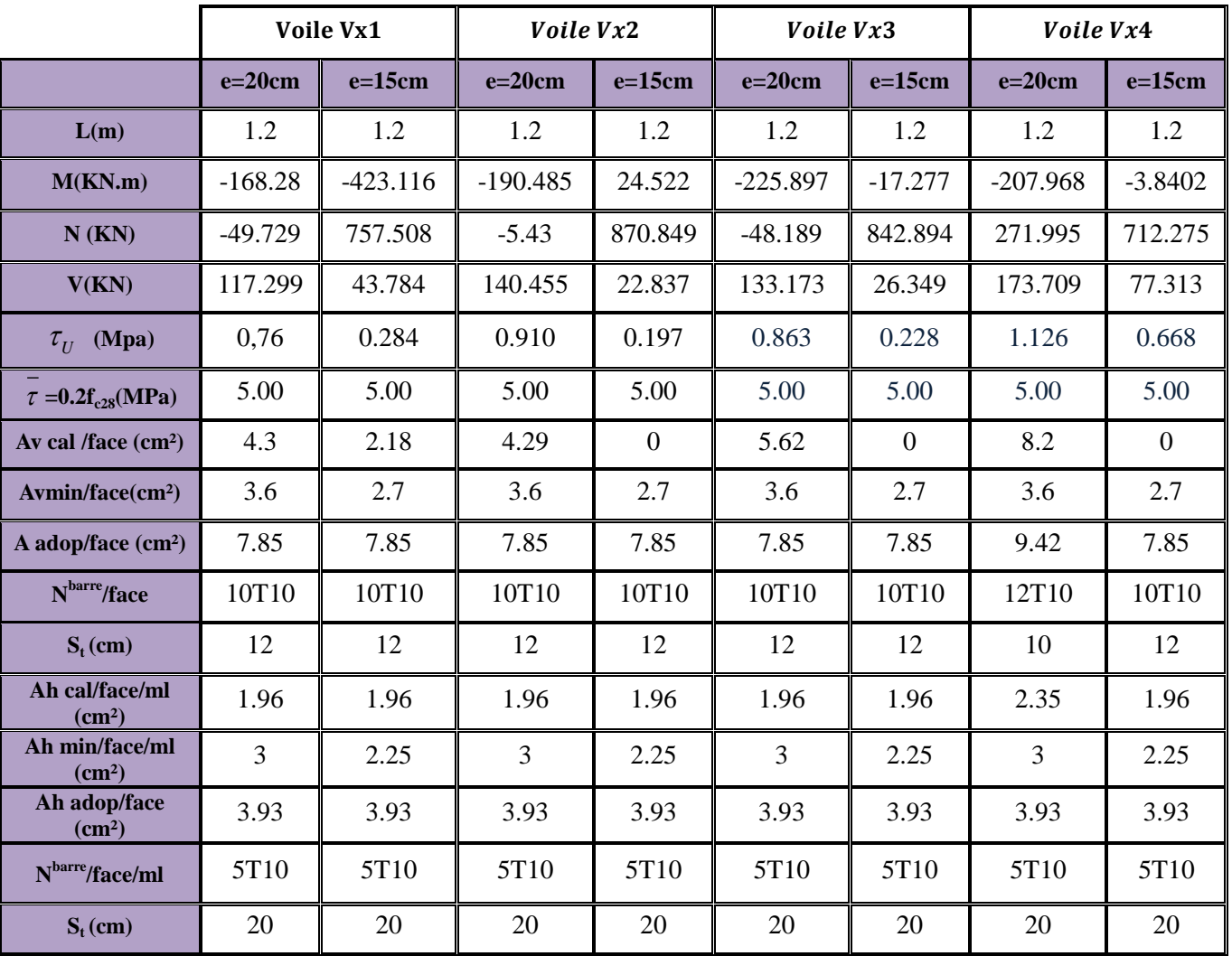

Le tableau suivant illustre les résultats de calcul des armatures verticales et horizontales de tous les voiles :

**Tableau V.17 :** Ferraillage des voiles // à x-x' L=1.2 m

|                                   | Voile Vy1 |                  | Voile Vy2 |          | Voile Vy3 |                | Voile Vy4 |          |
|-----------------------------------|-----------|------------------|-----------|----------|-----------|----------------|-----------|----------|
|                                   | $e=20cm$  | $e=15cm$         | $e=20cm$  | $e=15cm$ | $e=20cm$  | $e=15cm$       | $e=20cm$  | $e=15cm$ |
| L(m)                              | 1.5       | 1.5              | 1.5       | 1.5      | 1.5       | 1.5            | 1.5       | 1.5      |
| $M$ (KN.m)                        | 238.228   | 39.2968          | 317.076   | 69.469   | 271.403   | 9.2033         | 376.764   | 79.737   |
| $N$ (KN)                          | 36.127    | 177.446          | $-61.405$ | 183.193  | 78.428    | 290.928        | 72.12     | 285.273  |
| V(KN)                             | 157.378   | 114.989          | 151.807   | 43.947   | 191.738   | 33.111         | 200.452   | 44.096   |
| $\tau_{II}$ (Mpa)                 | 0.816     | 0.795            | 0.562     | 0.304    | 0.994     | 0.229          | 1.039     | 0.305    |
| $\tau = 0.2 f_{c28} (MPa)$        | 5.00      | 5.00             | 5.00      | 5.00     | 5.00      | 5.00           | 5.00      | 5.00     |
| Av cal /face(cm <sup>2</sup> )    | 4.14      | $\boldsymbol{0}$ | 6.75      | 0.79     | 4.29      | $\overline{0}$ | 6.38      | 1.77     |
| Avmin/face(cm <sup>2</sup> )      | 4.5       | 3.37             | 4.5       | 3.37     | 4.5       | 3.37           | 4.5       | 3.37     |
| A adop face $(cm2)$               | 9.42      | 7.85             | 9.42      | 7.85     | 9.42      | 7.85           | 9.42      | 7.85     |
| N <sup>barre</sup> /face          | 12T10     | 10T10            | 12T10     | 10T10    | 12T10     | 10T10          | 12T10     | 10T10    |
| $S_t$ (cm)                        | 12.5      | 15               | 12.5      | 15       | 12.5      | 15             | 12.5      | 15       |
| Ah cal/face/ml (cm <sup>2</sup> ) | 2.35      | 1.96             | 2.35      | 1.96     | 2.35      | 1.96           | 2.35      | 1.96     |
| Ah min/face/ml (cm <sup>2</sup> ) | 3         | 2.25             | 3         | 2.25     | 3         | 2.25           | 3         | 2.25     |
| Ah adop/face (cm <sup>2</sup> )   | 3.93      | 3.93             | 3.93      | 3.93     | 3.93      | 3.93           | 3.93      | 3.93     |
| N <sup>barre</sup> /face/ml       | 5T10      | 5T10             | 5T10      | 5T10     | 5T10      | 5T10           | 5T10      | 5T10     |
| $S_t$ (cm)                        | 20        | 20               | 20        | 20       | 20        | 20             | 20        | 20       |

**Tableau V.18 :** Ferraillage des voiles // à y-y' L=1.5 m

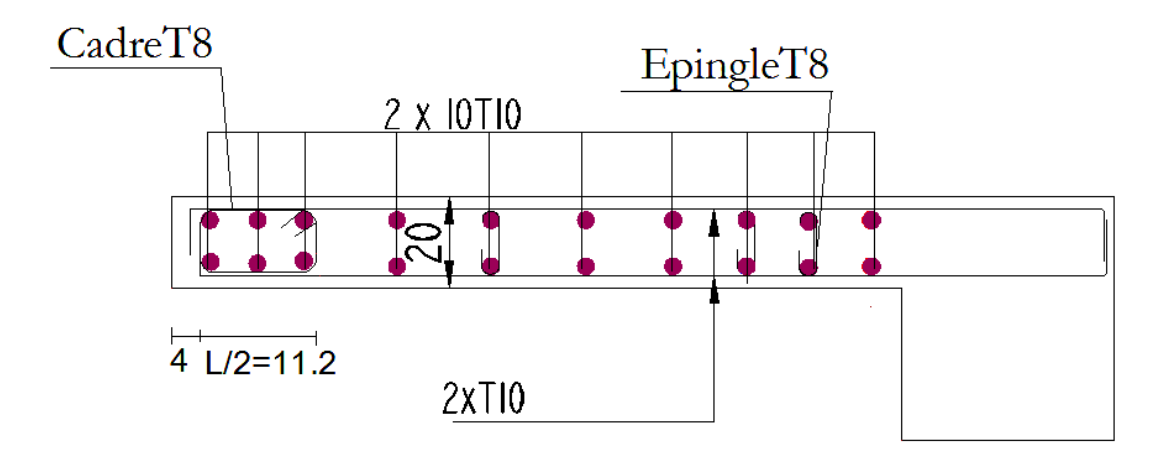

# **Exemples de ferraillages des voiles (Vx1 et Vy2)**

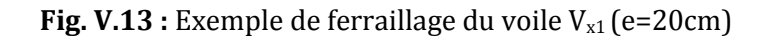

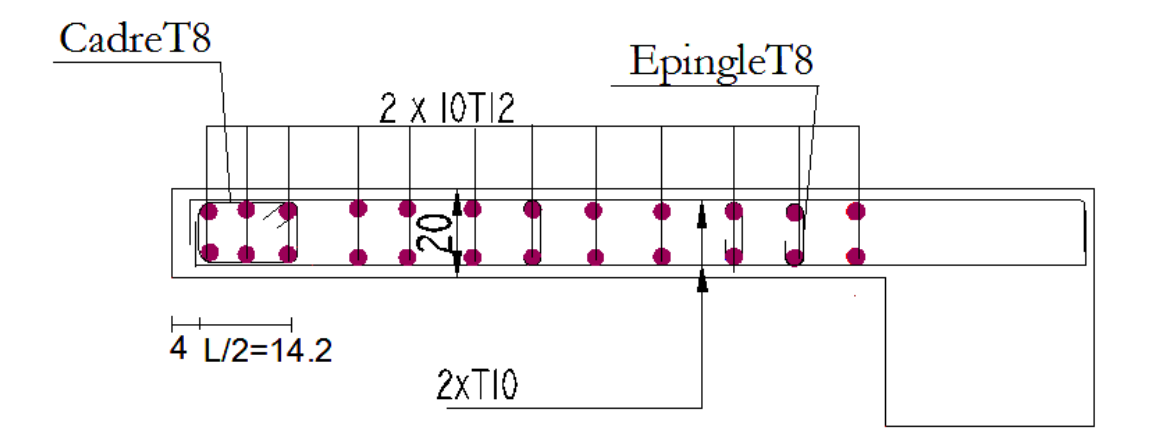

**Fig. V.14 :** Exemple de ferraillage du voile Vy2 (e=20cm)

# VI.1 Etude des fondations

# VI.1.1 Introduction

L'infrastructure est l'ensemble des éléments qui ont pour rôle de supporter les charges de la superstructure et les transmettre au sol, de façon à assurer la stabilité de l'ouvrage, limiter les tassements et les déplacements sous l'action des forces horizontales appliquées à la structure.

# VI.1.2 Choix du type de fondation

Le choix du type de fondation dépend essentiellement des facteurs suivants :

- Capacité portante du sol d'assise.
- Les charges transmises au sol.
- La distance entre axes des poteaux.

Selon le rapport du sol, qui situe la contrainte du sol à 1 bars le type de fondations suggéré est superficiel, ancrées à 2.8m, du niveau de base.

D'après le RPA99 (Article 10.1.4.1) les fondations superficielles sont dimensionnées selon les combinaisons d'actions suivantes :

- $\bullet$  G + Q  $\pm$  E
- $\bullet$  0.8  $\times$  G + E

Ainsi que les combinaisons citées par le BAEL91 :

- $\bullet$  1.35G+1.5O
- $\bullet$  G+Q

D'une manière générale, les fondations doivent répondre à la relation suivante :

$$
\frac{P}{S} \leq \overline{\sigma_{\mathit{sol}}}
$$

Avec

P : Poids totale de l'ouvrage en fonctionnement.

: Surface d'appui sur le sol.

*sol* : La capacité portante du sol.

Afin de déterminer le choix de fondations à adopter pour notre structure, on procède tout d'abord à la vérification des semelles isolées puis les semelles filantes. Si ces deux fondations ne sont pas adéquates, on passera au radier général.

N

## VI.1.2.1 Semelle isolée :

La vérification à faire est :  $N/_{\cal S} \le \overline{\sigma}_{\scriptscriptstyle sol}$ 

Pour cette vérification on prend la semelle la plus sollicitée.

*N* : l'effort normal agissant sur la semelle.

S : surface d'appui de la semelle.

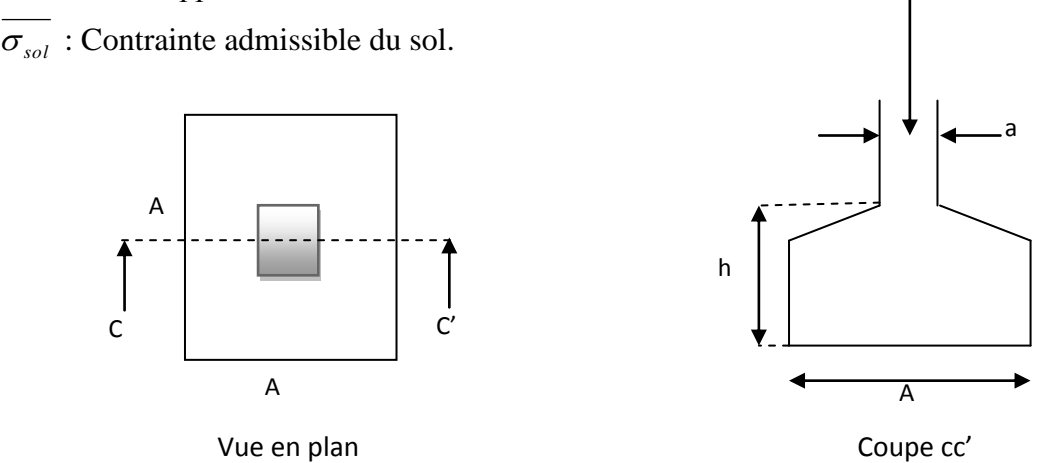

**Fig. VI.1 :** Schéma d'une semelle isolée

Le Poteau le plus sollicité a une section rectangulaire (a\*b), donc  $S = A * B$ .

N = 1969,063 KN; σ<sub>sol</sub> =0.1 Mpa=100 kpa *sol*  $\mathbf{A} \bullet \mathbf{B}$   $\mathbf{A} \bullet \mathbf{C}$   $\mathbf{A} \bullet \mathbf{C}$  $\overline{\sigma}_{sol} \rightarrow A$   $B \geq \frac{a}{\sigma}_{sol}$ ,  $\overline{a}$   $\overline{a}$ ,  $\overline{a}$   $\overline{a}$   $\overline{a}$   $\overline{a}$   $\overline{a}$  $B = \sqrt{\frac{b*N}{n}}$ *B b A*  $A * B \ge \frac{N}{n}$ , on a:  $\frac{a}{b}$ *S N*  $\sigma$ ,  $A$   $B$   $\sqrt{a^{\alpha} \sigma}$  $\sigma_{sol} \Rightarrow A^* B \ge \frac{1}{\sigma_{sol}}$ , on a:  $\frac{1}{A} = \frac{1}{B} \Rightarrow B = \sqrt{\frac{1}{a^*}}$  $\leq \overline{\sigma_{sol}} \Rightarrow A*B \geq \frac{N}{\sqrt{3}}$ , on  $a: \frac{a}{\sqrt{3}} = \frac{b}{\sqrt{3}} \Rightarrow B = \sqrt{\frac{b*N}{\sqrt{3}}}$  AN:  $B = 4.63$  m.

D'après le résultat on remarque qu'il y aura chevauchement entres les semelles, car la plus grande distance entre axes des poteaux dans le sens yy' est de 5.3m, donc le choix des semelles isolées dans ce cas est à exclure.

# VI.1.2.2 Semelles filantes

Choisissons une semelle filante, de largeur B et de longueur L situé sous un portique formé de 5 poteaux.

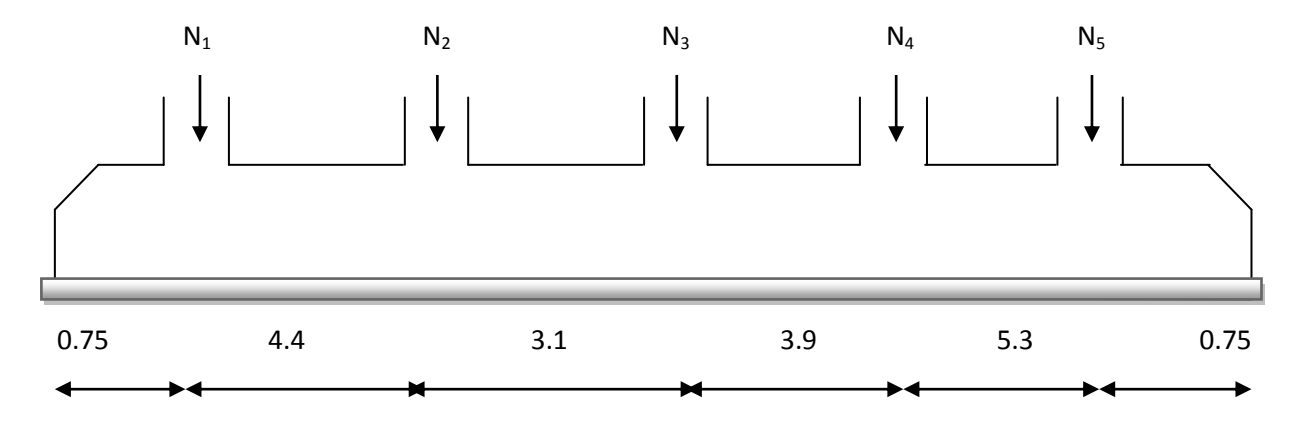

**Fig. VI.2 :** Schéma d'une semelle filante

Nous allons faire le calcul comme suit :

$$
\overline{\sigma}_{sol} \ge \frac{N}{S} = \frac{N}{B \times L} \Rightarrow B \ge \frac{N}{\overline{\sigma}_{sol} \times L}
$$

On choisit le Portique le plus sollicité :

Avec :

B : Largeur de la semelle.

L : Longueur de la semelle.

$$
N=\sum N_i.
$$

 $N1 = 1621KN,N2 = 1786.48 KN, N3 = 1751.15 KN, N4 = 1840.48 KN$  $N5 =$ 1516.6KN

$$
N = \sum N_i = 8515.71 \, \text{KN}.
$$

Dou : *m L*  $B \geq \frac{N}{\sqrt{N}}$ *sol* 4.7  $100 \times 18.2$  $\frac{8515.71}{80.183} =$  $\times$  $=$  $\times$  $\geq \frac{N}{\sigma_{sol} \times L} = \frac{0.0333331}{100 \times 18.2} = 4.7m$ .

Vu la distance existante entre les axes de deux portiques parallèles, on constate qu'il y a un chevauchement entre les deux semelles, Donc on doit passer à un radier général.

# VI.1.2.3 Vérification du radier général.

#### VI.1.2.3.1. Définition

Le radier est une fondation superficielle travaillant comme un plancher renversé, La dalle prend appuis sur des nervures. Il assure une bonne répartition des charges sous le sol donc il représente une bonne solution pour éviter le tassement.

On choisit un radier général dans les cas suivant :

- Un mauvais sol.
- Charges transmises au sol sont importantes.
- Les poteaux rapprochés (petites trames).

#### VI.1.2.3.2 pré dimensionnement

#### a. Condition de coffrage Ī

**-Nervure**

 $L_{max}$  = 5.3 m

$$
h_t \ge \frac{L_{\text{max}}}{10} = \frac{530}{10} = 53 \text{ cm}
$$
 Soit  $h_t = 70 \text{ cm}$ .

 $L_{max}$ : La plus grande portée entre deux éléments porteurs successifs.

**-Dalle**

$$
hr \ge \frac{L_{\text{max}}}{20} = \frac{530}{20} = 26.5
$$
cm.

 $hr \ge 26.5$  *cm* On prend  $h_r = 40$  *cm*.

#### b.Condition de rigidité

 ............................(2). <sup>4</sup> ..................................(1). 2 4 max *K b E I L L L e e* 

 $E:$  Module d'élasticité du béton E = 3.216×10<sup>4</sup>MPa.

 $I$  : Inertie de la section du radier 12  $I = \frac{b \times h_i^3}{12}$ .

K : Module de résistance du sol. (On un sol moyen donc K=4×10<sup>4</sup>KN/m<sup>3</sup>).

 $b:$  Largeur de radier, on prend une bande de 1 m.

*Le* : la longueur élastique, qui permet de déterminer la nature du radier (rigide ou flexible).

$$
Ona\begin{cases}ht = 70cm\\ I = 0.0285m^4 \end{cases} \Rightarrow \begin{cases}Le = 3.09m\\ L\max = 5.3m > \frac{\pi}{2} \times Le = 4.85m \end{cases} \qquad Non vérifie
$$

On redimensionne les nervures avec  $ht = 80cm$ .

$$
Tel\text{ que }\begin{cases} ht = 80cm \\ l = 0.0426m^4 \end{cases} \Rightarrow \begin{cases} Le = 3.42m \\ L\max = 5.3m < \frac{\pi}{2} \times Le = 5.37m \end{cases} \qquad C'est vérifie
$$

Donc on opte pour  $h_t = 80$ cm.

## c. La surface du radier

Soit :  $N_s$  les charge(Poids) totale transmise par la superstructure tiré à partir de SAP2000.

$$
\frac{N_{ser}}{S_{rad}} \le \overline{\sigma_{sol}} \rightarrow S_{rad} \ge \frac{N_{ser}}{\overline{\sigma_{sol}}} = \frac{35241.682}{100} = 352.5 m^2
$$

La surface du bâtiment est :  $S_{bat} = 16.7 \times 12.9 = 215.43 \, m^2$ 

*bât S* < *radier S* Le radier avec débord (D)

## VI.1.2.3.3 Vérifications

#### 1) Vérification au poinçonnement

D'après le CBA93 (article A.5.2.4.2), on doit vérifier la condition suivante :

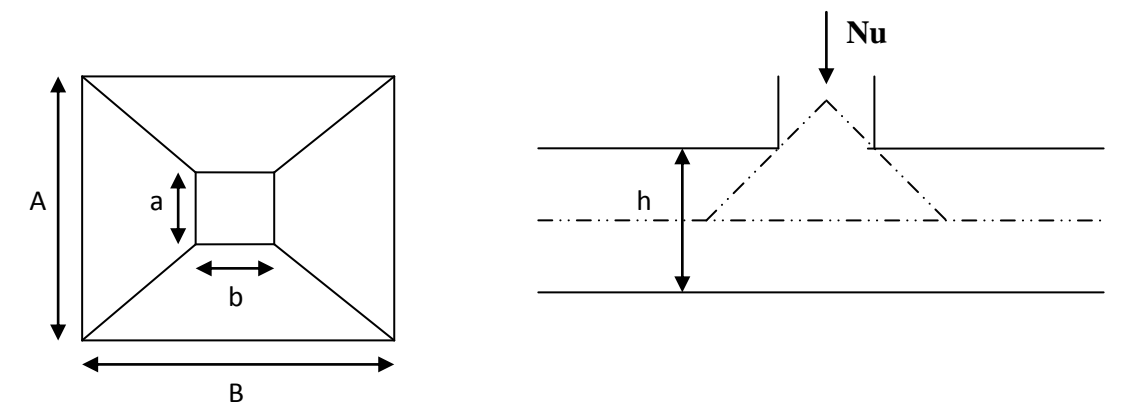

**Fig. VI.3**: Présentation de zone d'impact de la charge concentrée

$$
Q_u \le 0.045 * \mu_c * h * \frac{f_{c28}}{\gamma_b}
$$
 ......*CBA93* (article A.5.2.4.2).

Avec :

µ<sup>c</sup> : périmètre du contour cisaillé projeté sur le plan moyen du radier.

h : hauteur total du radier.

 $\mu_c = (A + B)^*2$ .

Avec:  $A = a + h$ ;  $B = b + h$ 

$$
\mu_c = (2*(1.4+1.35)) = 5.5m.
$$

 $h = 80$  cm.

Q<sup>u</sup> : charge de calcul à l'ELU pour le poteau le plus sollicité.

Q<sup>u</sup> =1969,063 KN ≤ 0.045\*5.5\*0.8\*25/1.5 = 3300 KN………………vérifiée.

## 2) Vérification de la contrainte du sol **DTR BC 2.3.3.1 (Art : 3.541 (a))**

Cette vérification consiste à satisfaire la condition suivante dans le sens longitudinal et transversal.

$$
\sigma_m = \frac{3\sigma_{\text{max}} + \sigma_{\text{min}}}{4} < \sigma_{sol}
$$

$$
\sigma_{x,y} = \frac{N}{S} \pm \frac{M}{I}(x, y)
$$

A partir du programme socotec on a :  $I_x$  = moment d'inertie suivant xx  $I_v$  = moment d'inertie suivant yy  $I_x = 2987.47m^4$ , et  $X_G = 8.45m$  $I_y = 5006$  m<sup>4</sup>, et Y<sub>G</sub> = 6.45m.  $N'=N_{ser}+P \implies N'=35241.682+(25\times0.40\times352.5) \implies N'=38766.682KN$ Avec :

 $P=\gamma_b\times h_r\times S=2154.3KN$  c'est le poids propre de radier.

 $\sigma_{\text{max}}$  et  $\sigma_{\text{min}}$ : contrainte maximal et minimal dans les deux extrémités du radier. N : l'effort normal dû aux charges verticales.

: *M <sup>x</sup>*, *<sup>y</sup>* Moments sismiques à la base tiré du logiciel sap2000.

## Sens X-X

N'=38766.682KN et M<sub>x</sub> = 13.75KN.m.  
\n
$$
\sigma_{\text{max}} = \frac{N}{S} + \frac{M_x}{I_x} * y_G = \frac{38766.682}{352.5} + \frac{13.7500}{2987.47} \times 6.45 = 110.03 KPa.
$$
\n
$$
\sigma_{\text{min}} = \frac{N}{S} - \frac{M_x}{I_x} * y_G = \frac{38766.682}{352.5} - \frac{13.7500}{2987.47} \times 6.45 = 109.97 KPa
$$

$$
\sigma_{\text{mov}} = \frac{3\sigma_{\text{max}} + \sigma_{\text{min}}}{4} \succ \overline{\sigma}_{\text{sol}} \dots L a \text{ condition } n' \text{est pas } \text{vérifiée.}
$$

## Sens Y-Y

N'=38766.682KN  
\n
$$
M_y = 176.91
$$
KN.m.  
\n $\sigma_{\text{max}} = \frac{N}{S} + \frac{M_y}{I_y} * X_G = \frac{38766.68}{352.5} + \frac{176.91}{5006} \times 8.45 = 110.01 KPa.$   
\n $\sigma_{\text{min}} = \frac{N}{S} - \frac{M_y}{I_y} * X_G = 109.94 KPa$   
\n $\sigma_{\text{mov}} = \frac{3\sigma_{\text{max}} + \sigma_{\text{min}}}{4} \succ \overline{\sigma}_{\text{sol}} \dots La condition n'est pas vérifiée$ 

D'où il faut augmenter la surface du radier, donc un débord est nécessaire.

D 
$$
\ge
$$
 max ( $\frac{hr}{2}$ , 30cm) On prend D = 60 cm.  
\n $\Rightarrow S_{rad} = 392.55 \text{ m}^2$   
\nN' = N<sub>ser</sub> + P  $\Rightarrow$ N' = 35241.682+ (25×0.40×392.55) $\Rightarrow$  N' = 39167.182KN

Sens X-X :

$$
\sigma_{\max} = \frac{N}{S} + \frac{M_x}{I_x} * y_G = \frac{39167.182}{392.55} + \frac{13.7500}{2987.47} \times 6.45 = 99.8 KPa.
$$
  

$$
\sigma_{\min} = \frac{N}{S} - \frac{M_x}{I_x} * y_G = \frac{38766.682}{352.41682} - \frac{13.7500}{2987.47} \times 6.45 = 99.78 KPa
$$
  

$$
\sigma_{\max} = \frac{3\sigma_{\max} + \sigma_{\min}}{4} < \overline{\sigma}_{sol} \dots \text{La condition est vérifie.}
$$

Sens Y-Y :

$$
\sigma_{\max} = \frac{N}{S} + \frac{M_y}{I_y} * X_G = \frac{39167.182}{392.55} + \frac{176.91}{5006} \times 8.45 = 99.92 KPa.
$$
  

$$
\sigma_{\min} = \frac{N}{S} - \frac{M_y}{I_y} * X_G = 99.62 KPa
$$
  

$$
\sigma_{\max} = \frac{3\sigma_{\max} + \sigma_{\min}}{4} < \overline{\sigma}_{sol} \dots . La condition est vérifiée.
$$

3) verification au cisaillement  
\n
$$
\tau_u = \frac{V_u}{b \cdot d} \le \bar{\tau} = \min(0, 1 \cdot f_{c28} ; 3 MPa) = 2, 5 MPa
$$

On considère une bande de largeur  $b = 1m$ .

Nu : effort normal de calcul issu de la combinaison la plus défavorable.

$$
V_{u} = \frac{N_{u} \cdot L_{max} \cdot b}{2S}
$$
  
\n
$$
V_{u} = \frac{48555.318 \times 5.3 \times 1}{2 \times 392.55} = 327.78 KN
$$
  
\n
$$
\tau_{u} = \frac{327.78}{1 \times 0.36} = 0.91 MPa \le 2.5 MPa
$$
 .......*verifie*

#### 4) Vérification de la stabilité au renversement

Selon le RPA99, on doit vérifier que :  $e = \frac{M}{l} \leq \frac{B}{l}$  .......... RPA99(Article 10.1.5) 4 *B N*  $e = \frac{M}{\sqrt{M}} \leq$ 

Dans le sens  $X - X : e = \frac{13.75666}{284.57482} = 0.00035 m \times \frac{10.7}{10.7} = 4.175 m$  (condition vérifiée) 4  $0.00035\,m \prec \frac{16.7}{1}$ 39167.182  $e = \frac{13.75000}{200.55 \times 10^{-4}} = 0.00035 m \times \frac{16.7}{1.5} = 4.175 m$  (condition vérifiée Dans le sens Y-Y:  $e = \frac{176.91}{284.574.88} = 0.0045$   $m \prec \frac{12.9}{14} = 3.225$  m (condition vérifiée) 4  $0.0045~m \prec \frac{12.9}{4}$ 39167.182  $e = \frac{176.91}{286.55 \times 10^{-4}} = 0.0045 \ m \times \frac{12.9}{10} = 3.225 \ m$  (condition vérifiée Donc il n'y a pas risque de renversement.

## 5) Vérification de la poussé hydrostatique

Nous devons vérifier le bâtiment au soulèvement sous l'effet de la sous-pression même si l'étude du sol n'indique pas la présence d'une nappe phréatique.

Il faut s'assurer que :  $N \geq F_s * H * S_{rad} * \gamma_w$ 

#### Avec :

N = 31592.093 KN (poids propre du bâtiment ; uniquement la superstructure)

 $H = 2.8$  m (la hauteur de la parie ancrée du bâtiment).

 $S_{rad}$ : Surface totale du radier ( $S_{rad}$ =392.55 m<sup>2</sup>).

F<sup>s</sup> : 1.5 (coefficient de sécurité).

 $\gamma_w = 10 \text{ KN/m}^3 \text{ (poids volumique)}$ 

On trouve : N=31592.093 KN  $\geq 1.5*2.8*392.55*10=16487.1$ KN ............(vérifiée).

Donc, les sous-pressions ne sont pas à craindre

# VI.1.2.4 Ferraillage du radier

## VI.1.4.1 Ferraillage de la dalle

Le radier sera calculé comme un plancher en dalle pleine renversé et sollicité à la flexion simple causée par la réaction du sol, il faut considérer le poids propre du radier comme une charge favorable. On calculera le panneau le plus sollicité et on adoptera le même ferraillage pour tout le radier.

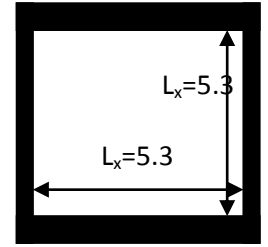

**Fig. VI.4 :** dalle sur quatre appuis

# a. Calcul des sollicitations

Soit :  $G_0$  le poids propre du radier.

$$
G_0 = \rho \times e = 25 \times 0.4 = 10KN/m^2.
$$
  
\n
$$
q_u = \frac{N_u}{S_{rad}} + 1.35G_0 \Rightarrow q_u = \frac{48555.318}{392.55} + 1.35 \times 10
$$
  
\n
$$
\Rightarrow q_u = 137.19KN/m^2
$$
  
\n
$$
q_{ser} = \frac{N_{ser}}{S_{rad}} + G_0 \Rightarrow \frac{31592.093}{392.55} + 10 = 90.479KN/m^2
$$

$$
1) \mathbf{ELU}
$$

 $=\frac{v_x}{1}=\frac{3.5}{5.2}=1>0.4\Rightarrow$ 5.3 5.3 *y x l l*  $\rho = \frac{v_x}{I} = \frac{5.0}{5.0} = 1 > 0.4 \Rightarrow$  La dalle travaille dans les deux sens.

$$
\rho = 1 \Longrightarrow \begin{cases} \mu_x = 0.0368 \\ \mu_y = 1 \end{cases}
$$

Sens x-x' :  $M_0^x = \mu_x \times q_u \times l_x^2 \implies M_0^x = 141.815$  KNm  $y_0^x = \mu_x \times q_u \times l_x^2 \implies M_0^x = 141.815$ Sens y-y' :  $M_0^y = \mu_y \times M_0^x \Rightarrow M_0^y = 141..815$ KNm  $y_0^y = \mu_y \times M_0^x \Rightarrow M_0^y = 141..815$ 

- *En travée :* Sens x-x':  $M_t^x = 0.85 \times M_0^x = 120.54$  KNm Sens y-y' :  $M_t^y = 0.85 \times M_0^y = 120.54$  KNm
- *En appui :*   $M_a^x = M_a^y = 0.5 \times M_0^x = 70.91$ KNm *x*  $a_a^x = M_a^y = 0.5 \times M_0^x = 70.91$

Le ferraillage se fera pour une section  $b \times h_r = 1 \times 0.4 m^2$ 

#### b. Condition de non fragilité

On calcule  $A_{\text{min}}$ : On a des HA  $f_e E 400 \Rightarrow \rho_0 = 0.0008$ ;  $h_r = 40$ *cm*; b=100cm;  $\rho = 1$ 

$$
\begin{aligned}\nh_r > 12cm \\
\rho > 0.4\n\end{aligned}\n\right\} \Longrightarrow\n\begin{cases}\nA_{\min}^x = \rho_0 \times \frac{3-\rho}{2} \times b \times h_r \\
A_{\min}^y = \rho_0 \times b \times h_r\n\end{cases}\n\Longrightarrow\n\begin{cases}\nA_{\min}^x = 3.2cm^2 \\
A_{\min}^y = 3.2cm^2\n\end{cases}
$$

On vérifie que  $A_t^y > \frac{A_x}{1} \Rightarrow 3.2 cm^2 > 0.8 cm^2$ 4 *cm cm A A t y x <sup>t</sup>* ……………….c'est vérifié

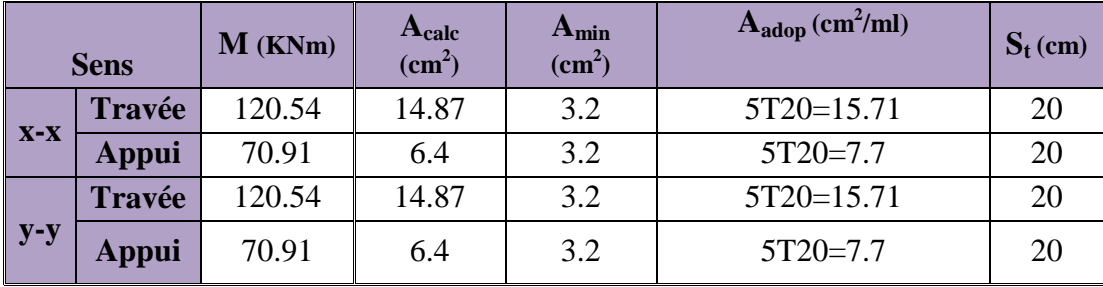

**Tableau VI.1.**Résumé des résultats de ferraillage de la dalle du radier

#### **Vérification de l'effort tranchant**

$$
\tau_u = \frac{V_u}{b \times d} \le \bar{\tau} = 0.05 \times f_{c28} = 1.25 MPa.
$$
  
\nSens Y-Y :  $V_y = \frac{q_u \times l_x}{2} \times \frac{1}{(1 + \frac{\rho}{2})} = 364.22 KN.$   
\n
$$
\tau_u = \frac{364.22}{1 \times 0.36} = 1.01 MPa < 1.25 MPa.
$$
  $\dots$   $C'$ est vérifiée  
\nSens X-X :  $V_x = \frac{q_u \times l_x}{3} = 242.37 KN.$   
\n $\tau_u = \frac{242.37}{1 \times 0.36} = 0.673 MPa < 1.25 MPa.$   $C'$ est vérifiée  
\n $\Rightarrow$  Pas de risque de cisaillement.  
\n2) L'ELS  
\n $\left( \frac{1}{1} = 0.0441 \right)$ 

$$
\rho = 1 \Longrightarrow \begin{cases} \mu_x = 0.0441 \\ \mu_y = 0.1 \end{cases} \quad \dots \quad \left[ \text{Annexe } 3 \right]
$$

Sens x-x' :  $M_0^x = \mu_x \times q_s \times l_x^2 \Rightarrow M_0^x = 120.1$ KNm  $y_0^x = \mu_x \times q_s \times l_x^2 \Rightarrow M_0^x = 120.1$ Sens y-y':  $M_0^y = \mu_y \times M_0^x \Rightarrow M_0^y = 11.2$ KNm  $y_0^y = \mu_y \times M_0^x \Rightarrow M_0^y = 11.2$  *En travée :* Sens x-x' :  $M_t^x = 0.85 \times M_0^x = 102.085$ KNm Sens y-y' :  $M_t^y = 0.85 \times M_0^y = 9.53$ KNm En appui *:*  $M_a^x = M_a^y = 0.5 \times M_0^x = 60.05$ KNm *x*  $a_a^x = M_a^y = 0.5 \times M_0^x = 60.05$ Calcul de *y* : 2  $A_a^y = 0.5 \times M_0^x = 60.05$ KNm<br>  $\frac{b \times y^2}{2} + 15(A_s + A_s) \times y - 15 \times (d \times A_s + d \times A_s) = 0$ Calcul de *I* : 3  $\frac{1}{2}$  + 15( $A_s$  +  $A_s$ ) × y - 15 × (*d* ×  $A_s$  + *d* ×  $A_s$ ) – 0<br>  $I = \frac{b_0 \times y^3}{3} + 15 \times [A_s \times (d - y)^2 + A_s \times (y - d')^2]$ On doit vérifier que :  $\sigma_b = \frac{M_{ser}}{I} \times y \le \overline{\sigma}_{adm} = 0.6 \times f_{c28} = 15 MPa$ . *M*  $\sigma_{b} = \frac{M_{ser}}{I} \times y \leq \sigma_{adm} = 0.6 \times f_{c28}$ 2 *M*

$$
\sigma_s = 15 \times \frac{M_{ser}}{I} \times (d-y) \le \overline{\sigma}_s = \min(\frac{2}{3} \times f_e; 201.63) = 201.63 MPa.
$$

Les résultats sont résumés dans le tableau suivant

|       | <b>Sens</b>   | M<br>(KNm) | $A_{\text{adop}}$<br>$(cm^2/ml)$ | (cm)  | (cm <sup>4</sup> ) | $\sigma_{bc}$<br>(MPa) | $\sigma_{s}$<br>(MPa) | <b>Observation</b> |
|-------|---------------|------------|----------------------------------|-------|--------------------|------------------------|-----------------------|--------------------|
|       | <b>Travée</b> | 102.085    | $\sqrt{5T20}$ =15.71             | 10.88 | 191629             | 5.796                  | 200                   |                    |
| $X-X$ | Appui         | 60.05      | $5T20=7.7$                       | 39.27 | 25758.2            | 4.48                   | 114.45                |                    |
|       | Travée        | 9.53       | 5T20=15.71                       | 10.88 | 191629             | 0.54                   | 18.74                 | vérifiée           |
| $y-y$ | Appui         | 60.05      | $5T20=7.7$                       | 39.27 | 25758.2            | 4.48                   | 114.45                |                    |

**Tableau VI.2 :** Résumé des résultats (vérification des contraintes).

**c) Schéma de ferraillage :**

**Coupe A-A**

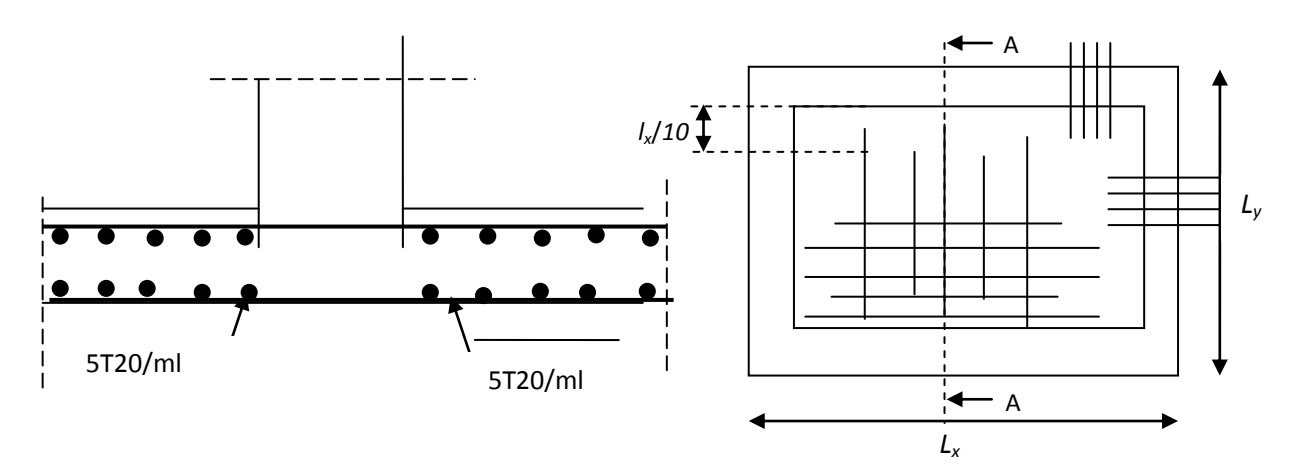

**Fig. VI.5 :** Schéma de ferraillage de la dalle du radier

## VI.1.4.2 Ferraillage de débord

Le débord est assimilé à une console de 1m de longueur soumis à la flexion simple.

$$
M_u = q_u \times \frac{l^2}{2} = 33.61 \, \text{KNm}
$$
\n
$$
D = 70 \, \text{cm}.
$$
\n
$$
A \, \text{min} = 0.23 \times \text{b} \times \text{d} \times \frac{f_{c28}}{f_e} = 4.105 \, \text{cm}^2
$$

Le calcul du ferraillage et les vérifications sont récapitulés dans le tableau suivant :

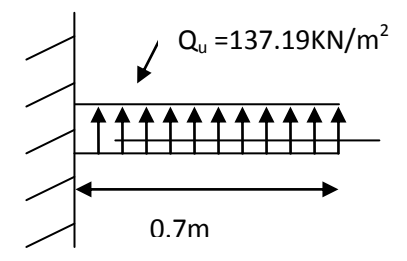

**Fig. VI.6**: Schéma statique du débord

| $q_u(KN/m^2)$ | $M_{u}$<br>(KNm) | $A_{\text{calculate}}$<br>(cm <sup>2</sup> /ml) | $A_{min}$<br>(cm <sup>2</sup> /ml) | $A_{\text{adopté}}$<br>$\text{(cm}^2/\text{ml})$ | $\sigma_{bc}$<br>(MPa) | σ<br>(MPa) | $\sigma_{bc}$<br>(MPa) | $\sigma_s(MPa)$ |
|---------------|------------------|-------------------------------------------------|------------------------------------|--------------------------------------------------|------------------------|------------|------------------------|-----------------|
| 137.19        | 33.61            | 3.02                                            | 4.105                              | $5T12=5.65$                                      |                        | 116.6      |                        | 201.63          |

**Tableau VI.3 :** Résumé des résultats (ferraillage de débord)

#### **Vérification de la contrainte de cisaillement:**

$$
\tau_u = \frac{V_u}{b \times d} \le \bar{\tau}_u = \min(0.15 \times f_{c28}; 4MPa) = 3.75MPa
$$

Sachant que :  $V_u = q_u \times l = 137.19 \times 0.6 = 82.314$  KN

$$
\tau_u = \frac{V_u}{b \times d} = 0.023 MPa < 3.75 MPa \quad \dots \text{ C'est vérifié pas d'armatures transversales.}
$$

#### VI.1.4.3 Ferraillage des nervures

#### 1. Définition

Les nervures servent d'appuis au radier, la répartition des charges sur chaque travée est triangulaire ou trapézoïdale (selon les lignes de rupture).

Pour la simplification des calculs on ferraille la nervure la plus sollicitée, et on adopte le même ferraillage pour les autres nervures.

#### 2. Les sollicitations sur les nervures

Les sollicitations sur les nervures sont déduites en utilisant la méthode de Caquot car on a des charges modérées et la fissuration est préjudiciable.

On  $\hat{a} \rho = 1 \implies a$  transmission des charges sera subdivisée en deux charges (trapézoïdales et triangulaires).

## **Charge triangulaire**

$$
P = \frac{q_u \times l_x}{3}
$$

Avec : *P* charge équivalente produisant le même moment que la charge triangulaire.

## **Charge trapézoïdale**

$$
P = (1 - \frac{\rho^2}{3}) \times \frac{q_u \times l_x}{2}
$$

Avec : *P* charge équivalente produisant le même moment que la charge trapézoïdale.  $q_s = 90.479 K/N/m^2$  $q_u = 137.19$ KN /  $m^2$ 

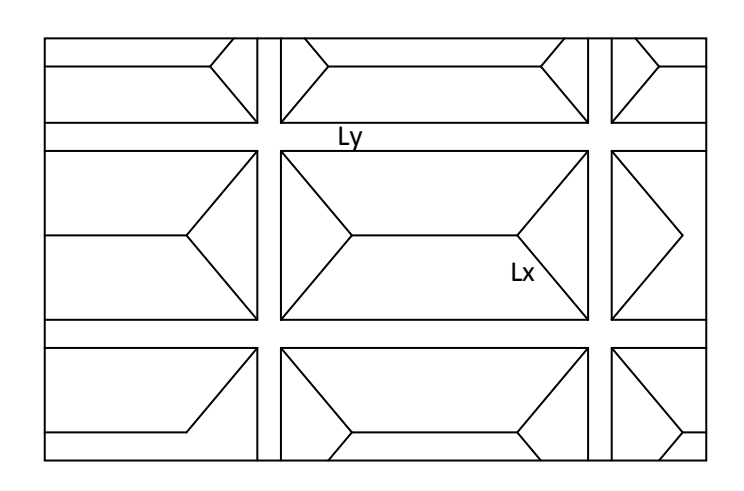

**Fig. VI.7** : La subdivision des charges suivant les lignes de ruptures.

## **Calcul des sollicitations** BAEL article III.5.2

## **Moments aux appuis**

$$
M_{a} = \frac{P_{g} \times l_{g}^{3} + P_{d} \times l_{d}^{3}}{8.5 \times (l_{g}^{'} + l_{d}^{'} )}
$$

Avec : Les longueurs fictives :

$$
l' = \begin{cases} l & \text{Travée de rive.} \\ 0.8 \times l & \text{Travée intermediaire} \end{cases}
$$

Pour l'appui de rive, on a :

$$
M_a = 0.15 \times M_0
$$
 Avec  $M_0 = \frac{q \times l^2}{8}$ 

#### **Moments en travée :**

$$
M_{t}(x) = M_{0}(x) + M_{g}(1 - \frac{x}{l}) + M_{d}(\frac{x}{l})
$$
  

$$
M_{0}(x) = \frac{q \times x}{2}(1 - x)
$$
  

$$
x = \frac{l}{2} - \frac{M_{g} - M_{d}}{q \times l}
$$

**Sens longitudinale (x-x)**

 $M_g$  et  $M_d$ : Moments sur appuis de gauche et droit respectivement.

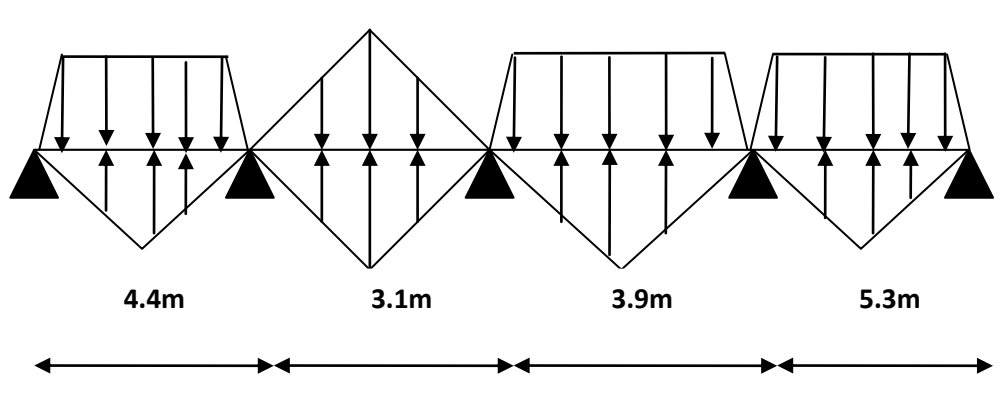

**Fig. VI.8 :** Sollicitations sur les nervures longitudinales

Les résultats des calculs sont récapitulés dans le tableau suivant :

| <b>Travée</b> | L   | $\mathbf{L}^{\prime}$ | $P_{U}$ | $M_{\rm g}$            | $M_d$   | $M_t$  | $\mathbf{V}_{\mathbf{g}}$ | $V_{d}$   |
|---------------|-----|-----------------------|---------|------------------------|---------|--------|---------------------------|-----------|
|               | (m) | (m)                   |         | $(KN/m)$ (KN.m)        | (KN.m)  | (Nm)   | (KN)                      | (KN)      |
| $A-B$         | 4.4 | 4.4                   | 402.424 | 49.80                  | 660.135 | 199.36 | 440.53                    | $-163.11$ |
| $B-C$         | 3.1 | 2.48                  |         | $283.526 \mid 660.135$ | 318.44  | 590.33 | 322.86                    | $-102.42$ |
| $C-D$         | 3.9 | 3.12                  | 356.694 | 318.44                 | 1068.75 | 422.83 | 459.9                     | $-75.13$  |
| $D-E$         | 5.3 | 5.3                   | 484.738 | 1068.75                | 72.25   | 803.50 | 175.53                    | $-551.57$ |

**Tableau VI.4 :** Sollicitations de la nervure de radier dans le sens longitudinales

#### **Sens transversal (y-y):**

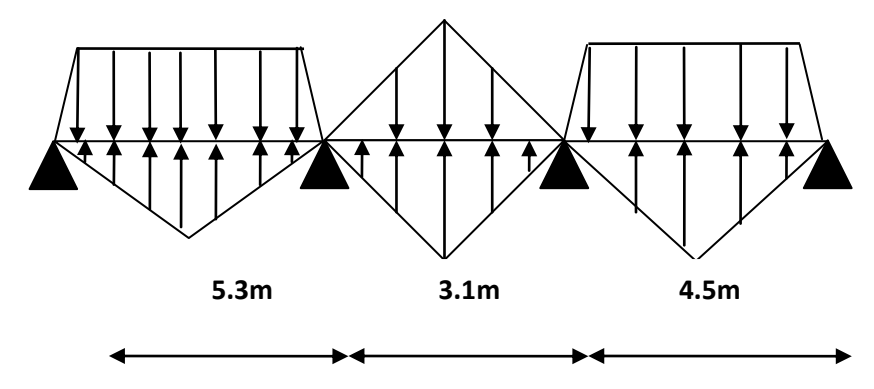

**Fig.VI.9 :** Sollicitations sur les nervures transversales

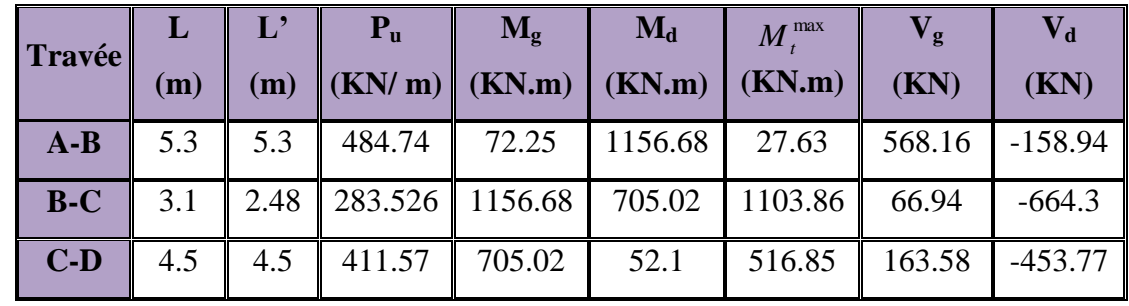

Les résultats des calculs sont récapitulés dans le tableau suivant :

**Tableau VI.5 :** Sollicitations de la nervure de radier dans le sens transversal

# Ferraillage :

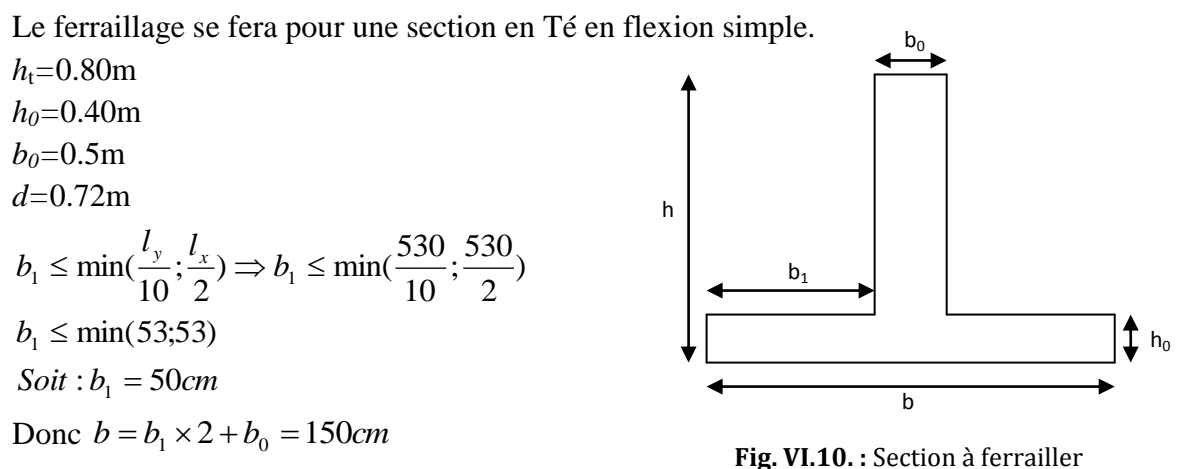

Les résultats du ferraillage sont récapitulés dans le tableau suivant :

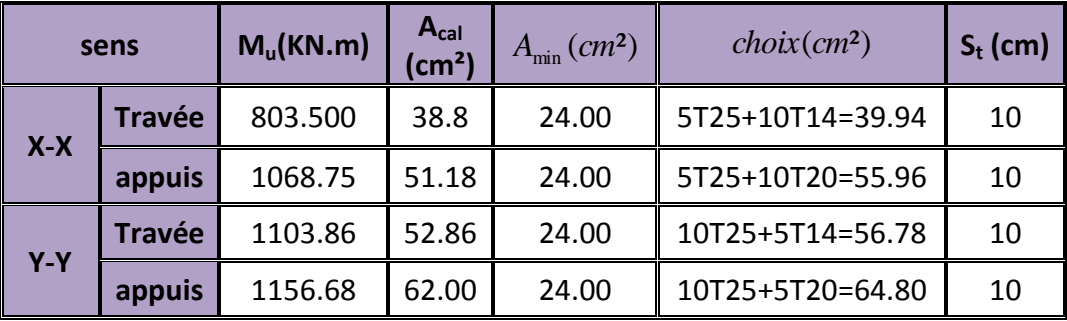

**Tableau VI.6 :** Résumé des résultats de ferraillage des nervures du radier.

#### **1) Vérification à l'ELU :**

**Vérification de l'effort tranchant**

\n- Sens x-x :
\n- $$
V_{\text{max}} = 459.9 \, \text{KN}
$$
.
\n- $\tau_u = \frac{V_{\text{max}}}{b \times d} = 1.27 \, \text{MPa} < 2.5 \, \text{MPa}$ .\n  $\text{Werifie}$ .\n
\n- Sens y-y :
\n

$$
V_{\text{max}} = 664.3 \text{KN}.
$$
  

$$
\tau_u = \frac{V_{\text{max}}}{b \times d} = 1.845 \text{MPa} < 2.5 \text{MPa} \quad \dots \dots \dots \text{ vérifie}
$$

 **Armatures transversales** ……… *Béton Armé IUP GCI3 (Article3.2.1)*  $\frac{h}{\lambda}$ ;  $\frac{b_0}{\lambda}$ ;  $\phi$ <sub>i</sub>) = min(2.28; 5; 1.6) = 16mm  $\phi$ <sub>t</sub>  $\leq$  min( $\frac{n}{25}$ ;  $\frac{v_0}{10}$ ;  $\phi$ <sub>l</sub> $)$  = min(2.28 ;5 ;1.6) = 16 10 ; 35  $\phi_t \le \min(\frac{n}{2\epsilon}; \frac{\nu_0}{10}; \phi_t) = \min(2.28; 0.5; 1.6) = 16$ mm. Soit  $\phi_t = 10$ mm.

#### **Espacement des aciers transversaux**

$$
St \le \min(\frac{h}{4}; 12; 10\phi_{\text{tmin}}) \Rightarrow St \le \min(20 \text{ ; } 12 \text{ ; } 1.6) = 12 \text{ cm}
$$

On prend St=10cm en zone nodale et 10cm en travée.

#### 2) **Vérification à l'ELS**

#### **Vérification des contraintes**

Il faut vérifier que :

$$
\sigma_b = \frac{M_{ser}}{I} \times y \le \overline{\sigma_b} = 0.6 \times f_{c28} = 15 \text{MPa}
$$

$$
\sigma_s = 15 \times \frac{M_{ser}}{I} \times (d - y) \le \overline{\sigma_s} = 201.63 \text{MPa}
$$

| <b>Sens</b> | <b>Moments</b> | <b>Valeurs</b><br>(KN.m) | $\sigma_{bc}(MPa)$ | $\sigma_{s}(MPa)$ | <b>Observation</b> |  |  |
|-------------|----------------|--------------------------|--------------------|-------------------|--------------------|--|--|
| $X-X$       | $M_t$          | 705.6                    | 9.28               | 177.29            |                    |  |  |
|             | $M_a$          | 899.07                   | 7.13               | 179.05            |                    |  |  |
| $y-y$       | $M_t$          | 911.5                    | 7.23               | 187.99            | vérifiée           |  |  |
|             | $M_a$          | 978.33                   | 8.03               | 196.21            |                    |  |  |

**Tableau VI.7 :** vérification des contraintes des nervures de radier

On vérifie que  $A_t^y > \frac{A_t}{A} \Rightarrow 55.96 > 10.36$ 4  $>\frac{11}{1}\Rightarrow$  55.96 > *x*  $y \sim t$ *t A A* …………….c'est vérifié

**Selon X-X**

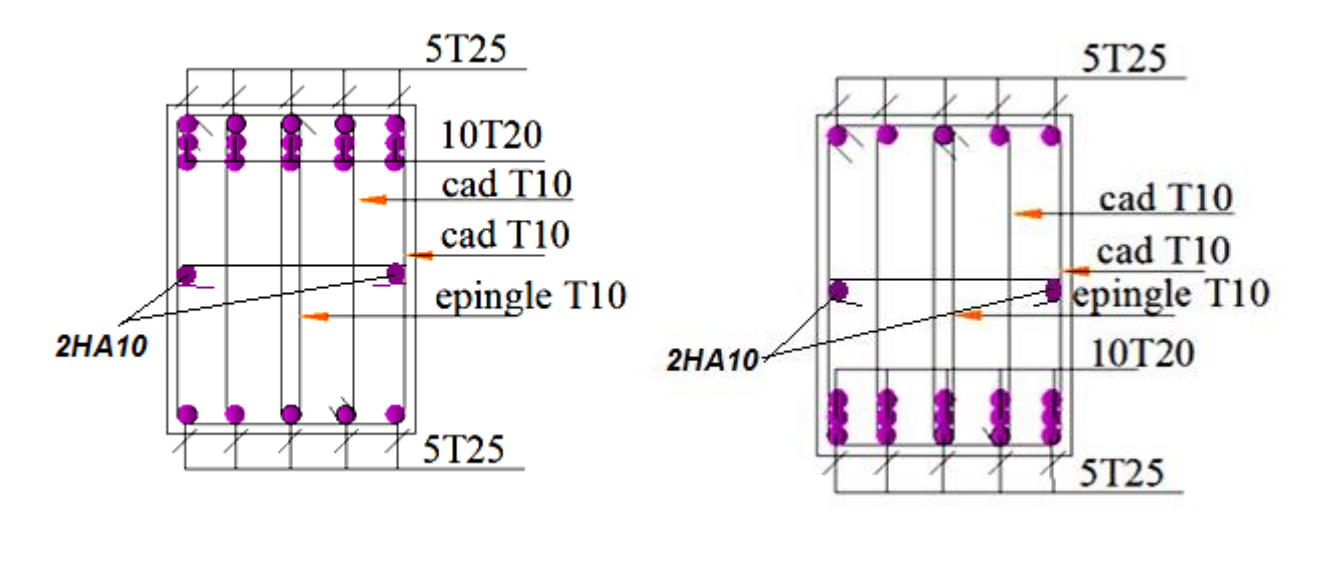

En travée En appui

#### **Selon Y-Y**

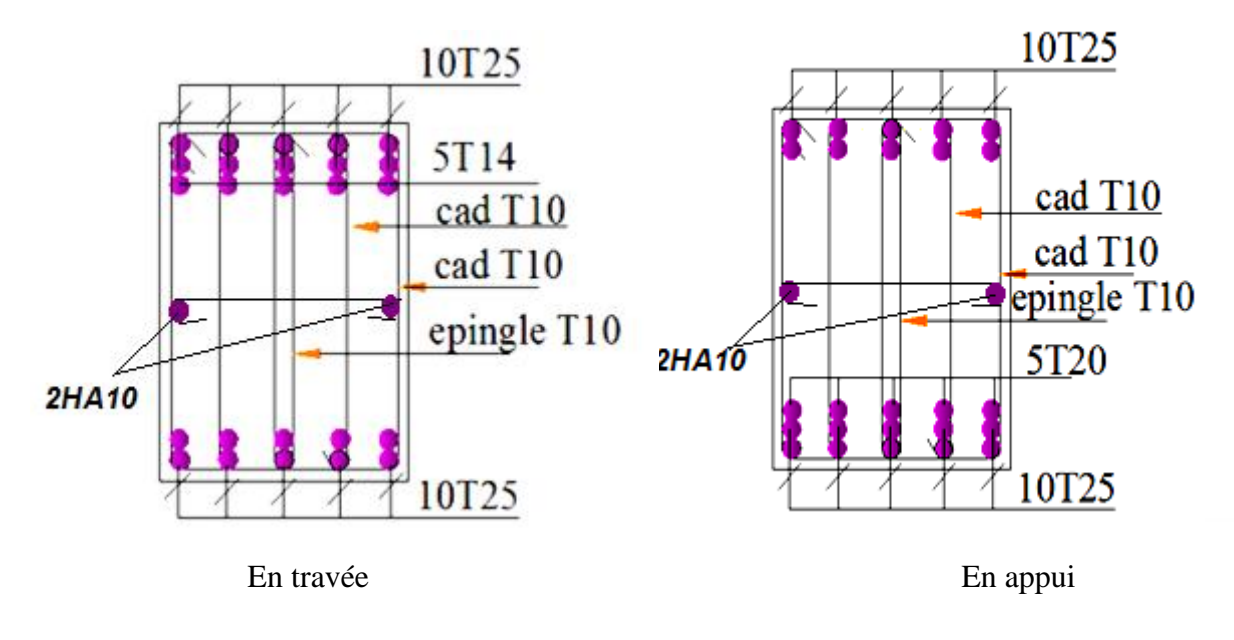

 **Fig.VI.11**. Schéma de ferraillage des nervures

# VI.2 Etude du voile périphérique

## VI.2.1.Définition

Un voile périphérique est prévu entre la fondation et le niveau du plancher RDC D'après le RPA99/version2003, le voile périphérique doit avoir les caractéristiques minimales ci-dessous :

- L'épaisseur du voile doit être supérieur ou égale 15cm.
- Les armateurs sont constitués de deux nappes. Le pourcentage minimal est de 0,10% dans les deux sens (horizontal et vertical).
- Les ouvertures dans le voile ne doivent pas réduire sa rigidité d'une manière importante.

## VI.2.2 .Dimensionnement des voiles

- $\blacktriangleright$  -Hauteur : h=3.23m.
- $\blacktriangleright$  -Longueur : L=5.3m.
- $\blacktriangleright$  -Épaisseur : e=20cm.

# VI.2.3.Caractéristiques du sol :

- $\triangleright$  Poids spécifique :  $\gamma_h = 18KN/m^2$
- $\triangleright$  Angle de frottement :  $\varphi = 9^{\circ}$
- $\triangleright$  La cohésion :  $C = 0.4$ *bar*

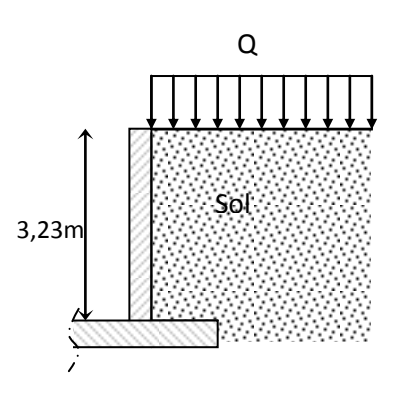

**Fig. VI.12**. Voile périphérique

## VI-2-4) Evaluation des charges et surcharges

Le voile périphérique et soumis à :

#### **a)La poussée des terres**

$$
G = h \times (\gamma \times tg^2(\frac{\pi}{4} - \frac{\varphi}{2})) - 2 \times c \times tg(\frac{\pi}{4} - \frac{\varphi}{2})
$$
  
\n
$$
\Rightarrow G = 3.23 \times (18 \times tg^2(\frac{\pi}{4} - \frac{9}{2})) - 0.68 \Rightarrow G = 41.73KN/m^2
$$

b) Surcharge accidentelle : 
$$
q=10 \text{ KN/m}^2
$$

$$
Q = q * t g^{2} (\frac{\pi}{4} - \frac{\varphi}{2}) \Rightarrow Q = 10 \times t g^{2} (\frac{\pi}{4} - \frac{9^{\circ}}{2}) \Rightarrow Q = 7.29 K N / m^{2}
$$

#### VI-2-5) Ferraillage du voile

Le voile périphérique sera calculé comme une dalle pleine sur quatre appuis uniformément chargée , l'encastrement est assuré par le plancher , les poteaux et les fondations.

**Calcul à l'ELU :** Pu**=**1.35\*G+1.5\*Q=67.265KN/m.

```
\blacktriangleright
```
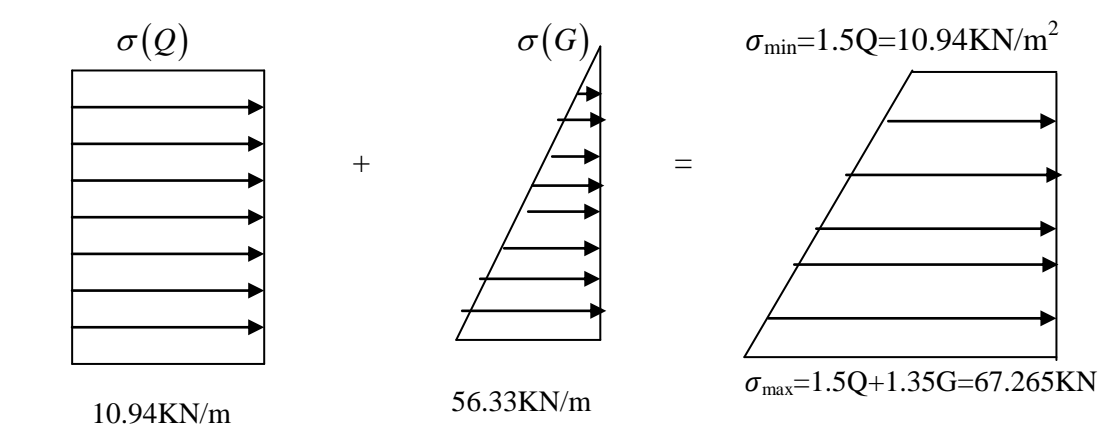

**Fig. VI.13**. Diagramme des contraintes

$$
\sigma_{moy} = \frac{3 * \sigma_{\text{max}} + \sigma_{\text{min}}}{4} = 53.18 \, \text{KN} / m^2
$$
\n
$$
q_u = \sigma_{moy} * 1ml = 53.18 \, \text{KN} / ml
$$

Pour le ferraillage on prend le plus grand panneau dont les caractéristiques sont les suivantes

 $L_x = 5.3m$ ;  $L_y = 5.3m$ .
$$
\rho = \frac{L_x}{L_y} = \frac{5.3}{5.3} = 1
$$

0.4 Donc Le panneau travail dans les deux sens

$$
\begin{cases} \mu_x = 0.0368 \\ \mu_y = 1 \end{cases} \dots \dots \dots \dots \left[ \text{Annexe } 3 \right]
$$
  
M<sub>x</sub> =  $\mu_x * q_u * L^2_x = 0.0368 * 53.18 * (5.3)^2 = 54.97 \text{KN.m}$   
M<sub>y</sub> =  $\mu_y$  M<sub>x</sub>=54.97 \text{KN.m}

**Moment en travée :**

 $M_{tx}$ =0.85  $M_x$ =46.72KN.m

 $M_{tv}$ =0.85 $M_{v}$ =46.72KN.m

**Moment en appui :**

 $M_{\text{ap}} = 0.5$   $M_{\text{x}} = 27.485 \text{KN} \cdot \text{m}$ 

Avec  $A_{\min} = 0.1\% \times b \times h$ ........condition exigée par le **RPA**.

Le ferraillage se fait pour une section  $(b \times e) = (1 \times 0.20) m^2$ .

Tous les résultats sont illustrés dans le tableau ci-dessous :

| <b>Sens</b>    |        | M<br>(KN.m) | $\bf{A}$ cal<br>$\text{(cm}^2)$ | $A_{min}$<br>$\text{(cm}^2)$ | A adoptée<br>(cm <sup>2</sup> /ml) | <b>Choix</b> |
|----------------|--------|-------------|---------------------------------|------------------------------|------------------------------------|--------------|
| $X-X$<br>$Y-Y$ | Travée | 46.72       | 10.58                           | 2.00                         | 11.31                              | 10T12        |
| $X-X$<br>$Y-Y$ | Appui  | 27.485      | 5.011                           | 2.00                         | 5.65                               | 5T12         |

**Tableau .VI.8:** Section des armatures du voile périphérique.

# **Espacements :**

- Armatures //  $L_x$ : St  $\le$  min (3e, 33cm) =33cm ; Soit : St=10cm
- Armatures //  $L_v$ : St  $\leq$  min (4e, 45cm) = 45cm; Soit : St=10cm

# **Vérifications :**

• Condition de non fragilité :

\n
$$
A_{\min} = 0.23 \cdot b \cdot d \cdot \frac{f_{t28}}{f_e} = 0.23 \cdot 1 \cdot 0.18 \cdot \frac{2.1}{400} = 2.17 \, \text{cm}^2.
$$

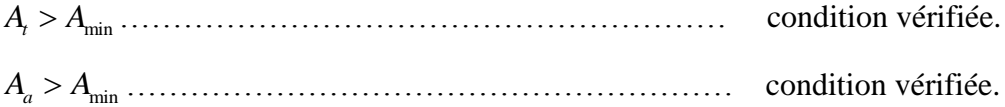

# **Effort tranchant :**

$$
\tau = \frac{v_u}{b * d} \le \bar{\tau} = 2.5 MPa
$$
 (Fissuration nuisible)

On  $a: L_x=L_y = 5.3$ m.

$$
V_u = \frac{q_u \times L_y}{2} = \frac{53.18 \times 5.3}{2} = 140.927 \, \text{KN}.
$$

………………….. Condition vérifiée. *<sup>u</sup> MPa <sup>u</sup>*  $\times$  $=\frac{140.927}{1.000}$  = 0.783  $1 \times 0.18$ 140.927

# **Calcul à l'ELS**

$$
\begin{cases} \mu_x = 0.0441 \\ \mu_y = 0.1 \end{cases}
$$
............ $[Annexe 3]$ 

A<sub>2</sub> > A<sub>min</sub>........  
\nA<sub>n</sub> > A<sub>min</sub>........  
\nB<sub>n</sub> = 
$$
\frac{V_n}{b* d} \le \bar{r} = 2.5MPa
$$
 [Fissuration nuisible]  
\nOn a : L<sub>2</sub>= L<sub>y</sub> = 5.3m.  
\n
$$
V_u = \frac{q_u \times L_y}{2} = \frac{53.18 \times 5.3}{2} = 140.927 KN.
$$
\n
$$
\tau_u = \frac{140.927}{1 \times 0.18} = 0.783 MPa < \bar{r}_u
$$
.................  
\n
$$
V_u = \frac{4(0.927 \text{ J})}{1 \times 0.18} = 0.783 MPa < \bar{r}_u
$$
.................  
\n
$$
V_u = 0.0441
$$
.................  
\n[*Ampu* = 0.0441  
\n
$$
V_{my} = 0.1
$$
.................  
\n[*Ampu* = 1 × *G* = 1 × 41.73 = 41.73 KN/m<sup>2</sup>.  
\n
$$
\sigma_{min} = 1 \times Q = 1 \times 7.29 = 7.29 KN
$$
\n
$$
\sigma_{min} = 12.2 = 1 \times 7.29 = 7.29 KN
$$
\n
$$
\sigma_{max} = \frac{3\sigma_{max} + \sigma_{min}}{4}
$$
\n
$$
\sigma_{max} = \frac{3 \times 49.02 + 7.29}{4} = 38.58 KN/m.
$$
\n
$$
M_x = \mu_x^* q_3* L^2_{x} = 0.0441*38.58*(5.3)^2 = 47.79KN.m
$$
\n
$$
M_y = \mu_y M_x = 4.779KN.m
$$
\n
$$
M_y = 0.85 M_x = 40.62KN.m
$$
\n
$$
M_{xy} = 0.5 M_x = 23.89KN
$$
\n
$$
M_{xy} = 0.5 M_x = 23.89KN
$$
\n
$$
M_{xy} = 0.5 M_x = 22.89KN
$$
\n
$$
M_{xy}
$$

## **Moment en travée :**

 $M_{tx}$ =0.85  $M_x$ =40.62KN.m  $M_{tv}$ =0.85 $M_{v}$ =4.06KN.m

**Moment en appui :**

 $M_{ap}$ =0.5  $M_x$  =23.89KN.m

# **Vérification des contraintes :**

On doit vérifier :

Dans le béton **:**  $\sigma_{bc} = \frac{m_{ser}}{I} \times y \times \sigma_{bc} = 0.6 f_{c28} = 15 MPa$ *I*  $\sigma_{bc} = \frac{M_{ser}}{I} \times y \times \overline{\sigma_{bc}} = 0.6 f_{c28} = 15$  $\sim$ 

Dans l'acier:

\n
$$
\sigma_s = 15 \cdot \frac{M_{ser}}{I} (d - y) \le \overline{\sigma_s} = \min \left( 2 \times \frac{f_e}{3} \right); \quad (201.63) = 201.63 \, MPa
$$

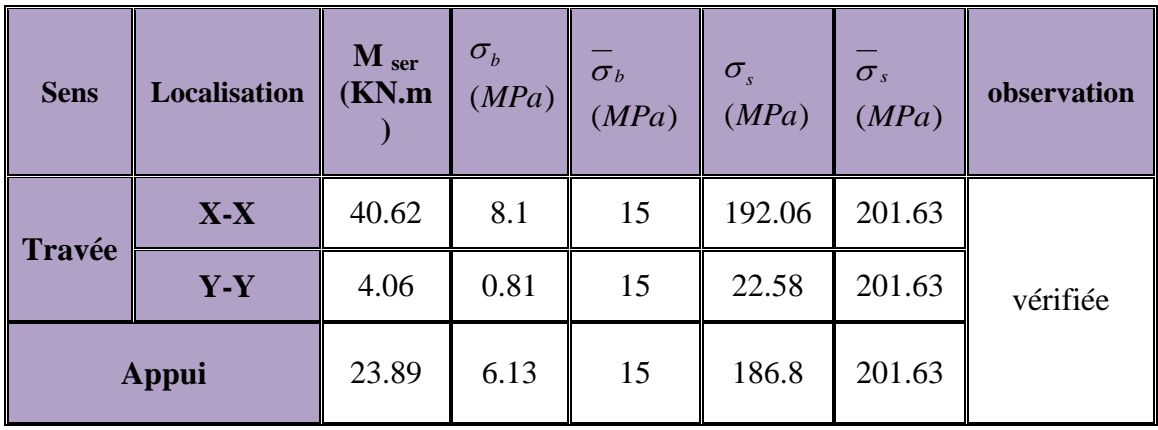

Les résultats sont récapitulés dans le tableau suivant :

**Tableau .VI.9:** Résumé des résultats.

# VI-2-6) Schéma de ferraillage du voile périphérique :

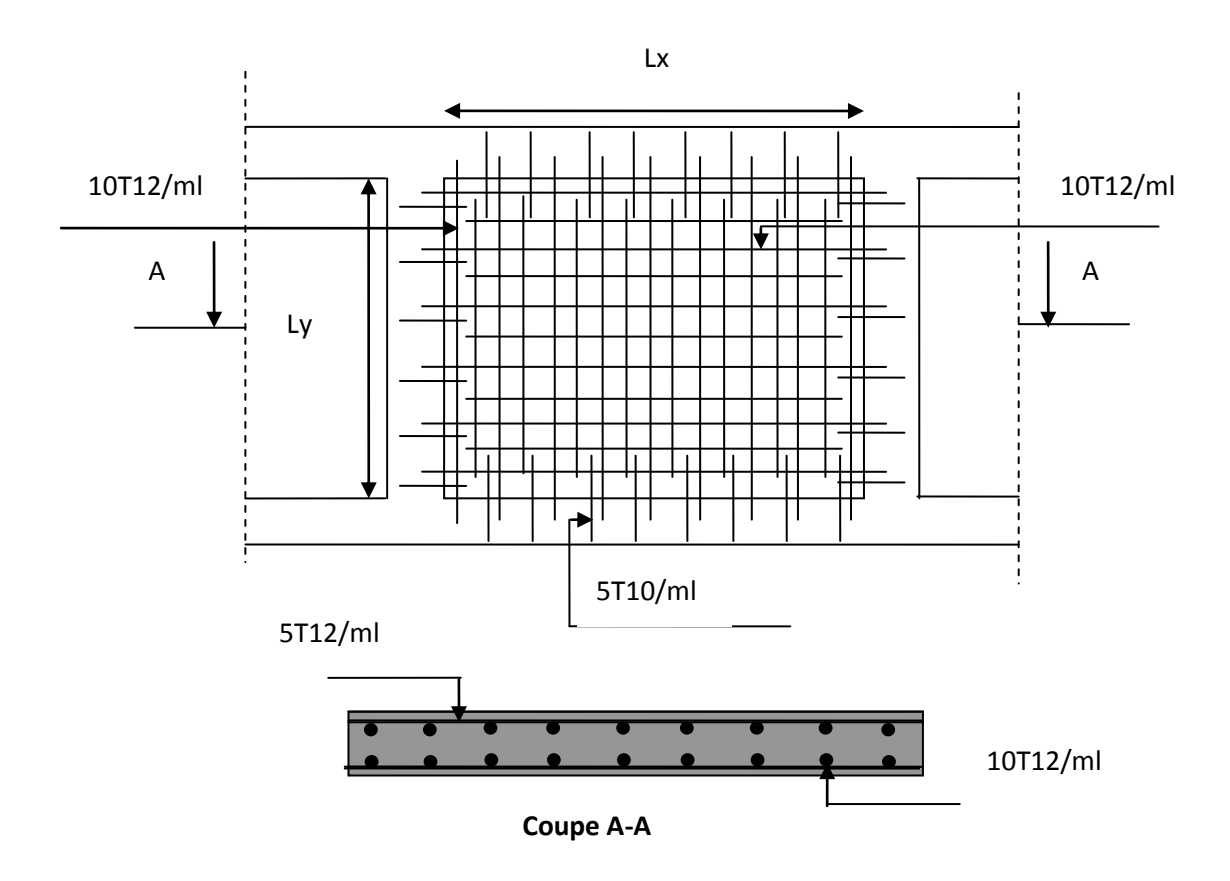

**Fig. VI.14**. Schéma de ferraillage du voile périphérique.

Dans le cadre de ce modeste travail, on a pu prendre connaissances des principales étapes à mener lors de l'étude d'un projet de construction, Il nous a aussi permis de comprendre plusieurs facettes du métier d'un master et d'utiliser le logiciel SAP2000 version 11 pour dresser un modèle spatial de l'ouvrage, Cette étude nous a permis d'enrichir les connaissances requises le long de notre cursus, et d'en faire un certain nombre de conclusions. Parmi celles-ci, on a pu retenir ce qui suit :

- o La modélisation doit, autant que possible englober tous les éléments de la structure, ceci permet d'avoir un comportement proche de la réalité.
- o La bonne disposition des voiles, joue un rôle important sur la vérification de la période, ainsi que sur la justification de l'interaction "voiles-portiques".
- o L'existence des voiles dans la structure a permis la réduction des efforts internes de flexion et de cisaillement au niveau des poteaux , ceci a donné lieu à des sections de poteaux soumises à des moments relativement faibles, donc le ferraillage avec le minimum du RPA s'est imposé.
- o La vérification des moments résistants au niveau des nœuds tend à faire en sorte que les rotules plastiques se forment dans les poutres plutôt que dans les poteaux.
- o Pour l'infrastructure, le radier est le type de fondation le plus adéquat pour notre structure.

Il est important aussi de souligner la nécessité de garantir une meilleure qualité des matériaux laquelle à son tour garantira la résistance de la structure, avec la mise en place des procédures de contrôle adéquates.

### **ANNEXE 1**

#### **I. Exposé de la méthode forfaitaire**

#### **I.1.Calcul des moments fléchissant**

 $Q+G$ Q  $\alpha = \frac{Q}{Q+G}$ : Le rapport des charges d'exploitations sur la somme des charges d'exploitations et

permanentes en valeur pondérée.

- 8 2  $M_0 = \frac{q \times L^2}{r^2}$ : Moment isostatique d'une travée supposée indépendante.

- M<sub>d</sub>: Moment sur l'appui de droite de la travée considérée.

- M<sub>g</sub> : Moment sur l'appui de gauche de la travée considérée.

 $-M_t$ : Moment en travée.

#### **I.1.2.Les moments en travées**

$$
M_{t} + \frac{|M_{g}| + |M_{d}|}{2} \ge \max((1+0.3\times\alpha); 1.05)\times M_{0}
$$
  
\n
$$
M_{t} \ge \frac{1.2+0.3\times\alpha}{2}\times M_{0}
$$
................. Pour une travésé de rive.  
\n
$$
M_{t} \ge \frac{1+0.3\times\alpha}{2}\times M_{0}
$$
................. Pour une travésé intermédiaire.**I.1.1.Les moments sur**nis

 $\triangle$ 

**appuis** 

#### **a. Cas d'une poutre continue à deux travées**

 $\sim$ 

#### **b. Cas d'une poutre continue à trois travées**

$$
\begin{array}{cccc}\n0 & 0.5M_0 & 0.5M_0 & 0 \\
\hline\n\hline\n\end{array}
$$

0 0.6M<sub>0</sub> 0

 $\overline{\triangle}$ 

 $\overline{\phantom{1}}$ 

#### **c. Cas d'une poutre continue à trois travées**

$$
\begin{array}{ccccccccc}\n0 & & & 0.5M_0 & & & 0.4M_0 & & & & 0.4M_0 & & & & & 0 \\
\hline\n\hline\n\end{array}
$$

Les moments sur les appuis de rive sont nuls (pas de ferraillage) cependant le BAEL91 exige de prévoir une quantité d'armature équilibrant un moment égale à :  $0.15 \times \mathrm{M}_0$ 

 $M_{0}$ : Moment isostatique de la travée de rive.

#### **I.2.Calcul des efforts tranchants Vu**

 Dans le calcul des efforts tranchants aux appuis on suppose la discontinuité entre les travées. L'effort tranchant hyperstatique est égal à l'effort tranchant isostatique qui a pour valeur  $V = \frac{q}{r}$  $\frac{\lambda t}{2}$  sauf les premiers appuis intermédiaires, on majore l'effort tranchant isostatique de :

15% pour une poutre à deux travées.

$$
v_{\mathbf{0}}^1 = \frac{q \times l_1}{2} \sqrt{\frac{q \times l_2}{2}}
$$

10% pour une poutre a plusieurs travées.

$$
v_{\delta} = \frac{q \times l_1}{2} \sum_{y_{\delta} = \frac{q \times l_2}{2}} \frac{q}{\sqrt{\frac{q}{\sqrt{q}}}} \frac{110V_{\delta}^2}{\sqrt{\frac{q}{\sqrt{q}}}} \frac{110V_{\delta}^2}{\sqrt{\frac{q}{\sqrt{q}}}}
$$

### **ANNEXE 2**

#### **II.2.Exposé de la méthode**

La méthode est basée sur la méthode des trois moments, elle tient compte de :

- la variation de l'inertie réelle, due à la variation de la largeur de la table de compression d'une travée à une autre.
- l'amortissement de l'effet du chargement sur les poutres dans le béton armé, ou l'on considère que le chargement sur deux travée voisines de l'appui considéré. Soit une poutre continue représentée su la figure ci-dessous :

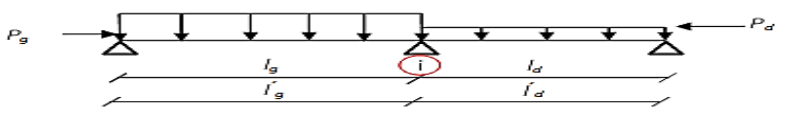

Fig.III.2.Schéma d'une Poutre continue

### **II.2.1.Calcul des moments**

#### **II.2.1.1Moments aux appuis(Mi)**

$$
M_i = -\frac{P_g \times l_g^3 + P_d \times l_d^3}{8.5 \times (l_g + l_d^{\prime})}
$$

- $P_g$ ,  $P_d$  : c'est le chargement sur la travée à gauche et à droite de l'appui considéré respectivement.
- l'<sub>g</sub>, l'<sub>d</sub>: longueurs fictives des travées de gauche et de droite respectivement, la longueur fictive d'une travée de longueur « *l* » est égale à :
- *l* : pour une travée de rive.
- 0.8*l :* pour une travée intermédiaire

#### **II.2.1.1.Moments en travées(M)**

Les moments en travées sont calculés par la méthode de RDM, en isolant la travée considérée.

- 
$$
M(x) = M_0(x) + M_g \times (1 - \frac{x}{l}) + M_d \times \frac{x}{l}
$$

$$
-M_0(x) = \frac{Pu \times x}{2} \times (l - x); x_0 = \frac{l_i}{2} - \frac{M_g - M_d}{Pu \times l_i}
$$

Le moment maximal dans la travée est égal à : *M(x0).*

#### **II.2.2.Calcul des efforts tranchants**

- 
$$
V_g = \frac{P u \times l_i}{2} + \frac{M_d - M_g}{l_i}
$$
  $V_d = -\frac{P u \times l_i}{2} + \frac{M_d - M_g}{l_i}$ 

**Annexe 3**

| $a = \frac{L_X}{L_X}$     | $ELU$ $v=0$      |                  | ELS $v = 0.2$    |                  |
|---------------------------|------------------|------------------|------------------|------------------|
| $\mathbf{L}_{\mathbf{Y}}$ | $\mu_{\rm x}$    | $\mu_y$          | $\mu_{\rm x}$    | $\mu_y$          |
| 0.40                      | 0.1101           | 0.2500           | 0.0121           | 0.2854           |
| 0.41                      | 0.1088           | 0.2500           | 0.1110           | 0.2924           |
| 0.42                      | 0.1075           | 0.2500           | 0.1098           | 0.3000           |
| 0.43                      | 0.1062           | 0.2500           | 0.1087           | 0.3077           |
| 0.44                      | 0.1049           | 0.2500           | 0.1075           | 0.3155           |
|                           |                  |                  |                  |                  |
| 0.45                      | 0.1036           | 0.2500           | 0.1063           | 0.3234           |
| 0.46                      | 0.1022           | 0.2500           | 0.1051           | 0.3319           |
| 0.47                      | 0.1008           | 0.2500           | 0.1038           | 0.3402           |
| 0.48                      | 0.0994           | 0.2500           | 0.1026           | 0.3491           |
| 0.49                      | 0.0980           | 0.2500           | 0.1013           | 0.3580           |
| 0.50                      | 0.0966           | 0.2500           | 0.1000           | 0.3671           |
| 0.51                      | 0.0951           | 0.2500           | 0.0987           | 0.3758           |
| 0.52                      | 0.0937           | 0.2500           | 0.0974           | 0.3853           |
| 0.53                      | 0.0922           | 0.2500           | 0.0961           | 0.3949           |
| 0.54                      | 0.0908           | 0.2500           | 0.0948           | 0.4050           |
| 0.55                      | 0.0894           | 0.2500           | 0.0936           | 0.4150           |
|                           |                  |                  |                  |                  |
| 0.56                      | 0.0880           | 0.2500           | 0.0923           | 0.4254           |
| 0.57                      | 0.0865           | 0.2582           | 0.0910           | 0.4357           |
| 0.58                      | 0.0851           | 0.2703           | 0.0897           | 0.4456           |
| 0.59                      | 0.0836           | 0.2822           | 0.0884           | 0.4565           |
| 0.60                      | 0.0822           | 0.2948           | 0.0870           | 0.4672           |
| 0.61                      | 0.0808           | 0.3075           | 0.0857           | 0.4781           |
| 0.62                      | 0.0794           | 0.3205           | 0.0844           | 0.4892           |
| 0.63                      | 0.0779           | 0.3338           | 0.0831           | 0.5004           |
| 0.64                      | 0.0765           | 0.3472           | 0.0819           | 0.5117           |
| 0.65                      | 0.0751           | 0.3613           | 0.0805           | 0.5235           |
|                           |                  |                  |                  |                  |
| 0.66                      | 0.0737           | 0.3753           | 0.0792           | 0.5351           |
| 0.67                      | 0.0723           | 0.3895           | 0.0780           | 0.5469           |
| 0.68                      | 0.0710           | 0.4034           | 0.0767           | 0.5584           |
| 0.69                      | 0.0697           | 0.4181           | 0.0755           | 0.5704           |
| 0.70                      | 0.0684           | 0.4320           | 0.0743           | 0.5817           |
| 0.71                      | 0.0671           | 0.4471           | 0.0731           | 0.5940           |
| 0.72                      | 0.0658           | 0.4624           | 0.0719           | 0.6063           |
| 0.73                      | 0.0646           | 0.4780           | 0.0708           | 0.6188           |
| 0.74                      | 0.0633           | 0.4938           | 0.0696           | 0.6315           |
| 0.75                      | 0.0621           | 0.5105           | 0.0684           | 0.6447           |
|                           | 0.0608           |                  |                  |                  |
| 0.76                      |                  | 0.5274           | 0.0672           | 0.6580           |
| 0.77<br>0.78              | 0.0596<br>0.0584 | 0.5440<br>0.5608 | 0.0661<br>0.0650 | 0.6710<br>0.6841 |
|                           |                  |                  |                  |                  |
| 0.79                      | 0.0573           | 0.5786           | 0.0639           | 0.6978           |
| 0.80                      | 0.0561           | 0.5959           | 0.0628           | 0.7111           |
| 0.81                      | 0.0550           | 0.6135           | 0.0617           | 0.7246           |
| 0.82                      | 0.0539           | 0.6313           | 0.0607           | 0.7381           |
| 0.83                      | 0.0528           | 0.6494           | 0.0956           | 0.7518           |
| 0.84                      | 0.0517           | 0.6678           | 0.0586           | 0.7655           |
| 0.85                      | 0.0506           | 0.6864           | 0.0576           | 0.7794           |
| 0.86                      | 0.0496           | 0.7052           | 0.0566           | 0.7932           |
| 0.87                      | 0.0486           | 0.7244           | 0.0556           | 0.8074           |
| 0.88                      | 0.0476           | 0.7438           | 0.0546           | 0.8216           |
| 0.89                      | 0.0466           | 0.7635           | 0.0537           | 0.8358           |
| 0.90                      | 0.0456           | 0.7834           | 0.0528           | 0.8502           |
| 0.91                      | 0.0447           |                  | 0.0518           | 0.8646           |
|                           |                  | 0.8036           |                  |                  |
| 0.92                      | 0.0437           | 0.8251           | 0.0509           | 0.8799           |
| 0.93                      | 0.0428           | 0.8450           | 0.0500           | 0.8939           |
| 0.94                      | 0.0419           | 0.8661           | 0.0491           | 0.9087           |
| 0.95                      | 0.0410           | 0.8875           | 0.0483           | 0.9236           |
| 0.96                      | 0.0401           | 0.9092           | 0.0474           | 0.9385           |
| 0.97                      | 0.0392           | 0.9322           | 0.4065           | 0.9543           |
| 0.98                      | 0.0384           | 0.9545           | 0.0457           | 0.9694           |
| 0.99                      | 0.0376           | 0.9771           | 0.0449           | 0.9847           |
| 1.00                      | 0.0368           | 1.0000           | 0.0441           | 0.1000           |
|                           |                  |                  |                  |                  |

# **Annexe 4**

# **Table de PIGEAUD**

M1 et M2 pour une charge concentrique  $P = 1$  s'exerçant sur une surface réduite u

× v au centre d'une plaque ou dalle rectangulaire appuyée sur son pourtour et de

dimension

# **Lx× Ly**

# **Avec Lx < Ly.**

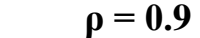

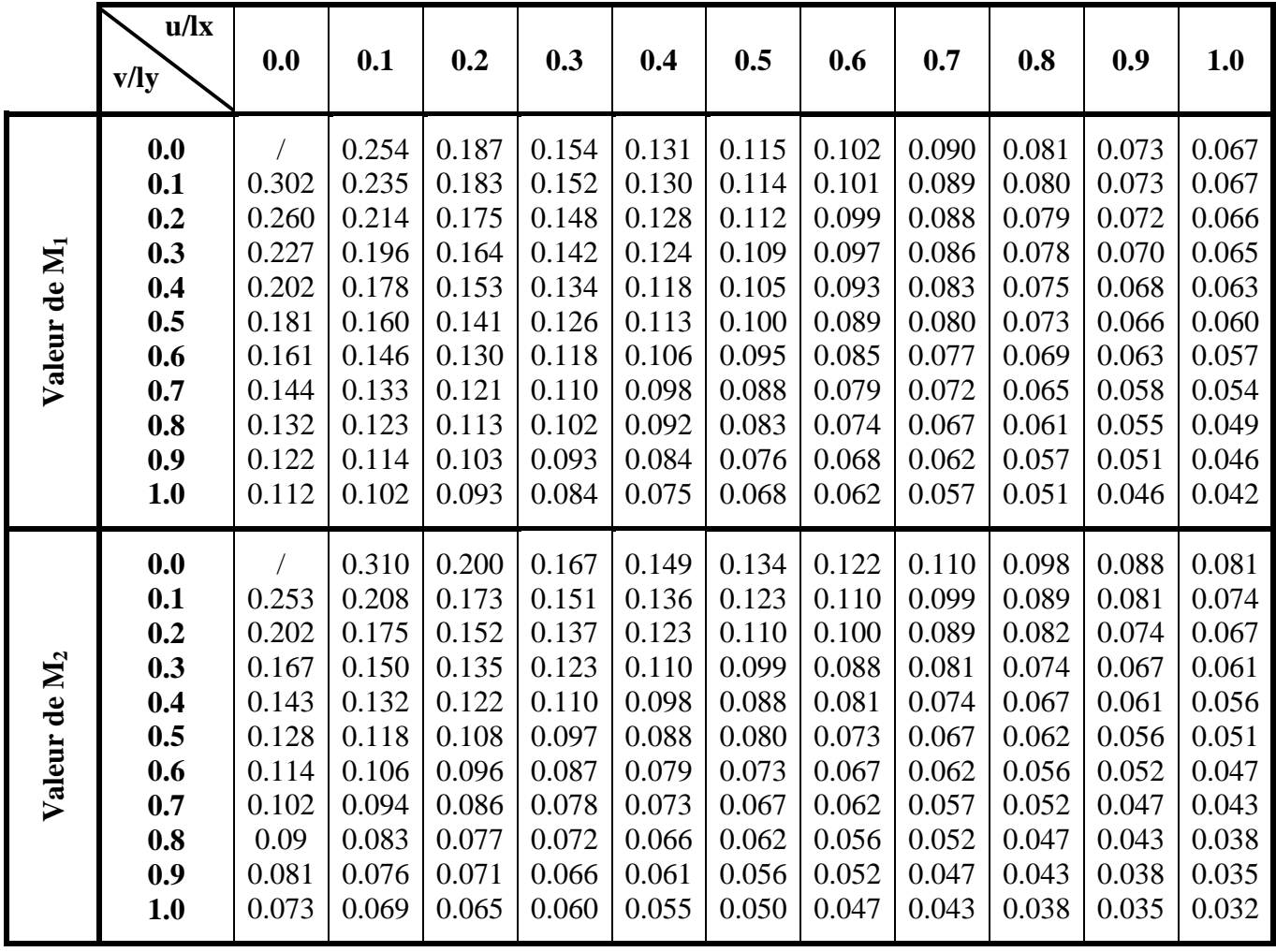

# **Annexe 5**

# Tableau des Armatures  $(en \text{ Cm}^2)$

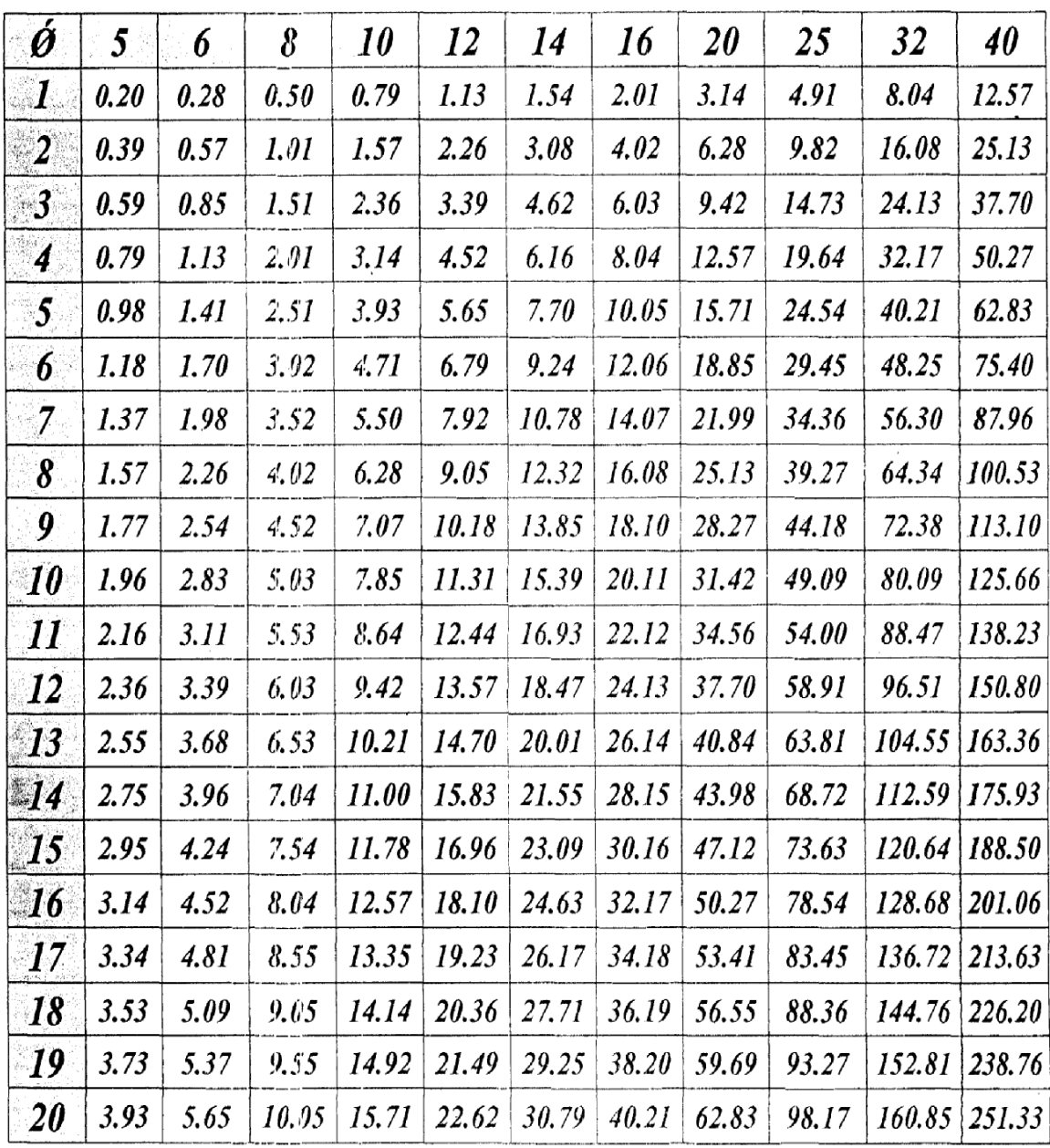

 $\bar{\mathcal{A}}$ 

# Bibliographie

- **BAEL91 :** (Béton armé aux états limites édition Eyrolles troisième tirage 1997)
- **DTR BC-2.48 :** Règles Parasismiques Algériennes (RPA99/VERSION 2003)
- Calcul des ouvrages en béton armé (M .Belazougui)
- **DTR BC-2 .4 :** Règles de conception et de calcul des structures en béton armé(CBA93).
- **DTR BC 2.2 :** (Charges permanentes et surcharges d'exploitation ; édition 1989).
- **DTR BC 2.33.1** « Règles de calcul des fondations superficielles », édition 1992.
- Mémoires de fin d'étude
- Cahiers de cours béton du cursus

# **Autres documents consultés :**

- Cahier de cours de cursus.
- Mémoires de fin d'études.

# **Logiciels utilisés :**

- SAP 2000/Version 11
- SOCOTEC
- Autocad 2009.